# **Sun GlassFish Enterprise Server v3 Application Deployment Guide**

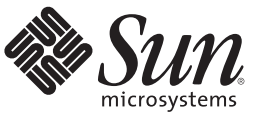

Sun Microsystems, Inc. 4150 Network Circle Santa Clara, CA 95054 U.S.A.

Part No: 820–7693–10 December 2009

Copyright 2009 Sun Microsystems, Inc. 4150 Network Circle, Santa Clara, CA 95054 U.S.A. All rights reserved.

Sun Microsystems, Inc. has intellectual property rights relating to technology embodied in the product that is described in this document. In particular, and without limitation, these intellectual property rights may include one or more U.S. patents or pending patent applications in the U.S. and in other countries.

U.S. Government Rights – Commercial software. Government users are subject to the Sun Microsystems, Inc. standard license agreement and applicable provisions of the FAR and its supplements.

This distribution may include materials developed by third parties.

Parts of the product may be derived from Berkeley BSD systems, licensed from the University of California. UNIX is a registered trademark in the U.S. and other countries, exclusively licensed through X/Open Company, Ltd.

Sun, Sun Microsystems, the Sun logo, the Solaris logo, the Java Coffee Cup logo, docs.sun.com, Enterprise JavaBeans, EJB, GlassFish, J2EE, J2SE, Java Naming and Directory Interface, JavaBeans, Javadoc, JDBC, JDK, JavaScript, JavaServer, JavaServer Pages, JMX, JRE, JSP, JVM, MySQL, NetBeans, OpenSolaris, SunSolve, Sun GlassFish, Java, and Solaris are trademarks or registered trademarks of Sun Microsystems, Inc. or its subsidiaries in the U.S. and other countries. All SPARC trademarks are used under license and are trademarks or registered trademarks of SPARC International, Inc. in the U.S. and other countries. Products bearing SPARC trademarks are based upon an architecture developed by Sun Microsystems, Inc.

The OPEN LOOK and Sun<sup>TM</sup> Graphical User Interface was developed by Sun Microsystems, Inc. for its users and licensees. Sun acknowledges the pioneering efforts of Xerox in researching and developing the concept of visual or graphical user interfaces for the computer industry. Sun holds a non-exclusive license from Xerox to the Xerox Graphical User Interface, which license also covers Sun's licensees who implement OPEN LOOK GUIs and otherwise comply with Sun's written license agreements.

Products covered by and information contained in this publication are controlled by U.S. Export Control laws and may be subject to the export or import laws in other countries. Nuclear, missile, chemical or biological weapons or nuclear maritime end uses or end users, whether direct or indirect, are strictly prohibited. Export or reexport to countries subject to U.S. embargo or to entities identified on U.S. export exclusion lists, including, but not limited to, the denied persons and specially designated nationals lists is strictly prohibited.

DOCUMENTATION IS PROVIDED "AS IS" AND ALL EXPRESS OR IMPLIED CONDITIONS, REPRESENTATIONS AND WARRANTIES, INCLUDING ANY IMPLIED WARRANTY OF MERCHANTABILITY, FITNESS FOR A PARTICULAR PURPOSE OR NON-INFRINGEMENT, ARE DISCLAIMED, EXCEPT TO THE EXTENT THAT SUCH DISCLAIMERS ARE HELD TO BE LEGALLY INVALID.

Copyright 2009 Sun Microsystems, Inc. 4150 Network Circle, Santa Clara, CA 95054 U.S.A. Tous droits réservés.

Sun Microsystems, Inc. détient les droits de propriété intellectuelle relatifs à la technologie incorporée dans le produit qui est décrit dans ce document. En particulier, et ce sans limitation, ces droits de propriété intellectuelle peuvent inclure un ou plusieurs brevets américains ou des applications de brevet en attente aux Etats-Unis et dans d'autres pays.

Cette distribution peut comprendre des composants développés par des tierces personnes.

Certaines composants de ce produit peuvent être dérivées du logiciel Berkeley BSD, licenciés par l'Université de Californie. UNIX est une marque déposée aux Etats-Unis et dans d'autres pays; elle est licenciée exclusivement par X/Open Company, Ltd.

Sun, Sun Microsystems, le logo Sun, le logo Solaris, le logo Java Coffee Cup, docs.sun.com, Enterprise JavaBeans, EJB, GlassFish, J2EE, J2SE, Java Naming and Directory Interface, JavaBeans, Javadoc, JDBC, JDK, JavaScript, JavaServer, JavaServer Pages, JMX, JRE, JSP, JVM, MySQL, NetBeans, OpenSolaris, SunSolve, Sun GlassFish, Java et Solaris sont des marques de fabrique ou des marques déposées de Sun Microsystems, Inc., ou ses filiales, aux Etats-Unis et dans d'autres pays. Toutes les marques SPARC sont utilisées sous licence et sont des marques de fabrique ou des marques déposées de SPARC International, Inc. aux Etats-Unis et dans d'autres pays. Les produits portant les marques SPARC sont basés sur une architecture développée par Sun Microsystems, Inc.

L'interface d'utilisation graphique OPEN LOOK et Sun a été développée par Sun Microsystems, Inc. pour ses utilisateurs et licenciés. Sun reconnaît les efforts de pionniers de Xerox pour la recherche et le développement du concept des interfaces d'utilisation visuelle ou graphique pour l'industrie de l'informatique. Sun détient une licence non exclusive de Xerox sur l'interface d'utilisation graphique Xerox, cette licence couvrant également les licenciés de Sun qui mettent en place l'interface d'utilisation graphique OPEN LOOK et qui, en outre, se conforment aux licences écrites de Sun.

Les produits qui font l'objet de cette publication et les informations qu'il contient sont régis par la legislation américaine en matière de contrôle des exportations et peuvent être soumis au droit d'autres pays dans le domaine des exportations et importations. Les utilisations finales, ou utilisateurs finaux, pour des armes nucléaires, des missiles, des armes chimiques ou biologiques ou pour le nucléaire maritime, directement ou indirectement, sont strictement interdites. Les exportations ou réexportations vers des pays sous embargo des Etats-Unis, ou vers des entités figurant sur les listes d'exclusion d'exportation américaines, y compris, mais de manière non exclusive, la liste de personnes qui font objet d'un ordre de ne pas participer, d'une façon directe ou indirecte, aux exportations des produits ou des services qui sont régis par la legislation américaine en matière de contrôle des exportations et la liste de ressortissants spécifiquement designés, sont rigoureusement interdites.

LA DOCUMENTATION EST FOURNIE "EN L'ETAT" ET TOUTES AUTRES CONDITIONS, DECLARATIONS ET GARANTIES EXPRESSES OU TACITES SONT FORMELLEMENT EXCLUES, DANS LA MESURE AUTORISEE PAR LA LOI APPLICABLE, Y COMPRIS NOTAMMENT TOUTE GARANTIE IMPLICITE RELATIVE A LA QUALITE MARCHANDE, A L'APTITUDE A UNE UTILISATION PARTICULIERE OU A L'ABSENCE DE CONTREFACON.

# Contents

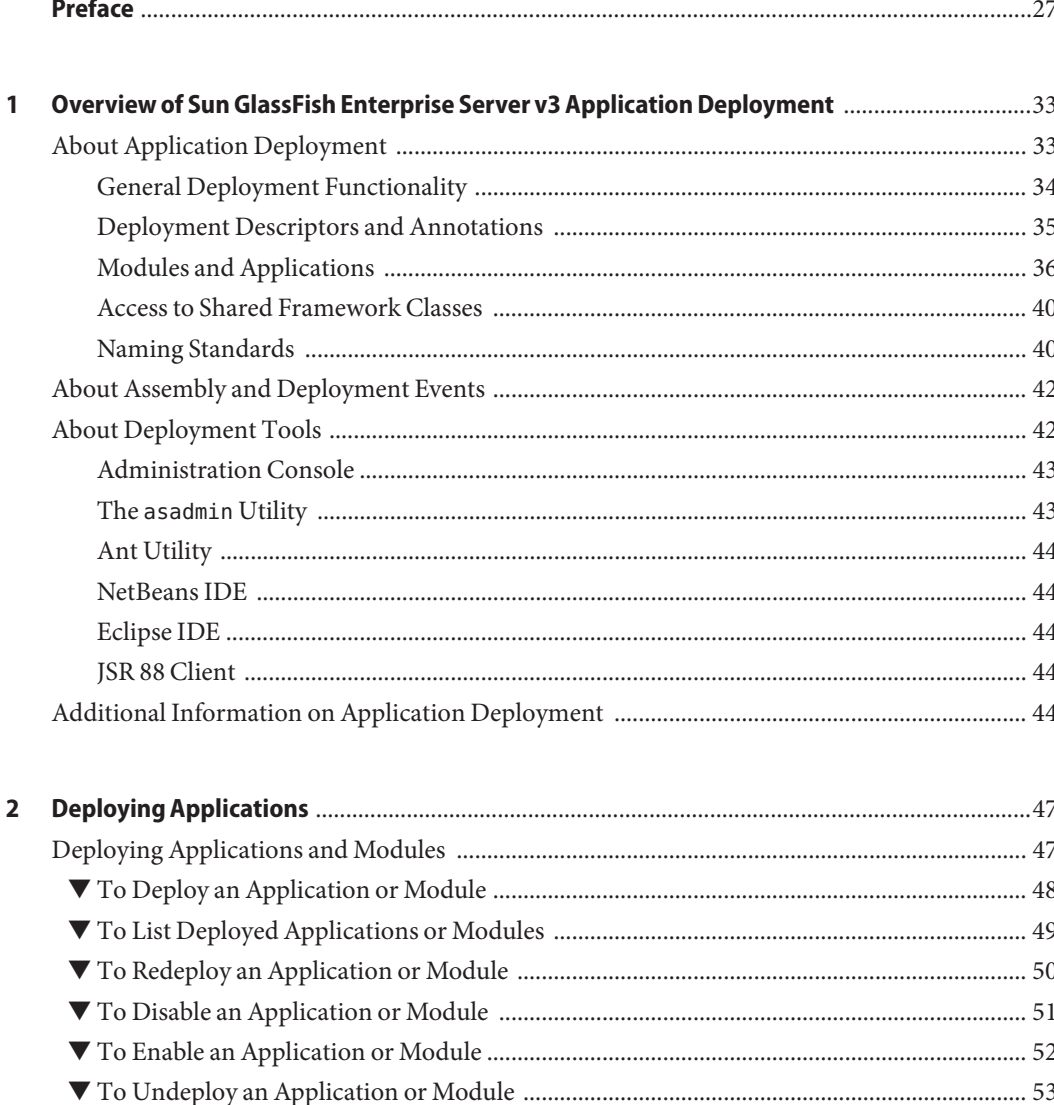

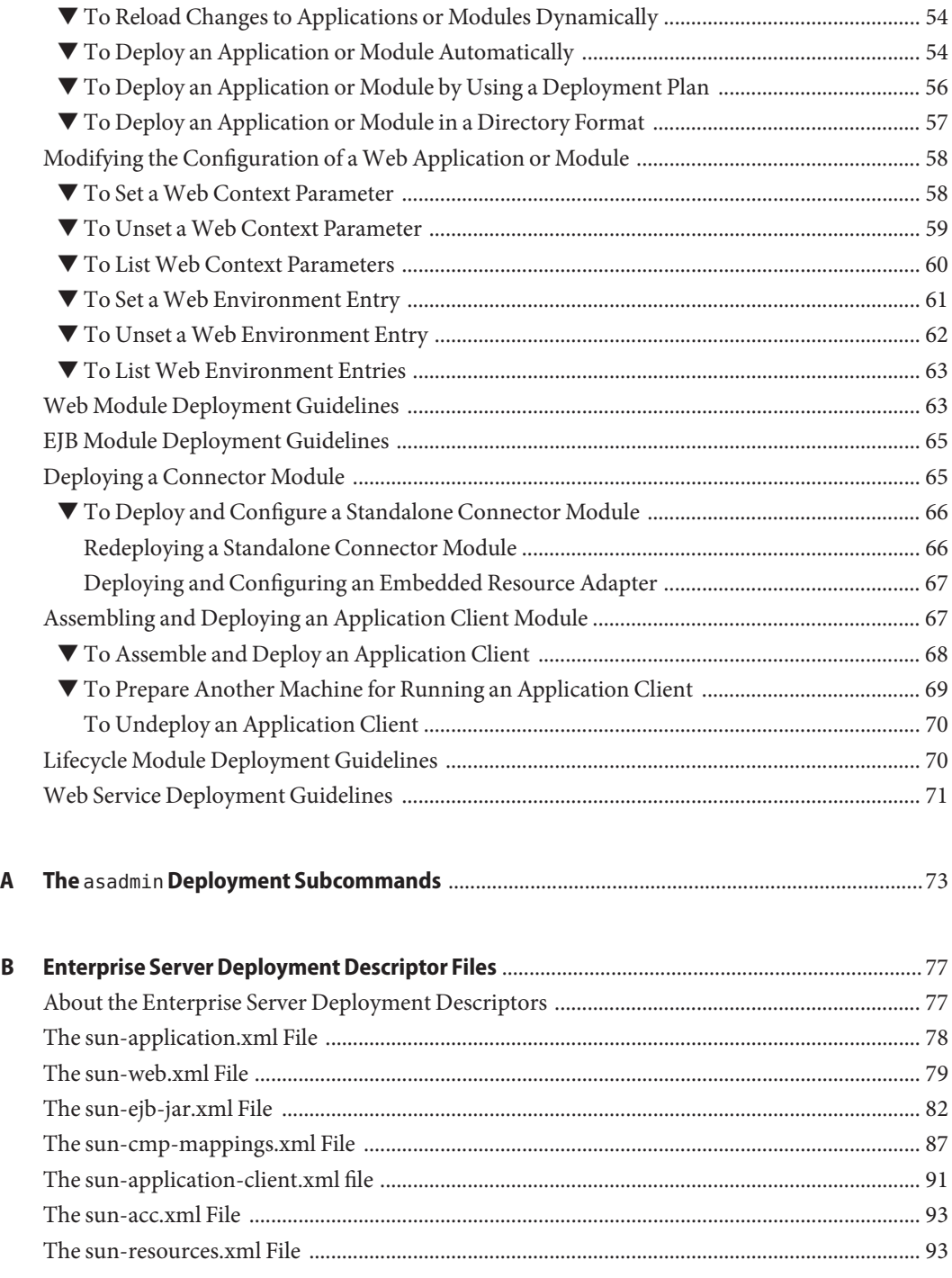

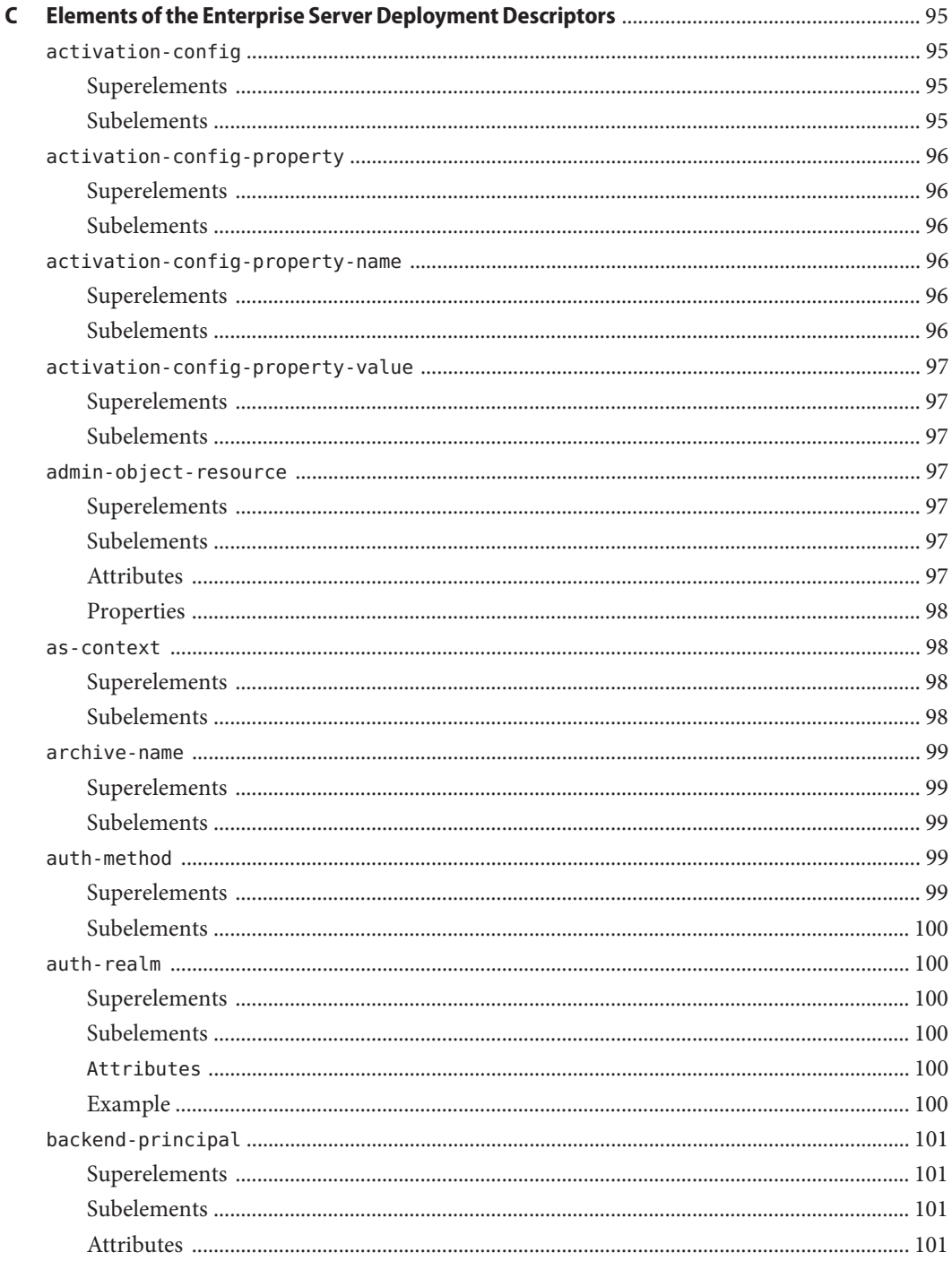

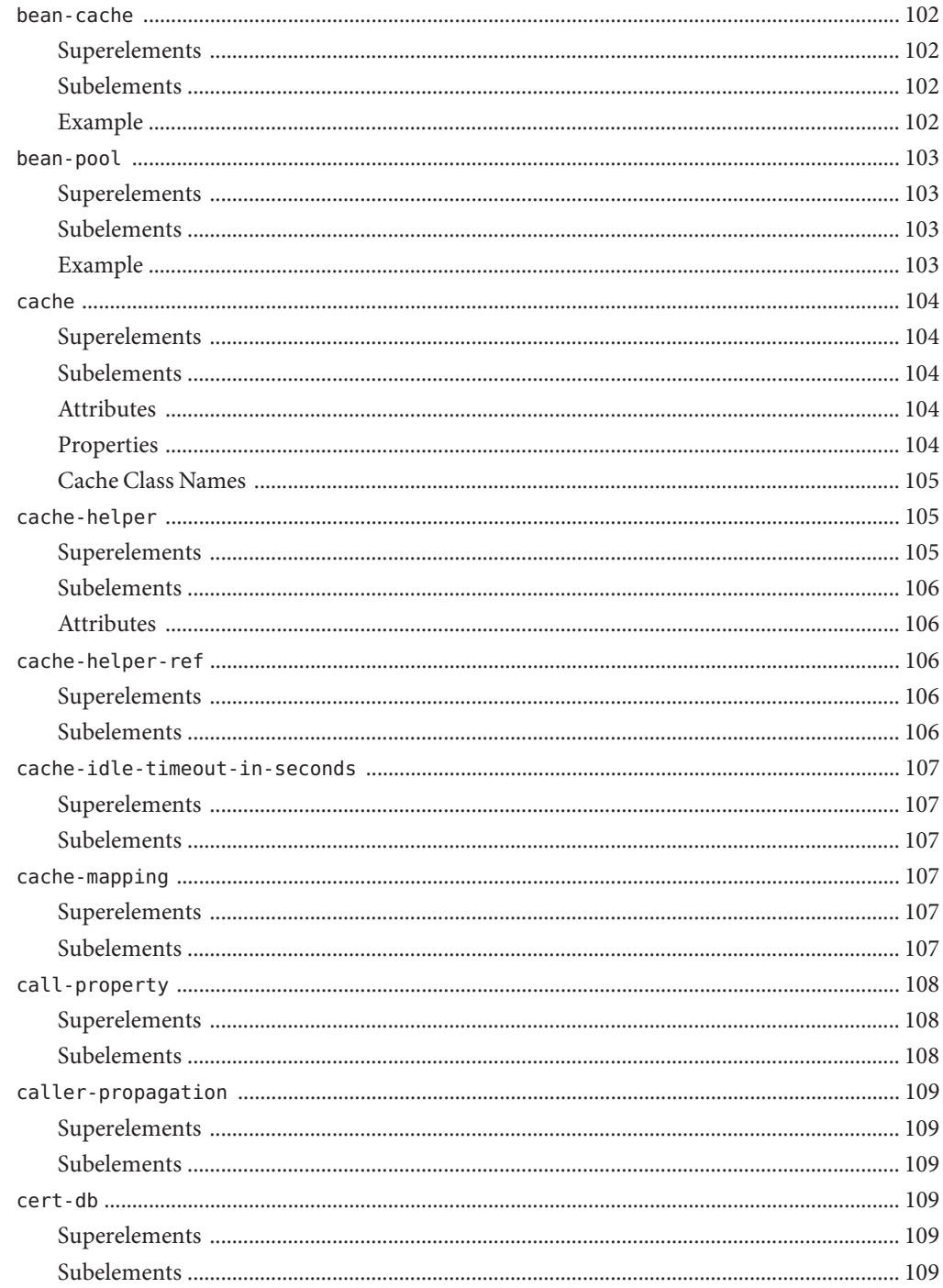

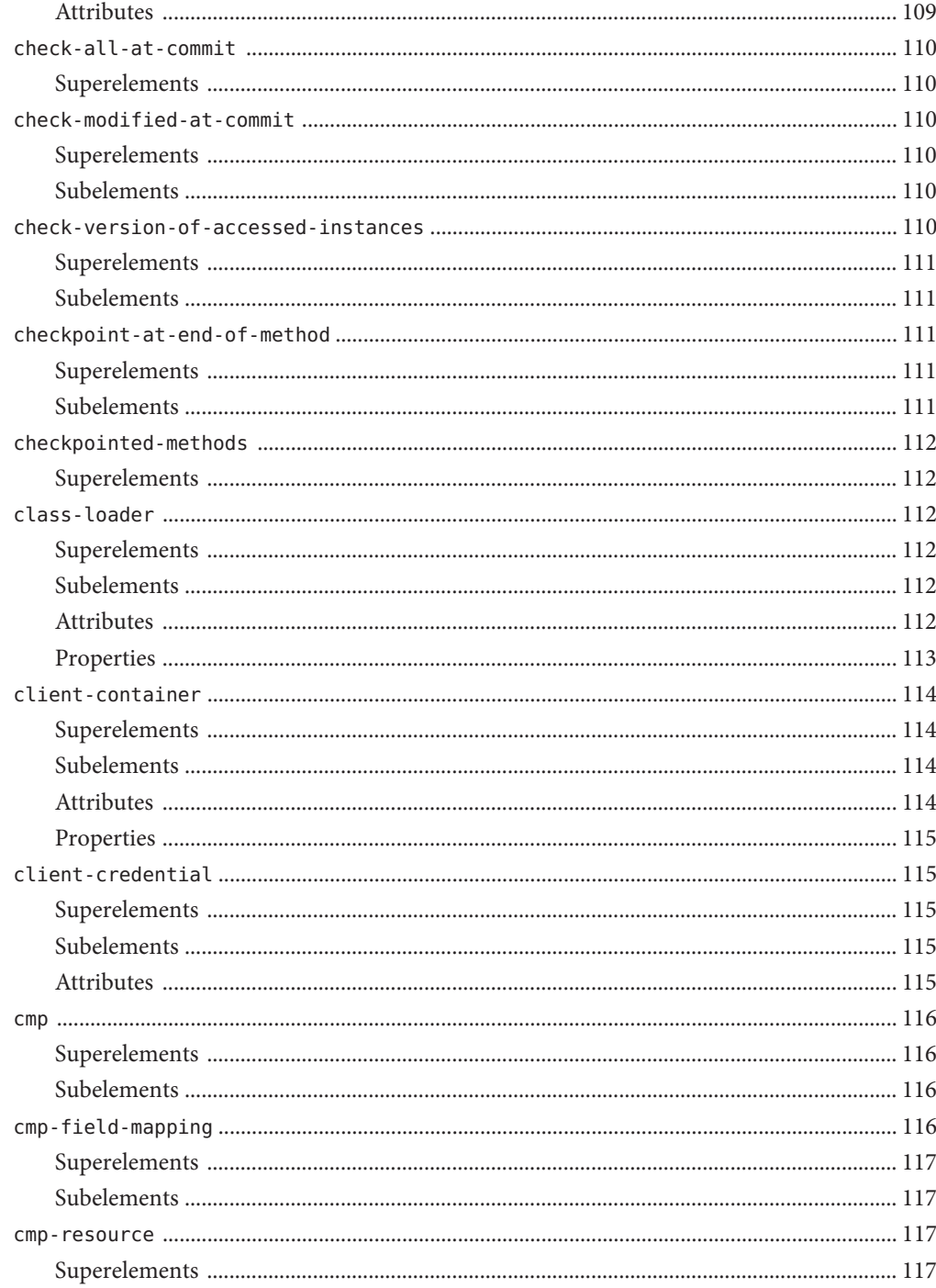

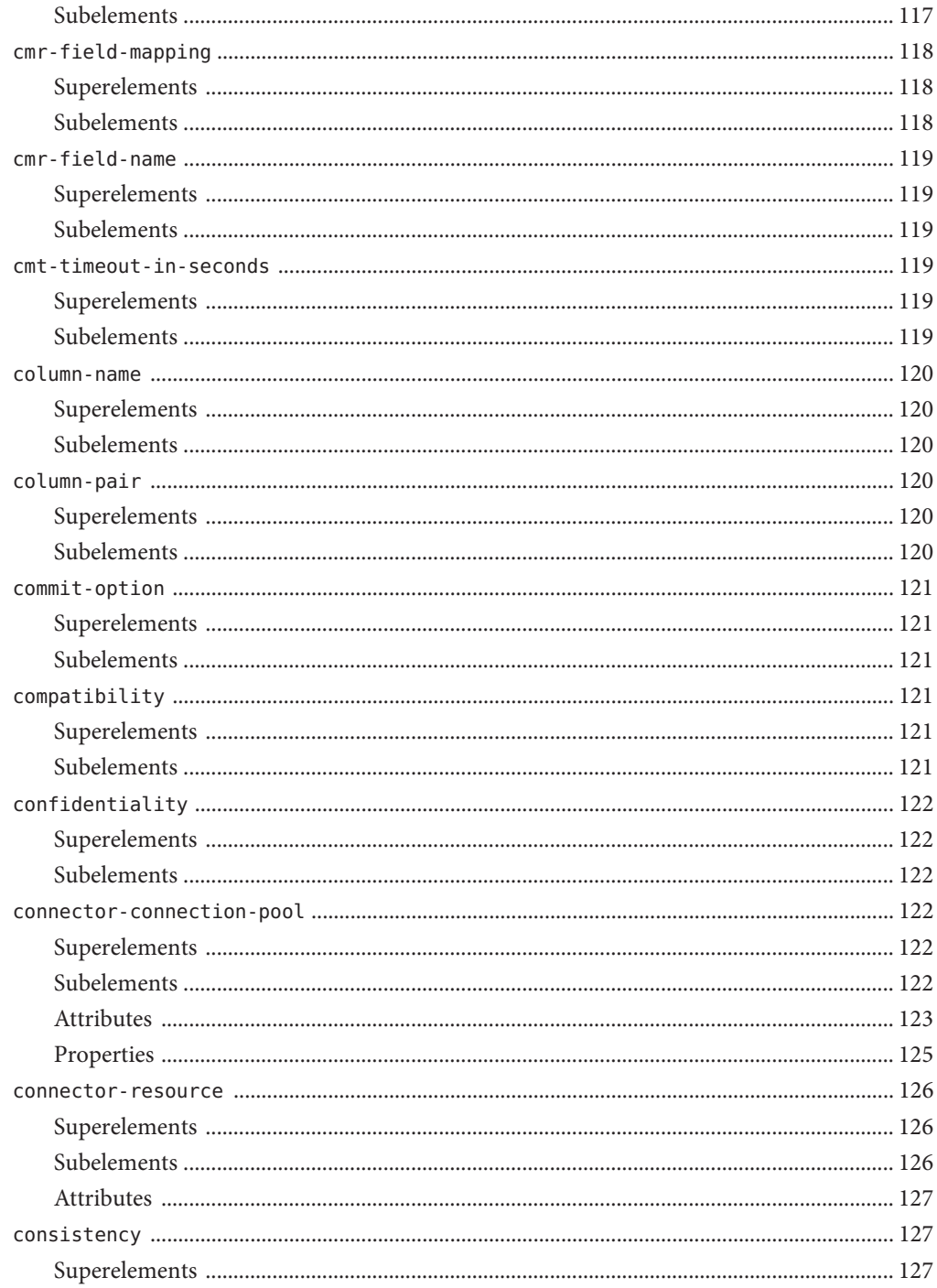

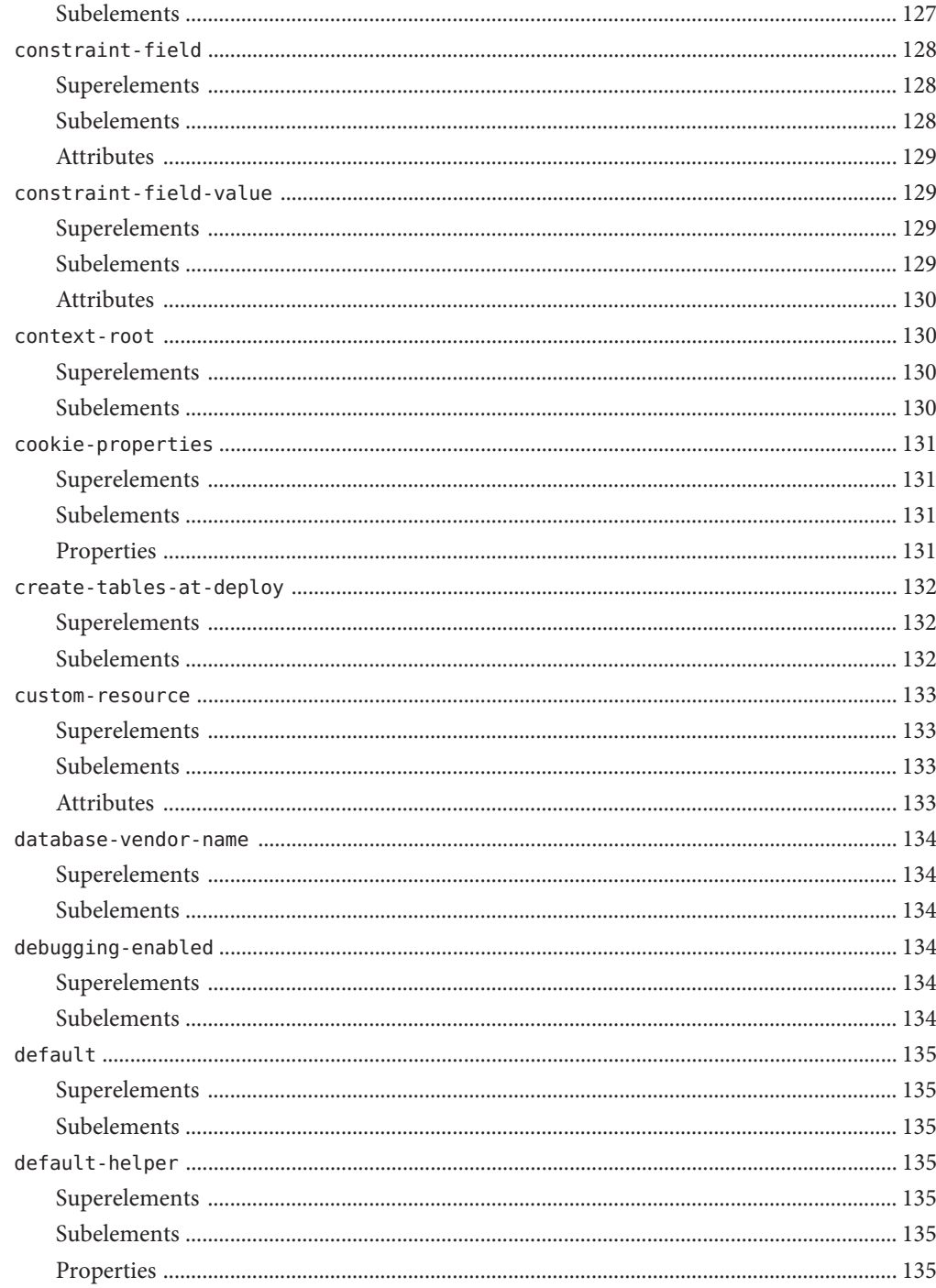

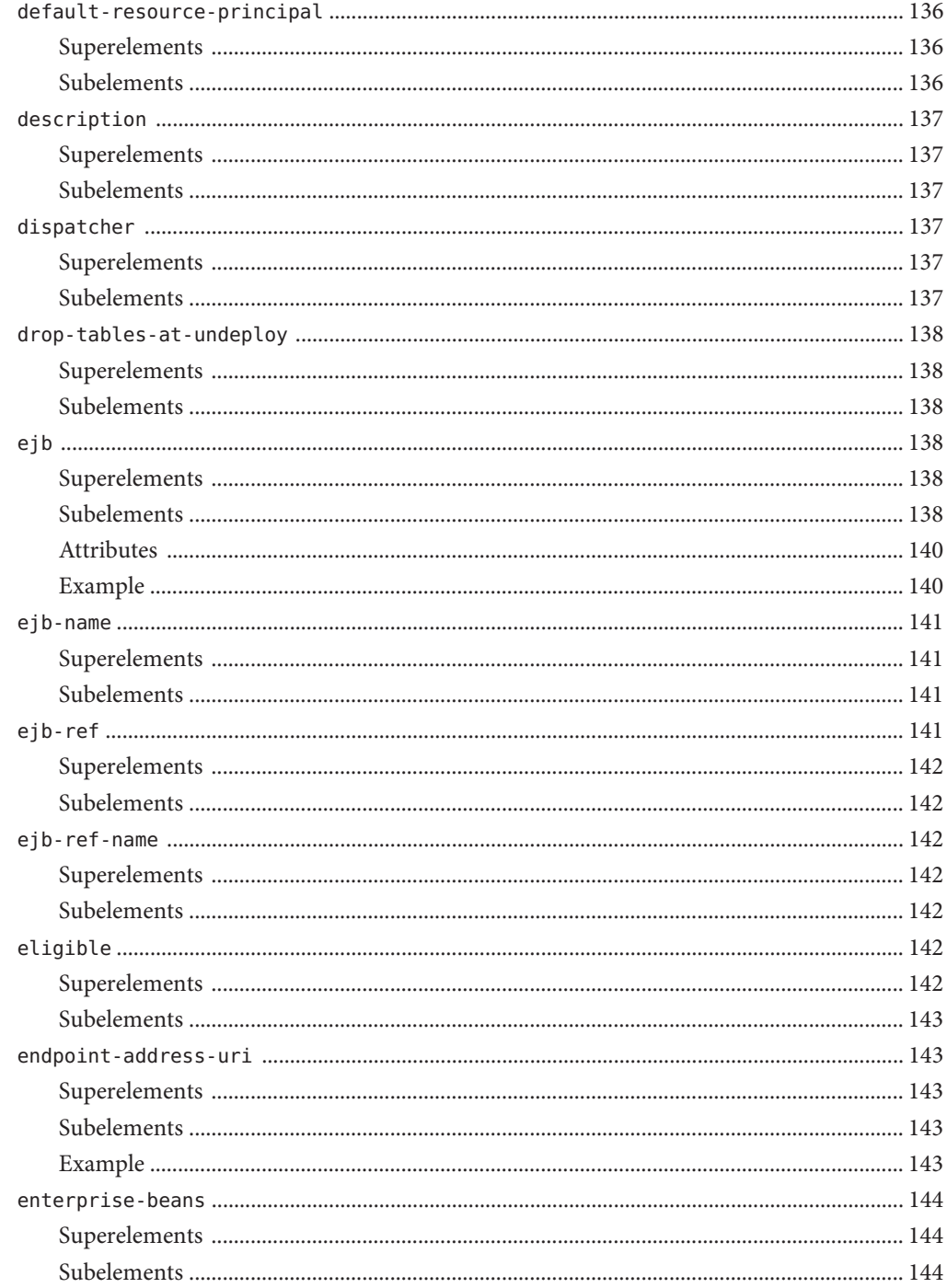

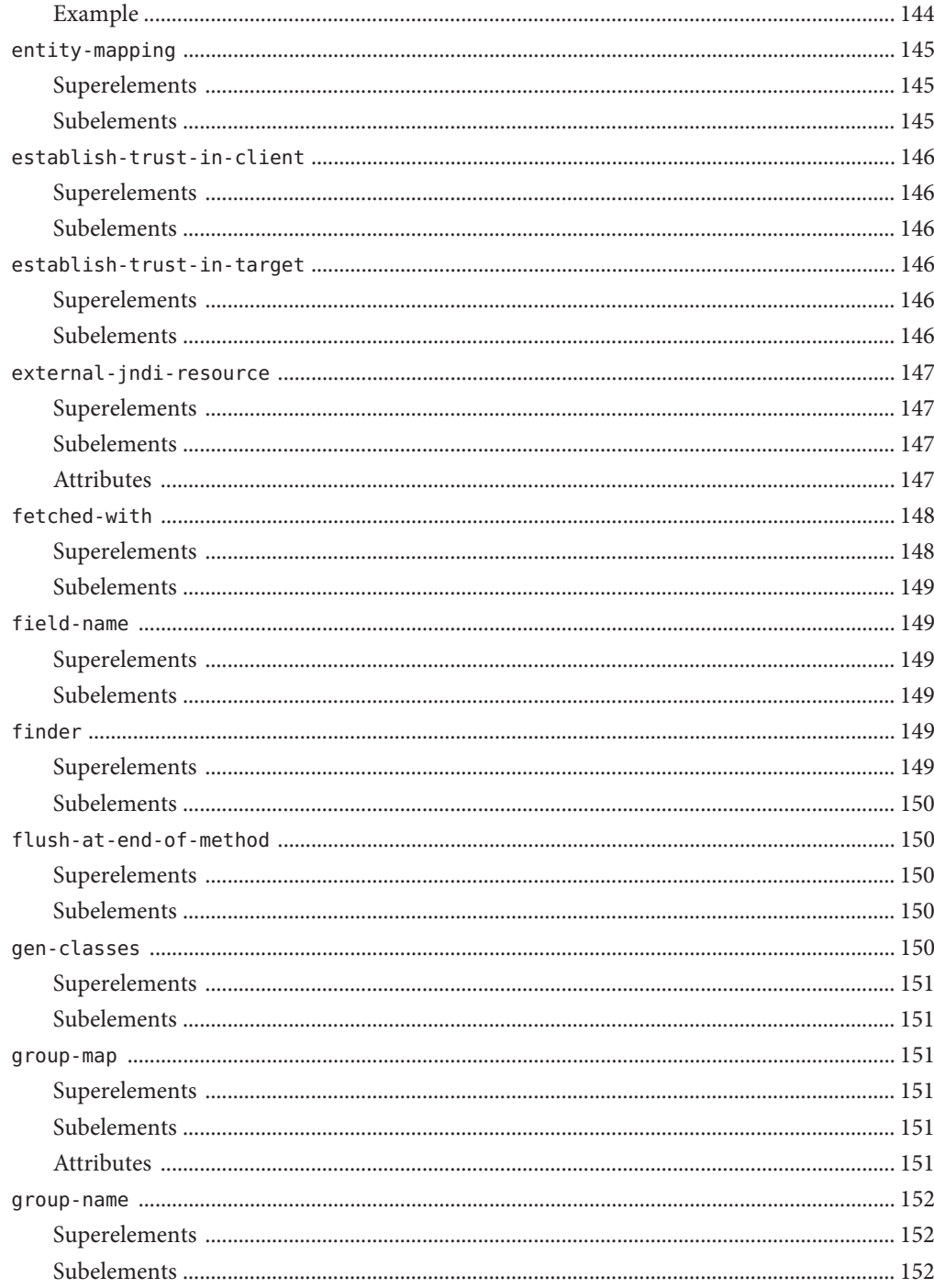

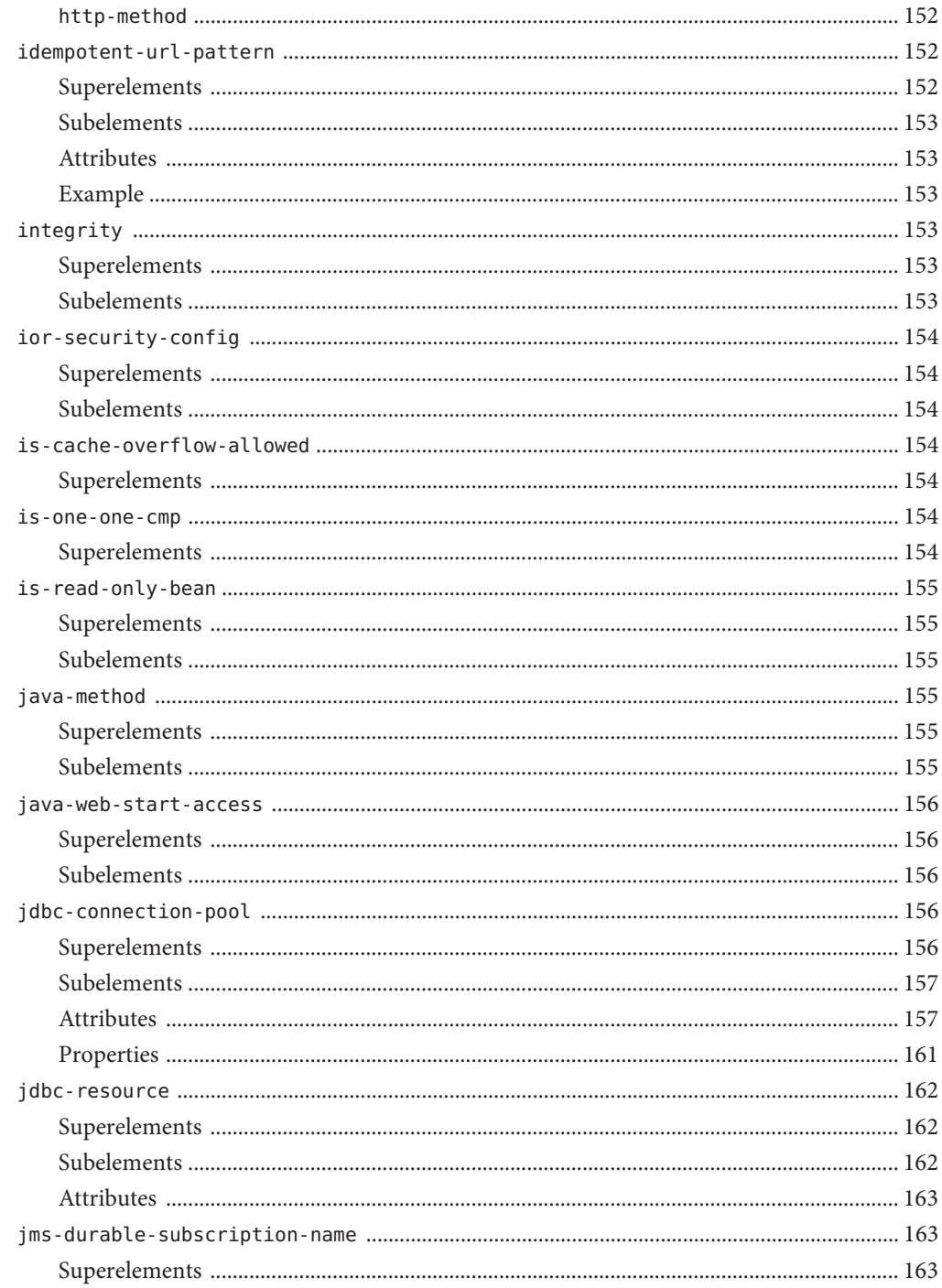

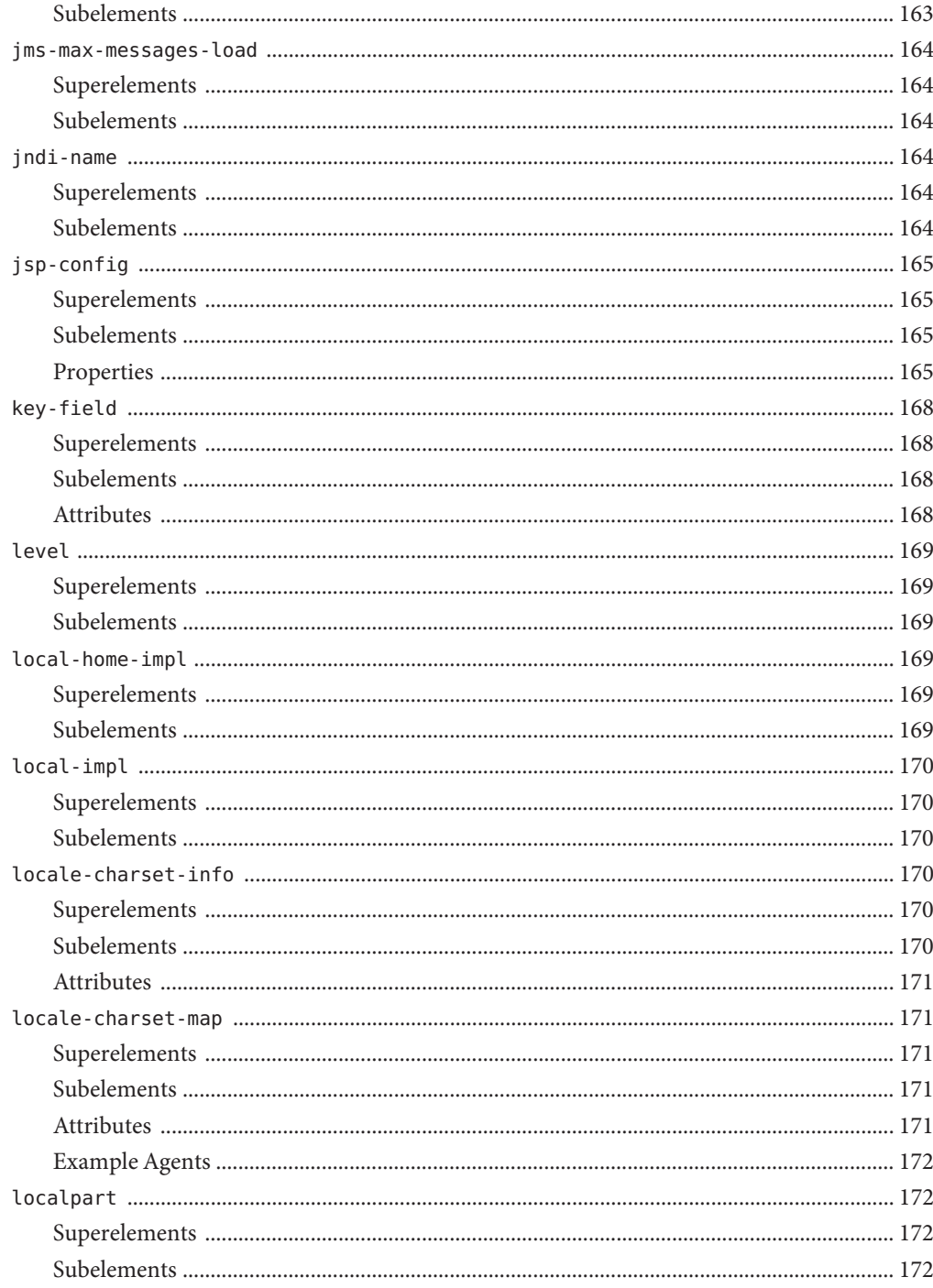

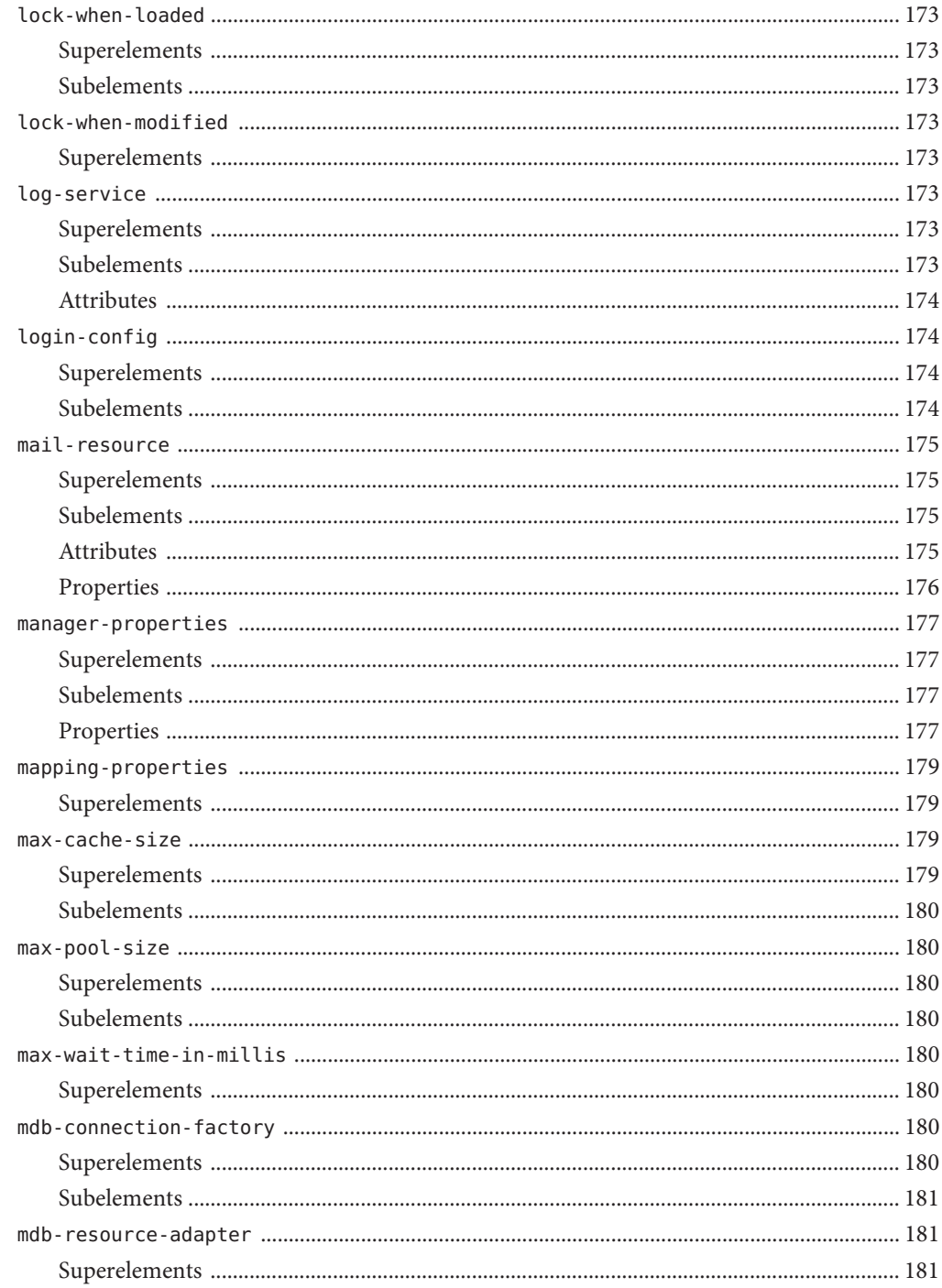

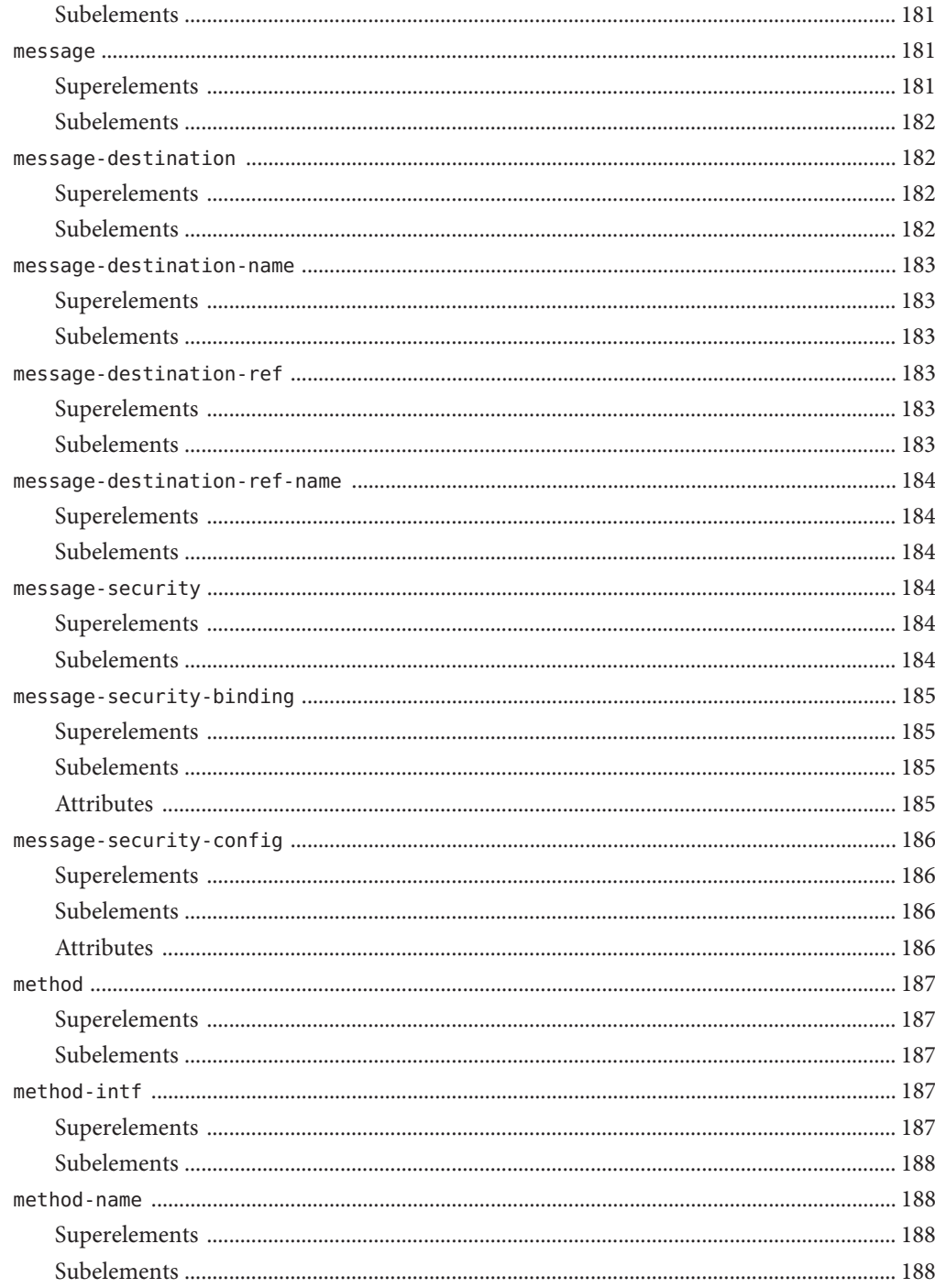

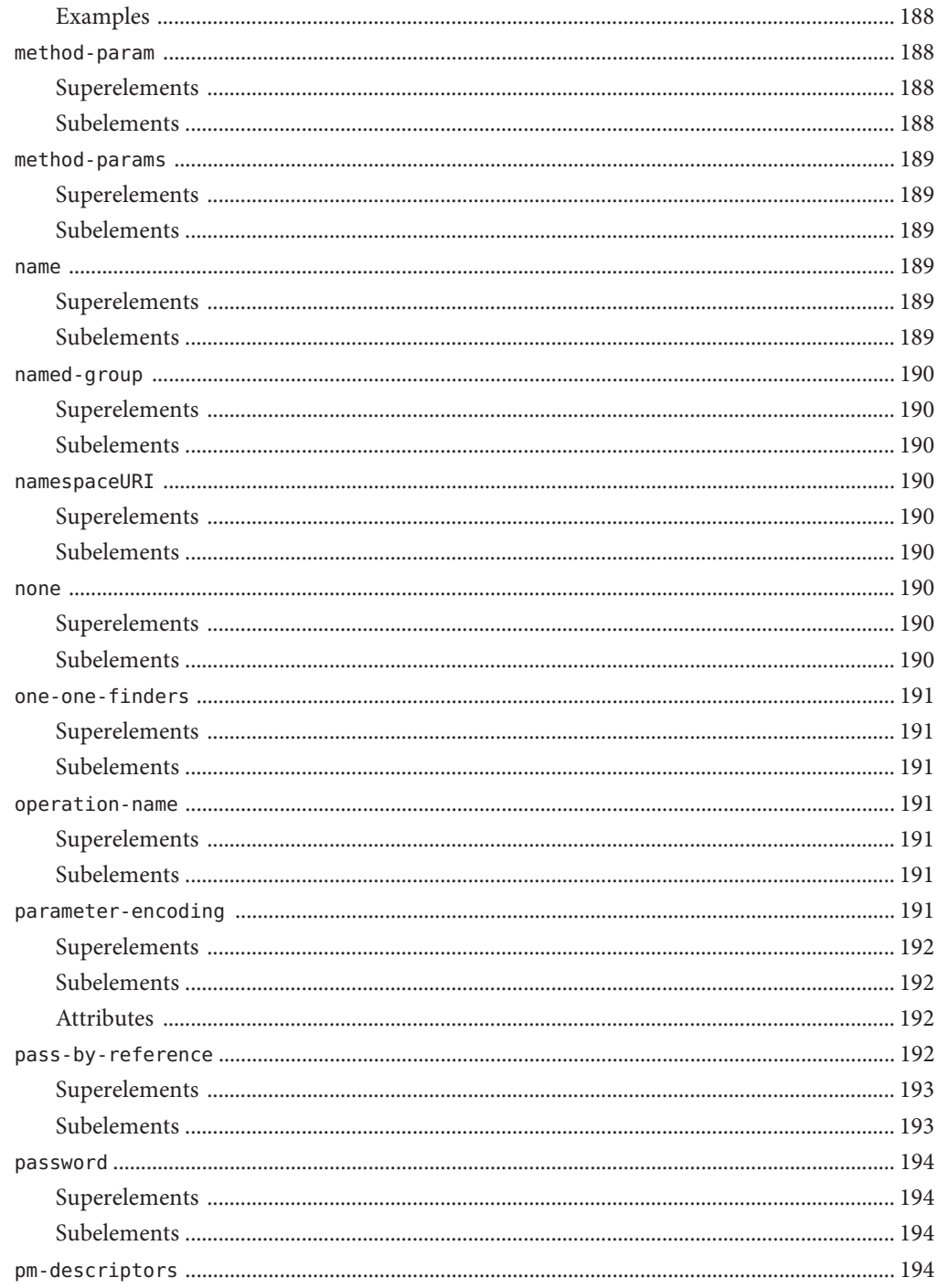

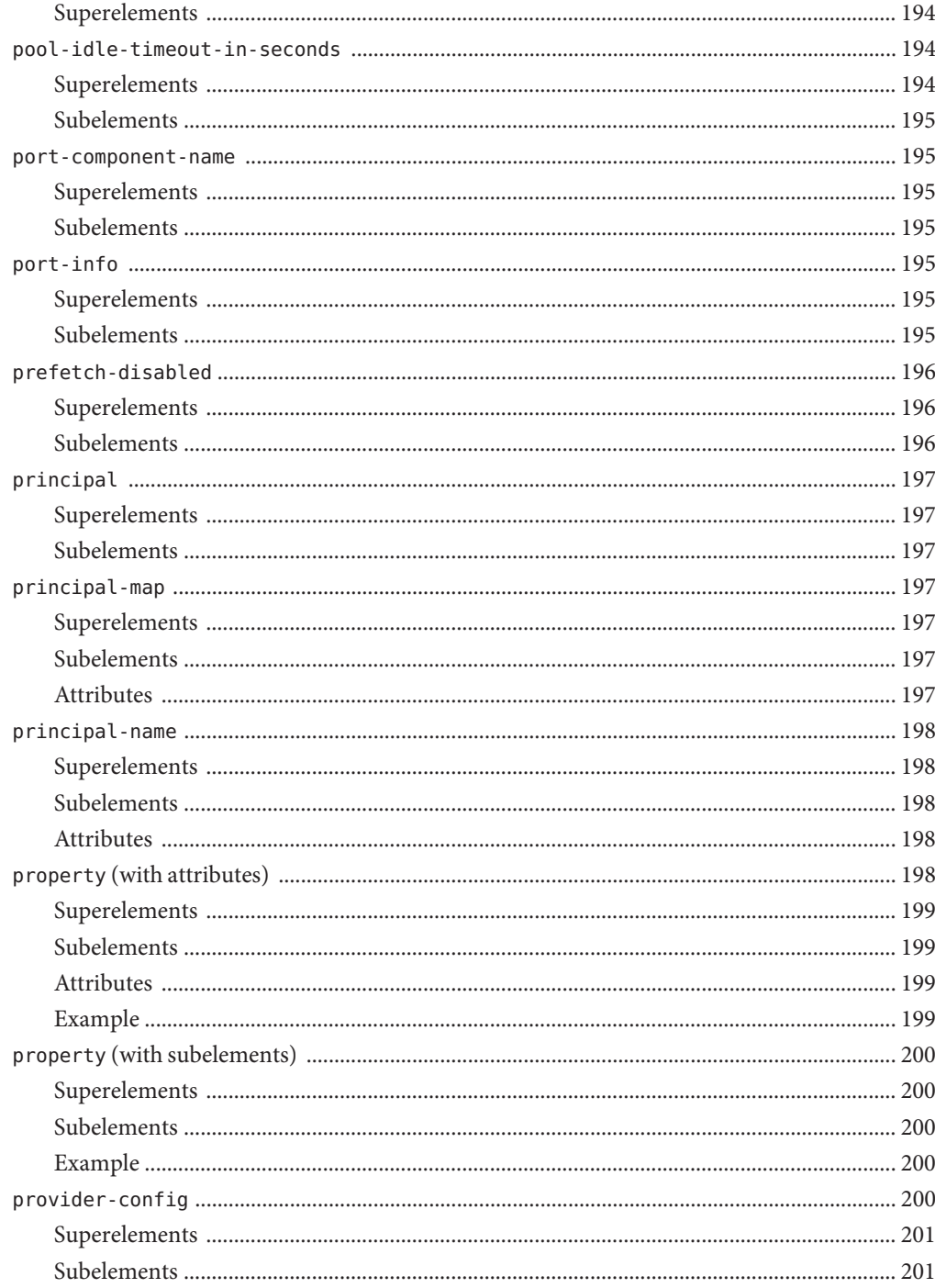

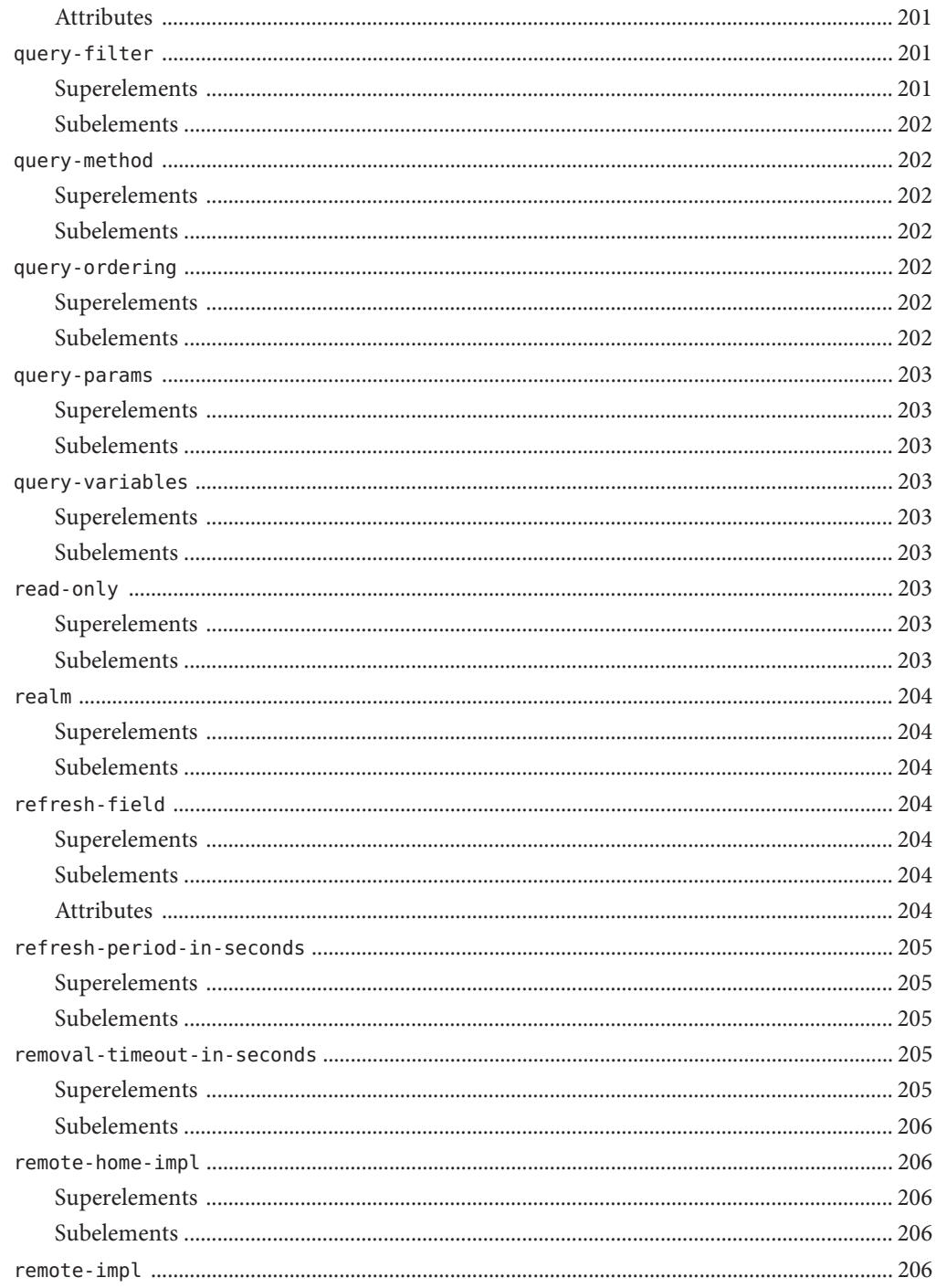

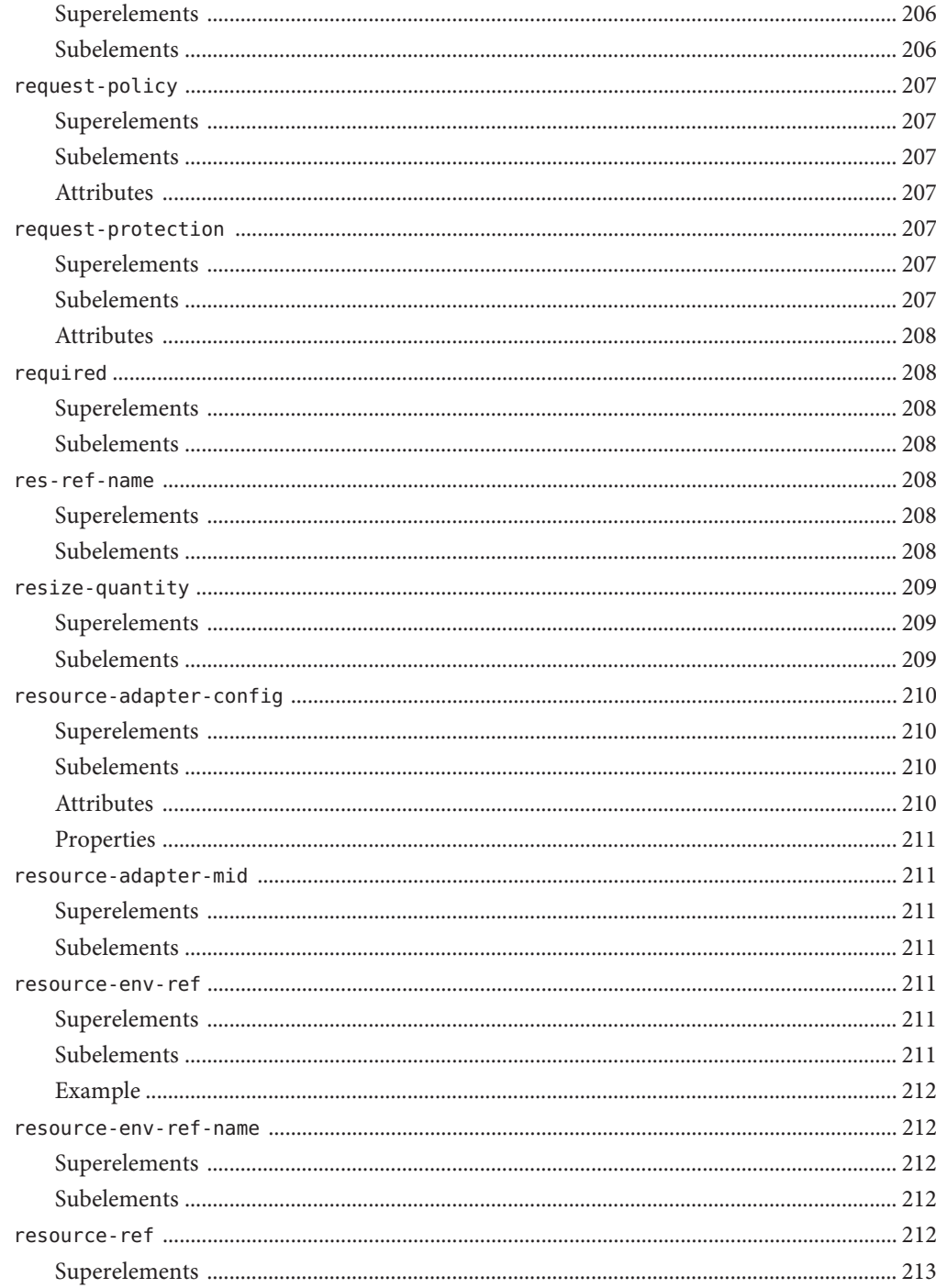

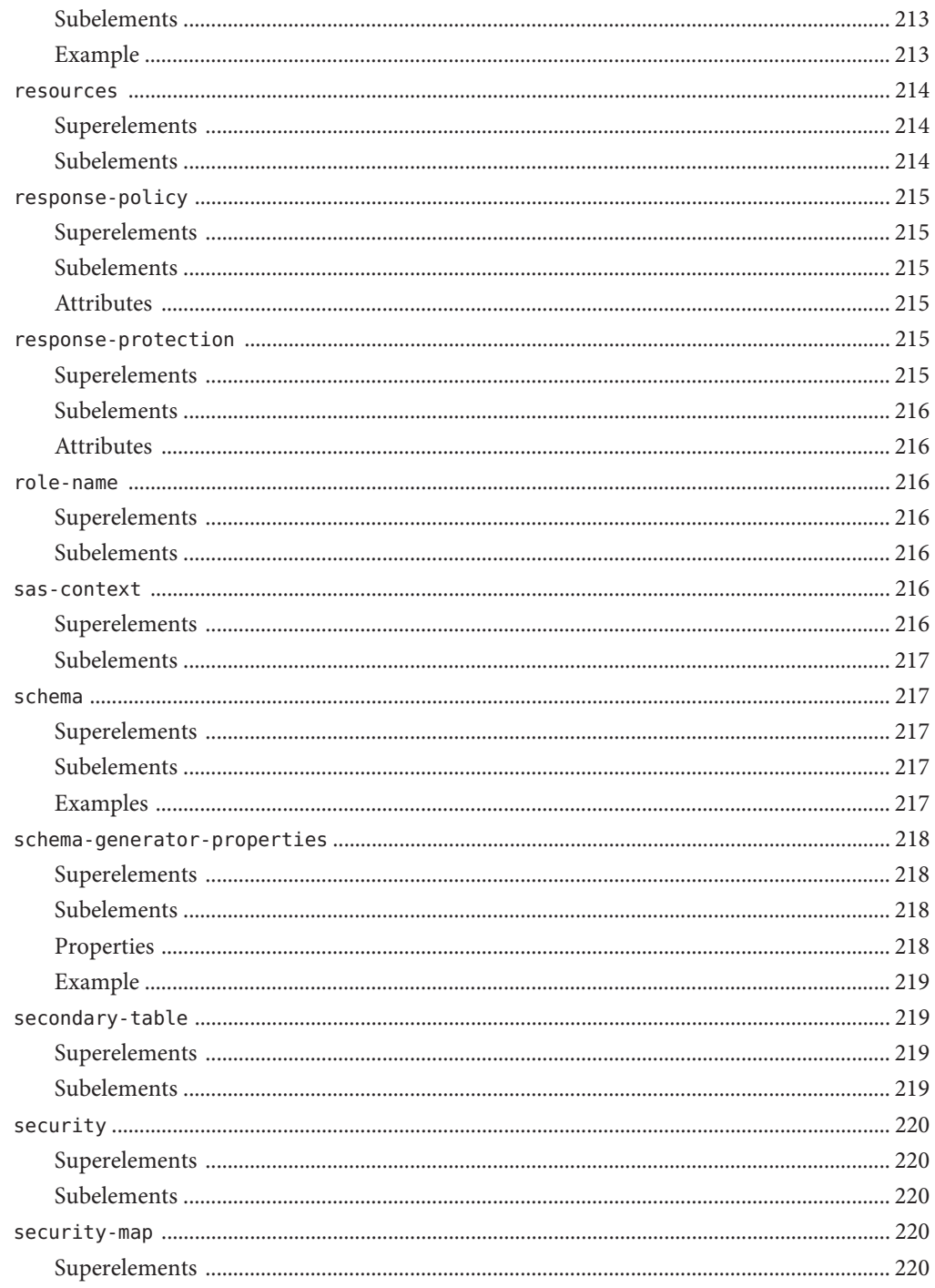

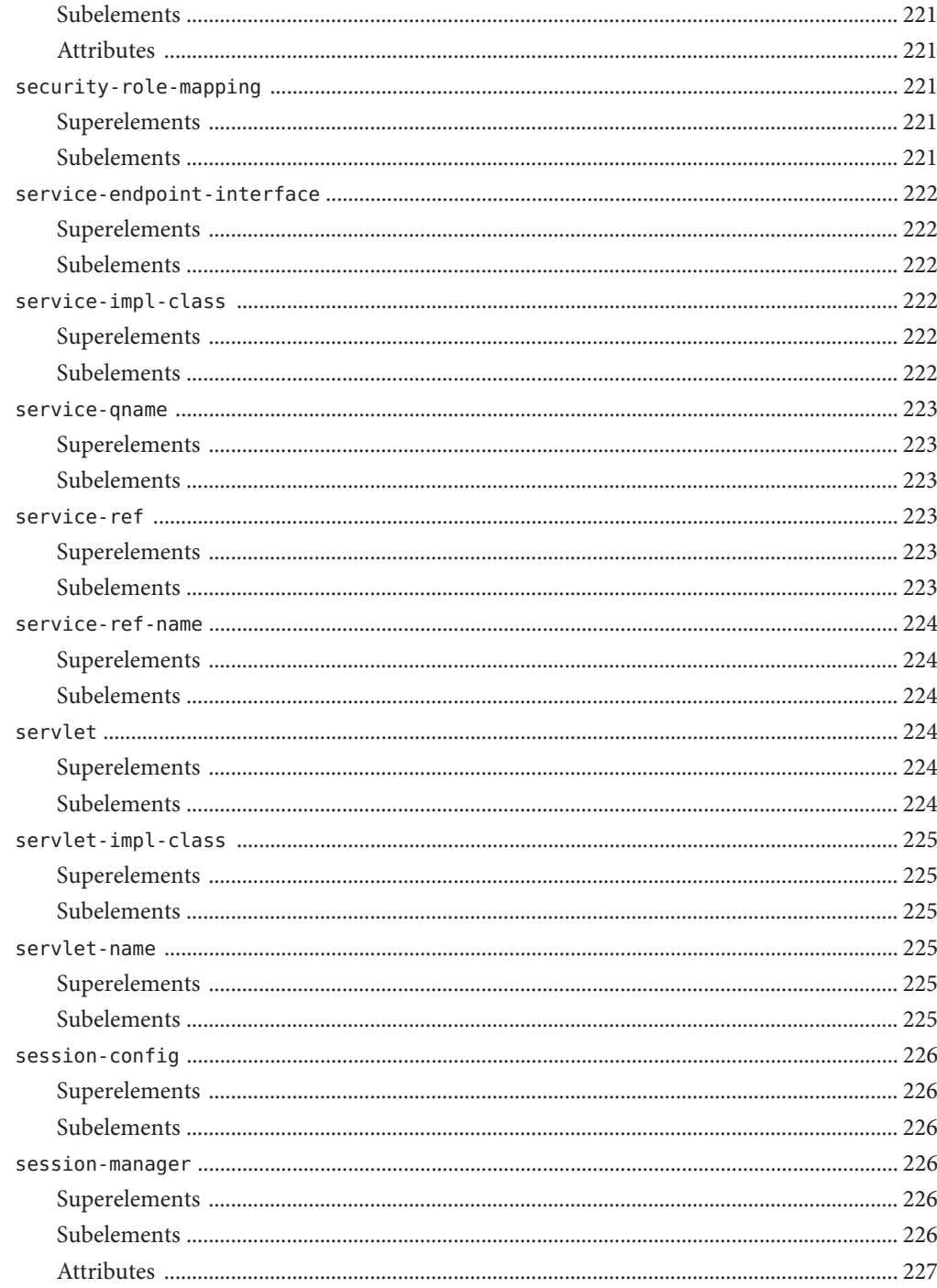

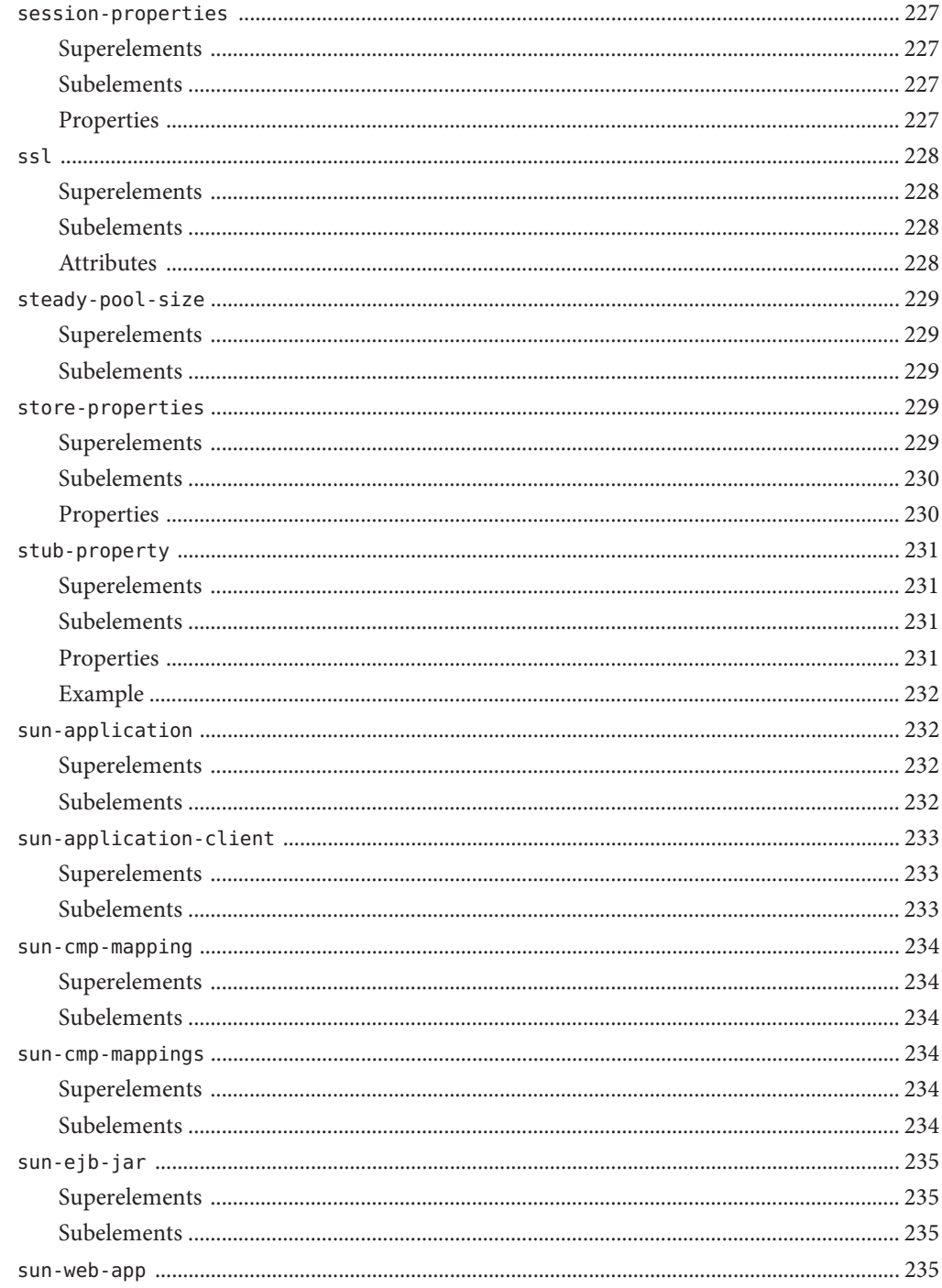

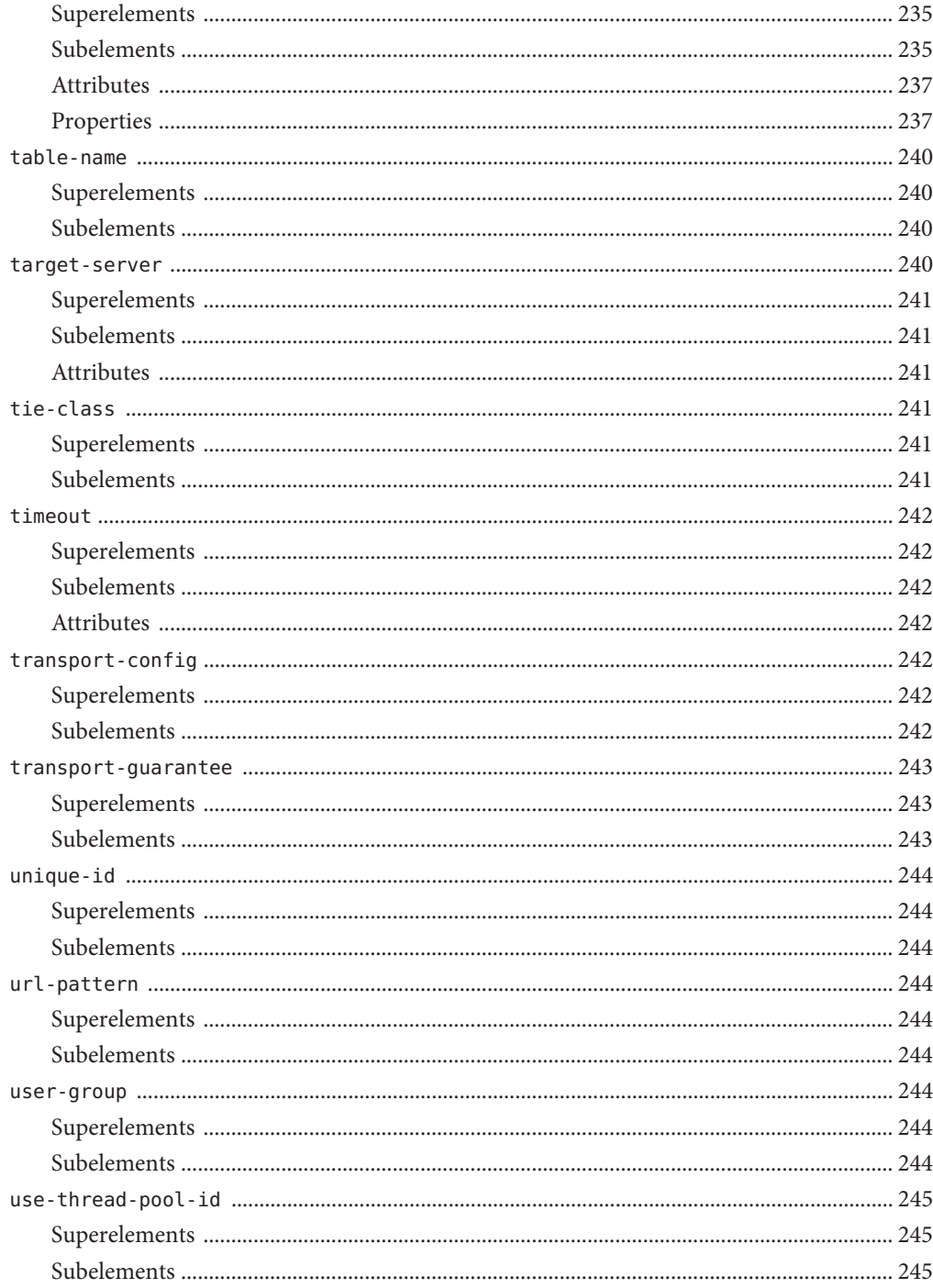

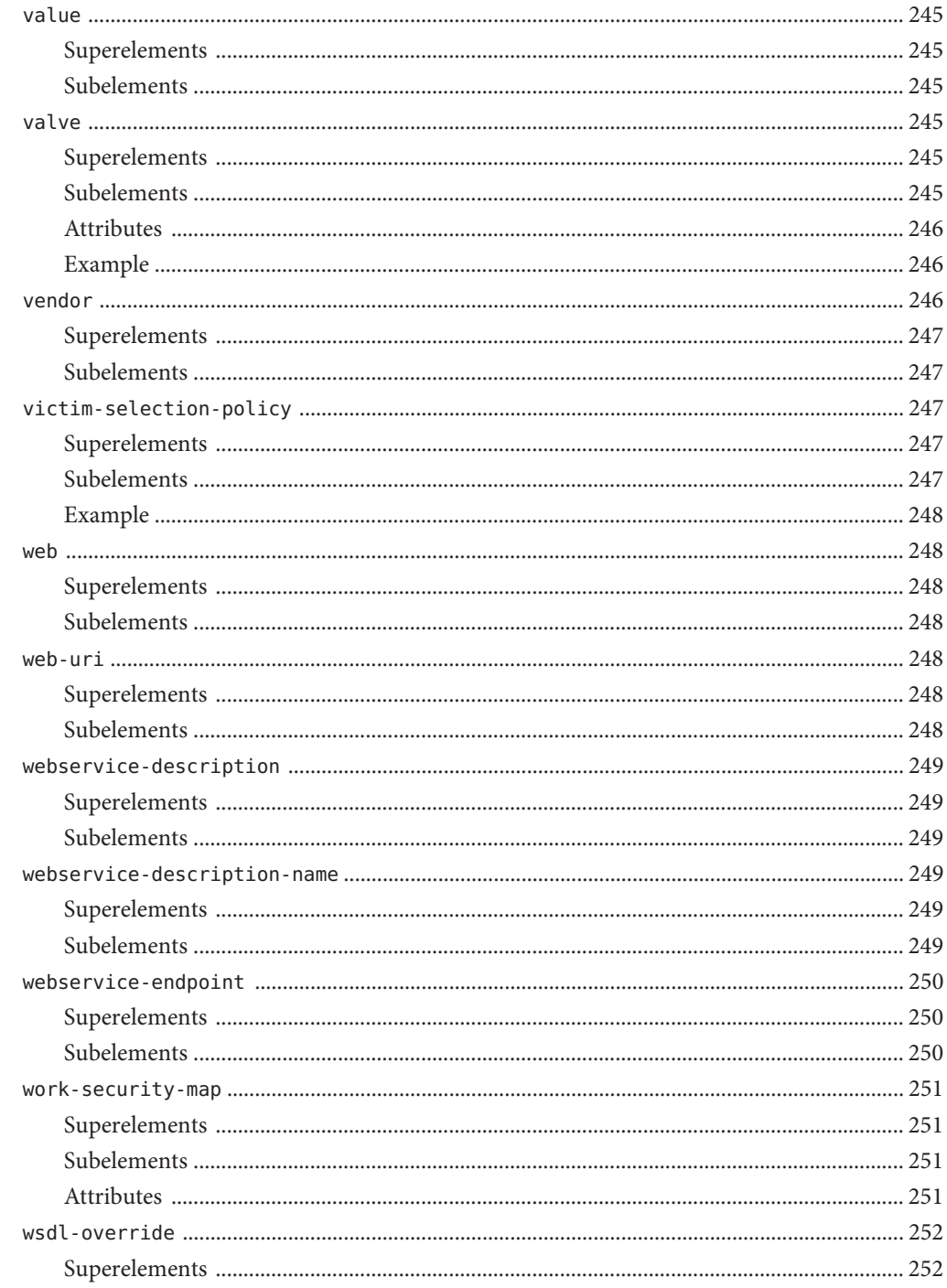

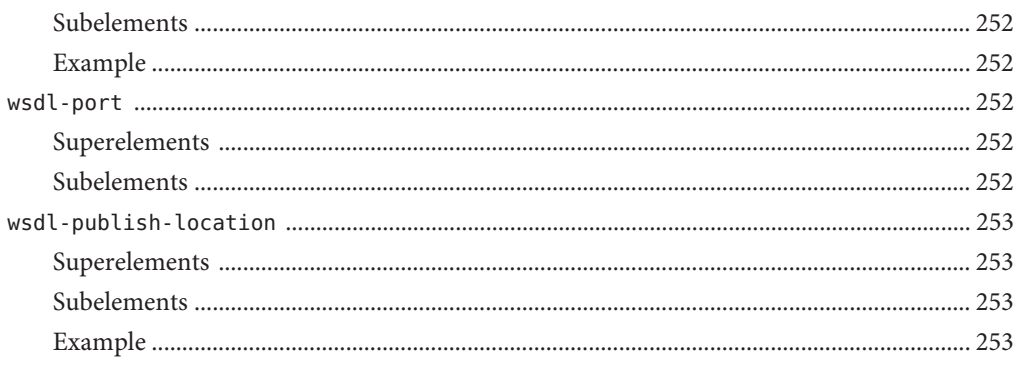

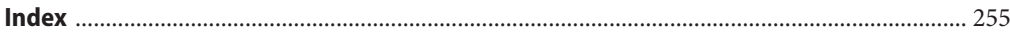

## <span id="page-26-0"></span>Preface

This *Application Deployment Guide* describes deployment of applications and application components to the Sun GlassFish<sup>TM</sup> Enterprise Server, and includes information about deployment descriptors.

This preface contains information about and conventions for the entire Sun GlassFish Enterprise Server (Enterprise Server) documentation set.

Enterprise Server v3 is developed through the GlassFish project open-source community at <https://glassfish.dev.java.net/>. The GlassFish project provides a structured process for developing the Enterprise Server platform that makes the new features of the Java EE platform available faster, while maintaining the most important feature of Java EE: compatibility. It enables Java developers to access the Enterprise Server source code and to contribute to the development of the Enterprise Server. The GlassFish project is designed to encourage communication between Sun engineers and the community.

The following topics are addressed here:

- "Enterprise Server Documentation Set" on page 27
- ["Related Documentation" on page 29](#page-28-0)
- ["Typographic Conventions" on page 30](#page-29-0)
- ["Symbol Conventions" on page 30](#page-29-0)
- ["Default Paths and File Names" on page 31](#page-30-0)
- ["Documentation, Support, and Training" on page 32](#page-31-0)
- ["Searching Sun Product Documentation" on page 32](#page-31-0)
- ["Third-Party Web Site References" on page 32](#page-31-0)
- ["Sun Welcomes Your Comments" on page 32](#page-31-0)

#### **Enterprise Server Documentation Set**

The Enterprise Server documentation set describes deployment planning and system installation. The Uniform Resource Locator (URL) for Enterprise Server documentation is <http://docs.sun.com/coll/1343.9>. For an introduction to Enterprise Server, refer to the books in the order in which they are listed in the following table.

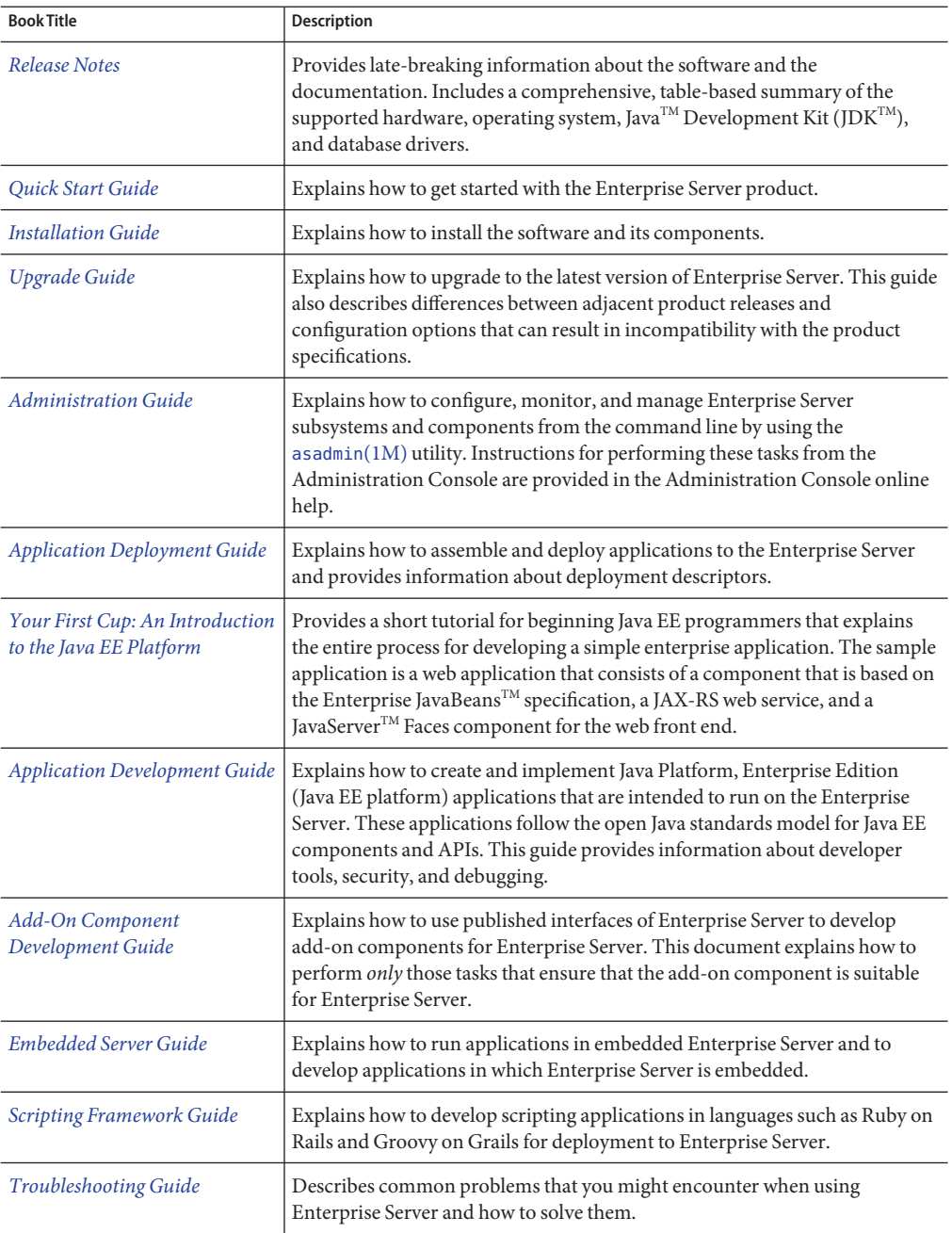

**TABLE P–1** Books in the Enterprise Server Documentation Set

| <b>Book Title</b>                                                   | Description                                                                                                    |
|---------------------------------------------------------------------|----------------------------------------------------------------------------------------------------|
| Error Message Reference                                             | Describes error messages that you might encounter when using Enterprise<br>Server.                                                                                                    |
| Reference Manual                                                    | Provides reference information in man page format for Enterprise Server<br>administration commands, utility commands, and related concepts.                                                                            |
| Domain File Format Reference                                        | Describes the format of the Enterprise Server configuration file, domain. xml.                                                                                                    |
| Java EE 6 Tutorial, Volume I                                        | Explains how to use Java EE 6 platform technologies and APIs to develop<br>Java EE applications.                                                                                                    |
| Message Queue Release Notes                                         | Describes new features, compatibility issues, and existing bugs for Sun<br>GlassFish Message Queue.                                                                                                    |
| Message Queue Administration<br>Guide                               | Explains how to set up and manage a Sun GlassFish Message Queue<br>messaging system.                                                                                                    |
| Message Queue Developer's<br>Guide for JMX Clients                  | Describes the application programming interface in Sun GlassFish Message<br>Queue for programmatically configuring and monitoring Message Queue<br>resources in conformance with the Java Management Extensions (JMX). |
| <b>System Virtualization Support</b><br>in Sun Java System Products | Summarizes Sun support for Sun Java System products when used in<br>conjunction with system virtualization products and features.                                                                                      |

<span id="page-28-0"></span>**TABLE P–1** Books in the Enterprise Server Documentation Set *(Continued)*

#### **Related Documentation**

*The Java EE 6 Tutorial, Volume II* ([https://www.sun.com/offers/details/](https://www.sun.com/offers/details/java_ee6_tutorial.xml) [java\\_ee6\\_tutorial.xml](https://www.sun.com/offers/details/java_ee6_tutorial.xml)) contains all the topics in *[Java EE 6 Tutorial, Volume I](http://docs.sun.com/doc/820-7627)* and adds advanced topics, additional technologies, and case studies. The document is available to registered users of Enterprise Server.

Javadoc $T<sup>M</sup>$  tool reference documentation for packages that are provided with Enterprise Server is available as follows:

- The API specification for version 6 of Java EE is located at [http://java.sun.com/javaee/](http://java.sun.com/javaee/6/docs/api/) [6/docs/api/](http://java.sun.com/javaee/6/docs/api/).
- API documentation for packages that are specific to the Enterprise Server product is located at: <http://javadoc.glassfish.org/v3/apidoc/>.

Additionally, the following resources might be useful:

- The Java EE Specifications (<http://java.sun.com/javaee/technologies/index.jsp>)
- The Java EE Blueprints (<http://java.sun.com/reference/blueprints/index.html>)

For information about creating enterprise applications in the NetBeans<sup>TM</sup> Integrated Development Environment (IDE), see <http://www.netbeans.org/kb/60/index.html>. <span id="page-29-0"></span>For information about the Java DB for use with the Enterprise Server, see <http://developers.sun.com/javadb/>.

The sample applications demonstrate a broad range of Java EE technologies. The samples are bundled with the Java EE Software Development Kit (SDK).

#### **Typographic Conventions**

The following table describes the typographic changes that are used in this book.

**TABLE P–2** Typographic Conventions

| <b>Typeface</b> | Meaning                                                                                                    | Example                                          |
|-----------------|----------------------------------------------------------------------------------------------------|--------------------------------------------------|
| AaBbCc123       | The names of commands, files, and<br>directories, and onscreen computer<br>output                             | Edit your . login file.                          |
|                 |                                                                                                    | Use 1s - a to list all files.                    |
|                 |                                                                                                    | machine name% you have mail.                     |
| AaBbCc123       | What you type, contrasted with onscreen<br>computer output                                                    | machine name% su                                 |
|                 |                                                                                                    | Password:                                        |
| AaBbCc123       | A placeholder to be replaced with a real<br>name or value                                                     | The command to remove a file is rm filename.     |
| AaBbCc123       | Book titles, new terms, and terms to be<br>emphasized (note that some emphasized<br>items appear bold online) | Read Chapter 6 in the User's Guide.              |
|                 |                                                                                                    | A <i>cache</i> is a copy that is stored locally. |
|                 |                                                                                                    | Do <i>not</i> save the file.                     |

#### **Symbol Conventions**

The following table explains symbols that might be used in this book.

| Symbol | <b>Description</b>                                                            | Example | Meaning                                                                            |
|--------|-------------------------------------------------------------------------------|---------|------------------------------------------------------------------------------------|
|        | Contains optional arguments 1s [-1]<br>and command options.                   |         | The -1 option is not required.                                                     |
| $\Box$ | Contains a set of choices for a $-d \{y \mid n\}$<br>required command option. |         | The -d option requires that you use<br>either the y argument or the n<br>argument. |

**TABLE P–3** Symbol Conventions

| IABLE P-3     | SVIIIDOI CONVENTIONS<br>Continuea)                                 |                                              |                                                                               |
|---------------|--------------------------------------------------------------------|----------------------------------------------|-------------------------------------------------------------------------------|
| Symbol        | <b>Description</b>                                                 | Example                                      | Meaning                                                                       |
| $${}^{6}$     | Indicates a variable<br>reference.                                 | \${com.sun.javaRoot}                         | References the value of the<br>com.sun.javaRoot variable.                     |
|               | Joins simultaneous multiple<br>keystrokes.                         | Control-A                                    | Press the Control key while you press<br>the A key.                           |
| $^{+}$        | Joins consecutive multiple<br>keystrokes.                          | $Ctrl+A+N$                                   | Press the Control key, release it, and<br>then press the subsequent keys.     |
| $\rightarrow$ | Indicates menu item<br>selection in a graphical user<br>interface. | $File \rightarrow New \rightarrow Templates$ | From the File menu, choose New.<br>From the New submenu, choose<br>Templates. |

<span id="page-30-0"></span>**TABLE P–3** Symbol Conventions *(Continued)*

## **Default Paths and File Names**

The following table describes the default paths and file names that are used in this book.

**TABLE P–4** Default Paths and File Names

| Placeholder       | Description                                                                        | <b>Default Value</b>                                                                                              |
|-------------------|------------------------------------------------------------------------------------|----------------------------------------------------------------------------------------------------|
| as-install        | Represents the base installation directory for<br>Enterprise Server.               | Installations on the Solaris <sup>TM</sup> operating system, Linux operating<br>system, and Mac operating system: |
|                   | In configuration files, as-install is represented                                  | user's-home-directory/glassfishv3/glassfish                                                                       |
|                   | as follows:                                                                        | Windows, all installations:                                                                                       |
|                   | \${com.sun.aas.installRoot}                                                        | SystemDrive:\glassfishv3\glassfish                                                                                |
| as-install-parent | Represents the parent of the base installation<br>directory for Enterprise Server. | Installations on the Solaris operating system, Linux operating<br>system, and Mac operating system:               |
|                   |                                                                                    | user's-home-directory/glassfishv3                                                                                 |
|                   |                                                                                    | Windows, all installations:                                                                                       |
|                   |                                                                                    | SystemDrive:\glassfishv3                                                                                          |
| domain-root-dir   | Represents the directory in which a domain is<br>created by default.               | as-install/domains/                                                                                               |
| domain-dir        | Represents the directory in which a domain's<br>configuration is stored.           | domain-root-dir/domain-name                                                                                       |
|                   | In configuration files, <i>domain-dir</i> is<br>represented as follows:            |                                                                                                    |
|                   | \${com.sun.aas.instanceRoot}                                                       |                                                                                                    |

#### <span id="page-31-0"></span>**Documentation, Support, and Training**

The Sun web site provides information about the following additional resources:

- Documentation (<http://www.sun.com/documentation/>)
- Support (<http://www.sun.com/support/>)
- Training (<http://www.sun.com/training/>)

#### **Searching Sun Product Documentation**

Besides searching Sun product documentation from the docs.sun.com<sup>SM</sup> web site, you can use a search engine by typing the following syntax in the search field:

*search-term* site:docs.sun.com

For example, to search for "broker," type the following:

broker site:docs.sun.com

To include other Sun web sites in your search (for example, [java.sun.com,](http://java.sun.com) [www.sun.com,](http://www.sun.com) and [developers.sun.com\)](http://developers.sun.com), use sun.com in place of docs.sun.com in the search field.

#### **Third-PartyWeb Site References**

Third-party URLs are referenced in this document and provide additional, related information.

**Note –** Sun is not responsible for the availability of third-party web sites mentioned in this document. Sun does not endorse and is not responsible or liable for any content, advertising, products, or other materials that are available on or through such sites or resources. Sun will not be responsible or liable for any actual or alleged damage or loss caused or alleged to be caused by or in connection with use of or reliance on any such content, goods, or services that are available on or through such sites or resources.

#### **SunWelcomes Your Comments**

Sun is interested in improving its documentation and welcomes your comments and suggestions. To share your comments, go to <http://docs.sun.com> and click Send Comments. In the online form, provide the full document title and part number. The part number is a 7-digit or 9-digit number that can be found on the book's title page or in the document's URL. For example, the part number of this book is 820-7693.

# <span id="page-32-0"></span>CHAP **CHAPTER 1**

# Overview of Sun GlassFish Enterprise Server v3 Application Deployment

Sun GlassFish<sup>TM</sup> Enterprise Server v3 provides an environment for developing and deploying  $Java^{\text{TM}}$  applications and web services. Enterprise Server applications include Java Platform, Enterprise Edition (Java EE platform) standard features as well as Enterprise Server–specific features. This guide explains the tools and processes used for deploying applications and modules in the Enterprise Server environment. Only Enterprise Server–specific features are described in detail in this document.

The following topics are addressed here:

- "About Application Deployment" on page 33
- ["About Assembly and Deployment Events" on page 42](#page-41-0)
- ["About Deployment Tools" on page 42](#page-41-0)
- ["Additional Information on Application Deployment" on page 44](#page-43-0)

Information and instructions on deploying from the command line are provided in this document. Information and instructions for accomplishing the deployment tasks by using the Administration Console are contained in the Administration Console online help.

## **About Application Deployment**

*Assembly*, also known as packaging, is the process of combining discrete components into a single unit that can be installed on an application server. The Enterprise Server assembly process conforms to the customary Java EE specifications. The only difference is that when you assemble applications or modules in Enterprise Server, you can include optional Enterprise Server–specific deployment descriptors that enhance functionality.

*Deployment* is the process of using a deployment tool to specify location-specific information, such as a list of local users that can access the application, or the name of the local database. The deployment tool expands the archive file into an open directory structure that is ready for users. Enterprise Server deployment tools are described in ["About Deployment Tools" on page 42.](#page-41-0)

The following topics are addressed here:

- <span id="page-33-0"></span>■ "General Deployment Functionality" on page 34
- ["Deployment Descriptors and Annotations" on page 35](#page-34-0)
- ["Modules and Applications" on page 36](#page-35-0)
- ["Access to Shared Framework Classes" on page 40](#page-39-0)
- ["Naming Standards" on page 40](#page-39-0)

#### **General Deployment Functionality**

Various Java EE module types, such as connector module, web module, EJB module, application client module, can be deployed in the following ways:

- Archive Deployment. Deploys the application as an archive file. For instructions, see ["To](#page-47-0) [Deploy an Application or Module" on page 48.](#page-47-0)
- **Dynamic Reloading.** Redeploys the application by creating or modifying a special . reload file in the applications repository. For instructions, see ["To Reload Changes to Applications](#page-53-0) [or Modules Dynamically" on page 54.](#page-53-0)
- **Automatic Deployment.** Deploys the application archive that is placed in the autodeployment directory. For instructions, see ["To Deploy an Application or Module](#page-53-0) [Automatically" on page 54.](#page-53-0)
- **Directory Deployment.** Deploys the application in a directory format. For instructions, see ["To Deploy an Application or Module in a Directory Format" on page 57.](#page-56-0)
- **JSR 88 Deployment.** A deployment mechanism implemented based on the JSR 88 standard from jcp.org. It delivers vendor neutral deployment options. See ["JSR 88 Client" on](#page-43-0) [page 44](#page-43-0) and ["JSR 88 Naming" on page 41.](#page-40-0)

A deployment plan, which deploys a portable archive along with a deployment plan containing Enterprise Server– specific deployment descriptors, can apply to any of these deployment techniques. For instructions, see ["To Deploy an Application or Module by Using a Deployment](#page-55-0) [Plan" on page 56.](#page-55-0)

There are two work situations that require different safeguards and processes:

- A *development environment* provides a loose set of tools and work spaces for a relatively small number of developers who are creating and testing applications and modules.
- A *production environment* provides a stable, protected environment where applications are tuned to maximum efficiency for business use rather than for development.

Some deployment methods that are used effectively in a development environment should not be used in production. For example, dynamic reloading is a quick way for developers to reload an application, but might degrade performance in a production environment. In addition, whenever a reload is done, the sessions that are in transit become invalid, which might not be a concern for development, but can be a serious matter in production. The client must restart the session, another negative in a production environment.

#### <span id="page-34-0"></span>**Deployment Descriptors and Annotations**

A *deployment descriptor*is an XML file that describes how a Java EE application or module should be deployed. Each deployment descriptor XML file has a corresponding Document Type Definition (DTD) file or schema (XSD) file, which defines the elements, data, and attributes that the deployment descriptor file can contain. The deployment descriptor directs a deployment tool to deploy a module or application with specific container options, and also describes specific configuration requirements that you must resolve.

Because the information in a deployment descriptor is declarative, it can be changed without requiring modifications to source code. At run time, Enterprise Server reads the information in the deployment descriptor and deploys the application or module as directed.

The following types of deployment descriptors are associated with Enterprise Server:

- Java EE Standard Descriptors. Java EE standard deployment descriptors are described in the Java EE 6 specification. You can find the specification at [http://java.sun.com/](http://java.sun.com/products/) [products/](http://java.sun.com/products/). Information about the XML schemas that define Java EE standard deployment descriptors is available at <http://java.sun.com/xml/ns/javaee/>.
- **Enterprise Server Descriptors.** Enterprise Server provides optional deployment descriptors for configuring features that are specific to Enterprise Server. For example, when you assemble an EJB module, you annotate or create two Enterprise Server–specific deployment descriptor files with these names: ejb-jar.xml and sun-ejb-jar.xml. For complete descriptions of these files and their elements, see [Appendix B, "Enterprise Server](#page-76-0) [Deployment Descriptor Files,"](#page-76-0) and [Appendix C, "Elements of the Enterprise Server](#page-94-0) [Deployment Descriptors."](#page-94-0)

Unless otherwise stated, settings in the Enterprise Server deployment descriptors override corresponding settings in the Java EE standard descriptors and in the Enterprise Server configuration. For more information about the domain configuration file, see *[Sun GlassFish](http://docs.sun.com/doc/820-7694) [Enterprise Server v3 Domain File Format Reference](http://docs.sun.com/doc/820-7694)*.

An *annotation*, also called metadata, enables a declarative style of programming. You can specify information within a class file by using annotations. When the application or module is deployed, the information can either be used or overridden by the deployment descriptor. Enterprise Server supports annotation according to the following specifications:

- JSR 250 Common Annotation Specification ([http://www.jcp.org/en/jsr/](http://www.jcp.org/en/jsr/detail?id=250) [detail?id=250](http://www.jcp.org/en/jsr/detail?id=250))
- JSR 181 Annotation for Web Services Specification ([http://www.jcp.org/en/jsr/](http://www.jcp.org/en/jsr/detail?id=181) [detail?id=181](http://www.jcp.org/en/jsr/detail?id=181))
- EJB 3.1 Specification (<http://www.jcp.org/en/jsr/detail?id=318>)

The following annotation and deployment descriptor combinations are supported:

■ Java EE applications or modules can be packaged with full Java EE 6 compliant standard and runtime deployment descriptors. If the standard deployment descriptors have specified the metadata-complete attribute, annotations in the module are ignored.

- <span id="page-35-0"></span>■ Java EE applications or modules can be fully annotated with metadata defined by the listed specifications. Annotation eliminates the need for Java EE standard deployment descriptors. In most cases, the Enterprise Server deployment descriptors are also not needed.
- Java EE applications or modules can be partially annotated with some deployment information in standard deployment descriptors. In case of conflicts, deployment descriptor values supersede the annotated metadata, and a warning message is logged.

## **Modules and Applications**

A *module* is a collection of one or more Java EE components that run in the same container type, such as a web container or EJB container. The module uses annotations or deployment descriptors of that container type. You can deploy a module alone or as part of an application.

The following topics are addressed here:

- "Types of Modules" on page 36
- ["Module–Based Deployment" on page 37](#page-36-0)
- ["Application-Based Deployment" on page 38](#page-37-0)

#### **Types of Modules**

Enterprise Server supports the following types of modules:

- **Web Module.** A web module, also known as a web application, is a collection of servlets, EJBs, HTML pages, classes, and other resources that you can bundle and deploy to several Java EE application servers. A web application archive (WAR) file is the standard format for assembling web applications. A WAR file can consist of the following items: servlets, JavaServer Pages<sup>TM</sup> (JSP<sup>TM</sup>) files, JSP tag libraries, utility classes, static pages, client-side applets, beans, bean classes, enterprise bean classes, plus annotations or web deployment descriptors (web.xml and sun-web.xml).
- **EJB Module.** An EJB module is a deployable software unit that consists of one or more enterprise beans, plus an EJB deployment descriptor. A Java archive (JAR) file is the standard format for assembling enterprise beans. An EJB JAR file contains the bean classes (home, remote, local, and implementation), all of the utility classes, and annotations or deployment descriptors (ejb-jar.xml and sun-ejb-jar.xml). If the EJB component is a version 2.1 or earlier entity bean with container managed persistence (CMP), you can also include a .dbschema file and a CMP mapping descriptor (sun-cmp-mapping.xml).
- **Connector Module.** A connector module, also known as a resource adapter module, is a deployable software unit that provides a portable way for EJB components to access foreign enterprise information system (EIS) data. A connector module consists of all Java interfaces, classes, and native libraries for implementing a resource module, plus a resource deployment descriptor. A resource adapter archive (RAR) is the standard format for assembling connector modules. Each Enterprise Server connector has annotations or a deployment descriptor file (ra.xml).
After deploying a J2EE connector module, you must configure it as described in [Chapter 12,](http://docs.sun.com/doc/820-7695/bealk?a=view) "Developing Connectors," in *[Sun GlassFish Enterprise Server v3 Application Development](http://docs.sun.com/doc/820-7695/bealk?a=view) [Guide](http://docs.sun.com/doc/820-7695/bealk?a=view)*.

- **Application Client Module.** An application client module is a deployable software unit that consists of one or more classes, and application client deployment descriptors (application-client.xml and sun-application-client.xml). An application client JAR file applies to an Enterprise Server–specific type of Java EE client. An application client supports the standard Java EE Application Client specifications, and, in addition, supports direct access to Enterprise Server.
- **Lifecycle Module.** Enterprise Server A lifecycle module provides a means of running short–duration or long–duration Java-based tasks within the Enterprise Server environment. See [Chapter 13, "Developing Lifecycle Listeners," in](http://docs.sun.com/doc/820-7695/beamc?a=view) *Sun GlassFish Enterprise [Server v3 Application Development Guide](http://docs.sun.com/doc/820-7695/beamc?a=view)* for more information.

### **Module–Based Deployment**

You can deploy web, EJB, and application client modules separately, outside of any application. Module–based deployment is appropriate when components need to be accessed by other modules, applications, or application clients. Module-based deployment allows shared access to a bean from a web, EJB, or application client component. By using package definitions in the source code of all modules, you eanble the class loader to properly locate the classes after the modules have been deployed.

The following figure shows separately-deployed EJB, web, and application client modules.

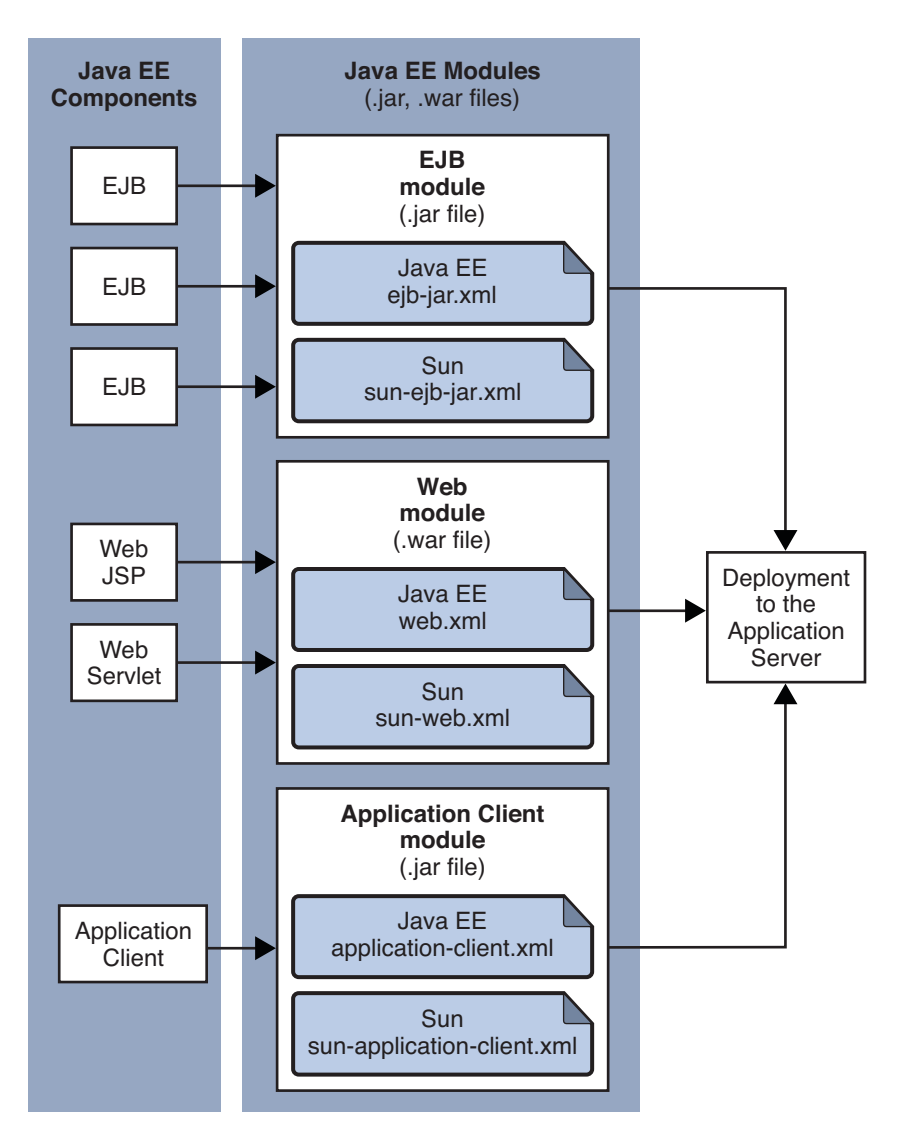

**FIGURE 1–1** Module–Based Assembly and Deployment

### **Application-Based Deployment**

An *application* is a logical collection of one or more modules joined by application annotations or deployment descriptors. You assemble components into JAR, WAR, or RAR files, then combine these files into an Enterprise archive (EAR) file which is deployed.

The following figure shows EJB, web, application client, and connector modules assembled into a Java EE application.

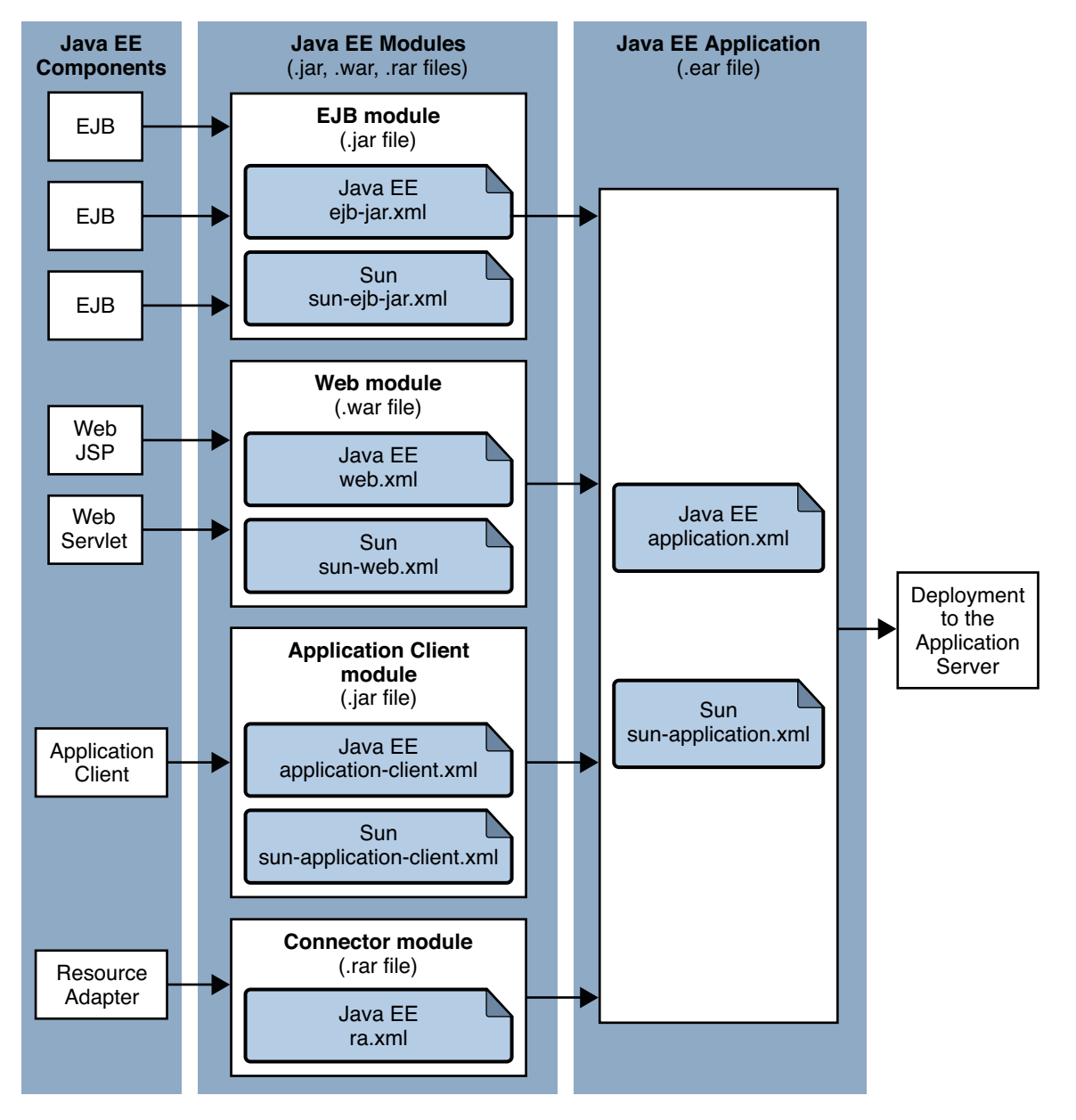

**FIGURE 1–2** Application–Based Assembly and Deployment

### <span id="page-39-0"></span>**Access to Shared Framework Classes**

If you assemble a large, shared library into every module that uses it, the result is a huge file that takes too long to register with the server. In addition, several versions of the same class could exist in different class loaders, which is a waste of resources. When Java EE applications and modules use shared framework classes (such as utility classes and libraries), the classes can be put in the path for the common class loader or an application-specific class loader rather than in an application or module. For more information, see [Chapter 2, "Class Loaders," in](http://docs.sun.com/doc/820-7695/beade?a=view) *Sun [GlassFish Enterprise Server v3 Application Development Guide](http://docs.sun.com/doc/820-7695/beade?a=view)*.

**Note –** According to the Java EE specification, section 8.1.1.2, "Dependencies," you cannot package utility classes within an individually-deployed EJB module. Instead, you must package the EJB module and utility JAR within an application using the JAR Extension Mechanism Architecture.

## **Naming Standards**

Names of applications and individually-deployed modules must be unique within an Enterprise Server domain. Modules within an application must have unique names.

**Note –** Ensure that your package and file names do not contain spaces or characters that are illegal for your operating system.

You should use a Java package-like naming scheme for module file names, module names as found in the module-name portion of the ejb-jar.xml files, and EJB names as found in the ejb-name portion of the ejb-jar.xml files. This package-like naming scheme ensures that name collisions do not occur. The benefits of this naming practice apply not only to Enterprise Server, but to other Java EE application servers as well.

The following topics are addressed here:

- "Portable Naming" on page 40
- ["JNDI Naming" on page 41](#page-40-0)
- ["Directory Structure" on page 41](#page-40-0)
- ["JSR 88 Naming" on page 41](#page-40-0)

### **Portable Naming**

The Java EE 6 specification defines the portable application-name, which allows you to specify an application name in the application.xml file. For example:

<application-name>xyz</application-name>

<span id="page-40-0"></span>This name is used before the archive name to derive the default application registration name. The application will be deployed under xyz if the application.xml file defines application-name as xyz. However, a user-specified name takes precedence over the portable application name. If application-name is not specified in the application.xml file, the application is deployed using the archive name (minus suffix) as the application registration name.

The Java EE 6 specification also defines the portable module-name element in the module standard deployment descriptors. For standalone modules, the defined module-name will be used as the application name when a name is not explicitly specified.

### **JNDI Naming**

Java Naming and Directory Interface<sup>TM</sup> (JNDI) lookup names for EJB components must also be unique. Establishing a consistent naming convention can help. For example, appending the application name and the module name to the EJB name is a way to guarantee unique names, such as, jms/qConnPool.

### **Directory Structure**

Application and module directory structures must follow the structure outlined in the Java EE specification. During deployment, the application or module is expanded from the archive file to an open directory structure. The directories are named with \_jar and \_war suffixes.

If you deploy a directory, your directory structure must follow this same convention. For instructions on performing directory deployment, see ["To Deploy an Application or Module in](#page-56-0) [a Directory Format" on page 57.](#page-56-0)

### **JSR 88 Naming**

There are two JSR 88 APIs that can be used to deploy applications in Enterprise Server.

If you are using the following JSR 88 API, there is no file name:

javax.enterprise.deploy.spi.DeploymentManager.distribute(Target[], InputStream, InputStream)

Because there is no file name, the name of the application is taken from the display-name entry in the Java EE standard deployment descriptor. If the display-name entry is not present, Enterprise Server creates a temporary file name and uses that name to deploy the application. Neither the Administration Console nor the asadmin utility uses this API.

If you are using the following preferred JSR 88 API, the name is derived from the first portion of the file name (without the .war or .jar extension):

javax.enterprise.deploy.spi.DeploymentManager.distribute(Target[], File, File)

For more information about JSR 88, see <http://jcp.org/en/jsr/detail?id=88>.

## **About Assembly and Deployment Events**

The deployment tools that are provided by Enterprise Server can be used by anyone to deploy applications and modules into any Enterprise Server environment. However, effective application deployment requires planning and care. Only the developer knows exactly what is required by an application, so the developer is responsible for initial assembly and deployment.

1. **Deployment Descriptor Creation.** The developer creates the deployment descriptors using Java standards and tools.

Details of the Enterprise Server-specific deployment descriptors are contained in [Appendix B, "Enterprise Server Deployment Descriptor Files,"](#page-76-0) and [Appendix C, "Elements](#page-94-0) [of the Enterprise Server Deployment Descriptors."](#page-94-0) The Enterprise Server–specific sample applications contain deployment descriptors that can be used as templates for developing deployment descriptors.

2. **Assembly.** The developer assembles the archive file(s) using Java standards and tools, such as the jar command. The application or module is packaged into a JAR, WAR, RAR, or EAR file. For guidelines on naming, see ["Naming Standards" on page 40.](#page-39-0)

There are no Enterprise Server–specific issues to consider.

- 3. **Test Deployment.** The developer performs a test deployment of the archive. For instructions, see ["To Deploy an Application or Module" on page 48.](#page-47-0)
- 4. **Archive Submission.** The developer submits the verified archive to the administrator for deployment into a production environment. The developer includes instructions for any additional deployment tasks that the administrator must perform. For an example of such additional instructions, see ["Access to Shared Framework Classes" on page 40.](#page-39-0)
- 5. **Configuration.** The administrator applies additional deployment specifics. Sometimes the developer has indicated additional deployment needs, such as specifying the production database. In this case, the administrator edits and reassembles the archive.
- 6. **Production Deployment.** The administrator deploys the archive to production. See ["To](#page-47-0) [Deploy an Application or Module" on page 48.](#page-47-0)
- 7. **Troubleshooting.** If deployment fails, the administrator returns the archive to the developer. The developer fixes the problem and resubmits the archive to the administrator. Sometimes the administrator resolves the problem, depending on what the problem is.

# **About Deployment Tools**

The following tools can be used for assembling and deploying a module or application:

- ["Administration Console" on page 43](#page-42-0)
- "The asadmin [Utility" on page 43](#page-42-0)
- "Ant Utility" on page 44
- ["NetBeans IDE" on page 44](#page-43-0)
- <span id="page-42-0"></span>■ ["Eclipse IDE" on page 44](#page-43-0)
- ["JSR 88 Client" on page 44](#page-43-0)

### **Administration Console**

The Enterprise Server Administration Console is a browser-based utility that features a graphical interface that includes extensive online help for the administrative tasks. The format for starting the Administration Console in a web browser is http://*hostname*:*port*. For example:

```
http://localhost:4848
```
Step-by-step instructions for using the Administration Console for deployment are provided in the Administration Console online help. You can display the help material for a page by clicking the Help button. The initial help page describes the functions and fields of the page itself. To find instructions for performing associated tasks, click a link in the See Also list.

### **The** asadmin**Utility**

The Enterprise Server asadmin utility is a command-line tool that invokes subcommands for identifying the operation or task that you want to perform. You can run asadmin commands either from a command prompt or from a script. The format for starting the asadmin utility on the command line is *as-install*/bin/asadmin *subcommand --option*. For example:

```
asadmin list-applications --type web
```
Application deployment commands are listed in [Appendix A, "The](#page-72-0) asadmin Deployment [Subcommands."](#page-72-0) All Enterprise Server asadmin commands are documented in *[Sun GlassFish](http://docs.sun.com/doc/820-7701) [Enterprise Server v3 Reference Manual](http://docs.sun.com/doc/820-7701)*.

For the most part, you can perform the same administrative tasks by using either the graphical Administration Console or the asadmin command-line utility, however, there are exceptions. Procedures for using the command-line utilities are provided in this guide and in the command-line help pages, which are similar to man pages. You can display the help material for a command by typing help followed by the subcommand. For example:

asadmin help list-applications

For additional information on the asadmin utility, see ["Using the asadmin Utility" in](http://docs.sun.com/doc/820-7692/giobi?a=view) *Sun [GlassFish Enterprise Server v3 Administration Guide](http://docs.sun.com/doc/820-7692/giobi?a=view)* and the [asadmin](http://docs.sun.com/doc/820-7701/asadmin-1m?a=view)(1M) help page.

# <span id="page-43-0"></span>**Ant Utility**

The Enterprise Server Ant tasks can help you assemble and deploy modules and applications. For instructions, see [Chapter 3, "Using Ant with Enterprise Server," in](http://docs.sun.com/doc/820-7695/beaep?a=view) *Sun GlassFish Enterprise [Server v3 Application Development Guide](http://docs.sun.com/doc/820-7695/beaep?a=view)*.

**Note –** Enterprise Server is compatible with Apache Ant versions 1.6.5 or greater. If you have not installed Ant, you can download it from the Update Tool. The Apache Ant Build Tool add-on component supplies Ant version 1.7.1. For information about Update Tool, see ["Update Tool"](http://docs.sun.com/doc/820-7692/ghgai?a=view) in *[Sun GlassFish Enterprise Server v3 Administration Guide](http://docs.sun.com/doc/820-7692/ghgai?a=view)*.

# **NetBeans IDE**

You can use the NetBeans<sup> $TM$ </sup> Integrated Development Environment (IDE), or another IDE, to assemble Java EE applications and modules. The NetBeans IDE is included in the tools bundle of the Java EE Software Development Kit (SDK). To download, see [http://java.sun.com/](http://java.sun.com/javaee/downloads/index.jsp) [javaee/downloads/index.jsp](http://java.sun.com/javaee/downloads/index.jsp). For additional information, see <http://www.netbeans.org>.

# **Eclipse IDE**

In addition to the bundled NetBeans IDE, a plug-in for the Eclipse IDE extends GlassFish to the Eclipse community. To download, see <http://glassfishplugins.dev.java.net/>.

# **JSR 88 Client**

The syntax of the URI entry for the getDeploymentManager method is as follows:

deployer:Sun:AppServer::*admin-host*:*admin-port*

# **Additional Information on Application Deployment**

As specified from Java EE 6 specifications, the relevant specifications are the following:

- Java Platform, Enterprise Edition 6 Specification <http://jcp.org/en/jsr/detail?id=313>
- Java EE Application Deployment JSR 88 Specification <http://jcp.org/en/jsr/detail?id=88>
- Common Annotations for the Java Platform 1.6 Specification

<http://jcp.org/en/jsr/detail?id=250>

- Java Servlet 3.0 Specification <http://jcp.org/en/jsr/detail?id=315>
- Enterprise JavaBeans 3.1 Specification <http://jcp.org/en/jsr/detail?id=318>
- Java EE Connector Architecture 1.6 Specification

<http://jcp.org/en/jsr/detail?id=322>

The following product documentation might be relevant to some aspects of application deployment:

- *[Sun GlassFish Enterprise Server v3 Application Development Guide](http://docs.sun.com/doc/820-7695)*
- *[Sun GlassFish Enterprise Server v3 Administration Guide](http://docs.sun.com/doc/820-7692)*
- *[Sun GlassFish Enterprise Server v3 Add-On Component Development Guide](http://docs.sun.com/doc/820-7727)*
- *[Sun GlassFish Enterprise Server v3 Reference Manual](http://docs.sun.com/doc/820-7701)*
- Enterprise Server Administration Console online help

**CHAPTER 2** 2

# Deploying Applications

This chapter provides procedures and guidelines for deploying applications and modules in the Sun GlassFish $^{TM}$  Enterprise Server environment by using the asadmin command-line utility.

The following topics are addressed here:

- "Deploying Applications and Modules" on page 47
- ["Modifying the Configuration of a Web Application or Module" on page 58](#page-57-0)
- ["Web Module Deployment Guidelines" on page 63](#page-62-0)
- ["EJB Module Deployment Guidelines" on page 65](#page-64-0)
- ["Deploying a Connector Module" on page 65](#page-64-0)
- ["Assembling and Deploying an Application Client Module" on page 67](#page-66-0)
- ["Lifecycle Module Deployment Guidelines" on page 70](#page-69-0)
- ["Web Service Deployment Guidelines" on page 71](#page-70-0)

Instructions for accomplishing these tasks by using the Administration Console are contained in the Administration Console online help.

# **Deploying Applications and Modules**

Application deployment is a dynamic process, which means that deployed applications and modules become available without requiring you to restart the server instance. Dynamic deployment can be useful in production environments to bring new applications and modules online easily. If you do restart the server, all deployed components are still deployed and available.

The following topics are addressed here:

- ["To Deploy an Application or Module" on page 48](#page-47-0)
- ["To List Deployed Applications or Modules" on page 49](#page-48-0)
- ["To Redeploy an Application or Module" on page 50](#page-49-0)
- ["To Disable an Application or Module " on page 51](#page-50-0)
- <span id="page-47-0"></span>■ ["To Enable an Application or Module" on page 52](#page-51-0)
- ["To Undeploy an Application or Module" on page 53](#page-52-0)
- ["To Reload Changes to Applications or Modules Dynamically" on page 54](#page-53-0)
- ["To Deploy an Application or Module Automatically" on page 54](#page-53-0)
- ["To Deploy an Application or Module by Using a Deployment Plan" on page 56](#page-55-0)
- ["To Deploy an Application or Module in a Directory Format" on page 57](#page-56-0)

Instructions for accomplishing these tasks by using the Administration Console are contained in the Administration Console online help.

### ▼ **To Deploy an Application or Module**

Use the deploy subcommand in remote mode to deploy an assembled application or module to Enterprise Server. If an error occurs during deployment, the application or module is not deployed. These failures prevent a partial deployment that could leave the server in an inconsistent state.

If the component is already deployed or already exists, you can forcefully redeploy if you set the --force option of the deploy subcommand to true. See [Example 2–9.](#page-50-0) The redeploy subcommand also accomplishes this. You can see the status of a component by using the [show-component-status](http://docs.sun.com/doc/820-7701/show-component-status-1?a=view) $(1)$  subcommand.

The Java EE 6 specification defines the portable application-name, which allows you to specify an application name in the application.xml file. For example:

<application-name>xyz</application-name>

This name is used before the archive name to derive the default application registration name. The application will be deployed under xyz if the application. xml file defines application-name as xyz. The user-specified name has the highest precedence. If no application-name is specified in the application.xml file, the application is deployed using the archive name (minus suffix) as the application registration name.

**Ensure that the server is running. 1**

Remote commands require a running server.

- **2** (Optional) List deployed components by using the [list-components](http://docs.sun.com/doc/820-7701/list-components-1?a=view)(1) subcommand.
- **Deploy the application or module by using the [deploy](http://docs.sun.com/doc/820-7701/deploy-1?a=view)(1) subcommand. 3**

Information about the options and properties of the subcommand is included in this help page.

**(Optional) If needed, fix issues and rerun the** deploy **subcommand. 4**

#### <span id="page-48-0"></span>Deploying an Enterprise Application **Example 2–1**

This example deploys newApp.ear to the default server, server.

```
asadmin> asadmin> deploy Cart.ear
Application deployed successfully with name Cart.
Command deploy executed successfully
```
#### Deploying a Connector Module **Example 2–2**

This example deploys a connector modules that is packaged in an RAR file.

asadmin> **deploy jdbcra.rar** Application deployed successfully with name jdbcra. Command deploy executed successfully

You can also view the full syntax and options of the subcommand by typing asadmin help deploy at the command line. **See Also**

### ▼ **To List Deployed Applications or Modules**

There are a number of commands that can be used to list deployed applications or modules and their subcomponents. Use the commands in this section in remote mode.

#### **Ensure that the server is running. 1**

Remote commands require a running server.

- **List the desired components by using the** [list-applications](http://docs.sun.com/doc/820-7701/list-applications-1?a=view)(1) subcommand, the [list-components](http://docs.sun.com/doc/820-7701/list-components-1?a=view)**(1)subcommand , or the** [list-sub-components](http://docs.sun.com/doc/820-7701/list-sub-components-1?a=view)**(1)command.** Information about these commands is included in these help pages. **2**
- **Show the status of a deployed component by using the** [show-component-status](http://docs.sun.com/doc/820-7701/show-component-status-1?a=view)**(1). 3**

#### Listing Applications **Example 2–3**

The list-applications subcommand lists all deployed Java EE applications or modules. If the --type option is not specified, all components are listed. This example lists deployed applications.

```
asadmin> list-applications --type web
hellojsp <web>
Command list-applications executed successfully
```
#### <span id="page-49-0"></span>Listing Components **Example 2–4**

The list-components subcommand lists the deployed Java EE components. If the --type option is not specified, all components are listed. This example lists the components of the deployed cciblackbox-tx.rar.

asadmin> **list-components --type connector** cciblackbox-tx <connector> Command list-components executed successfully

#### Listing Subcomponents **Example 2–5**

The list-sub-components subcommand lists EJBs or servlets in a deployed module or in a module of the deployed application. If a module is not identified, all modules are listed. The --appname option functions only when the given module is standalone. To display a specific module in an application, you must specify the module name and the --appname option. This example gets the subcomponents of application MEjbApp within module mejb.jar.

```
asadmin> list-sub-components --appname MEjbApp mejb.jar
MEJBBean <StatelessSessionBean>
Command list-sub-components executed successfully
```
#### Showing Status of a Deployed Component **Example 2–6**

The show-component-status subcommand gets the status (enabled or disabled) of the deployed component. This example gets the status of the MEjbApp component.

```
asadmin show-component-status MEjbApp
Status of MEjbApp is enabled
Command show-component-status executed successfully
```
### **To Redeploy an Application or Module**

Use the redeploy subcommand in remote mode to overwrite a previously–deployed application or module. You can also accomplish this task by using the --force option of the deploy subcommand. Whenever a redeployment is done, the sessions in transit at that time become invalid unless you use the keepSessions=true property of the redeploy subcommand.

You must remove a preconfigured resource before it can be updated. **Before You Begin**

#### **Ensure that the server is running. 1**

Remote commands require a running server.

<span id="page-50-0"></span>**Re[deploy](http://docs.sun.com/doc/820-7701/deploy-1?a=view) an application or module by using the** [redeploy](http://docs.sun.com/doc/820-7701/redeploy-1?a=view)(1) subcommand or the deploy(1) **subcommand with the** --force **option. 2**

Information about the options and properties of these commands is included in these help page.

#### Retaining HTTP Session State During Redeployment **Example 2–7**

This example redeploys the hello web application. In a production environment, you usually want to retain sessions. If you use the keepSessions property, active sessions of the application are retained and restored when redeployment is complete.

```
asadmin> redeploy --name hello --properties keepSessions=true hello.war
Application deployed successfully with name hello.
Command redeploy executed successfully.
```
Keep Sessions is a checkbox option when you redeploy using the Administration Console. For instructions, see the Administration Console online help.

### Redeploying aWeb Application ThatWas Deployed From a Directory **Example 2–8**

This example redeploys the hello web application, which was originally deployed from the hellodir directory. The path is retrieved from the domain. xml file.

```
asadmin>redeploy --name hellodir
Application deployed successfully with name hellodir.
Command redeploy executed successfully.
```
#### Redeploying an Application by Using asadmin deploy --force **Example 2–9**

The --force option is set to false by default. This example redeploys newApp.ear even if has been deployed or already exists.

```
asadmin> deploy --force=true newApp.ear
Application deployed successfully with name newApp.
Command deploy executed successfully.
```
You can also view the full syntax and options of the subcommand by typing asadmin help redeploy at the command line. **See Also**

### ▼ **To Disable an Application or Module**

Use the disable subcommand in remote mode to immediately deactivate a deployed application or module without removing it from the server. Disabling a component makes the component inaccessible to clients. However, the component is not overwritten or uninstalled, and can be enabled by using the asadmin enable subcommand.

<span id="page-51-0"></span>By default, a deployed application or module is enabled.

#### **Ensure that the server is running. 1**

Remote commands require a running server.

#### **Obtain the exact name of the application or module that you are disabling. 2**

To list deployed applications or modules, use the [list-applications](http://docs.sun.com/doc/820-7701/list-applications-1?a=view) $(1)$  subcommand. If you do not specify a type, all deployed applications and modules are listed. For example, valid types can be web, ejb, connector, application, jruby, and webservice.

To see the status of deployed components, use the [show-component-status](http://docs.sun.com/doc/820-7701/show-component-status-1?a=view) $(1)$  subcommand.

#### **Deactivate the application or module by using the [disable](http://docs.sun.com/doc/820-7701/disable-1?a=view)(1) subcommand. 3**

Information about the options and properties of the subcommand is included in this help page.

### Listing DeployedWeb Applications **Example 2–10**

This example lists all deployed web applications.

asadmin> **list-applications --type web** hellojsp <web> Command list-applications executed successfully.

#### Disabling aWeb Application **Example 2–11**

This example disables the hellojsp application.

asadmin> **disable hellojsp** Command disable executed successfully.

You can also view the full syntax and options of the subcommand by typing asadmin help disable at the command line. **See Also**

### ▼ **To Enable an Application or Module**

By default, a deployed application or module is enabled, which means that it is runnable and can be accessed by clients if it has been deployed to an accessible server instance. Use the enable subcommand in remote mode to enable an application or module that has been disabled.

#### **Ensure that the server is running. 1**

Remote commands require a running server.

### <span id="page-52-0"></span>**2** Enable the application or module by using the [enable](http://docs.sun.com/doc/820-7701/enable-1?a=view)(1) subcommand.

If the component has not been deployed, an error message is displayed. If the component is already enabled, it is re-enabled. To see the status of deployed components, use the [show-component-status](http://docs.sun.com/doc/820-7701/show-component-status-1?a=view) $(1)$  subcommand.

Information about the options and properties of the subcommand is included in this help page.

#### Enabling an Application **Example 2–12**

This example enables the sampleApp application.

asadmin> **enable sampleApp** Command enable executed successfully.

You can also view the full syntax and options of the subcommand by typing asadmin help enable at the command line. **See Also**

### ▼ **To Undeploy an Application or Module**

Use the undeploy subcommand in remote mode to uninstall a deployed application or module and remove it from the repository. To reinstate the component, you must deploy the component again using the deploy subcommand.

#### **Ensure that the server is running. 1**

Remote commands require a running server.

#### **Obtain the exact name of the application or module you are undeploying. 2**

To list deployed applications or modules, use the [list-applications](http://docs.sun.com/doc/820-7701/list-applications-1?a=view)(1) subcommand. If you do not specify a type, all deployed applications and modules are listed. For example, valid types can be web, ejb, connector, application, jruby, and webservice.

To see the status of deployed components, use the [show-component-status](http://docs.sun.com/doc/820-7701/show-component-status-1?a=view)(1) subcommand.

#### **Undeploy the application or module by using the** [undeploy](http://docs.sun.com/doc/820-7701/undeploy-1?a=view)(1) subcommand. **3**

Information about the options and properties of the subcommand is included in this help page.

#### Listing Deployed Applications or Modules **Example 2–13**

This example lists all applications of type web.

```
asadmin> list-applications --type web
hellojsp <web>
Command list-applications executed successfully.
```
Chapter 2 • Deploying Applications 53

#### <span id="page-53-0"></span>Undeploying an Application **Example 2–14**

This example uninstalls the hellojsp application.

asadmin> **undeploy hellojsp** hellojsp <web> Command undeploy executed successfully.

You can also view the full syntax and options of the subcommand by typing asadmin help undeploy at the command line. **See Also**

### **To Reload Changes to Applications or Modules Dynamically**

Dynamic reloading enables you to change the code or deployment descriptors of an application or module without needing to perform an explicit redeployment. Instead, you can copy the changed class files or descriptors into the deployment directory for the application or module. The server checks for changes periodically and automatically redeploys the changes if the timestamp of the .reload file in the root directory for the application or module has changed.

Dynamic reloading is enabled by default, and is available only on the default server instance.

**Create an empty file named** .reload **at the root of the deployed application or module. 1**

*domain-dir*/applications/*module-name*/.reload

**Note –** Deployment directories might change between Enterprise Server releases.

- **Update the timestamp of the** .reload **file to load the changes.** In UNIX: touch .reload **2**
- Another method for updating an application or module is to use the sun-appserv-update task with the Enterprise Server Ant tasks. See [Chapter 3, "Using Ant with Enterprise Server," in](http://docs.sun.com/doc/820-7695/beaep?a=view) *Sun [GlassFish Enterprise Server v3 Application Development Guide](http://docs.sun.com/doc/820-7695/beaep?a=view)*. **See Also**

### **To Deploy an Application or Module Automatically**

**Note –** This task is best suited for use in a development environment.

Automatic deployment involves copying an archive file into a special autodeploy directory where the archive is automatically deployed by Enterprise Server at predefined intervals. This method is useful in a development environment because it allows new code to be tested quickly. Automatic deployment is enabled by default.

**(Optional) Use the** [set](http://docs.sun.com/doc/820-7701/set-1?a=view)(1) subcommand to adjust the autodeployment interval. **1**

This sets the interval at which applications and modules are checked for code changes and dynamically reloaded. The default is 2.

- **(Optional) Use the** [set](http://docs.sun.com/doc/820-7701/set-1?a=view)(1) subcommand to enable JSP precompilation. **2**
- **Copy your archive file to the autodeploy directory. 3**

The default location is *domain-dir*/autodeploy. The application will be deployed at the next interval.

To undeploy an automatically deployed application or module, remove its archive file from the autodeploy directory.

**Note –** Deployment directories might change between Enterprise Server releases.

#### Setting the Autodeployment Interval **Example 2–15**

This example sets the autodeployment inverval to 3 seconds (default is 2).

asadmin> **set server.admin-service.das-config.autodeploy-polling-interval-in-seconds=3** Command set executed successfully.

#### Setting JSP Precompilation **Example 2–16**

This example enables JSP precompilation (default is false).

### asadmin>

**set server.admin-service.das-config.autodeploy-jsp-precompilation-enabled=true** Command set executed successfully.

You can also view the full syntax and options of the subcommand by typing asadmin help set at the command line. **See Also**

### <span id="page-55-0"></span>▼ **To Deploy an Application or Module by Using a Deployment Plan**

In the deployment plan for an EAR file, the sun-application.xml file is located at the root. The deployment descriptor for each module is stored according to this syntax: *module-name.sun-dd-name*, where the *sun-dd-name* depends on the module type. If a module contains a CMP mappings file, the file is named *module-name*.sun-cmp-mappings.xml. A .dbschema file is stored at the root level. Each / (forward slash) is replaced by a # (pound sign).

#### **Ensure that the server is running. 1**

Remote commands require a running server.

**Deploy the application or module by using the [deploy](http://docs.sun.com/doc/820-7701/deploy-1?a=view)(1) subcommand with the** --deploymentplan **option. 2**

**Note –** Deployment directories might change between Enterprise Server releases.

### Deploying by Using a Deployment Plan **Example 2–17**

This example deploys the application in the myrostapp.ear file according to the plan specified by the mydeployplan.jar file.

```
asadmin>deploy --deploymentplan mydeployplan.jar myrostapp.ear
Application deployed successfully with name myrostapp.
Command deploy executed successfully.
```
### Deployment Plan Structure for an Enterprise Application **Example 2–18**

This listing shows the structure of the deployment plan JAR file for an EAR file.

\$ jar -tvf mydeployplan.jar 420 Thu Mar 13 15:37:48 PST 2003 sun-application.xml 370 Thu Mar 13 15:37:48 PST 2003 RosterClient.war.sun-web.xml 418 Thu Mar 13 15:37:48 PST 2003 roster-ac.jar.sun-application-client.xml 1281 Thu Mar 13 15:37:48 PST 2003 roster-ejb.jar.sun-ejb-jar.xml 2317 Thu Mar 13 15:37:48 PST 2003 team-ejb.jar.sun-ejb-jar.xml 3432 Thu Mar 13 15:37:48 PST 2003 team-ejb.jar.sun-cmp-mappings.xml 84805 Thu Mar 13 15:37:48 PST 2003 team-ejb.jar.RosterSchema.dbschema

### Deployment Plan Structure for aWeb Module **Example 2–19**

In the deployment plan for a web module, the deployment descriptor that is specific to Enterprise Server is at the root level. If a standalone EJB module contains a CMP bean, the <span id="page-56-0"></span>deployment plan includes the sun-cmp-mappings.xml and .dbschema files at the root level. In the following listing, the deployment plan describes a CMP bean:

\$ jar r -tvf myotherplan.jar 3603 Thu Mar 13 15:24:20 PST 2003 sun-ejb-jar.xml 3432 Thu Mar 13 15:24:20 PST 2003 sun-cmp-mappings.xml 84805 Thu Mar 13 15:24:20 PST 2003 RosterSchema.dbschema

The deployment plan is part of the implementation of JSR 88. For more information about JSR 88, see ["JSR 88 Naming" on page 41](#page-40-0) and the JSR 88 page at [http://jcp.org/en/jsr/](http://jcp.org/en/jsr/detail?id=88) [detail?id=88](http://jcp.org/en/jsr/detail?id=88). **See Also**

### ▼ **To Deploy an Application or Module in a Directory Format**

**Note –** This task is best suited for use in a development environment.

An *expanded directory*, also known as an exploded directory, contains an unassembled (unpackaged) application or module. To deploy a directory format instead of an archive, use the asadmin deploy subcommand in remote mode and specify a path to a directory instead of to an archive file. The contents of the directory must be the same as the contents of a corresponding archive file. The directories that hold modules must be named with suffixes that identify the type of archive that the structure is based on, such as \_jar or \_war.

You can change deployment descriptor files directly in the expanded directory.

If your environment is configured to use dynamic reloading, you can also dynamically reload applications or modules that are deployed from the directory. For instructions, see ["To Reload](#page-53-0) [Changes to Applications or Modules Dynamically" on page 54.](#page-53-0)

The directory must be accessible to the machine on which Enterprise Server runs. **Before You Begin**

> On Windows, if you are deploying a directory on a mapped drive, you must be running Enterprise Server as the same user to which the mapped drive is assigned. This enables Enterprise Server to access the directory.

#### **Ensure that the server is running. 1**

Remote commands require a running server.

#### **Verify that the expanded directory contents match the archive file. 2**

For information about the required directory contents, see the appropriate specifications.

### <span id="page-57-0"></span>**Deploy the directory by using the** [deploy](http://docs.sun.com/doc/820-7701/deploy-1?a=view)**(1)subcommand and specifying the path to the expanded directory. 3**

**Note –** Deployment directories might change between Enterprise Server releases.

#### Deploying an Application From a Directory **Example 2–20**

This example deploys the expanded directory for the hello application. The path name is stored in the domain configuration file (domain.xml).

```
asadmin> deploy --name hello
Application deployed successfully with name hello.
Command deploy executed successfully.
```
### You can also view the full syntax and options of the subcommand by typing asadmin help deploy at the command line. **See Also**

### **Modifying the Configuration of aWeb Application or Module**

You can modify the configuration of a web application or a module by modifying the deployment descriptors and then repackaging and redeploying the application.

The instructions in this section enable you to change the configuration of a deployed application without the need to modify the application's deployment descriptors and repackage and redeploy the application. If the application or module entry is unset, its value reverts to the value, if any, that is set in the application's deployment descriptor.

The following topics are addressed here:

- "To Set a Web Context Parameter" on page 58
- ["To Unset a Web Context Parameter" on page 59](#page-58-0)
- ["To List Web Context Parameters" on page 60](#page-59-0)
- ["To Set a Web Environment Entry" on page 61](#page-60-0)
- ["To Unset a Web Environment Entry" on page 62](#page-61-0)
- ["To List Web Environment Entries" on page 63](#page-62-0)

### ▼ **To Set aWeb Context Parameter**

Use the set-web-context-param subcommand in remote mode to change the configuration of a deployed application without the need to modify the application's deployment descriptors and repackage and redeploy the application. By using this subcommand, you are either adding a new parameter that did not appear in the original web module's descriptor, or overriding the descriptor's setting of the parameter.

<span id="page-58-0"></span>If the --ignoreDescriptorItem option is set to true, then the server ignores any setting for that context parameter in the descriptor, which means you do not need to specify an overriding value on the set-web-context-param subcommand. The server behaves as if the descriptor had never contained a setting for that context parameter.

This subcommand sets a servlet context-initialization parameter of one of the following items:

- A deployed web application
- A web module in a deployed Java Platform, Enterprise Edition (Java EE) application

The application must already be deployed. Otherwise, an error occurs. **Before You Begin**

> **Ensure that the server is running. 1**

Remote commands require a running server.

**Set a servlet context-initialization parameter by using the** [set-web-context-param](http://docs.sun.com/doc/820-7701/set-web-context-param-1?a=view)**(1) 2 subcommand.**

Information about the options for the subcommand is included in this help page.

Setting a Servlet Context-Initialization Parameter for a Web Application **Example 2–21**

> This example sets the servlet context-initialization parameter javax.faces.STATE\_SAVING\_METHOD of the web application basic-ezcomp to client.

asadmin> **set-web-context-param --name=javax.faces.STATE\_SAVING\_METHOD --description="The location where the application?s state is preserved" --value=client basic-ezcomp** Command set-web-context-param executed successfully.

You can also view the full syntax and options of the subcommand by typing asadmin help set-web-context-param at the command line. **See Also**

### ▼ **To Unset aWeb Context Parameter**

Use the unset-web-context-param subcommand in remote mode to unset an environment entry for a deployed web application or module that has been set by using the set-web-env-entry subcommand. There is no need to modify the application's deployment descriptors and repackage and redeploy the application.

This subcommand unsets an environment entry for one of the following items:

- A deployed web application
- A web module in a deployed Java Platform, Enterprise Edition (Java EE) application

<span id="page-59-0"></span>When an entry is unset, its value reverts to the value, if any, that is set in the application's deployment descriptor. This subcommand cannot be used to change the value of an environment entry that is set in an application's deployment descriptor. Instead, use the [set-web-context-param](http://docs.sun.com/doc/820-7701/set-web-context-param-1?a=view) $(1)$  subcommand for this purpose.

The application must already be deployed, and the entry must have previously been set by using the set-web-env-entry subcommand. Otherwise, an error occurs. **Before You Begin**

#### **Ensure that the server is running. 1**

Remote commands require a running server.

**Unset an environment entry by using the** [unset-web-context-param](http://docs.sun.com/doc/820-7701/unset-web-context-param-1?a=view)**(1)subcommand. 2** Information about the options for the subcommand is included in this help page.

#### Unsetting a Servlet Context-Initialization Parameter for aWeb Application **Example 2–22**

This example unsets the servlet context-initialization parameter javax.faces.STATE\_SAVING\_METHOD of the web application basic-ezcomp.

```
asadmin> unset-web-context-param
--name=javax.faces.STATE_SAVING_METHOD basic-ezcomp
Command unset-web-context-param executed successfully.
```
You can also view the full syntax and options of the subcommand by typing asadmin help unset-web-context-param at the command line. **See Also**

### ▼ **To ListWeb Context Parameters**

Use the list-web-context-param subcommand in remote mode to list the parameters that have previously been set by using the [set-web-context-param](http://docs.sun.com/doc/820-7701/set-web-context-param-1?a=view)(1) subcommand. The subcommand does not list parameters that are set only in the application's deployment descriptor. For each parameter, the following information is displayed:

- The name of the parameter
- The value to which the parameter is set
- The value of the --ignoreDescriptorItem option of the set-web-context-param subcommand that was specified when the parameter was set
- The description of the parameter or null if no description was specified when the parameter was set

#### **Ensure that the server is running. 1**

Remote commands require a running server.

**List servlet context-initialization parameters by using the** [list-web-context-param](http://docs.sun.com/doc/820-7701/list-web-context-param-1?a=view)**(1) 2 subcommand.**

#### <span id="page-60-0"></span>Listing Servlet Context-Initialization Parameters for aWeb Application **Example 2–23**

This example lists all servlet context-initialization parameters of the web application basic-ezcomp that have been set by using the set-web-context-param subcommand. Because no description was specified when the javax.faces.PROJECT\_STAGE parameter was set, null is displayed instead of a description for this parameter.

```
asadmin> list-web-context-param basic-ezcomp
javax.faces.STATE_SAVING_METHOD = client ignoreDescriptorItem=false
//The location where the application?s state is preserved
javax.faces.PROJECT_STAGE = null ignoreDescriptorItem=true //null
Command list-web-context-param executed successfully.
```
You can also view the full syntax and options of the subcommand by typing asadmin help list-web-context-param at the command line. **See Also**

### ▼ **To Set aWeb Environment Entry**

An application uses the values of environment entries to customize its behavior or presentation. Use the set-web-env-entry subcommand in remote mode to change the configuration of a deployed application without the need to modify the application's deployment descriptors and repackage and redeploy the application. By using this subcommand, you are either adding a new parameter that did not appear in the original web module's descriptor, or overriding the descriptor's setting of the parameter.

If you the --ignoreDescriptorItem option is set to true, then the server ignores any setting for that environment entry in the descriptor, which means you do not need to specify an overriding value on the set-web-env-entry subcommand. The server behaves as if the descriptor had never contained a setting for that environment entry.

This subcommand sets an environment entry for one of the following items:

- A deployed web application
- A web module in a deployed Java Platform, Enterprise Edition (Java EE) application

The application must already be deployed. Otherwise, an error occurs. **Before You Begin**

#### **Ensure that the server is running. 1**

Remote commands require a running server.

### <span id="page-61-0"></span>**Set an environment entry for a deployed web application or module by using the 2** [set-web-env-entry](http://docs.sun.com/doc/820-7701/set-web-env-entry-1?a=view)**(1)subcommand.**

Information about the options for the subcommand is included in this help page.

#### Setting an Environment Entry for aWeb Application **Example 2–24**

This example sets the environment entry Hello User of the application hello to techscribe. The Java type of this entry is java.lang.String.

```
asadmin> set-web-env-entry --name="Hello User"
--type=java.lang.String --value=techscribe
--description="User authentication for Hello appplication" hello
Command set-web-env-entry executed successfully
```
You can also view the full syntax and options of the subcommand by typing asadmin help set-web-env-entry at the command line. **See Also**

### ▼ **To Unset aWeb Environment Entry**

Use the unset-web-env-entry subcommand in remote mode to unset an environment entry for a deployed web application or module.

**Ensure that the server is running. 1**

Remote commands require a running server.

**2** Unset a web environment entry by using the unset -web-env-entry(1) subcommand. Information about the options for the subcommand is included in this help page.

#### Unsetting an Environment Entry for aWeb Application **Example 2–25**

This example unsets the environment entry Hello User of the web application hello.

```
asadmin> unset-web-env-entry --name="Hello User" hello
Command unset-web-env-entry executed successfully.
```
You can also view the full syntax and options of the subcommand by typing asadmin help unset-web-env-entry at the command line. **See Also**

### <span id="page-62-0"></span>▼ **To ListWeb Environment Entries**

Use the list-web-env-entry subcommand to list environment entries for a deployed web application or module. For each entry, the following information is displayed:

- The name of the entry
- The Java type of the entry
- The value to which the entry is set
- The description of the entry or null if no description was specified when the entry was set
- The value of the --ignoreDescriptorItem option of the set-web-env-entry subcommand that was specified when the entry was set

#### **Ensure that the server is running. 1**

Remote commands require a running server.

**2** List the environment entries by using the[list-web-env-entry](http://docs.sun.com/doc/820-7701/list-web-env-entry-1?a=view)(1) subcommand.

### Listing Environment Entries for aWeb Application **Example 2–26**

This example lists all environment entries that have been set for the web application hello by using the set-web-env-entry subcommand.

asadmin> **list-web-env-entry hello Hello User (java.lang.String) = techscribe ignoreDescriptorItem=false //User authentication for Hello appplication Hello Port (java.lang.Integer) = null ignoreDescriptorItem=true //null** Command list-web-env-entry executed successfully.

You can also view the full syntax and options of the subcommand by typing asadmin help list-web-env-entry at the command line. **See Also**

# **Web Module Deployment Guidelines**

The following guidelines apply to deploying a web module in Enterprise Server:

- **Context Root.** When you deploy a web module, if you do not specify a context root, the default is the name of the WAR file without the .war extension. The web module context root must be unique within the server.
- **Data Source.** If a web application accesses a DataSource that is not specified in a resource-ref in sun-web.xml, or there is no sun-web.xml file, the resource-ref-name defined in web.xml is used. A warning message is logged, recording the JNDI name that was used to look up the resource.
- **Virtual Servers.** If you deploy a web application and do not specify any assigned virtual servers, the web application is assigned to all currently-defined virtual servers with the exception of the virtual server with ID \_asadmin, which is reserved for administrative purposes. If you then create additional virtual servers and want to assign existing web applications to them, you must redeploy the web applications.
- **HTTP Sessions.** If a web application is undeployed, all its HTTP sessions will be invalidated and removed, unless the application is being undeployed as part of a redeployment and the keepSessions deployment property was set to true. See [Example 2–7.](#page-50-0) During a server shutdown, all HTTP sessions of a web application will be persisted to the file specified by the session-manager property with name sessionFilenamein the web application's sun-web.xml deployment descriptor. To prevent HTTP sessions from being persisted during a server shutdown, specify the sessionFilename property with an empty value, as follows:

```
<sun-web-app>
     <session-config>
       <session-manager>
         <manager-properties>
           <property name="sessionFilename" value="" />
         </manager-properties>
       </session-manager>
     </session-config>
   </sun-web-app>
```
The default location where HTTP sessions will be persisted during a server shutdown is given as *domain-dir*/generated/jsp/*module-name*/*module-name*\_SESSIONS.ser

■ **JSP Precompilation.** You can precompile JSP files during deployment by checking the appropriate box in the Administration Console, or by using the --precompilejsp option of the deploy subcommand. The Enterprise Server Ant tasks sun-appserv-deploy and sun-appserv-jspc also allow you to precompile JSP files. For more information, see [Chapter 3, "Using Ant with Enterprise Server," in](http://docs.sun.com/doc/820-7695/beaep?a=view) *Sun GlassFish Enterprise Server v3 [Application Development Guide](http://docs.sun.com/doc/820-7695/beaep?a=view)*.

You can keep the generated source for JSP files by adding the keepgenerated flag to the jsp-config element in sun-web.xml. For example:

<sun-web-app>

```
...
  <jsp-config>
      <property name=keepgenerated value=true />
   </jsp-config>
</sun-web-app>
```
If you include this property when you deploy the WAR file, the generated source is kept in *domain-dir*/generated/jsp/*module-name*.

For more information about JSP precompilation, see "jsp-config[" on page 165.](#page-164-0)

- <span id="page-64-0"></span>■ **Web Context Parameters.** You can set web context parameters after deployment. See the following sections:
	- ["To Set a Web Context Parameter" on page 58](#page-57-0)
	- ["To Unset a Web Context Parameter" on page 59](#page-58-0)
	- ["To List Web Context Parameters" on page 60](#page-59-0)
- **Web Environment Entries.** You can set web environment entries after deployment. See the following sections:
	- ["To Set a Web Environment Entry" on page 61](#page-60-0)
	- ["To Unset a Web Environment Entry" on page 62](#page-61-0)
	- ["To List Web Environment Entries" on page 63](#page-62-0)

### **EJB Module Deployment Guidelines**

**Note –** "The Enterprise Server Web Profile supports the EJB 3.1 Lite specification, which allows enterprise beans within web applications, among other features. The Enterprise Server Full Platform Profile supports the entire EJB 3.1 specification. For details, see JSR 318 (<http://jcp.org/en/jsr/detail?id=318>

The following guidelines apply to deploying an EJB module in Enterprise Server:

- **JNDI Name.** If no JNDI name for the EJB JAR module is specified in the jndi-name element immediately under the ejb element in sun-ejb-jar.xml, or there is no sun-ejb-jar.xml file, a default, non-clashing JNDI name is derived. A warning message is logged, recording the JNDI name used to look up the EJB JAR module.
- **Stubs and Ties.** Use the [get-client-stubs](http://docs.sun.com/doc/820-7701/get-client-stubs-1?a=view)(1) subcommand in remote mode to retrieve stubs and ties.

### **Deploying a Connector Module**

Deploying a standalone connector module allows multiple deployed Java EE applications to share the connector module. A resource adapter configuration is automatically created for the connector module.

The following topics are addressed here:

- ["To Deploy and Configure a Standalone Connector Module" on page 66](#page-65-0)
- ["Redeploying a Standalone Connector Module" on page 66](#page-65-0)
- ["Deploying and Configuring an Embedded Resource Adapter" on page 67](#page-66-0)

### <span id="page-65-0"></span>▼ **To Deploy and Configure a Standalone Connector Module**

#### **Ensure that the server is running. 1**

Remote commands require a running server.

- **Deploy the connector module by using the** [deploy](http://docs.sun.com/doc/820-7701/deploy-1?a=view)(1) subcommand. **2**
- **Configure connector connection pools for the deployed connector module. 3**

Use the create-connector-connection-pool subcommand. For procedures, see ["To Create a](http://docs.sun.com/doc/820-7692/gioce?a=view) Connector Connection Pool" in *[Sun GlassFish Enterprise Server v3 Administration Guide](http://docs.sun.com/doc/820-7692/gioce?a=view)*.

**Configure connector resources for the connector connection pools. 4**

Use the create-resource-adapter-config subcommand. For procedures, see ["To Create](http://docs.sun.com/doc/820-7692/gioqx?a=view) [Configuration Information for a Resource Adapter" in](http://docs.sun.com/doc/820-7692/gioqx?a=view) *Sun GlassFish Enterprise Server v3 [Administration Guide](http://docs.sun.com/doc/820-7692/gioqx?a=view)*. If needed, you can override the default configuration properties of a resource adapter.

This step associates a connector resource with a JNDI name.

#### **"Configure a resource-adapter. 5**

Use the create-resource-adapter-config subcommand. For procedures, see ["To Create](http://docs.sun.com/doc/820-7692/gioqx?a=view) [Configuration Information for a Resource Adapter" in](http://docs.sun.com/doc/820-7692/gioqx?a=view) *Sun GlassFish Enterprise Server v3 [Administration Guide](http://docs.sun.com/doc/820-7692/gioqx?a=view)*. If needed, you can override the default configuration properties of a resource adapter.

### **(Optional) If needed, create an administered object for an inbound resource adapter. 6**

Use the create-admin-object subcommand. For procedures, see ["To Create an Administered](http://docs.sun.com/doc/820-7692/giolr?a=view) Object" in *[Sun GlassFish Enterprise Server v3 Administration Guide](http://docs.sun.com/doc/820-7692/giolr?a=view)*.

### **Redeploying a Standalone Connector Module**

Redeployment of a connector module maintains all connector connection pools, connector resources, and administered objects defined for the previously deployed connector module. You do not need to reconfigure any of these resources.

However, you should redeploy any dependent modules. A dependent module uses or refers to a connector resource of the redeployed connector module. Redeployment of a connector module results in the shared class loader reloading the new classes. Other modules that refer to the old resource adapter classes must be redeployed to gain access to the new classes. For more information about class loaders, see [Chapter 2, "Class Loaders," in](http://docs.sun.com/doc/820-7695/beade?a=view) *Sun GlassFish Enterprise [Server v3 Application Development Guide](http://docs.sun.com/doc/820-7695/beade?a=view)*.

<span id="page-66-0"></span>During connector module redeployment, the server log provides a warning indicating that all dependent applications should be redeployed. Client applications or application components using the connector module's resources may throw class cast exceptions if dependent applications are not redeployed after connector module redeployment.

To disable automatic redeployment, set the --force option to false. In this case, if the connector module has already been deployed, Enterprise Server provides an error message.

## **Deploying and Configuring an Embedded Resource Adapter**

A connector module can be deployed as a Java EE component in a Java EE application. Such connectors are only visible to components residing in the same Java EE application. Deploy this application as you would any other Java EE application.

You can create new connector connection pools and connector resources for a connector module embedded within a Java EE application by prefixing the connector name with *app-name*#. For example, if an application appX.ear has jdbcra.rar embedded within it, the connector connection pools and connector resources refer to the connector module as appX#jdbcra.

An embedded connector module cannot be undeployed using the name *app-name*#*connector-name*. To undeploy the connector module, you must undeploy the application in which it is embedded.

The association between the physical JNDI name for the connector module in Enterprise Server and the logical JNDI name used in the application component is specified in the Enterprise Server–specific XML descriptor sun-ejb-jar.xml.

# **Assembling and Deploying an Application Client Module**

Deployment is necessary for application clients that communicate with EJB components or that use Java Web Start launch support. Java Web Start is supported for application clients and for applications that contain application clients. By default, Java Web Start is enabled in application clients and in Enterprise Server.

**Note –** The Application Client Container is supported only in the Enterprise Server Full Platform Profile, not in the Web Profile.

This section addresses the following topics:

■ ["To Assemble and Deploy an Application Client" on page 68](#page-67-0)

- <span id="page-67-0"></span>■ ["To Prepare Another Machine for Running an Application Client" on page 69](#page-68-0)
- ["To Undeploy an Application Client" on page 70](#page-69-0)

### ▼ **To Assemble and Deploy an Application Client**

**Assemble the necessary client components. 1**

The client JAR file is created.

- **Assemble the EJB components that are to be accessed by the client. 2** The EJB JAR file is created.
- **Assemble the client and EJB JAR files together in an EAR. 3**

An EAR file contains all the components of the application.

- **Deploy the application. 4** Instructions are contained in ["To Deploy an Application or Module" on page 48.](#page-47-0)
- **If you are using the** appclient **script to run the application client, retrieve the client files. 5**

The client JAR file contains the ties and necessary classes for the application client. In this release of Enterprise Server, the client JAR file is made up of multiple files. Use either deploy --retrieve or get-client-stubs, but not both.

- **Use the** [deploy](http://docs.sun.com/doc/820-7701/deploy-1?a=view)(1) subcommand with the --retrieve option to retrieve the client files as **part of deploying the application.**
- Use the [get-client-stubs](http://docs.sun.com/doc/820-7701/get-client-stubs-1?a=view)(1) subcommand to retrieve client files for a previously-deployed **application.**
- **(Optional)Test the client on the Enterprise Server machine in one of the following ways: 6**
	- **If Java Web Start is enabled for the application client, use the Launch link on the Application Client Modules.**
	- **Run an application client by using the** appclient **script.**

The appclient script is located in the *as-install*/bin directory.

If you are using the default server instance, the only required option is -client, which points to the client JAR file. For example:

appclient --client converterClient.jar

The -xml parameter, which specifies the location of the sun-acc.xml file, is also required if you are not using the default instance.

<span id="page-68-0"></span>For more detailed information about Java Web Start, see [Chapter 11, "Developing Java Clients,"](http://docs.sun.com/doc/820-7695/beakt?a=view) in *[Sun GlassFish Enterprise Server v3 Application Development Guide](http://docs.sun.com/doc/820-7695/beakt?a=view)*. **See Also**

For more detailed information about the [appclient](http://docs.sun.com/doc/820-7701/appclient-1m?a=view) script, see appclient(1M).

## ▼ **To Prepare Another Machine for Running an Application Client**

If Java Web Start is enabled, the default URL format for an application is http://*host*:*port*/*context-root*. For example:

http://localhost:80/myapp

The default URL format for a standalone application client module is http://*host*:*port*/*module-id*. For example:

http://localhost:80/myclient

To set a different URL for an application client, set the context-root subelement of the "[java-web-start-access](#page-155-0)" on page 156 element in the sun-application-client.xml file.

If the *context-root* or *module-id* is not specified during deployment, the name of the EAR or JAR file without the .ear or .jar extension is used. For an application, the relative path to the application client JAR file is also included. If the application or module is not in EAR or JAR file format, a *context-root* or *module-id* is generated. Regardless of how the *context-root* or *module-id* is determined, it is written to the server log. For details about naming, see ["Naming](#page-39-0) [Standards" on page 40.](#page-39-0)

This task applies if you want to run the application client on a system other than where the server runs. **Before You Begin**

#### **Create the application client package JAR file. 1**

Use the package-appclient script in the *as-install*/bin directory. This JAR file is created in the *as-install*/lib/appclient directory.

- **Copy the application client package JAR file to the client machine. 2**
- **Extract the contents of the JAR file. 3**

For example, in UNIX: jar xf *filename*.jar

**Configure the** sun-acc.xml **file. 4**

> If you used the package-appclient script, this file is located in the appclient/appserv/lib/appclient directory by default.

#### <span id="page-69-0"></span>**Copy the client JAR file to the client machine. 5**

You are now ready to run the client.

### **To Undeploy an Application Client**

After application clients are downloaded, they remain on the client until they are manually removed. Use the Java Web Start control panel to discard downloaded application clients that used Java Web Start.

If you undeploy an application client, you can no longer use Java Web Start, or any other mechanism, to download that application client because it might be in an inconsistent state. If you try to launch an application client that was previously downloaded (even though the server side of the application client is no longer present), the results are unpredictable unless the application client has been written to tolerate such situations.

You can write your application client so that it detects failures in contacting server-side components, but continues running. In this case, Java Web Start can run an undeployed application client while the client is cached locally. For example, your application client can be written to detect and then recover from javax.naming.NamingException when locating a resource, or from java.rmi.RemoteException when referring to a previously-located resource that becomes inaccessible.

### **Lifecycle Module Deployment Guidelines**

A *lifecycle module*, also called a lifecycle listener module, provides a means of running long or short Java-based tasks within the Enterprise Server environment, such as instantiation of singletons or RMI servers. Lifecycle modules are automatically initiated at server startup and are notified at various phases of the server life cycle. All lifecycle module interfaces are in the *as-install*/modules/glassfish-api.jar file.

For general information about lifecycle modules, see [Chapter 13, "Developing Lifecycle](http://docs.sun.com/doc/820-7695/beamc?a=view) Listeners," in *[Sun GlassFish Enterprise Server v3 Application Development Guide](http://docs.sun.com/doc/820-7695/beamc?a=view)*.

You can deploy a lifecycle module using the create-lifecycle-module subcommand. Do not use asadmin deploy or related commands.

After you deploy a lifecycle module, you must restart the server. During server initialization, the server instantiates the module and registers it as a lifecycle event listener.

For more detailed information about Java Web Start and the package-appclient script, see [appclient](http://docs.sun.com/doc/820-7701/appclient-1m?a=view)(1M). **See Also**

**Note –** If the --failurefatal option of create-lifecycle-module is set to true (the default is false), lifecycle module failure prevents server initialization or startup, but not shutdown or termination.

### <span id="page-70-0"></span>**Web Service Deployment Guidelines**

**Note –** If you installed the Web Profile, web services are not supported unless the optional Metro Web Services Stack add-on component is downloaded from the Update Tool. Without the Metro add-on component, a servlet or EJB component cannot be a web service endpoint, and the sun-web.xml and sun-ejb-jar.xml elements related to web services are ignored.

For information about Update Tool, see "Update Tool" in *[Sun GlassFish Enterprise Server v3](http://docs.sun.com/doc/820-7692/ghgai?a=view) [Administration Guide](http://docs.sun.com/doc/820-7692/ghgai?a=view)*.

The following guidelines apply when deploying a web service in Enterprise Server:

- **Web Service Endpoint.** Deploy a web service endpoint to Enterprise Server as you would any servlet or stateless session bean. If the deployed module has a web service endpoint, the endpoint is detected automatically during deployment. The Sun-specific deployment descriptor files, sun-web.xml and sun-ejb-jar.xml, provide optional web service enhancements in their"[webservice-endpoint](#page-249-0)" on page 250 and "[webservice-description](#page-248-0)" on page 249 elements.
- **JSR 181 Annotated File.** Use the autodeployment feature to deploy a JSR 181 annotated file. See ["To Deploy an Application or Module Automatically" on page 54.](#page-53-0)

For more information about web services, see JSR 181 ([http://www.jcp.org/en/jsr/](http://www.jcp.org/en/jsr/detail?id=181) [detail?id=181](http://www.jcp.org/en/jsr/detail?id=181)) and [Chapter 6, "Developing Web Services," in](http://docs.sun.com/doc/820-7695/gaszn?a=view) *Sun GlassFish Enterprise [Server v3 Application Development Guide](http://docs.sun.com/doc/820-7695/gaszn?a=view)*.
#### **APPENDIX A** A

# The asadmin Deployment Subcommands

This appendix lists the asadmin deployment subcommands that are included with this release of the Sun GlassFish<sup>™</sup> Enterprise Server software. For information on additional asadmin subcommands, see [Appendix A, "Subcommands for the asadmin Utility," in](http://docs.sun.com/doc/820-7692/gcode?a=view) *Sun GlassFish [Enterprise Server v3 Administration Guide](http://docs.sun.com/doc/820-7692/gcode?a=view)* or *[Sun GlassFish Enterprise Server v3 Reference](http://docs.sun.com/doc/820-7701) [Manual](http://docs.sun.com/doc/820-7701)*.

#### $deploy(1)$  $deploy(1)$

Deploys an enterprise application, web application, EJB module, connector module, or application client module. If the component is already deployed or already exists, you can forcefully redeploy if you set the --force option to true. A directory can also be deployed. Supported in remote mode only. For usage instructions, see ["To Deploy an Application or](#page-47-0) [Module" on page 48.](#page-47-0)

#### $deploydir(1)$  $deploydir(1)$

This subcommand is deprecated. Use the deploy subcommand instead.

#### [disable](http://docs.sun.com/doc/820-7701/disable-1?a=view)(1)

Immediately deactivates the named application or module. If the component has not been deployed, an error message is returned. Supported in remote mode only. For usage instructions, se[e"To Disable an Application or Module " on page 51.](#page-50-0)

#### [enable](http://docs.sun.com/doc/820-7701/enable-1?a=view)(1)

Enables the specified application or module. If the component has not been deployed, an error message is returned. If the component is already enabled, then it is re-enabled. Supported in remote mode only. For usage instructions, see ["To Enable an Application or](#page-51-0) [Module" on page 52.](#page-51-0)

#### [get-client-stubs](http://docs.sun.com/doc/820-7701/get-client-stubs-1?a=view)(1)

Gets the client stubs JAR file for an application client module or an application containing the application client module, from the server machine to the local directory. For usage instructions, see ["EJB Module Deployment Guidelines" on page 65.](#page-64-0)

#### [list-applications](http://docs.sun.com/doc/820-7701/list-applications-1?a=view)(1)

Lists deployed Java<sup>TM</sup> EE applications and modules. If the  $-$ -type option is not specified, all applications and modules are listed. Supported in remote mode only. For usage instructions, see ["To List Deployed Applications or Modules" on page 49.](#page-48-0)

#### [list-components](http://docs.sun.com/doc/820-7701/list-components-1?a=view)(1)

Lists deployed Java EE components. If the --type option is not specified, all components are listed. Supported in remote mode only. For usage instructions, see ["To List Deployed](#page-48-0) [Applications or Modules" on page 49.](#page-48-0)

#### [list-sub-components](http://docs.sun.com/doc/820-7701/list-sub-components-1?a=view)(1)

Lists EJBs or servlets in a deployed module or in a module of the deployed application. If a module is not identified, all modules are listed. To display a specific module in an application, you must specify the module name and the --appname option. Supported in remote mode only. For usage instructions, see ["To List Deployed Applications or Modules"](#page-48-0) [on page 49.](#page-48-0)

#### [list-web-context-param](http://docs.sun.com/doc/820-7701/list-web-context-param-1?a=view)(1)

Lists servlet context-initialization parameters of a deployed web application or module. Supported in remote mode only. For usage instructions, see ["To List Web Context](#page-59-0) [Parameters" on page 60.](#page-59-0)

#### $list$ -web-env-entry $(1)$

Lists environment entries for a deployed web application or module. Supported in remote mode only. For usage instructions, see ["To List Web Environment Entries" on page 63.](#page-62-0)

#### [redeploy](http://docs.sun.com/doc/820-7701/redeploy-1?a=view) $(1)$

Overwrites an application or module that is already deployed. Supported in remote mode only. For usage instructions, see ["To Redeploy an Application or Module" on page 50.](#page-49-0)

#### [set-web-context-param](http://docs.sun.com/doc/820-7701/set-web-context-param-1?a=view)(1)

Sets a servlet context-initialization parameter of a deployed web application or module. Supported in remote mode only. For usage instructions, see ["To Set a Web Context](#page-57-0) [Parameter" on page 58.](#page-57-0)

#### [set-web-env-entry](http://docs.sun.com/doc/820-7701/set-web-env-entry-1?a=view)(1)

Sets an environment entry for a deployed web application or module. Supported in remote mode only. For usage instructions, see ["To Set a Web Environment Entry" on page 61.](#page-60-0)

#### [show-component-status](http://docs.sun.com/doc/820-7701/show-component-status-1?a=view)(1)

Shows the status of a deployed component. The possible statuses include enabled or disabled. Supported in remote mode only. For usage instructions, see ["To List Deployed](#page-48-0) [Applications or Modules" on page 49.](#page-48-0)

#### $underflow(1)$

Uninstalls the specified deployed application or module. Supported in remote mode only. For usage instructions, see ["To Undeploy an Application or Module" on page 53.](#page-52-0)

#### [unset-web-context-param](http://docs.sun.com/doc/820-7701/unset-web-context-param-1?a=view)(1)

Unsets a servlet context-initialization parameter of a deployed web application or module. Supported in remote mode only. For usage instructions, see ["To Unset a Web Context](#page-58-0) [Parameter" on page 59.](#page-58-0)

#### [unset-web-env-entry](http://docs.sun.com/doc/820-7701/unset-web-env-entry-1?a=view)(1)

Unsets an environment entry for a deployed web application or module. Supported in remote mode only. For usage instructions, see ["To Unset a Web Environment Entry" on](#page-61-0) [page 62.](#page-61-0)

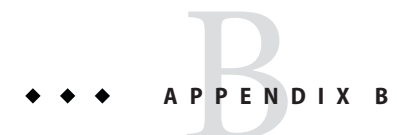

# Enterprise Server Deployment Descriptor Files

This appendix describes the element hierarchies in the Enterprise Server-specific deployment descriptors that are included in this release of the Sun GlassFish™ Enterprise Server software.

The following topics are addressed here:

- "About the Enterprise Server Deployment Descriptors" on page 77
- ["The sun-application.xml File" on page 78](#page-77-0)
- ["The sun-web.xml File" on page 79](#page-78-0)
- ["The sun-ejb-jar.xml File" on page 82](#page-81-0)
- ["The sun-cmp-mappings.xml File" on page 87](#page-86-0)
- ["The sun-application-client.xml file" on page 91](#page-90-0)
- ["The sun-acc.xml File" on page 93](#page-92-0)
- ["The sun-resources.xml File" on page 93](#page-92-0)

## **About the Enterprise Server Deployment Descriptors**

Each deployment descriptor XML file has a corresponding Document Type Definition (DTD) file, which defines the elements, data, and attributes that the deployment descriptor file can contain. The DTD files for the Enterprise Server deployment descriptors are located in the *as-install*/lib/dtds directory.

The Enterprise Server deployment descriptor files must be readable and writable by the file owners. In each deployment descriptor file, subelements must be defined in the order in which they are listed under each Subelements heading, unless otherwise noted. For general information about DTD files and XML, see the XML specification at [http://www.w3.org/TR/](http://www.w3.org/TR/REC-xml) [REC-xml](http://www.w3.org/TR/REC-xml).

<span id="page-77-0"></span>**Note –** Do not edit the DTD files; their contents change only with new versions of Enterprise Server.

The following table lists the Enterprise Server deployment descriptors and their DTD files.

**TABLE B–1** Enterprise Server Deployment Descriptors and DTDs

| <b>Deployment Descriptor</b> | <b>DTD File</b>                          | Description                                                                                                    |  |
|------------------------------|------------------------------------------|----------------------------------------------------------------------------------------------------|--|
| sun-application.xml          | sun-application 6 0-0.dtd                | Configures an entire Java EE application<br>(EAR file).                                                                                                    |  |
| sun-web.xml                  | sun-web-app 3 0-0.dtd                    | Configures a web application (WAR<br>file).                                                                                                    |  |
| sun-ejb-jar.xml              | sun-ejb-jar 3 1-0.dtd                    | Configures an enterprise bean (EJB JAR<br>file).                                                                                                    |  |
| sun-cmp-mappings.xml         | sun-cmp-mapping 1 2.dtd                  | Configures container-managed<br>persistence for an EJB 2.0 or 2.1 entity<br>bean.                                                                                                    |  |
| sun-application-client.xml   | sun-application-client 6 0-0.dtd         | Configures an Application Client<br>Container (ACC) client (JAR file).                                                                                                    |  |
| $sun$ - $acc$ . $xml$        | sun-application-client-container 1 2.dtd | Configures the Application Client<br>Container. This is more of a<br>configuration file than a deployment<br>descriptor. Enterprise Server provides a<br>default file in the domain-dir/config<br>directory. Specifying a different file is<br>optional. |  |
| sun-resources.xml            | sun-resources 1 4.dtd                    | Configures application-scoped<br>resources.                                                                                                    |  |

## **The sun-application.xml File**

The sun-application.xml file configures an entire Java EE application (EAR file). The element hierarchy is as follows:

sun-application

. web

- . . web-uri
- context-root
- . pass-by-reference
- . unique-id
- <span id="page-78-0"></span>. security-role-mapping
- . . role-name
- . principal-name
- . . group-name
- . realm
- . ejb-ref
- . resource-ref
- . resource-env-ref
- . service-ref
- . message-destination-ref
- . message-destination
- . archive-name
- . compatibility

Here is a sample sun-application.xml file:

```
<!DOCTYPE sun-application PUBLIC "-//Sun Microsystems, Inc.//DTD
GlassFish Application Server 3.0 Java EE Application 6.0//EN"
"http://www.sun.com/software/appserver/dtds/sun-application_6_0-0.dtd">
<sun-application>
   <unique-id>67488732739338240</unique-id>
</sun-application>
```
#### **The sun-web.xml File**

The sun-web.xml file configures a web application (WAR file). The element hierarchy is as follows:

sun-web-app

```
. context-root
```
- . security-role-mapping
- . . role-name
- principal-name
- . . group-name
- . servlet
- . . servlet-name
- . . principal-name
- . . webservice-endpoint
- . . . port-component-name
- . . . endpoint-address-uri
- . . . login-config
- .... auth-method
- . . . message-security-binding
- .... message-security
- ..... message
- ...... java-method

....... method-name ....... method-params ........ method-param ...... operation-name ..... request-protection ..... response-protection . . . transport-guarantee . . . service-qname . . . tie-class . . . servlet-impl-class . . . debugging-enabled . . . property (with attributes) .... description . idempotent-url-pattern . session-config . . session-manager . . . manager-properties .... property (with attributes) ..... description . . . store-properties .... property (with attributes) ..... description . . session-properties . . . property (with attributes) .... description . . cookie-properties . . . property (with attributes) .... description . ejb-ref . . ejb-ref-name . . jndi-name . resource-ref . . res-ref-name . . jndi-name . . default-resource-principal . . . name . . . password . resource-env-ref . . resource-env-ref-name . . jndi-name . service-ref . . service-ref-name . . port-info . . . service-endpoint-interface . . . wsdl-port .... namespaceURI .... localpart

```
.... name
  .... value
 . . . call-property
.... name
  .... value
  . . . message-security-binding
  .... message-security
..... message
  ...... java-method
       ....... method-name
     ....... method-params
  ........ method-param
  ...... operation-name
  ..... request-protection
. . . . . response-protection
. . call-property
. . . name
. . . value
  . . wsdl-override
  . . service-impl-class
. . service-qname
  . . . namespaceURI
. . . localpart
. message-destination-ref
. . message-destination-ref-name
. . jndi-name
. cache
. . cache-helper
. . . property (with attributes)
.... description
  . . default-helper
. . . property (with attributes)
  .... description
  . property (with attributes)
  . . . description
. . cache-mapping
  . . . servlet-name
. . . url-pattern
. . . cache-helper-ref
 . . . dispatcher
. . . timeout
 . . . refresh-field
. . . http-method
. . . key-field
. . . constraint-field
. . . . constraint-field-value
. class-loader
. . property (with attributes)
```
- <span id="page-81-0"></span>. . . description
- . jsp-config
- . locale-charset-info
- . . locale-charset-map
- . . parameter-encoding
- . parameter-encoding
- . property (with attributes)
- . description
- . message-destination
- . . message-destination-name
- . . jndi-name
- . webservice-description
- . . webservice-description-name
- wsdl-publish-location

Here is a sample sun-web.xml file:

```
<!DOCTYPE sun-web-app PUBLIC "-//Sun Microsystems, Inc.//DTD
GlassFish Application Server 3.0 Servlet 3.0//EN"
"http://www.sun.com/software/appserver/dtds/sun-web-app_3_0-0.dtd">
<sun-web-app>
  <session-config>
     <session-manager/>
  </session-config>
  <resource-ref>
      <res-ref-name>mail/Session</res-ref-name>
      <jndi-name>mail/Session</jndi-name>
  </resource-ref>
   <jsp-config/>
</sun-web-app>
```
#### **The sun-ejb-jar.xml File**

The sun-ejb-jar.xml file configures an enterprise bean (EJB JAR file). The element hierarchy is as follows:

```
sun-ejb-jar
. security-role-mapping
  . . role-name
  . . principal-name
  . . group-name
. enterprise-beans
 . . name
  . . unique-id
  . . ejb
```
. . . ejb-name

```
. . . jndi-name
. . . ejb-ref
       .... ejb-ref-name
  .... jndi-name
  . . . resource-ref
      .... res-ref-name
        .... jndi-name
     .... default-resource-principal
  ..... name
    ..... password
     . resource-env-ref
  .... resource-env-ref-name
.... jndi-name
  . . . service-ref
  .... service-ref-name
  .... port-info
  ..... service-endpoint-interface
  ..... wsdl-port
     ...... namespaceURI
     ...... localpart
          . stub-property
            ...... name
          . . value
     ..... call-property
     ...... name
               ...... value
     ..... message-security-binding
  . . . . . message-security
     ....... message
     ........ java-method
          ......... method-name
            . . . . method-params
               . . . . method-param
            . . . operation-name
       . . . . request-protection
     ....... response-protection
     .... call-property
    ..... name
  ..... value
    .... wsdl-override
  .... service-impl-class
  .... service-qname
  ..... namespaceURI
  ..... localpart
. . . message-destination-ref
  .... message-destination-ref-name
 .... jndi-name
. . . pass-by-reference
```
. . . cmp .... mapping-properties .... is-one-one-cmp .... one-one-finders ..... finder ...... method-name . query-params . . . query-filter . . query-variables . . query-ordering .... prefetch-disabled ..... query-method ...... method-name . . method-params ....... method-param . . . principal .... name . . . mdb-connection-factory .... jndi-name .... default-resource-principal ..... name . password . jms-durable-subscription-name . jms-max-messages-load . . . ior-security-config .... transport-config ..... integrity ..... confidentiality ..... establish-trust-in-target ..... establish-trust-in-client . as-context . . auth-method ..... realm ..... required .... sas-context . . . caller-propagation . is-read-only-bean . . . refresh-period-in-seconds . . . commit-option . . . cmt-timeout-in-seconds . . . use-thread-pool-id . . . gen-classes .... remote-impl .... local-impl .... remote-home-impl .... local-home-impl . . . bean-pool

.... steady-pool-size

```
.... resize-quantity
  .... max-pool-size
    .... pool-idle-timeout-in-seconds
   .... max-wait-time-in-millis
    . bean-cache
    .... max-cache-size
       . resize-quantity
    .... is-cache-overflow-allowed
      .... cache-idle-timeout-in-seconds
    .... removal-timeout-in-seconds
    .... victim-selection-policy
 . . . mdb-resource-adapter
  .... resource-adapter-mid
 .... activation-config
 ..... description
  ..... activation-config-property
  ...... activation-config-property-name
 ...... activation-config-property-value
. . . webservice-endpoint
 .... port-component-name
    .... endpoint-address-uri
    .... login-config
     ..... auth-method
       ..... realm
 .... message-security-binding
    ..... message-security
  ...... message
    ....... java-method
   ........ method-name
  ........ method-params
    ......... method-param
         ....... operation-name
      ...... request-protection
     ...... response-protection
    .... transport-guarantee
 .... service-qname
    .... tie-class
  .... servlet-impl-class
  .... debugging-enabled
 .... property (with subelements)
  ..... name
  ..... value
    . flush-at-end-of-method
  .... method
 ..... description
  ..... ejb-name
 ..... method-name
      ..... method-intf
```
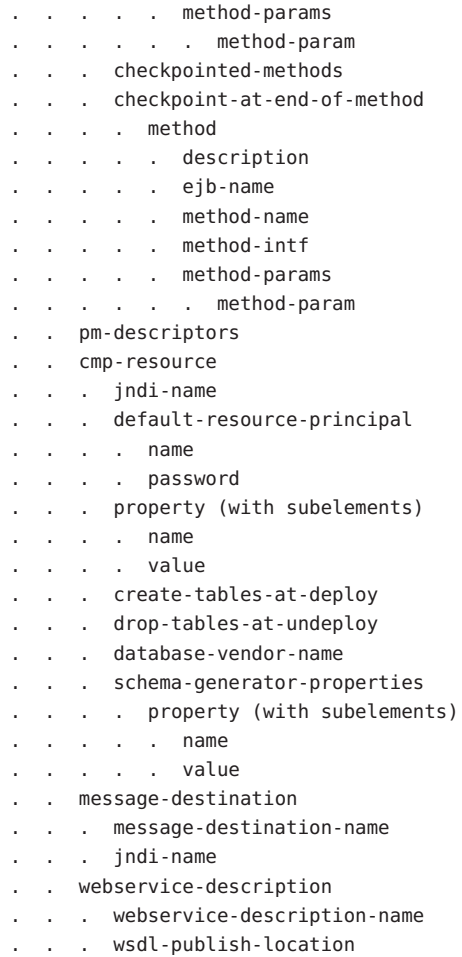

**Note –** If any configuration information for an enterprise bean is not specified in the sun-ejb-jar.xml file, it defaults to a corresponding setting in the EJB container if an equivalency exists.

Here is a sample sun-ejb-jar.xml file:

```
<!DOCTYPE sun-ejb-jar PUBLIC "-//Sun Microsystems, Inc.//
DTD GlassFish Application Server 3.0 EJB 3.1//EN"
"http://www.sun.com/software/appserver/dtds/sun-ejb-jar_3_1-0.dtd">
<sun-ejb-jar>
<display-name>First Module</display-name>
<enterprise-beans>
```
86 Sun GlassFish Enterprise Server v3 Application Deployment Guide • December 2009

```
<ejb>
        <ejb-name>CustomerEJB</ejb-name>
        <jndi-name>customer</jndi-name>
        <bean-pool>
            <steady-pool-size>10</steady-pool-size>
            <resize-quantity>10</resize-quantity>
            <max-pool-size>100</max-pool-size>
            <pool-idle-timeout-in-seconds>600</pool-idle-timeout-in-seconds>
        </bean-pool>
        <bean-cache>
            <max-cache-size>100</max-cache-size>
            <resize-quantity>10</resize-quantity>
            <removal-timeout-in-seconds>3600</removal-timeout-in-seconds>
            <victim-selection-policy>LRU</victim-selection-policy>
        </bean-cache>
    \lt/ejb>
    <cmp-resource>
        <jndi-name>jdbc/__default</jndi-name>
        <create-tables-at-deploy>true</create-tables-at-deploy>
        <drop-tables-at-undeploy>true</drop-tables-at-undeploy>
    </cmp-resource>
</enterprise-beans>
</sun-ejb-jar>
```
### **The sun-cmp-mappings.xml File**

The sun-cmp-mappings.xml file configures container-managed persistence for an EJB 2.0 or 2.1 entity bean. The element hierarchy is as follows:

sun-cmp-mappings . sun-cmp-mapping

- . . schema . entity-mapping . . . ejb-name
- . table-name . cmp-field-mapping .... field-name .... column-name .... read-only .... fetched-with ..... default . level ..... named-group ..... none . cmr-field-mapping
	- .... cmr-field-name

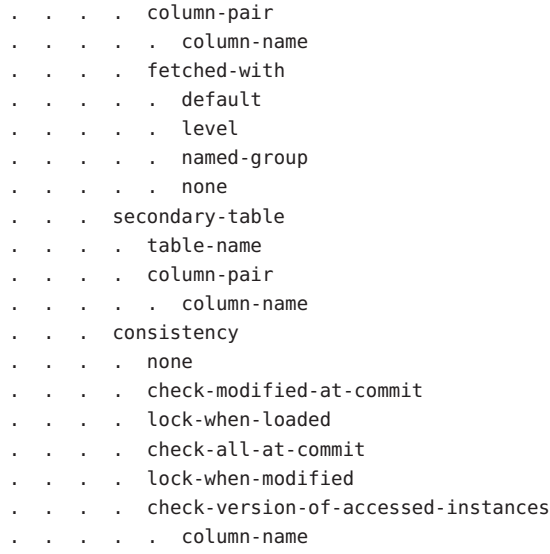

Here is a sample database schema definition:

```
create table TEAMEJB (
   TEAMID varchar2(256) not null,
   NAME varchar2(120) null,
   CITY char(30) not null,
   LEAGUEEJB LEAGUEID varchar2(256) null,
   constraint PK_TEAMEJB primary key (TEAMID)
)
create table PLAYEREJB (
   POSITION varchar2(15) null,
   PLAYERID varchar2(256) not null,
   NAME char(64) null,
   SALARY number(10, 2) not null,
   constraint PK_PLAYEREJB primary key (PLAYERID)
)
create table LEAGUEEJB (
   LEAGUEID varchar2(256) not null,
   NAME varchar2(256) null,
   SPORT varchar2(256) null,
   constraint PK_LEAGUEEJB primary key (LEAGUEID)
\lambdacreate table PLAYEREJBTEAMEJB (
   PLAYEREJB PLAYERID varchar2(256) null,
   TEAMEJB_TEAMID varchar2(256) null
)
alter table TEAMEJB
   add constraint FK LEAGUE foreign key (LEAGUEEJB LEAGUEID)
```

```
references LEAGUEEJB (LEAGUEID)
alter table PLAYEREJBTEAMEJB
   add constraint FK_TEAMS foreign key (PLAYEREJB_PLAYERID)
   references PLAYEREJB (PLAYERID)
alter table PLAYEREJBTEAMEJB
   add constraint FK PLAYERS foreign key (TEAMEJB TEAMID)
   references TEAMEJB (TEAMID)
```
Here is a corresponding sample sun-cmp-mappings.xml file:

```
<?xml version="1.0" encoding="UTF-8"?>
<sun-cmp-mappings>
<sun-cmp-mapping>
    <schema>Roster</schema>
    <entity-mapping>
        <ejb-name>TeamEJB</ejb-name>
        <table-name>TEAMEJB</table-name>
        <cmp-field-mapping>
            <field-name>teamId</field-name>
            <column-name>TEAMEJB.TEAMID</column-name>
        </cmp-field-mapping>
        <cmp-field-mapping>
            <field-name>name</field-name>
            <column-name>TEAMEJB.NAME</column-name>
        </cmp-field-mapping>
        <cmp-field-mapping>
            <field-name>city</field-name>
            <column-name>TEAMEJB.CITY</column-name>
        </cmp-field-mapping>
        <cmr-field-mapping>
            <cmr-field-name>league</cmr-field-name>
            <column-pair>
                <column-name>TEAMEJB.LEAGUEEJB_LEAGUEID</column-name>
                <column-name>LEAGUEEJB.LEAGUEID</column-name>
            </column-pair>
            <fetched-with>
                <none/</fetched-with>
        </cmr-field-mapping>
        <cmr-field-mapping>
            <cmr-field-name>players</cmr-field-name>
            <column-pair>
                <column-name>TEAMEJB.TEAMID</column-name>
                <column-name>PLAYEREJBTEAMEJB.TEAMEJB_TEAMID</column-name>
            </column-pair>
            <column-pair>
```

```
<column-name>PLAYEREJBTEAMEJB.PLAYEREJB_PLAYERID</column-name>
            <column-name>PLAYEREJB.PLAYERID</column-name>
        </column-pair>
        <fetched-with>
            <none/></fetched-with>
    </cmr-field-mapping>
</entity-mapping>
<entity-mapping>
    <ejb-name>PlayerEJB</ejb-name>
    <table-name>PLAYEREJB</table-name>
    <cmp-field-mapping>
        <field-name>position</field-name>
        <column-name>PLAYEREJB.POSITION</column-name>
    </cmp-field-mapping>
    <cmp-field-mapping>
        <field-name>playerId</field-name>
        <column-name>PLAYEREJB.PLAYERID</column-name>
    </cmp-field-mapping>
    <cmp-field-mapping>
        <field-name>name</field-name>
        <column-name>PLAYEREJB.NAME</column-name>
    </cmp-field-mapping>
    <cmp-field-mapping>
        <field-name>salary</field-name>
        <column-name>PLAYEREJB.SALARY</column-name>
    </cmp-field-mapping>
    <cmr-field-mapping>
        <cmr-field-name>teams</cmr-field-name>
        <column-pair>
            <column-name>PLAYEREJB.PLAYERID</column-name>
            <column-name>PLAYEREJBTEAMEJB.PLAYEREJB_PLAYERID</column-name>
        </column-pair>
        <column-pair>
            <column-name>PLAYEREJBTEAMEJB.TEAMEJB_TEAMID</column-name>
            <column-name>TEAMEJB.TEAMID</column-name>
        </column-pair>
        <fetched-with>
            <none/</fetched-with>
    </cmr-field-mapping>
</entity-mapping>
<entity-mapping>
    <ejb-name>LeagueEJB</ejb-name>
    <table-name>LEAGUEEJB</table-name>
    <cmp-field-mapping>
        <field-name>leagueId</field-name>
        <column-name>LEAGUEEJB.LEAGUEID</column-name>
```

```
</cmp-field-mapping>
        <cmp-field-mapping>
            <field-name>name</field-name>
            <column-name>LEAGUEEJB.NAME</column-name>
        </cmp-field-mapping>
        <cmp-field-mapping>
            <field-name>sport</field-name>
            <column-name>LEAGUEEJB.SPORT</column-name>
        </cmp-field-mapping>
        <cmr-field-mapping>
            <cmr-field-name>teams</cmr-field-name>
            <column-pair>
                <column-name>LEAGUEEJB.LEAGUEID</column-name>
                <column-name>TEAMEJB.LEAGUEEJB_LEAGUEID</column-name>
            </column-pair>
            <fetched-with>
                <none/</fetched-with>
        </cmr-field-mapping>
    </entity-mapping>
</sun-cmp-mapping>
</sun-cmp-mappings>
```
## **The sun-application-client.xml file**

The sun-application-client.xml file configures an Application Client Container (ACC) client (JAR file). The element hierarchy is as follows:

sun-application-client

. ejb-ref

- . . ejb-ref-name
- . . jndi-name
- . resource-ref
- . . res-ref-name
- indi-name
- . . default-resource-principal
- . . . name
- . . . password
- . resource-env-ref
- . . resource-env-ref-name
- . . jndi-name
- . service-ref
- . . service-ref-name
- port-info
- . . . service-endpoint-interface
- . wsdl-port

```
.... namespaceURI
  .... localpart
 . . . stub-property
 .... name
 .... value
  . . . call-property
 .... name
     .... value
 . . . message-security-binding
  .... message-security
  ..... message
          . . java-method
       ....... method-name
        ....... method-params
  ........ method-param
        ...... operation-name
  ..... request-protection
     ..... response-protection
 . . call-property
  . . . name
 . . . value
  . . wsdl-override
 . . service-impl-class
  . . service-qname
 . . . namespaceURI
 . . . localpart
. message-destination
. . message-destination-name
 . . jndi-name
. message-destination-ref
 . . message-destination-ref-name
     indi-name
 . java-web-start-access
  . . context-root
  . eligible
  . . vendor
Here is a sample sun-application-client.xml file:
<?xml version="1.0" encoding="UTF-8"?>
<!DOCTYPE sun-application-client PUBLIC ""-//Sun Microsystems, Inc.//DTD
GlassFish Application Server 3.0 Application Client 6.0//EN""
"http://www.sun.com/software/appserver/dtds/sun-application-client_6_0-0.dtd">
```
<message-destination-ref-name>ClientQueue</message-destination-ref-name>

<jndi-name>jms/security\_mdb\_OutQueue</jndi-name>

<sun-application-client> <message-destination-ref>

</message-destination-ref> </sun-application-client>

## <span id="page-92-0"></span>**The sun-acc.xml File**

The sun-acc.xml file configures the Application Client Container. This is more of a configuration file than a deployment descriptor. Enterprise Server provides a default file in the *domain-dir*/config directory. Specifying a different file is optional. The element hierarchy is as follows:

client-container

- . target-server
- . description
- security
- . . . ssl
- . . . cert-db
- . auth-realm
- . property (with attributes)
- . client-credential
- . . property (with attributes)
- . log-service
- . . property (with attributes)
- . message-security-config
- . . provider-config
- . . . request-policy
- . . . response-policy
- . . . property (with attributes)
- . property (with attributes)

## **The sun-resources.xml File**

The sun-resources.xml file configures application-scoped resources. The element hierarchy is as follows:

resources

- . custom-resource
- . . description
- . . property (with attributes)
- . . . description
- . external-jndi-resource
- . description
- . . property (with attributes)
- . . . description
- . jdbc-resource
- . description
- . property (with attributes)
- . . . description
- . mail-resource
- . description
- . . property (with attributes)
- . . . description
- . admin-object-resource
- . . description
- . . property (with attributes)
- . . . description
- . connector-resource
- . . description
- . . property (with attributes)
- . . . description
- . resource-adapter-config
- . . property (with attributes)
- . . . description
- . jdbc-connection-pool
- . . description
- . property (with attributes)
- . . . description
- . connector-connection-pool
- . . description
- . . security-map
- . . . principal
- . . . user-group
- . . . backend-principal
- . . property (with attributes)
- . . . description
- . work-security-map
- . . description
- . principal-map
- . . group-map

#### <span id="page-94-0"></span>**APPENDIX C** C

# Elements of the Enterprise Server Deployment **Descriptors**

This appendix describes the elements of the Sun GlassFish<sup>™</sup> Enterprise Server deployment descriptors.

### activation-config

Specifies an activation configuration, which includes the runtime configuration properties of the message-driven bean in its operational environment. For example, this can include information about the name of a physical JMS destination. Matches and overrides the activation-config element in the ejb-jar.xml file.

### **Superelements**

"[mdb-resource-adapter](#page-180-0)" on page 181 (sun-ejb-jar.xml)

## **Subelements**

The following table describes subelements for the activation-config element.

**TABLE C–1** activation-config subelements

| Element                                 | Required    | Description                                                   |
|-----------------------------------------|-------------|---------------------------------------------------------------|
| "description" on page 137               | zero or one | Specifies a text description of the activation configuration. |
| "activation-config-property" on page 96 | one or more | Specifies an activation configuration property.               |

## <span id="page-95-0"></span>activation-config-property

Specifies the name and value of an activation configuration property.

#### **Superelements**

"[activation-config](#page-94-0)" on page 95 (sun-ejb-jar.xml)

## **Subelements**

The following table describes subelements for the activation-config-property element.

**TABLE C–2** activation-config-property subelements

| <b>Element</b>                                | Reauired | <b>Description</b>                                           |
|-----------------------------------------------|----------|--------------------------------------------------------------|
| "activation-config-property-name" on page 96  | only one | Specifies the name of an activation configuration property.  |
| "activation-config-property-value" on page 97 | only one | Specifies the value of an activation configuration property. |

### activation-config-property-name

Specifies the name of an activation configuration property.

## **Superelements**

"activation-config-property" on page 96 (sun-ejb-jar.xml)

## **Subelements**

none - contains data

## <span id="page-96-0"></span>activation-config-property-value

Specifies the value of an activation configuration property.

## **Superelements**

"[activation-config-property](#page-95-0)" on page 96 (sun-ejb-jar.xml)

## **Subelements**

none - contains data

#### admin-object-resource

Defines an administered object for an inbound resource adapter.

## **Superelements**

"resources[" on page 214](#page-213-0) (sun-resources.xml)

## **Subelements**

The following table describes subelements for the admin-object-resource element.

**TABLE C–3** admin-object-resource Subelements

| Element                                     | Required     | Description                                  |
|---------------------------------------------|--------------|----------------------------------------------|
| "description" on page 137                   | zero or one  | Contains a text description of this element. |
| "property (with attributes)" on<br>page 198 | zero or more | Specifies a property or a variable.          |

## **Attributes**

The following table describes attributes for the admin-object-resource element.

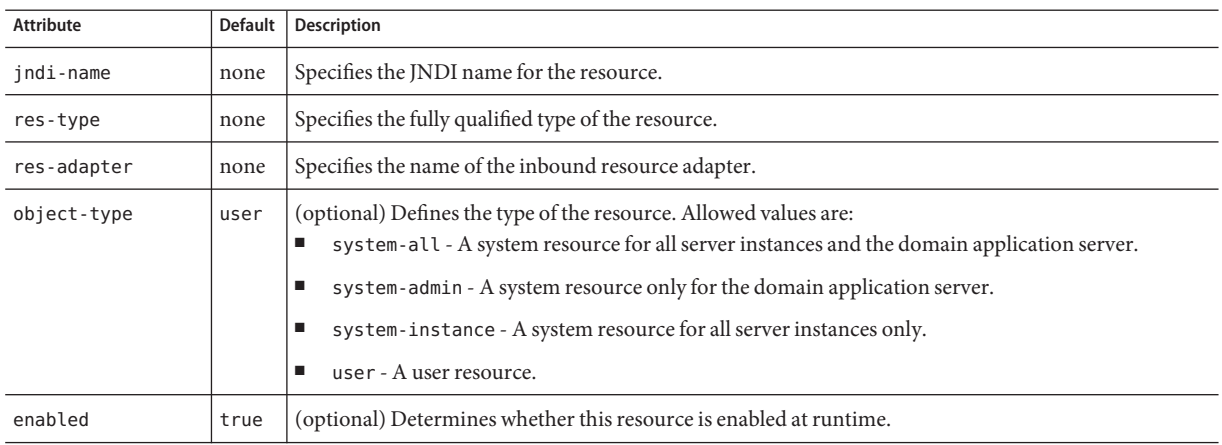

<span id="page-97-0"></span>**TABLE C–4** admin-object-resourceAttributes

#### **Properties**

Properties of the admin-object-resource element are the names of setter methods of the adminobject-class specified in the adminobject element of the ra.xml file. Some of the property names can be specified in the adminobject element itself. For example, in jmsra, the resource adapter used to communicate with the Sun Java™ System Message Queue software, jmsra, Name and Description are valid properties.

For a complete list of the available properties (called *administered object attributes* in the Message Queue software), see the *[Sun GlassFish Message Queue 4.4 Administration Guide](http://docs.sun.com/doc/821-0027)*.

#### as-context

Specifies the authentication mechanism used to authenticate the client.

#### **Superelements**

"[ior-security-config](#page-153-0)" on page 154 (sun-ejb-jar.xml)

### **Subelements**

The following table describes subelements for the as-context element.

**TABLE C–5** as-context Subelements

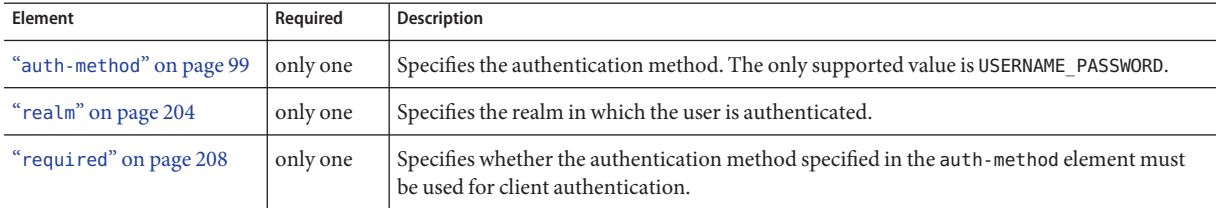

#### archive-name

The value of the archive-name element will be used to derive the default name of the application name when application-name is not present in the sun.application.xmlfile. The default application name will be the archive-name value minus the file extension. For example, if archive-name is foo.ear, the default application name will be foo.

### **Superelements**

"[sun-application](#page-231-0)" on page 232 (sun-application.xml)

### **Subelements**

none – contains data

#### auth-method

Specifies the authentication method.

If the parent element is "as-context[" on page 98,](#page-97-0) the only supported value is USERNAME\_PASSWORD.

If the parent element is"[login-config](#page-173-0)" on page 174, specifies the authentication mechanism for the web service endpoint. As a prerequisite to gaining access to any web resources protected by an authorization constraint, a user must be authenticated using the configured mechanism.

## **Superelements**

"[login-config](#page-173-0)" on page 174 (sun-web.xml),"as-context[" on page 98](#page-97-0) (sun-ejb-jar.xml)

## **Subelements**

none - contains data

#### auth-realm

JAAS is available on the ACC. Defines the optional configuration for a JAAS authentication realm. Authentication realms require provider-specific properties, which vary depending on what a particular implementation needs. For more information about how to define realms, see "Realm Configuration" in *[Sun GlassFish Enterprise Server v3 Application Development Guide](http://docs.sun.com/doc/820-7695/beabo?a=view)*.

## **Superelements**

```
"client-container" on page 114 (sun-acc.xml)
```
## **Subelements**

The following table describes subelements for the auth-realm element.

**TABLE C–6** auth-realm subelement

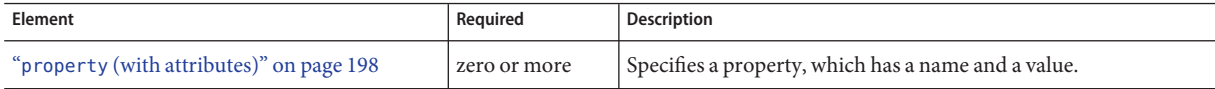

#### Attributes

The following table describes attributes for the auth-realm element.

**TABLE C–7** auth-realm attributes

| Attribute | Default | Description                                         |  |
|-----------|---------|-----------------------------------------------------|--|
| name      | none    | Defines the name of this realm.                     |  |
| classname | none    | Defines the Java class which implements this realm. |  |

## **Example**

Here is an example of the default file realm:

```
<auth-realm name="file"
   classname="com.sun.enterprise.security.auth.realm.file.FileRealm">
   <property name="file" value="domain-dir/config/keyfile"/>
   <property name="jaas-context" value="fileRealm"/>
</auth-realm>
```
Which properties an auth-realm element uses depends on the value of the auth-realm element's name attribute. The file realm uses file and jaas-context properties. Other realms use different properties. See "Realm Configuration" in *[Sun GlassFish Enterprise Server v3](http://docs.sun.com/doc/820-7695/beabo?a=view) [Application Development Guide](http://docs.sun.com/doc/820-7695/beabo?a=view)*.

### backend-principal

Specifies the user name and password required by the Enterprise Information System (EIS).

## **Superelements**

"[security-map](#page-219-0)" on page 220 (sun-resources.xml)

## **Subelements**

none

## **Attributes**

The following table describes attributes for the backend-principal element.

**TABLE C–8** backend-principalAttributes

| Attribute | <b>Default</b> | <b>Description</b>                                             |
|-----------|----------------|----------------------------------------------------------------|
| user-name | none           | Specifies the user name required by the EIS.                   |
| password  | none           | (optional) Specifies the password required by the EIS, if any. |

### <span id="page-101-0"></span>bean-cache

Specifies the entity bean cache properties. Used for entity beans and stateful session beans.

#### **Superelements**

"ejb[" on page 138](#page-137-0) (sun-ejb-jar.xml)

## **Subelements**

The following table describes subelements for the bean-cache element.

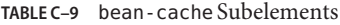

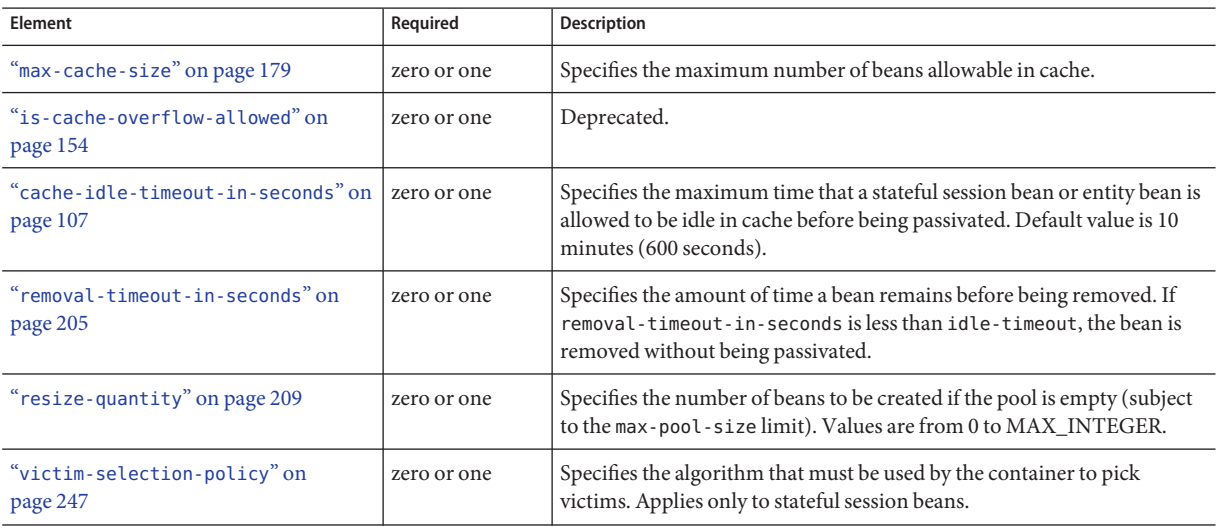

### **Example**

```
<bean-cache>
  <max-cache-size>100</max-cache-size>
  <cache-resize-quantity>10</cache-resize-quantity>
  <removal-timeout-in-seconds>3600</removal-timeout-in-seconds>
  <victim-selection-policy>LRU</victim-selection-policy>
     <cache-idle-timeout-in-seconds>600</cache-idle-timeout-in-seconds>
  <removal-timeout-in-seconds>5400</removal-timeout-in-seconds>
</bean-cache>
```
### bean-pool

Specifies the pool properties of stateless session beans, entity beans, and message-driven bean.

## **Superelements**

"ejb[" on page 138](#page-137-0) (sun-ejb-jar.xml)

## **Subelements**

The following table describes subelements for the bean-pool element.

**TABLE C–10** bean-pool Subelements

| Element                                       | Required    | Description                                                                                                    |
|-----------------------------------------------|-------------|----------------------------------------------------------------------------------------------------|
| "steady-pool-size" on page 229                | zero or one | Specifies the initial and minimum number of beans maintained in the pool.<br>Default is 32.                                                                                                   |
| "resize-quantity" on page 209                 | zero or one | Specifies the number of beans to be created if the pool is empty (subject to<br>the max-pool-size limit). Values are from 0 to MAX INTEGER.                                                   |
| "max-pool-size" on page 180                   | zero or one | Specifies the maximum number of beans in the pool. Values are from 0 to<br>MAX INTEGER. Default is to the EJB container value or 60.                                                          |
| "max-wait-time-in-millis" on<br>page 180      | zero or one | Deprecated.                                                                                                    |
| "pool-idle-timeout-in-seconds"<br>on page 194 | zero or one | Specifies the maximum time that a bean is allowed to be idle in the pool.<br>After this time, the bean is removed. This is a hint to the server. Default<br>time is 600 seconds (10 minutes). |

## **Example**

```
<bean-pool>
```

```
<steady-pool-size>10</steady-pool-size>
  <resize-quantity>10</resize-quantity>
  <max-pool-size>100</max-pool-size>
  <pool-idle-timeout-in-seconds>600</pool-idle-timeout-in-seconds>
</bean-pool>
```
## <span id="page-103-0"></span>cache

Configures caching for web application components.

## **Superelements**

"sun-web-app[" on page 235](#page-234-0) (sun-web.xml)

## **Subelements**

The following table describes subelements for the cache element.

**TABLE C–11** cache Subelements

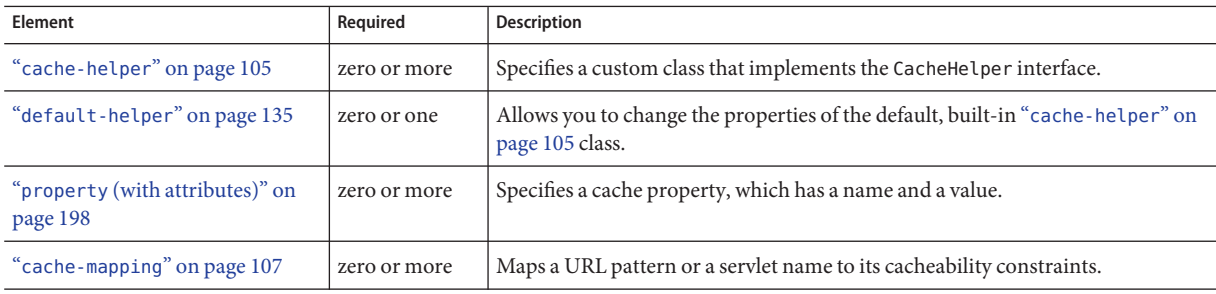

### **Attributes**

The following table describes attributes for the cache element.

**TABLE C-12** cache Attributes

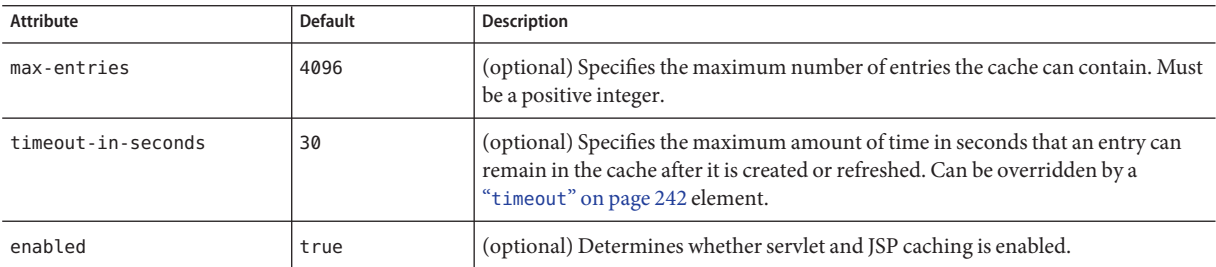

## **Properties**

The following table describes properties for the cache element.

#### <span id="page-104-0"></span>**TABLE C–13** cache Properties

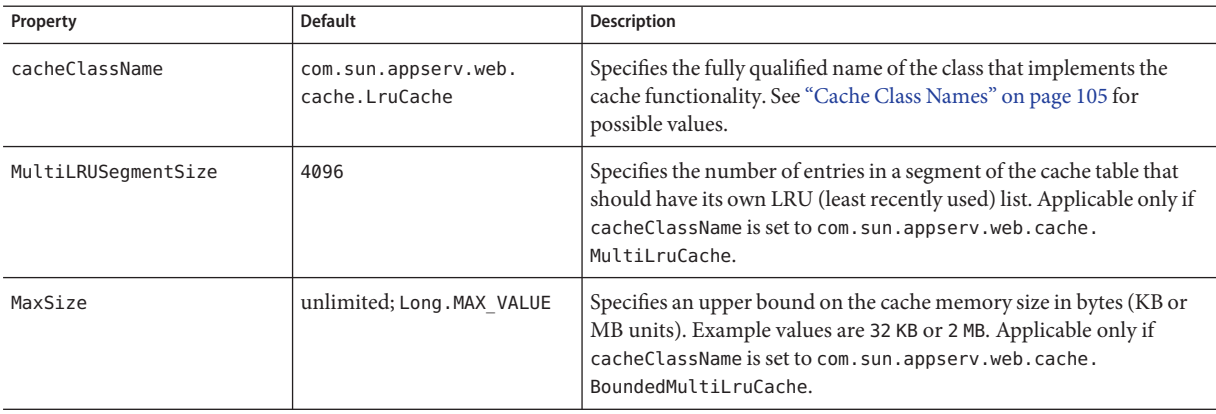

## **Cache Class Names**

The following table lists possible values of the cacheClassName property.

**TABLE C–14** cacheClassName Values

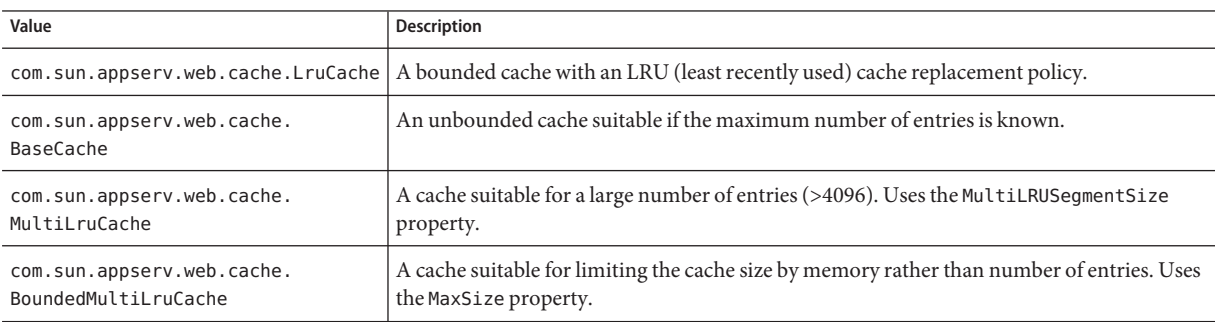

#### cache-helper

Specifies a class that implements the com.sun.appserv.web.cache.CacheHelper interface.

## **Superelements**

"cache[" on page 104](#page-103-0) (sun-web.xml)

Appendix C • Elements of the Enterprise Server Deployment Descriptors 105

## **Subelements**

The following table describes subelements for the cache-helper element.

<span id="page-105-0"></span>**TABLE C–15** cache-helper Subelements

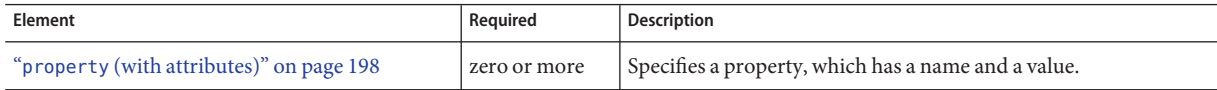

### **Attributes**

The following table describes attributes for the cache-helper element.

TABLE C-16 cache-helper Attributes

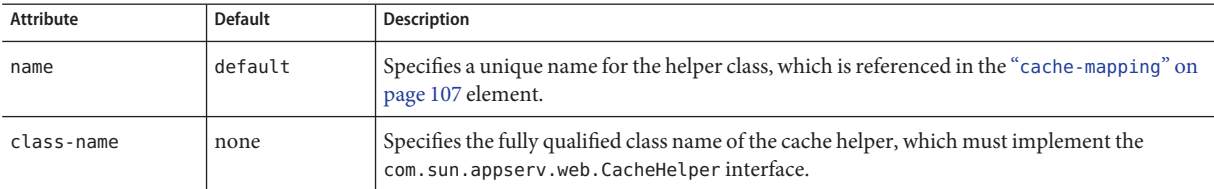

#### cache-helper-ref

Specifies the name of the "[cache-helper](#page-104-0)" on page 105 used by the parent "[cache-mapping](#page-106-0)" on [page 107](#page-106-0) element.

### **Superelements**

"[cache-mapping](#page-106-0)" on page 107 (sun-web.xml)

## **Subelements**

none - contains data

### <span id="page-106-0"></span>cache-idle-timeout-in-seconds

Specifies the maximum time that a bean can remain idle in the cache. After this amount of time, the container can passivate this bean. A value of 0 specifies that beans never become candidates for passivation. Default is 600.

Applies to stateful session beans and entity beans.

## **Superelements**

"bean-cache[" on page 102](#page-101-0) (sun-ejb-jar.xml)

### **Subelements**

none - contains data

#### cache-mapping

Maps a URL pattern or a servlet name to its cacheability constraints.

### **Superelements**

"cache[" on page 104](#page-103-0) (sun-web.xml)

## **Subelements**

The following table describes subelements for the cache-mapping element.

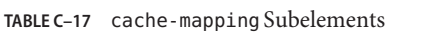

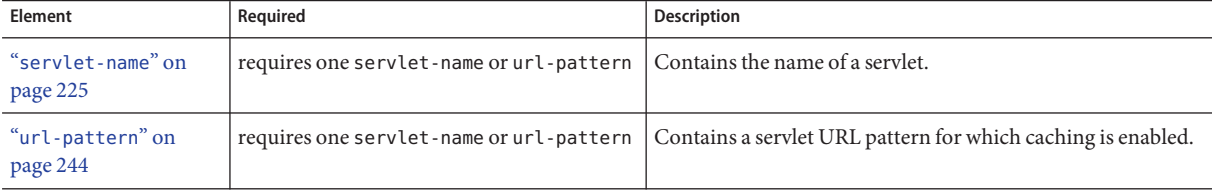

| Element                           | Required                                                                                                    | <b>Description</b>                                                                                                    |
|-----------------------------------|----------------------------------------------------------------------------------------------------|----------------------------------------------------------------------------------------------------|
| "cache-helper-ref"<br>on page 106 | required if dispatcher, timeout,<br>refresh-field, http-method, key-field,<br>and constraint-field are not used | Contains the name of the "cache-helper" on page 105 used<br>by the parent cache-mapping element.                                                                  |
| "dispatcher" on<br>page 137       | zero or one if cache-helper-ref is not used                                                                     | Contains a comma-separated list of RequestDispatcher<br>methods for which caching is enabled.                                                                     |
| "timeout" on page 242             | zero or one if cache-helper-ref is not used                                                                     | Contains the "cache-mapping" on page 107 specific<br>maximum amount of time in seconds that an entry can<br>remain in the cache after it is created or refreshed. |
| "refresh-field" on<br>page 204    | zero or one if cache-helper-ref is not used                                                                     | Specifies a field that gives the application component a<br>programmatic way to refresh a cached entry.                                                           |
| "http-method" on<br>page 152      | zero or more if cache-helper-ref is not<br>used                                                                 | Contains an HTTP method that is eligible for caching.                                                                                                    |
| "key-field" on<br>page 168        | zero or more if cache-helper-ref is not<br>used                                                                 | Specifies a component of the key used to look up and extract<br>cache entries.                                                                                    |
| "constraint-field"<br>on page 128 | zero or more if cache-helper-ref is not<br>used                                                                 | Specifies a cacheability constraint for the given url-pattern<br>or servlet-name.                                                                                 |

**TABLE C–17** cache-mapping Subelements *(Continued)*

#### call-property

Specifies JAX-RPC property values that can be set on a javax.xml.rpc.Call object before it is returned to the web service client. The property names can be any properties supported by the JAX-RPC Call implementation.

### **Superelements**

"port-info[" on page 195,](#page-194-0)"service-ref[" on page 223](#page-222-0) (sun-web.xml, sun-ejb-jar.xml, sun-application-client.xml)

### **Subelements**

The following table describes subelements for the call-property element.
**TABLE C–18** call-property subelements

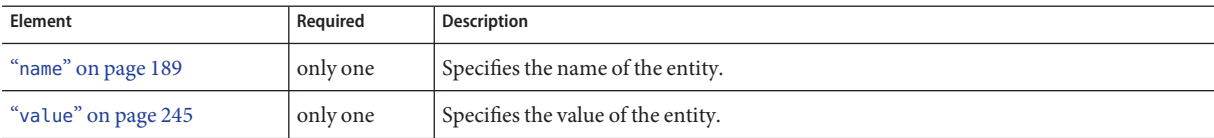

#### caller-propagation

Specifies whether the target accepts propagated caller identities. The values are NONE, SUPPORTED, or REQUIRED.

#### **Superelements**

"sas-context[" on page 216](#page-215-0) (sun-ejb-jar.xml)

## **Subelements**

none - contains data

#### cert-db

Not implemented. Included for backward compatibility only. Attribute values are ignored.

#### **Superelements**

"security[" on page 220](#page-219-0) (sun-acc.xml)

## **Subelements**

none

## **Attributes**

The following table describes attributes for the cert-db element.

#### <span id="page-109-0"></span>**TABLE C–19** cert-db attributes

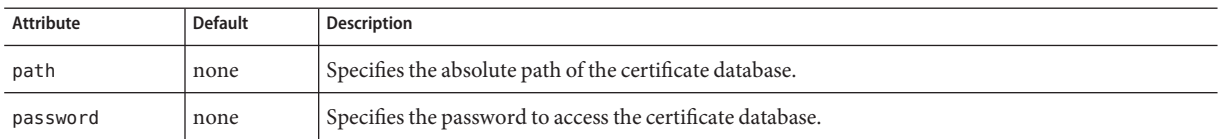

#### check-all-at-commit

This element is not implemented. Do not use.

#### **Superelements**

"consistency[" on page 127](#page-126-0) (sun-cmp-mappings.xml)

#### check-modified-at-commit

Checks concurrent modification of fields in modified beans at commit time.

#### **Superelements**

"consistency[" on page 127](#page-126-0) (sun-cmp-mappings.xml)

# **Subelements**

none - element is present or absent

#### check-version-of-accessed-instances

Checks the version column of the modified beans.

Version consistency allows the bean state to be cached between transactions instead of read from a database. The bean state is verified by primary key and version column values. This occurs during a custom query (for dirty instances only) or commit (for both clean and dirty instances).

The version column must be a numeric type, and must be in the primary table. You must provide appropriate update triggers for this column.

## <span id="page-110-0"></span>**Superelements**

"consistency[" on page 127](#page-126-0) (sun-cmp-mappings.xml)

## **Subelements**

The following table describes subelements for the check-version-of-accessed-instances element.

**TABLE C–20** check-version-of-accessed-instances Subelements

| Element                   | Reauired | Description                               |
|---------------------------|----------|-------------------------------------------|
| "column-name" on page 120 | only one | Specifies the name of the version column. |

#### checkpoint-at-end-of-method

Specifies that the stateful session bean state is checkpointed, or persisted, after the specified methods are executed. The availability-enabled attribute of the parent "ejb[" on page 138](#page-137-0) element must be set to true.

**Note –** This element is not implemented for GlassFish v3.

## **Superelements**

"ejb[" on page 138](#page-137-0) (sun-ejb-jar.xml)

# **Subelements**

The following table describes subelements for the checkpoint-at-end-of-method element.

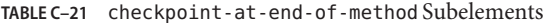

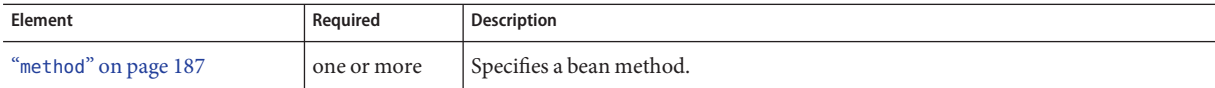

#### <span id="page-111-0"></span>checkpointed-methods

Deprecated. Supported for backward compatibility. Use "[checkpoint-at-end-of-method](#page-110-0)" on [page 111](#page-110-0) instead.

**Note –** This element is not implemented for GlassFish v3.

#### **Superelements**

"ejb[" on page 138](#page-137-0) (sun-ejb-jar.xml)

#### class-loader

Configures the class loader for the web module.

## **Superelements**

"sun-web-app[" on page 235](#page-234-0) (sun-web.xml)

## **Subelements**

The following table describes subelements for the class-loader element.

**TABLE C–22** class-loader Subelements

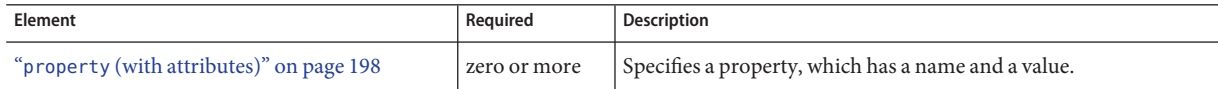

## **Attributes**

The following table describes attributes for the class-loader element.

#### **TABLE C–23** class-loaderAttributes

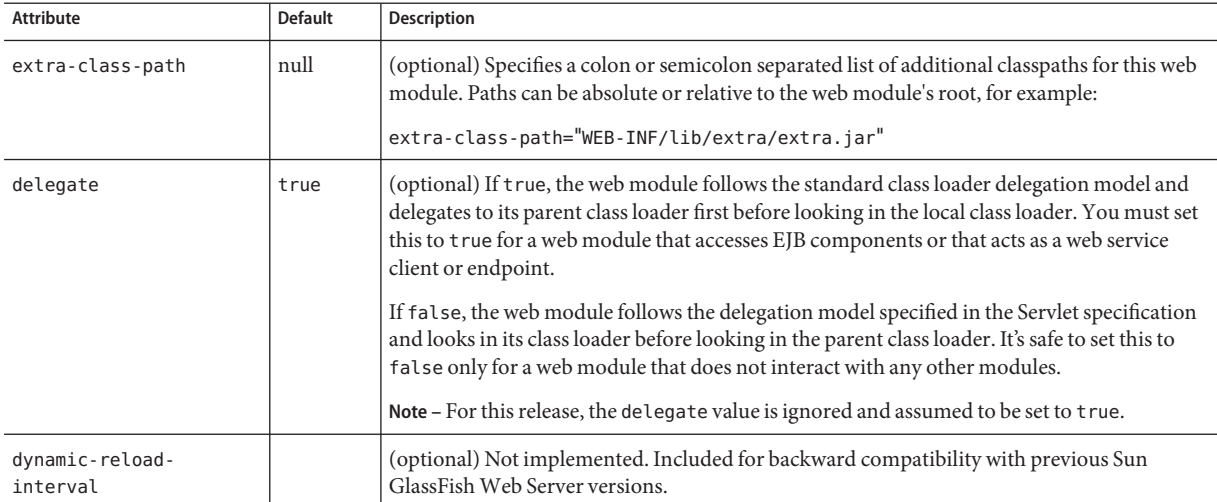

**Note –** If the delegate element is set to false, the class loader delegation behavior complies with the Servlet 2.4 specification, section 9.7.2. If set to its default value of true, classes and resources residing in container-wide library JAR files are loaded in preference to classes and resources packaged within the WAR file.

Portable programs that use this element should not be packaged with any classes or interfaces that are a part of the Java EE specification. The behavior of a program that includes such classes or interfaces in its WAR file is undefined.

#### **Properties**

The following table describes properties for the class-loader element.

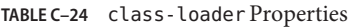

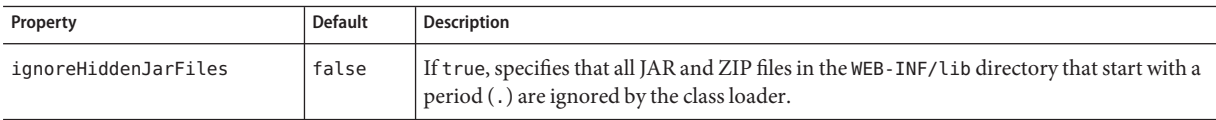

## <span id="page-113-0"></span>client-container

Defines the Enterprise Server specific configuration for the application client container. This is the root element; there can only be one client-container element in a sun-acc. xml file. See ["The sun-acc.xml File" on page 93.](#page-92-0)

## **Superelements**

none

## **Subelements**

The following table describes subelements for the client-container element.

**TABLE C–25** client-container Subelements

| Element                                     | Required                                                                                     | <b>Description</b>                                                                                                    |
|---------------------------------------------|----------------------------------------------------------------------------------------------|----------------------------------------------------------------------------------------------------|
| "target-server" on page 240                 | only one<br>(developer<br>profile)<br>one or more<br>(cluster and<br>enterprise<br>profiles) | Specifies the IIOP listener for the target server. Also specifies IIOP endpoints<br>used for load balancing. If the Enterprise Server instance on which the<br>application client is deployed participates in a cluster, Enterprise Server finds<br>all currently active IIOP endpoints in the cluster automatically. However, a<br>client should have at least two endpoints specified for bootstrapping<br>purposes, in case one of the endpoints has failed.<br>A listener or endpoint is in the form host: port, where the host is an IP address<br>or host name, and the <i>port</i> specifies the port number. |
| "auth-realm" on page 100                    | zero or one                                                                                  | Specifies the optional configuration for JAAS authentication realm.                                                                                                    |
| "client-credential" on page 115             | zero or one                                                                                  | Specifies the default client credential that is sent to the server.                                                                                                    |
| "log-service" on page 173                   | zero or one                                                                                  | Specifies the default log file and the severity level of the message.                                                                                                    |
| "message-security-config" on<br>page 186    | zero or more                                                                                 | Specifies configurations for message security providers.                                                                                                    |
| "property (with attributes)" on<br>page 198 | zero or more                                                                                 | Specifies a property, which has a name and a value.                                                                                                    |

# **Attributes**

The following table describes attributes for the client-container element.

<span id="page-114-0"></span>**TABLE C–26** client-containerAttributes

| Attribute     | <b>Default</b> | <b>Description</b>                                                                                                    |
|---------------|----------------|----------------------------------------------------------------------------------------------------|
| send-password | true           | If true, specifies that client authentication credentials must be sent to the server. Without<br>authentication credentials, all access to protected EJB components results in exceptions. |

#### **Properties**

The following table describes properties for the client-container element.

**TABLE C–27** client-container Properties

| Property                           | <b>Default</b> | Description                                                                                                    |
|------------------------------------|----------------|----------------------------------------------------------------------------------------------------|
| com.sun.appserv.<br>iiop.endpoints | none           | Specifies a comma-separated list of one or more IIOP endpoints used for load<br>balancing. An IIOP endpoint is in the form <i>host: port</i> , where the <i>host</i> is an IP address or<br>host name, and the port specifies the port number. Deprecated. Use "target-server"<br>on page 240 elements instead. |

#### client-credential

Default client credentials that are sent to the server. If this element is present, the credentials are automatically sent to the server, without prompting the user for the user name and password on the client side.

## **Superelements**

"[client-container](#page-113-0)" on page 114 (sun-acc.xml)

## **Subelements**

The following table describes subelements for the client-credential element.

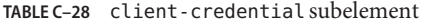

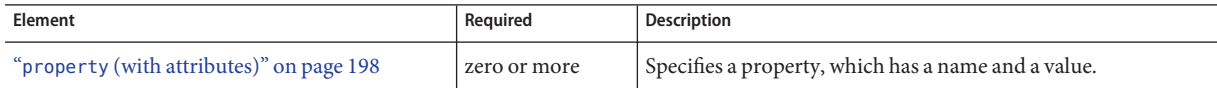

## **Attributes**

The following table describes attributes for the client-credential element.

#### <span id="page-115-0"></span>**TABLE C–29** client-credential attributes

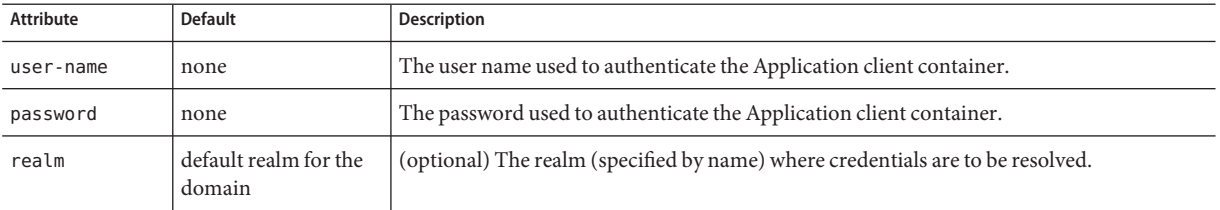

#### cmp

Describes runtime information for a CMP entity bean object for EJB 1.1 and EJB 2.1 beans.

#### **Superelements**

"ejb[" on page 138](#page-137-0) (sun-ejb-jar.xml)

#### **Subelements**

The following table describes subelements for the cmp element.

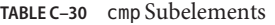

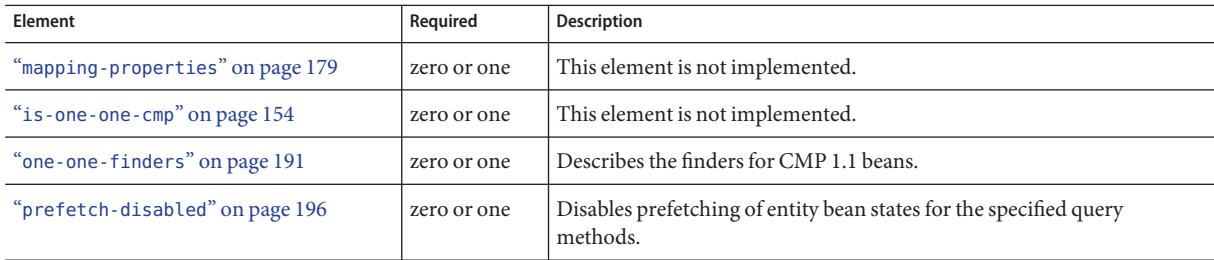

### cmp-field-mapping

The cmp-field-mapping element associates a field with one or more columns to which it maps. The column can be from a bean's primary table or any defined secondary table. If a field is mapped to multiple columns, the column listed first in this element is used as a source for getting the value from the database. The columns are updated in the order they appear. There is one cmp-field-mapping element for each cmp-field element defined in the ejb-jar.xml file.

# <span id="page-116-0"></span>**Superelements**

"[entity-mapping](#page-144-0)" on page 145 (sun-cmp-mappings.xml)

#### **Subelements**

The following table describes subelements for the cmp-field-mapping element.

**TABLE C–31** cmp-field-mapping Subelements

| Element                    | Required    | <b>Description</b>                                                                                                    |
|----------------------------|-------------|----------------------------------------------------------------------------------------------------|
| "field-name" on page 149   | only one    | Specifies the Java identifier of a field. This identifier must match the value of the<br>field-name subelement of the cmp-field that is being mapped. |
| "column-name" on page 120  | one or more | Specifies the name of a column from the primary table, or the qualified table<br>name (TABLE.COLUMN) of a column from a secondary or related table.   |
| "read-only" on page 203    | zero or one | Specifies that a field is read-only.                                                                                                    |
| "fetched-with" on page 148 | zero or one | Specifies the fetch group for this CMP field's mapping.                                                                                               |

#### cmp-resource

Specifies the database to be used for storing CMP beans. For more information about this element, see "Configuring the CMP Resource" in *[Sun GlassFish Enterprise Server v3 Application](http://docs.sun.com/doc/820-7695/beakb?a=view) [Development Guide](http://docs.sun.com/doc/820-7695/beakb?a=view)*.

## **Superelements**

"[enterprise-beans](#page-143-0)" on page 144 (sun-ejb-jar.xml)

## **Subelements**

The following table describes subelements for the cmp-resource element.

**TABLE C–32** cmp-resource Subelements

| Element                   | Reauired | Description                                          |
|---------------------------|----------|------------------------------------------------------|
| "jndi-name" on page $164$ | only one | Specifies the absolute jndi-name of a JDBC resource. |

| Element                                      | Required     | <b>Description</b>                                                                                                    |
|----------------------------------------------|--------------|----------------------------------------------------------------------------------------------------|
| "default-resource-principal"<br>on page 136  | zero or one  | Specifies the default runtime bindings of a resource reference.                                                                                             |
| "property (with subelements)" on<br>page 200 | zero or more | Specifies a property name and value. Used to configure<br>PersistenceManagerFactory properties.                                                             |
| "create-tables-at-deploy" on<br>page 132     | zero or one  | If true, specifies that database tables are created for beans that are<br>automatically mapped by the EJB container.                                        |
| "drop-tables-at-undeploy" on<br>page 138     | zero or one  | If true, specifies that database tables that were automatically created when<br>the bean(s) were last deployed are dropped when the bean(s) are undeployed. |
| "database-vendor-name" on<br>page 134        | zero or one  | Specifies the name of the database vendor for which tables can be created.                                                                                  |
| "schema-generator-properties"<br>on page 218 | zero or one  | Specifies field-specific type mappings and allows you to set the<br>use-unique-table-names property.                                                        |

<span id="page-117-0"></span>**TABLE C–32** cmp-resource Subelements *(Continued)*

## cmr-field-mapping

A container-managed relationship field has a name and one or more column pairs that define the relationship. There is one cmr-field-mapping element for each cmr-field element in the ejb-jar.xml file. A relationship can also participate in a fetch group.

#### **Superelements**

"[entity-mapping](#page-144-0)" on page 145 (sun-cmp-mappings.xml)

## **Subelements**

The following table describes subelements for the cmr-field-mapping element.

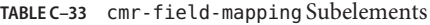

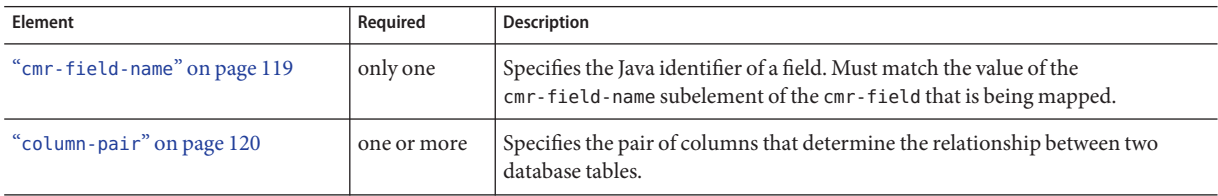

<span id="page-118-0"></span>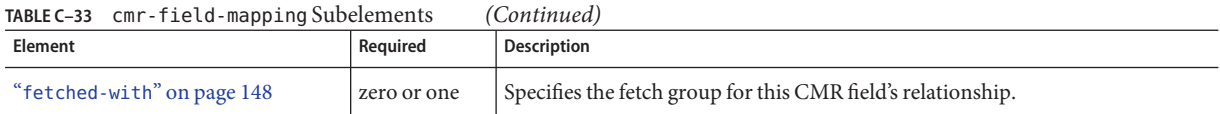

#### cmr-field-name

Specifies the Java identifier of a field. Must match the value of the cmr-field-name subelement of the cmr-field element in the ejb-jar.xml file.

## **Superelements**

"[cmr-field-mapping](#page-117-0)" on page 118 (sun-cmp-mappings.xml)

# **Subelements**

none - contains data

#### cmt-timeout-in-seconds

Overrides the Transaction Timeout setting of the Transaction Service for an individual bean. The default value, 0, specifies that the default Transaction Service timeout is used. If positive, this value is used for all methods in the bean that start a new container-managed transaction. This value is *not* used if the bean joins a client transaction.

# **Superelements**

"ejb[" on page 138](#page-137-0) (sun-ejb-jar.xml)

# **Subelements**

none - contains data

#### <span id="page-119-0"></span>column-name

Specifies the name of a column from the primary table, or the qualified table name (TABLE.COLUMN) of a column from a secondary or related table.

#### **Superelements**

"[check-version-of-accessed-instances](#page-109-0)" on page 110,"[cmp-field-mapping](#page-115-0)" on page 116, "column-pair" on page 120 (sun-cmp-mappings.xml)

## **Subelements**

none - contains data

#### column-pair

Specifies the pair of columns that determine the relationship between two database tables. Each column-pair must contain exactly two column-name subelements, which specify the column's names. The first column-name element names the table that this bean is mapped to, and the second column-name names the column in the related table.

# **Superelements**

"[cmr-field-mapping](#page-117-0)" on page 118,"[secondary-table](#page-218-0)" on page 219 (sun-cmp-mappings.xml)

## **Subelements**

The following table describes subelements for the column-pair element.

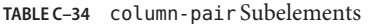

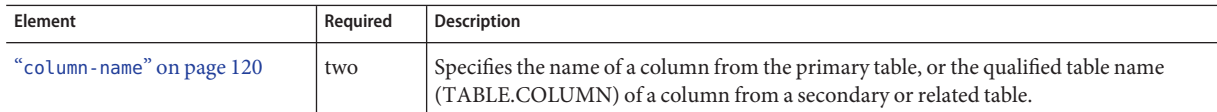

#### <span id="page-120-0"></span>commit-option

Specifies the commit option used on transaction completion. Valid values for Enterprise Server are B or C. Default value is B. Applies to entity beans.

**Note –** Commit option A is not supported for this Enterprise Server release.

## **Superelements**

"ejb[" on page 138](#page-137-0) (sun-ejb-jar.xml)

## **Subelements**

none - contains data

#### compatibility

Specifies the Enterprise Server release with which to be backward compatible in terms of JAR visibility requirements for applications. The current allowed value is v2, which refers to GlassFish version 2 or Enterprise Server version 9.1 or 9.1.1. The Java EE 6 platform specification imposes stricter requirements than Java EE 5 did on which JAR files can be visible to various modules within an EAR file. Setting this element to v2 removes these Java EE 6 restrictions.

# **Superelements**

"[sun-application](#page-231-0)" on page 232 (sun-application.xml)

# **Subelements**

none – contains data

## <span id="page-121-0"></span>confidentiality

Specifies if the target supports privacy-protected messages. The values are NONE, SUPPORTED, or REQUIRED.

## **Superelements**

"[transport-config](#page-241-0)" on page 242 (sun-ejb-jar.xml)

## **Subelements**

none - contains data

#### connector-connection-pool

Defines a connector connection pool.

## **Superelements**

"resources[" on page 214](#page-213-0) (sun-resources.xml)

# **Subelements**

The following table describes subelements for the connector-connection-pool element.

| Element                                     | Required    | <b>Description</b>                                                                                                    |
|---------------------------------------------|-------------|----------------------------------------------------------------------------------------------------|
| "description" on page 137                   | zero or one | Contains a text description of this element.                                                                               |
| "security-map" on page 220                  |             | zero or more   Maps the principal received during servlet or EJB authentication to the credentials<br>accepted by the EIS. |
| "property (with attributes)"<br>on page 198 |             | zero or more   Specifies a property or a variable.                                                                         |

**TABLE C–35** connector-connection-pool Subelements

# **Attributes**

The following table describes attributes for the connector-connection-pool element. Changing the following attributes requires a server restart: resource-adapter-name, connection-definition-name, transaction-support, associate-with-thread, lazy-connection-association, and lazy-connection-enlistment.

| <b>Attribute</b>               | <b>Default</b> | <b>Description</b>                                                                                                    |  |
|--------------------------------|----------------|----------------------------------------------------------------------------------------------------|--|
| name                           | none           | Specifies the name of the connection pool. A "connector-resource" on page 126 element's<br>pool-name attribute refers to this name.                                                                                                    |  |
| resource-adapter-name          | none           | Specifies the name of the deployed connector module or application. If no name is specified<br>during deployment, the name of the . rar file is used. If the resource adapter is embedded in<br>an application, then it is app_name#rar_name.                                                                                                    |  |
| connection-definition<br>-name | none           | Specifies a unique name, identifying a resource adapter's connection-definition element in<br>the ra. xml file. This is usually the connectionfactory-interface of the<br>connection-definition element.                                                                                                    |  |
| steady-pool-size               | 8              | (optional) Specifies the initial and minimum number of connections maintained in the pool.                                                                                                    |  |
| max-pool-size                  | 32             | (optional) Specifies the maximum number of connections that can be created to satisfy client<br>requests.                                                                                                    |  |
| max-wait-time-in<br>-millis    | 60000          | (optional) Specifies the amount of time, in milliseconds, that the caller is willing to wait for a<br>connection. If 0, the caller is blocked indefinitely until a resource is available or an error<br>occurs.                                                                                                    |  |
| pool-resize-quantity           | $\overline{2}$ | (optional) Specifies the number of idle connections to be destroyed if the existing number of<br>connections is above the steady-pool-size (subject to the max-pool-size limit).                                                                                                    |  |
|                                |                | This is enforced periodically at the idle-timeout-in-seconds interval. An idle connection is<br>one that has not been used for a period of idle-timeout-in-seconds. When the pool size<br>reaches steady-pool-size, connection removal stops.                                                                                                    |  |
| idle-timeout<br>-in-seconds    | 300            | (optional) Specifies the maximum time that a connection can remain idle in the pool. After<br>this amount of time, the pool can close this connection.                                                                                                    |  |
| fail-all-connections           | false          | (optional) If true, closes all connections in the pool if a single validation check fails.                                                                                                    |  |
| transaction-support            | none           | (optional) Specifies the transaction support for this connection pool. Overrides the<br>transaction support defined in the resource adapter in a downward compatible way: supports<br>a transaction level lower than or equal to the resource adapter's, but not higher. Allowed<br>values in descending order are:<br>XATransaction - Supports distributed transactions.<br>ш<br>LocalTransaction - Supports local transactions only.<br>NoTransaction - No transaction support. |  |

TABLE C-36 connector-connection-pool Attributes

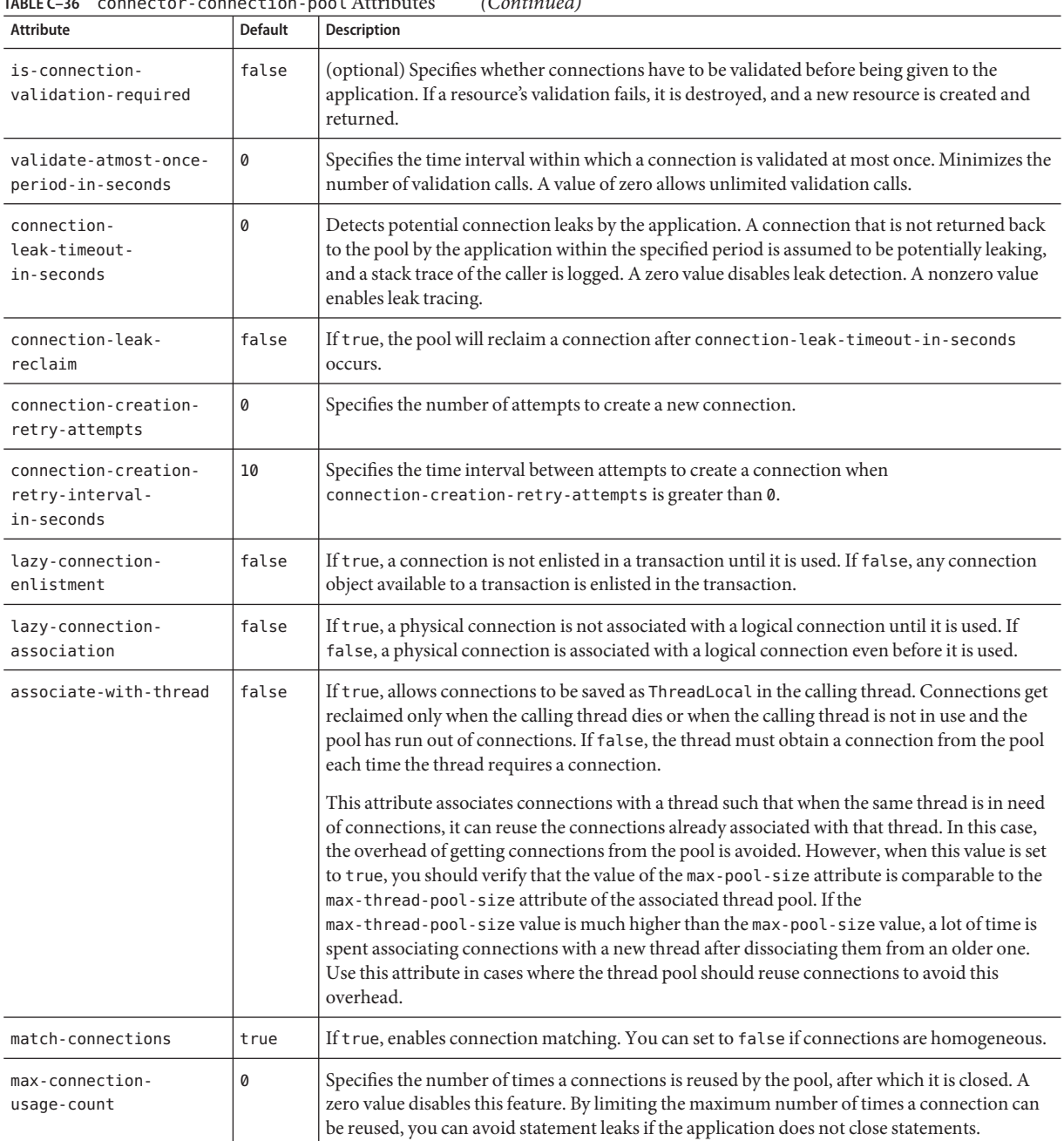

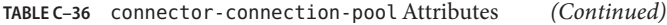

| TABLE C-36 CONNECTOR-CONNECTION-DOOL Attributes |                | (Continuea)                                                                                                    |
|-------------------------------------------------|----------------|----------------------------------------------------------------------------------------------------|
| Attribute                                       | <b>Default</b> | <b>Description</b>                                                                                                    |
| ping                                            | false          | (optional) Specifies whether to ping the pool during pool creation or reconfiguration to<br>identify and warn of any erroneous attribute values. |
| pooling                                         | true           | (optional) If false, disables connection pooling.                                                                                                |

**TABLE C–36** connector-connection-poolAttributes *(Continued)*

# **Properties**

Most properties of the connector-connection-pool element are the names of setter methods of the managedconnectionfactory-class element in the ra.xml file. Properties of the connector-connection-pool element override the ManagedConnectionFactory JavaBean configuration settings.

All but the last four properties in the following table are connector-connection-pool properties of jmsra, the resource adapter used to communicate with the Sun GlassFish Message Queue software. For a complete list of the available properties (called *administered object attributes* in the Message Queue software), see the *[Sun GlassFish Message Queue 4.4](http://docs.sun.com/doc/821-0027) [Administration Guide](http://docs.sun.com/doc/821-0027)*.

Changes to connector-connection-pool properties require a server restart.

| Property    | <b>Default</b> | Description                                                                                                    |
|-------------|----------------|----------------------------------------------------------------------------------------------------|
| AddressList | none           | Specifies a list of host/port combinations of the Message Queue software. For JMS resources of<br>the Type javax.jms.TopicConnectionFactory or javax.jms.QueueConnectionFactory.                                                                                                    |
| ClientId    | none           | Specifies the JMS Client Identifier to be associated with a Connection created using the<br>createTopicConnection method of the TopicConnectionFactory class. For JMS resources of<br>the Type javax.jms.TopicConnectionFactory.                                                                                                    |
|             |                | Durable subscription names are unique and only valid within the scope of a client identifier. To<br>create or reactivate a durable subscriber, the connection must have a valid client identifier. The<br>JMS specification ensures that client identifiers are unique and that a given client identifier is<br>allowed to be used by only one active connection at a time. |
| UserName    | quest          | Specifies the user name for connecting to the Message Queue software. For JMS resources of the<br>Type javax.jms.TopicConnectionFactory or javax.jms.QueueConnectionFactory.                                                                                                    |
| Password    | quest          | Specifies the password for connecting to the Message Queue software. For JMS resources of the<br>Type javax.jms.TopicConnectionFactory or javax.jms.QueueConnectionFactory.                                                                                                    |

**TABLE C–37** connector-connection-pool Properties

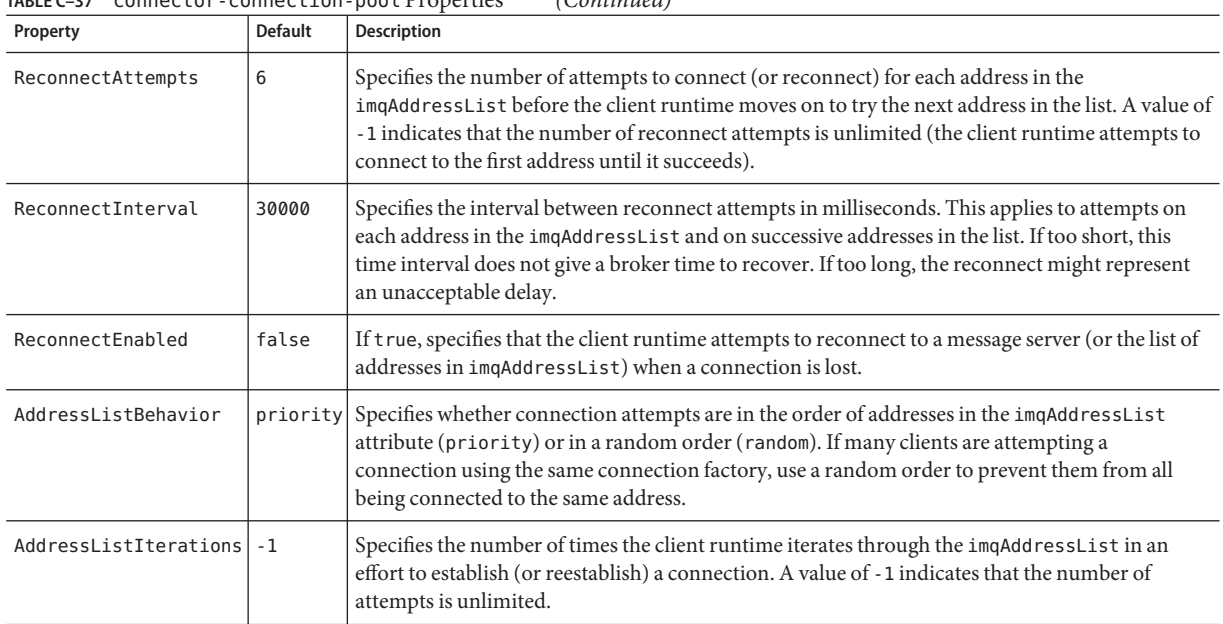

#### <span id="page-125-0"></span>**TABLE C–37** connector-connection-pool Properties *(Continued)*

**Note –** All JMS administered object resource properties that worked with version 7 of the Enterprise Server are supported for backward compatibility.

#### connector-resource

Defines the connection factory object of a specific connection definition in a connector (resource adapter).

#### **Superelements**

"resources[" on page 214](#page-213-0) (sun-resources.xml)

#### **Subelements**

The following table describes subelements for the connector-resource element.

<span id="page-126-0"></span>**TABLE C–38** connector-resource Subelements

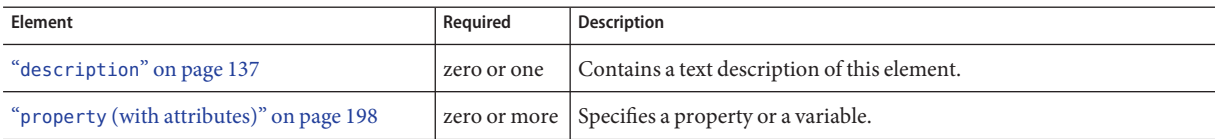

## **Attributes**

The following table describes attributes for the connector-resource element.

**TABLE C–39** connector-resourceAttributes

| Attribute   | <b>Default</b> | <b>Description</b>                                                                                                    |  |  |
|-------------|----------------|----------------------------------------------------------------------------------------------------|--|--|
| jndi-name   | none           | Specifies the JNDI name for the resource.                                                                                                    |  |  |
| pool-name   | none           | Specifies the name of the associated "connector-connection-pool" on page 122.                                                                                                    |  |  |
| object-type | user           | (optional) Defines the type of the resource. Allowed values are:<br>system-all - A system resource for all server instances and the domain application server.<br>system-admin - A system resource only for the domain application server.<br>system-instance - A system resource for all server instances only.<br>user - A user resource. |  |  |
| enabled     | true           | (optional) Determines whether this resource is enabled at runtime.                                                                                                    |  |  |

#### consistency

Specifies container behavior in guaranteeing transactional consistency of the data in the bean.

## **Superelements**

"[entity-mapping](#page-144-0)" on page 145 (sun-cmp-mappings.xml)

# **Subelements**

The following table describes subelements for the consistency element.

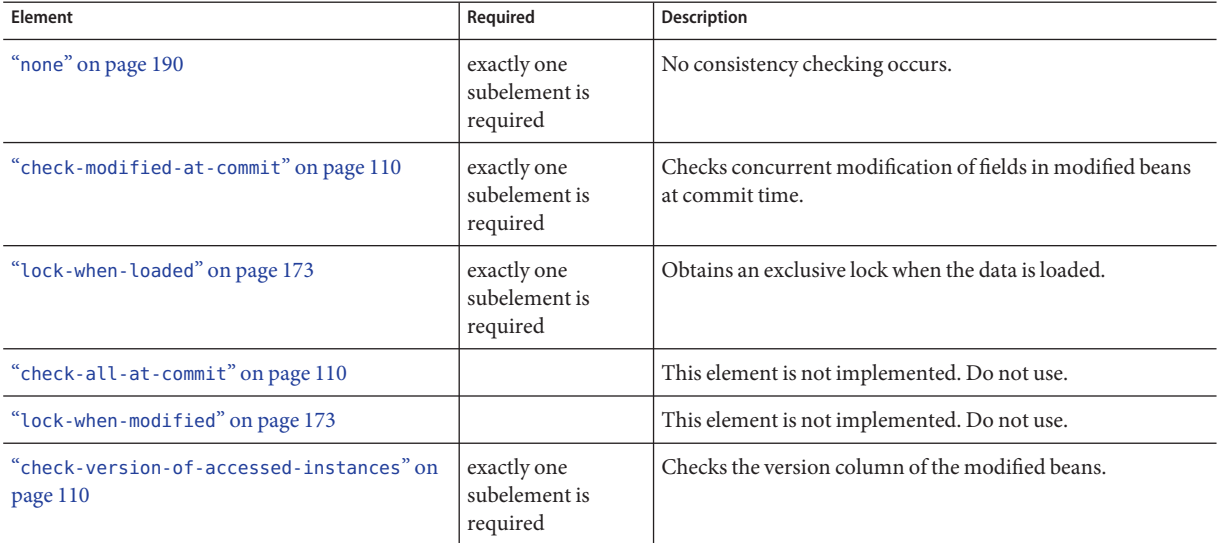

#### <span id="page-127-0"></span>**TABLE C–40** consistency Subelements

## constraint-field

Specifies a cacheability constraint for the given "url-pattern[" on page 244](#page-243-0) or "[servlet-name](#page-224-0)" [on page 225.](#page-224-0)

All constraint-field constraints must pass for a response to be cached. If there are value constraints, at least one of them must pass.

#### **Superelements**

"[cache-mapping](#page-106-0)" on page 107 (sun-web.xml)

## **Subelements**

The following table describes subelements for the constraint-field element.

**TABLE C–41** constraint-field Subelements

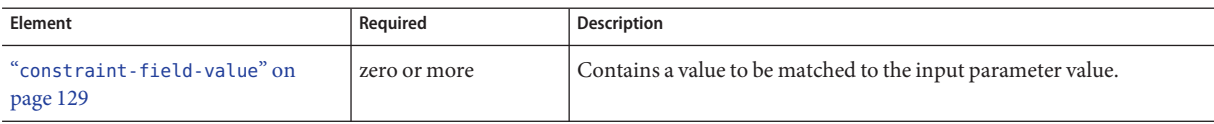

#### **Attributes**

The following table describes attributes for the constraint-field element.

**TABLE C–42** constraint-fieldAttributes

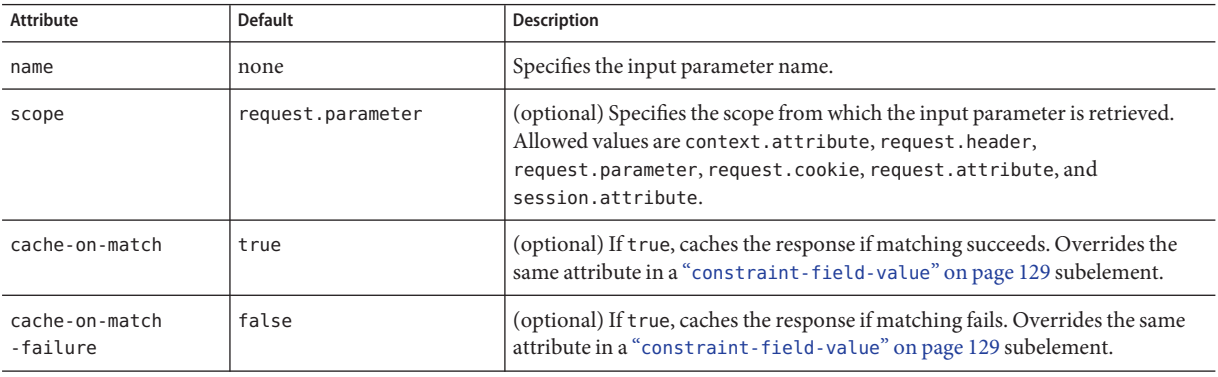

## constraint-field-value

Specifies a value to be matched to the input parameter value. The matching is case sensitive. For example:

```
<value match-expr="in-range">1-60</value>
```
## **Superelements**

"[constraint-field](#page-127-0)" on page 128 (sun-web.xml)

# **Subelements**

none - contains data

## **Attributes**

The following table describes attributes for the constraint-field-value element.

**TABLE C–43** constraint-field-valueAttributes

| <b>Attribute</b>           | <b>Default</b> | <b>Description</b>                                                                                                    |  |
|----------------------------|----------------|----------------------------------------------------------------------------------------------------|--|
| match-expr                 | equals         | (optional) Specifies the type of comparison performed with the value. Allowed values are<br>equals, not-equals, greater, lesser, and in-range.                           |  |
|                            |                | If match-expr is greater or lesser, the value must be a number. If match-expr is<br>in-range, the value must be of the form $n1 - n2$ , where $n1$ and $n2$ are numbers. |  |
| cache-on-match             | true           | (optional) If true, caches the response if matching succeeds.                                                                                                    |  |
| cache-on-match<br>-failure | false          | (optional) If true, caches the response if matching fails.                                                                                                    |  |

#### context-root

Contains the web context root for the application or web application that was packaged as a WAR file. Overrides the corresponding element in the application. xml or web. xml file.

If the parent element is java-web-start-access, this element contains the context root for the Java Web Start enabled application client module. If none is specified, a default is generated; see "[java-web-start-access](#page-155-0)" on page 156.

# **Superelements**

"web[" on page 248](#page-247-0) (sun-application.xml),"sun-web-app[" on page 235](#page-234-0) (sun-web.xml), "[java-web-start-access](#page-155-0)" on page 156 (sun-application-client.xml)

# **Subelements**

none - contains data

#### cookie-properties

Specifies session cookie properties.

Note - If cookie settings are defined declaratively in the web. xml file or programmatically using javax.servlet.SessionCookieConfig methods, those cookie settings take precedence over the cookie properties defined here.

## **Superelements**

"[session-config](#page-225-0)" on page 226 (sun-web.xml)

# **Subelements**

The following table describes subelements for the cookie-properties element.

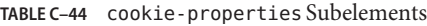

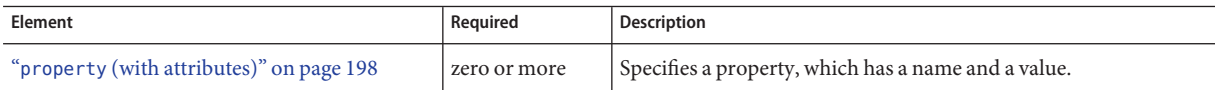

## **Properties**

The following table describes properties for the cookie-properties element.

**TABLE C–45** cookie-properties Properties

| Property            | <b>Default</b>                                        | <b>Description</b>                                                                                                    |
|---------------------|-------------------------------------------------------|----------------------------------------------------------------------------------------------------|
| cookiePath          | Context path at which the<br>web module is installed. | Specifies the pathname that is set when the cookie is created. The<br>browser sends the cookie if the pathname for the request contains this<br>pathname. If set to / (slash), the browser sends cookies to all URLs<br>served by Enterprise Server. You can set the path to a narrower mapping<br>to limit the request URLs to which the browser sends cookies. |
| cookieMaxAgeSeconds | - 1                                                   | Specifies the expiration time (in seconds) after which the browser<br>expires the cookie.                                                                                                    |
| cookieDomain        | (unset)                                               | Specifies the domain for which the cookie is valid.                                                                                                    |

| Property      | <b>Default</b>                                                   | <b>Description</b>                                                                                                    |
|---------------|------------------------------------------------------------------|----------------------------------------------------------------------------------------------------|
| cookieComment | Sun GlassFish<br>Enterprise Server<br>Session Tracking<br>Cookie | Specifies the comment that identifies the session tracking cookie in the<br>cookie file. Applications can provide a more specific comment for the<br>cookie.                                                                                                    |
| cookieSecure  | dynamic                                                          | Sets the Secure attribute of any JSESSIONID cookies associated with the<br>web application. Allowed values are as follows:<br>true - Sets Secure to true.<br>п<br>false - Sets Secure to false.<br>п<br>dynamic — The JSESSIONID cookie inherits the Secure setting of<br>п<br>the request that initiated the session.<br>To set the Secure attribute of a JSESSIONIDSSO cookie, use the<br>ssoCookieSecure virtual-server property. For details, see<br>$create-virtual-server(1)$ . |

<span id="page-131-0"></span>**TABLE C–45** cookie-properties Properties *(Continued)*

#### create-tables-at-deploy

Specifies whether database tables are created for beans that are automatically mapped by the EJB container. If true, creates tables in the database. If false (the default if this element is not present), does not create tables.

This element can be overridden during deployment. See ["Generation Options for CMP" in](http://docs.sun.com/doc/820-7695/beajx?a=view) *Sun [GlassFish Enterprise Server v3 Application Development Guide](http://docs.sun.com/doc/820-7695/beajx?a=view)*.

## **Superelements**

"[cmp-resource](#page-116-0)" on page 117 (sun-ejb-jar.xml)

## **Subelements**

none - contains data

#### <span id="page-132-0"></span>custom-resource

Defines a custom resource, which specifies a custom server-wide resource object factory. Such object factories implement the javax.naming.spi.ObjectFactory interface.

#### **Superelements**

"resources[" on page 214](#page-213-0) (sun-resources.xml)

# **Subelements**

The following table describes subelements for the custom-resource element.

**TABLE C–46** custom-resource Subelements

| Element                                  | Required    | <b>Description</b>                                 |
|------------------------------------------|-------------|----------------------------------------------------|
| "description" on page 137                | zero or one | Contains a text description of this element.       |
| "property (with attributes)" on page 198 |             | zero or more   Specifies a property or a variable. |

## **Attributes**

The following table describes attributes for the custom-resource element.

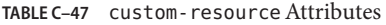

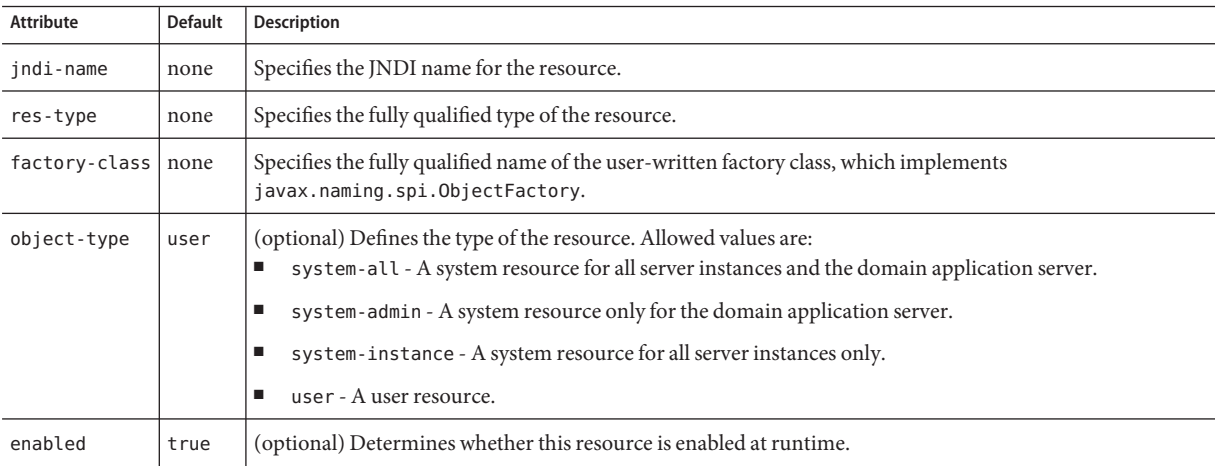

#### <span id="page-133-0"></span>database-vendor-name

Specifies the name of the database vendor for which tables can be created. Allowed values are javadb, db2, mssql, oracle, postgresql, pointbase, derby (also for CloudScape), and sybase, case-insensitive.

If no value is specified, a connection is made to the resource specified by the "[jndi-name](#page-163-0)" on [page 164](#page-163-0) subelement of the "[cmp-resource](#page-116-0)" on page 117 element, and the database vendor name is read. If the connection cannot be established, or if the value is not recognized, SQL-92 compliance is presumed.

This element can be overridden during deployment. See ["Generation Options for CMP" in](http://docs.sun.com/doc/820-7695/beajx?a=view) *Sun [GlassFish Enterprise Server v3 Application Development Guide](http://docs.sun.com/doc/820-7695/beajx?a=view)*.

## **Superelements**

"[cmp-resource](#page-116-0)" on page 117 (sun-ejb-jar.xml)

# **Subelements**

none - contains data

#### debugging-enabled

Specifies whether the debugging servlet is enabled for this web service endpoint. Allowed values are true (the default) and false.

## **Superelements**

"[webservice-endpoint](#page-249-0)" on page 250 (sun-web.xml, sun-ejb-jar.xml)

# **Subelements**

none - contains data

#### default

Specifies that a field belongs to the default hierarchical fetch group, and enables prefetching for a CMR field. To disable prefetching for specific query methods, use a "[prefetch-disabled](#page-195-0)" on [page 196](#page-195-0) element in the sun-ejb-jar.xml file.

# **Superelements**

"[fetched-with](#page-147-0)" on page 148 (sun-cmp-mappings.xml)

## **Subelements**

none - element is present or absent

#### default-helper

Passes property values to the built-in default "[cache-helper](#page-104-0)" on page 105 class.

# **Superelements**

"cache[" on page 104](#page-103-0) (sun-web.xml)

# **Subelements**

The following table describes subelements for the default-helper element.

**TABLE C–48** default-helper Subelements

| Element                                  | Reauired     | Description                                         |
|------------------------------------------|--------------|-----------------------------------------------------|
| "property (with attributes)" on page 198 | zero or more | Specifies a property, which has a name and a value. |

# **Properties**

The following table describes properties for the default-helper element.

<span id="page-135-0"></span>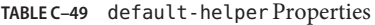

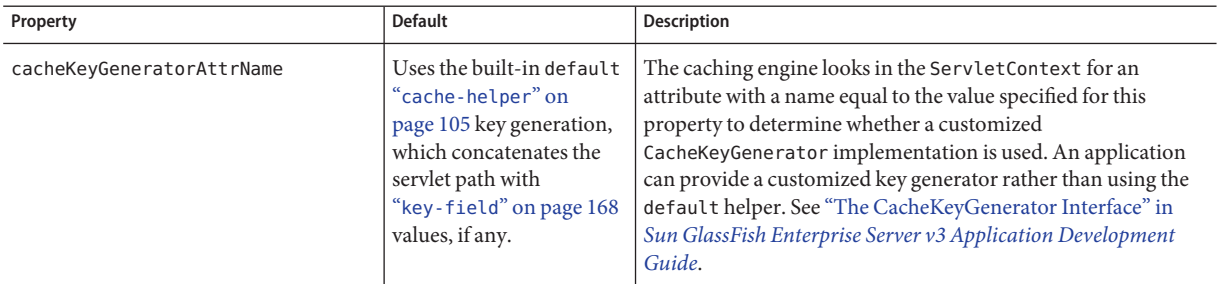

#### default-resource-principal

Specifies the default principal (user) for the resource.

If this element is used in conjunction with a JMS Connection Factory resource, the name and password subelements must be valid entries in the Sun Java System Message Queue broker user repository. See the *Security Management* chapter in the *[Sun GlassFish Message Queue 4.4](http://docs.sun.com/doc/821-0027) [Administration Guide](http://docs.sun.com/doc/821-0027)* for details.

#### **Superelements**

```
"resource-ref" on page 212 (sun-web.xml, sun-ejb-jar.xml,
cmp-resourcemdb-connection-factory" on
page 180 (sun-ejb-jar.xml)
```
## **Subelements**

The following table describes subelements for the default-resource-principal element.

| Element                | Reauired | Description                                                                          |
|------------------------|----------|--------------------------------------------------------------------------------------|
| "name" on page 189     | only one | Specifies the default resource principal name used to sign on to a resource manager. |
| "password" on page 194 | only one | Specifies password of the default resource principal.                                |

**TABLE C–50** default-resource-principal Subelements

#### <span id="page-136-0"></span>description

Specifies a text description of the containing element.

# **Superelements**

"property [\(with attributes\)" on page 198,](#page-197-0)"valve[" on page 245](#page-244-0) (sun-web.xml); "[activation-config](#page-94-0)" on page 95, "method[" on page 187](#page-186-0) (sun-ejb-jar.xml); "[target-server](#page-239-0)" [on page 240](#page-239-0) (sun-acc.xml);"[admin-object-resource](#page-96-0)" on page 97, "[connector-connection-pool](#page-121-0)" on page 122,"[connector-resource](#page-125-0)" on page 126, "[custom-resource](#page-132-0)" on page 133,"[external-jndi-resource](#page-146-0)" on page 147, "[jdbc-connection-pool](#page-155-0)" on page 156,"[jdbc-resource](#page-161-0)" on page 162,"[mail-resource](#page-174-0)" on [page 175,](#page-174-0)"property [\(with attributes\)" on page 198,](#page-197-0)"[resource-adapter-config](#page-209-0)" on page 210 (sun-resources.xml)

# **Subelements**

none - contains data

#### dispatcher

Specifies a comma-separated list of RequestDispatcher methods for which caching is enabled on the target resource. Valid values are REQUEST, FORWARD, INCLUDE, and ERROR . If this element is not specified, the default is REQUEST. See SRV.6.2.5 of the Servlet 2.4 specification for more information.

# **Superelements**

"[cache-mapping](#page-106-0)" on page 107 (sun-web.xml)

# **Subelements**

none - contains data

#### <span id="page-137-0"></span>drop-tables-at-undeploy

Specifies whether database tables that were automatically created when the bean(s) were last deployed are dropped when the bean(s) are undeployed. If true, drops tables from the database. If false (the default if this element is not present), does not drop tables.

This element can be overridden during deployment. See ["Generation Options for CMP" in](http://docs.sun.com/doc/820-7695/beajx?a=view) *Sun [GlassFish Enterprise Server v3 Application Development Guide](http://docs.sun.com/doc/820-7695/beajx?a=view)*.

## **Superelements**

"[cmp-resource](#page-116-0)" on page 117 (sun-ejb-jar.xml)

# **Subelements**

none - contains data

# ejb

Defines runtime properties for a single enterprise bean within the application. The subelements listed below apply to particular enterprise beans as follows:

- All types of beans: ejb-name, ejb-ref, resource-ref, resource-env-ref, ior-security-config, gen-classes, jndi-name, use-thread-pool-id, message-destination-ref, pass-by-reference, service-ref
- Stateless session beans: bean-pool, webservice-endpoint
- Stateful session beans: bean-cache, webservice-endpoint, checkpoint-at-end-of-method
- Entity beans: commit-option, bean-cache, bean-pool, cmp, is-read-only-bean, refresh-period-in-seconds, flush-at-end-of-method
- Message-driven beans: mdb-resource-adapter, mdb-connection-factory, jms-durable-subscription-name, jms-max-messages-load, bean-pool

## **Superelements**

"[enterprise-beans](#page-143-0)" on page 144 (sun-ejb-jar.xml)

## **Subelements**

The following table describes subelements for the ejb element.

#### **TABLE C–51** ejb Subelements

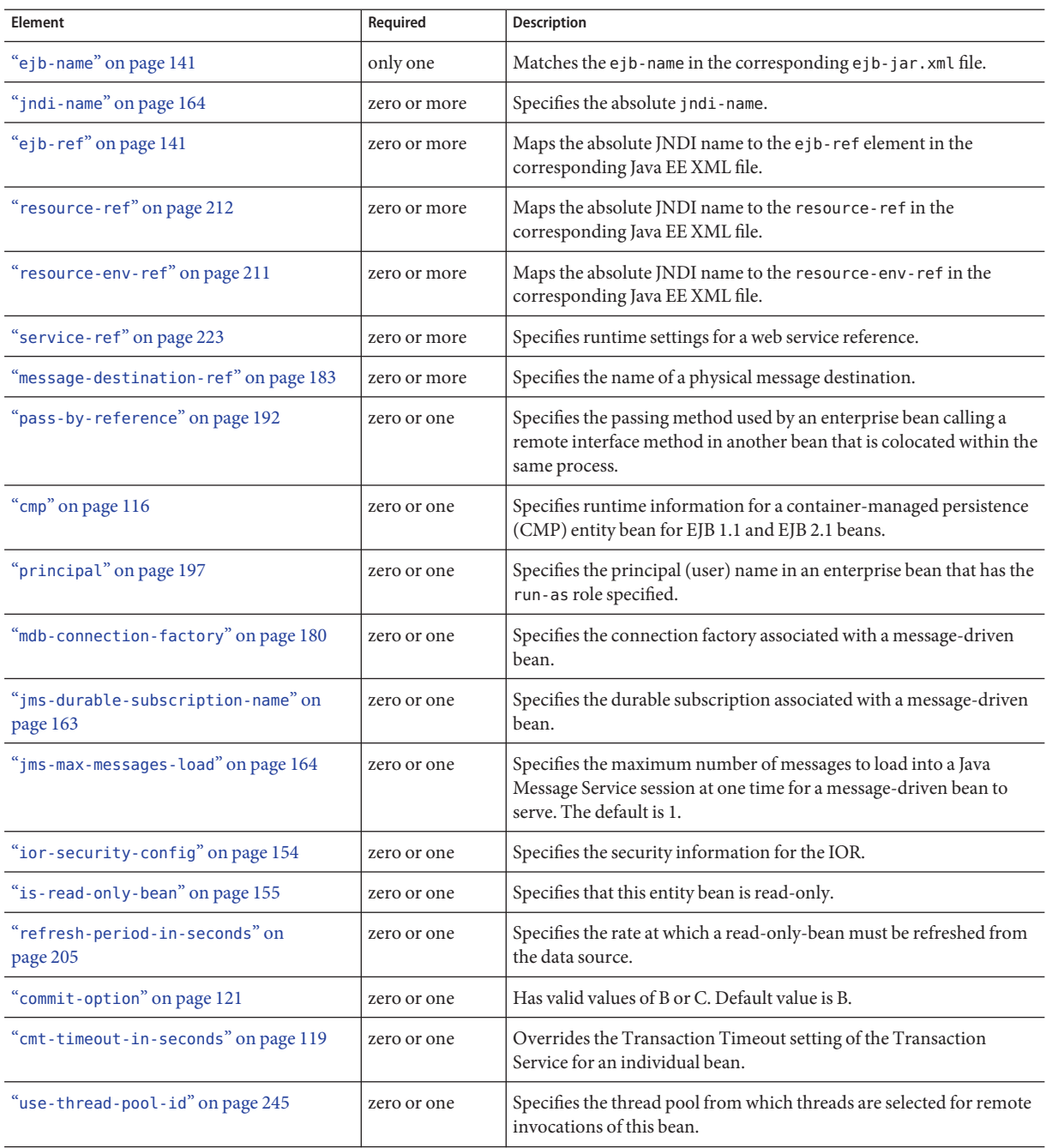

| Element                                      | Required     | Description                                                                                                    |
|----------------------------------------------|--------------|----------------------------------------------------------------------------------------------------|
| "gen-classes" on page 150                    | zero or one  | Specifies all the generated class names for a bean.                                                                                                    |
| "bean-pool" on page 103                      | zero or one  | Specifies the bean pool properties. Used for stateless session beans,<br>entity beans, and message-driven beans.                                                                      |
| "bean-cache" on page 102                     | zero or one  | Specifies the bean cache properties. Used only for stateful session<br>beans and entity beans.                                                                                        |
| "mdb-resource-adapter" on page 181           | zero or one  | Specifies runtime configuration information for a message-driven<br>bean.                                                                                                    |
| "webservice-endpoint" on page 250            | zero or more | Specifies information about a web service endpoint.                                                                                                    |
| "flush-at-end-of-method" on page 150         | zero or one  | Specifies the methods that force a database flush after execution.<br>Used for entity beans.                                                                                          |
| "checkpointed-methods" on page 112           | zero or one  | Deprecated. Supported for backward compatibility. Use<br>"checkpoint-at-end-of-method" on page 111 instead.                                                                           |
| "checkpoint-at-end-of-method" on<br>page 111 | zero or one  | Specifies that the stateful session bean state is checkpointed, or<br>persisted, after the specified methods are executed. The<br>availability-enabled attribute must be set to true. |

**TABLE C–51** ejb Subelements *(Continued)*

#### **Attributes**

The following table describes attributes for the ejb element.

**TABLE C–52** ejbAttributes

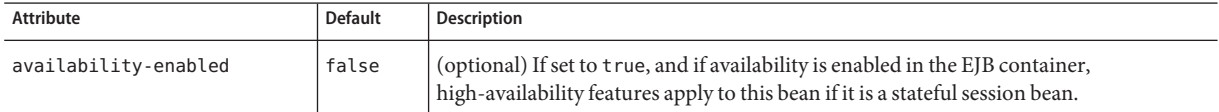

# **Example**

```
<ejb>
```

```
<ejb-name>CustomerEJB</ejb-name>
<jndi-name>customer</jndi-name>
<resource-ref>
  <res-ref-name>jdbc/SimpleBank</res-ref-name>
  <jndi-name>jdbc/__default</jndi-name>
</resource-ref>
<is-read-only-bean>false</is-read-only-bean>
<commit-option>B</commit-option>
<bean-pool>
```

```
<steady-pool-size>10</steady-pool-size>
      <resize-quantity>10</resize-quantity>
      <max-pool-size>100</max-pool-size>
      <pool-idle-timeout-in-seconds>600</pool-idle-timeout-in-seconds>
   </bean-pool>
   <bean-cache>
      <max-cache-size>100</max-cache-size>
      <resize-quantity>10</resize-quantity>
      <removal-timeout-in-seconds>3600</removal-timeout-in-seconds>
      <victim-selection-policy>LRU</victim-selection-policy>
   </bean-cache>
</ejb>
```
#### ejb-name

In the sun-ejb-jar.xml file, matches the ejb-name in the corresponding ejb-jar.xml file. The name must be unique among the names of the enterprise beans in the same EJB JAR file.

There is no architected relationship between the ejb-name in the deployment descriptor and the JNDI name that the deployer assigns to the EJB component's home.

In the sun-cmp-mappings.xml file, specifies the ejb-name of the entity bean in the ejb-jar.xml file to which the container-managed persistence (CMP) bean corresponds.

## **Superelements**

"ejb[" on page 138,](#page-137-0)"method[" on page 187](#page-186-0) (sun-ejb-jar.xml);"[entity-mapping](#page-144-0)" on page 145 (sun-cmp-mappings.xml)

## **Subelements**

none - contains data

## ejb-ref

Maps the ejb-ref-name in the corresponding Java EE deployment descriptor file ejb-ref entry to the absolute jndi-name of a resource.

The ejb-ref element is used for the declaration of a reference to an EJB's home. Applies to session beans or entity beans.

#### **Superelements**

"sun-web-app[" on page 235](#page-234-0) (sun-web.xml),"ejb[" on page 138](#page-137-0) (sun-ejb-jar.xml), "[sun-application-client](#page-232-0)" on page 233 (sun-application-client.xml)

## **Subelements**

The following table describes subelements for the ejb-ref element.

**TABLE C–53** ejb-ref Subelements

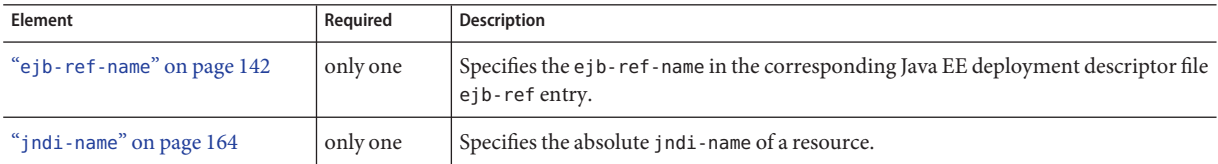

## ejb-ref-name

Specifies the ejb-ref-name in the corresponding Java EE deployment descriptor file ejb-ref entry.

# **Superelements**

"ejb-ref[" on page 141](#page-140-0) (sun-web.xml, sun-ejb-jar.xml, sun-application-client.xml)

# **Subelements**

none - contains data

# eligible

Specifies whether the application client module is eligible to be Java Web Start enabled. Allowed values are true (the default) and false.

# **Superelements**

"[java-web-start-access](#page-155-0)" on page 156 (sun-application-client.xml)

## **Subelements**

none - contains data

#### endpoint-address-uri

Specifies the relative path combined with the web server root to form the fully qualified endpoint address for a web service endpoint. This is a required element for EJB endpoints and an optional element for servlet endpoints.

For servlet endpoints, this value is relative to the web application context root. For EJB endpoints, the URI is relative to root of the web server (the first portion of the URI is a context root). The context root portion must not conflict with the context root of any web application deployed to the same web server.

In all cases, this value must be a fixed pattern (no "\*' allowed).

If the web service endpoint is a servlet that implements only a single endpoint and has only one url-pattern, it is not necessary to set this value, because the web container derives it from the web.xml file.

## **Superelements**

"[webservice-endpoint](#page-249-0)" on page 250 (sun-web.xml, sun-ejb-jar.xml)

# **Subelements**

none - contains data

# **Example**

If the web server is listening at http://localhost:8080, the following endpoint-address-uri:

<endpoint-address-uri>StockQuoteService/StockQuotePort</endpoint-address-uri>

results in the following target endpoint address:

http://localhost:8080/StockQuoteService/StockQuotePort

Appendix C • Elements of the Enterprise Server Deployment Descriptors 1999 1999 1999 143

#### <span id="page-143-0"></span>enterprise-beans

Specifies all the runtime properties for an EJB JAR file in the application.

#### **Superelements**

"sun-ejb-jar[" on page 235](#page-234-0) (sun-ejb-jar.xml)

## **Subelements**

The following table describes subelements for the enterprise-beans element.

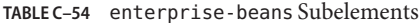

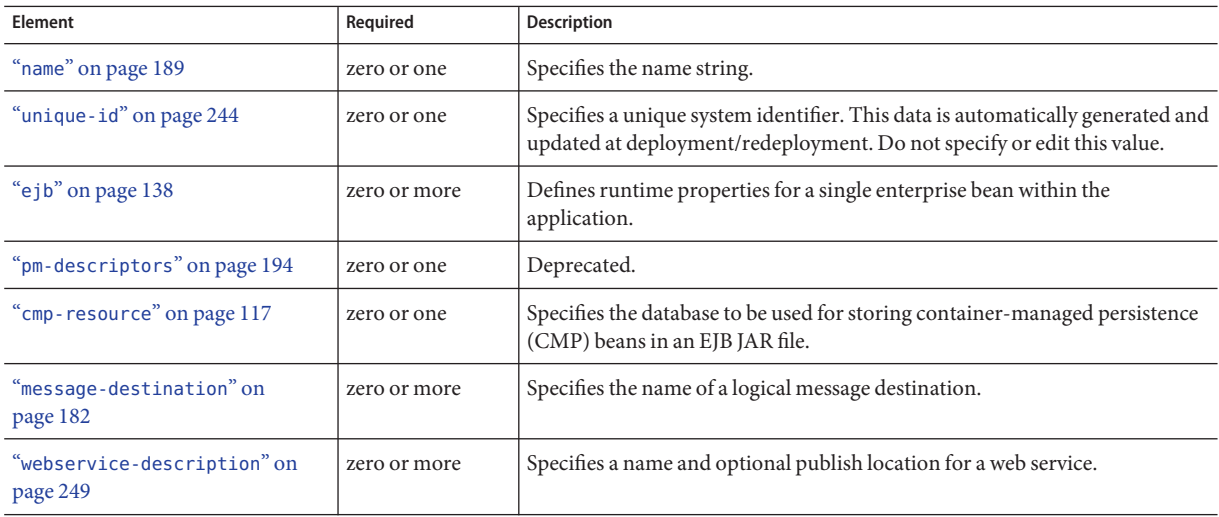

## **Example**

```
<enterprise-beans>
<ejb>
    <ejb-name>CustomerEJB</ejb-name>
    <jndi-name>customer</jndi-name>
    <resource-ref>
         <res-ref-name>jdbc/SimpleBank</res-ref-name>
        <jndi-name>jdbc/__default</jndi-name>
    </resource-ref>
    <is-read-only-bean>false</is-read-only-bean>
```
```
<commit-option>B</commit-option>
     <bean-pool>
         <steady-pool-size>10</steady-pool-size>
        <resize-quantity>10</resize-quantity>
         <max-pool-size>100</max-pool-size>
         <pool-idle-timeout-in-seconds>600</pool-idle-timeout-in-seconds>
     </bean-pool>
     <bean-cache>
         <max-cache-size>100</max-cache-size>
         <resize-quantity>10</resize-quantity>
         <removal-timeout-in-seconds>3600</removal-timeout-in-seconds>
         <victim-selection-policy>LRU</victim-selection-policy>
     </bean-cache>
\langleejb>
</enterprise-beans>
```
### entity-mapping

Specifies the mapping a bean to database columns.

# **Superelements**

"[sun-cmp-mapping](#page-233-0)" on page 234 (sun-cmp-mappings.xml)

# **Subelements**

The following table describes subelements for the entity-mapping element.

**TABLE C–55** entity-mapping Subelements

| Element                         | Required     | <b>Description</b>                                                                                              |
|---------------------------------|--------------|----------------------------------------------------------------------------------------------------|
| "ejb-name" on page 141          | only one     | Specifies the name of the entity bean in the ejb-jar. xml file to which the<br>CMP bean corresponds.            |
| "table-name" on page 240        | only one     | Specifies the name of a database table. The table must be present in the<br>database schema file.               |
| "cmp-field-mapping" on page 116 | one or more  | Associates a field with one or more columns to which it maps.                                                   |
| "cmr-field-mapping" on page 118 | zero or more | A container-managed relationship field has a name and one or more<br>column pairs that define the relationship. |
| "secondary-table" on page 219   | zero or more | Describes the relationship between a bean's primary and secondary table.                                        |

| TABLE C-55 entity-mapping Subelements<br>(Continued) |             |                                                                                                    |  |
|------------------------------------------------------|-------------|----------------------------------------------------------------------------------------------------|--|
| <b>Element</b>                                       | Reauired    | <b>Description</b>                                                                                 |  |
| "consistency" on page 127                            | zero or one | Specifies container behavior in guaranteeing transactional consistency of<br>the data in the bean. |  |

**TABLE C–55** entity-mapping Subelements *(Continued)*

### establish-trust-in-client

Specifies if the target is capable of authenticating a client. The values are NONE, SUPPORTED, or REQUIRED.

# **Superelements**

"[transport-config](#page-241-0)" on page 242 (sun-ejb-jar.xml)

# **Subelements**

none - contains data

#### establish-trust-in-target

Specifies if the target is capable of authenticating *to* a client. The values are NONE, SUPPORTED, or REQUIRED.

# **Superelements**

"[transport-config](#page-241-0)" on page 242 (sun-ejb-jar.xml)

# **Subelements**

none - contains data

# external-jndi-resource

Defines a resource that resides in an external JNDI repository. For example, a generic Java object could be stored in an LDAP server. An external JNDI factory must implement the javax.naming.spi.InitialContextFactory interface.

# **Superelements**

"resources[" on page 214](#page-213-0) (sun-resources.xml)

# **Subelements**

The following table describes subelements for the external-jndi-resource element.

**TABLE C–56** external-jndi-resource Subelements

| Element                                  | Required    | Description                                      |
|------------------------------------------|-------------|--------------------------------------------------|
| "description" on page 137                | zero or one | Contains a text description of this element.     |
| "property (with attributes)" on page 198 |             | zero or more Specifies a property or a variable. |

# **Attributes**

The following table describes attributes for the external-jndi-resource element.

**TABLE C–57** external-jndi-resourceAttributes

| <b>Attribute</b> | <b>Default</b> | <b>Description</b>                                                                                                    |
|------------------|----------------|----------------------------------------------------------------------------------------------------|
| jndi-name        | none           | Specifies the JNDI name for the resource.                                                                             |
| jndi-lookup-name | none           | Specifies the JNDI lookup name for the resource.                                                                      |
| res-type         | none           | Specifies the fully qualified type of the resource.                                                                   |
| factory-class    | none           | Specifies the fully qualified name of the factory class, which implements javax.naming.spi.<br>InitialContextFactory. |
|                  |                | For more information about JNDI, see the Sun GlassFish Enterprise Server v3 Application Development<br>Guide.         |

| $MDEC-3I$ $C\Lambda C111aC$ $M11C1$ $C30d1C2A1U1U1U1C3$ |                | Comment                                                                                                    |
|---------------------------------------------------------|----------------|----------------------------------------------------------------------------------------------------|
| <b>Attribute</b>                                        | <b>Default</b> | Description                                                                                                    |
| object-type                                             | user           | (optional) Defines the type of the resource. Allowed values are:<br>system-all - A system resource for all server instances and the domain application server.<br>system-admin - A system resource only for the domain application server.<br>system-instance - A system resource for all server instances only.<br>user - A user resource. |
| enabled                                                 | true           | (optional) Determines whether this resource is enabled at runtime.                                                                                                    |

<span id="page-147-0"></span>**TABLE C–57** external-jndi-resourceAttributes *(Continued)*

### fetched-with

Specifies the fetch group configuration for fields and relationships. The fetched-with element has different allowed and default subelements based on its parent element and the data types of the fields.

If there is no fetched-with subelement of a "[cmp-field-mapping](#page-115-0)" on page 116, and the data type is *not* BLOB, CLOB, VARBINARY, LONGVARBINARY, or OTHER, fetched-with can have any valid subelement. The default subelement is as follows:

```
<fetched-with><default/></fetched-with>
```
If there is no fetched-with subelement of a "[cmp-field-mapping](#page-115-0)" on page 116, and the data type is BLOB, CLOB, VARBINARY, LONGVARBINARY, or OTHER, fetched-with can have any valid subelement *except* <default/>. The default subelement is as follows:

```
<fetched-with><none/></fetched-with>
```
■ If there is no fetched-with subelement of a "[cmr-field-mapping](#page-117-0)" on page 118, fetched-with can have any valid subelement. The default subelement is as follows:

```
<fetched-with><none/></fetched-with>
```
Managed fields are multiple CMP or CMR fields that are mapped to the same column. A managed field can have any fetched-with subelement except <default/>. For additional information, see "Managed Fields" in *[Sun GlassFish Enterprise Server v3 Application](http://docs.sun.com/doc/820-7695/beajs?a=view) [Development Guide](http://docs.sun.com/doc/820-7695/beajs?a=view)*.

### **Superelements**

"[cmp-field-mapping](#page-115-0)" on page 116,"[cmr-field-mapping](#page-117-0)" on page 118 (sun-cmp-mappings.xml)

## **Subelements**

The following table describes subelements for the fetched-with element.

**TABLE C–58** fetched-with Subelements

| Element                      | Required                              | <b>Description</b>                                                                                                    |
|------------------------------|---------------------------------------|----------------------------------------------------------------------------------------------------|
| "default" on page 135        | exactly one subelement is<br>required | Specifies that a CMP field belongs to the default hierarchical fetch group,<br>which means it is fetched any time the bean is loaded from a database.<br>Enables prefetching of a CMR field. |
| "level" on page 169          | exactly one subelement is<br>required | Specifies the level number of a hierarchical fetch group.                                                                                                    |
| "named-group" on<br>page 190 | exactly one subelement is<br>required | Specifies the name of an independent fetch group.                                                                                                    |
| "none" on page 190           | exactly one subelement is<br>required | Specifies that this field or relationship is placed into its own individual fetch<br>group, which means it is loaded from a database the first time it is accessed<br>in this transaction.   |

### field-name

Specifies the Java identifier of a field. This identifier must match the value of the field-name subelement of the cmp-field element in the ejb-jar.xml file.

# **Superelements**

"[cmp-field-mapping](#page-115-0)" on page 116 (sun-cmp-mappings.xml)

# **Subelements**

none - contains data

### finder

Describes the finders for CMP 1.1 with a method name and query.

# **Superelements**

"[one-one-finders](#page-190-0)" on page 191 (sun-ejb-jar.xml)

# **Subelements**

The following table describes subelements for the finder element.

<span id="page-149-0"></span>**TABLE C–59** finder Subelements

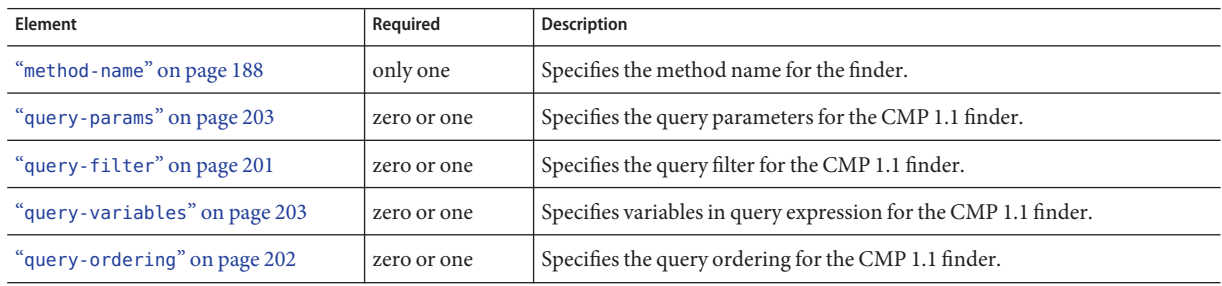

# flush-at-end-of-method

Specifies the methods that force a database flush after execution. Applicable to entity beans.

# **Superelements**

"ejb[" on page 138](#page-137-0) (sun-ejb-jar.xml)

# **Subelements**

The following table describes subelements for the flush-at-end-of-method element.

**TABLE C–60** flush-at-end-of-method Subelements

| <b>Element</b>       | Reauired    | Description              |
|----------------------|-------------|--------------------------|
| "method" on page 187 | one or more | Specifies a bean method. |

### gen-classes

Specifies all the generated class names for a bean.

**Note –** This value is automatically generated by the server at deployment or redeployment time. Do not specify it or change it after deployment.

### **Superelements**

"ejb[" on page 138](#page-137-0) (sun-ejb-jar.xml)

# **Subelements**

The following table describes subelements for the gen-classes element.

**TABLE C–61** gen-classes Subelements

| Element                        | Required    | <b>Description</b>                                                                     |
|--------------------------------|-------------|----------------------------------------------------------------------------------------|
| "remote-impl" on page 206      | zero or one | Specifies the fully-qualified class name of the generated EJB0bject<br>impl class.     |
| "local-impl" on page 170       | zero or one | Specifies the fully-qualified class name of the generated<br>EJBLocalObject implclass. |
| "remote-home-impl" on page 206 | zero or one | Specifies the fully-qualified class name of the generated EJBHome impl<br>class.       |
| "local-home-impl" on page 169  | zero or one | Specifies the fully-qualified class name of the generated EJBLocalHome<br>impl class.  |

#### group-map

Maps an EIS group to a group defined in the Enterprise Server domain.

# **Superelements**

"[work-security-map](#page-250-0)" on page 251 (sun-resources.xml)

# **Subelements**

none

# **Attributes**

The following table describes attributes for the group-map element.

#### **TABLE C–62** group-mapAttributes

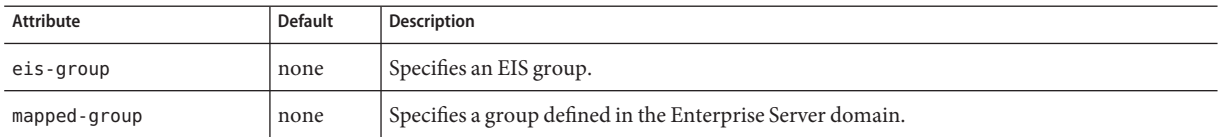

#### group-name

Specifies a group name in the current realm.

# **Superelements**

"[security-role-mapping](#page-220-0)" on page 221 (sun-application.xml, sun-web.xml, sun-ejb-jar.xml)

# **Subelements**

none - contains data

#### http-method

Specifies an HTTP method that is eligible for caching. The default is GET.

#### **Superelements**

"[cache-mapping](#page-106-0)" on page 107 (sun-web.xml)

#### **Subelements**

none - contains data

#### idempotent-url-pattern

Specifies a URL pattern for idempotent requests.

# **Superelements**

"sun-web-app[" on page 235](#page-234-0) (sun-web.xml)

# **Subelements**

none

### **Attributes**

The following table describes attributes for the idempotent-url-pattern element.

**TABLE C–63** idempotent-url-patternAttributes

| Attribute     | <b>Default</b> | Description                                                                                                    |
|---------------|----------------|----------------------------------------------------------------------------------------------------|
| url-pattern   | none           | Specifies a URL pattern, which can contain wildcards. The URL pattern must conform to the<br>mappings specified in section SRV 11.2 of the Servlet 2.4 specification. |
| no-of-retries | -1             | (optional) Specifies the number of times the load balancer retries an idempotent request. A<br>value of -1 indicates infinite retries.                                |

# **Example**

The following example specifies that all requests for the URI sun-java/\* are idempotent.

```
<idempotent-url-pattern url-pattern="sun_java/*" no-of-retries="10"/>
```
# integrity

Specifies if the target supports integrity-protected messages. The values are NONE, SUPPORTED, or REQUIRED.

# **Superelements**

"[transport-config](#page-241-0)" on page 242 (sun-ejb-jar.xml)

# **Subelements**

none - contains data

### ior-security-config

Specifies the security information for the input-output redirection (IOR).

### **Superelements**

```
"ejb" on page 138 (sun-ejb-jar.xml)
```
# **Subelements**

The following table describes subelements for the ior-security-config element.

**TABLE C–64** ior-security-config Subelements

| Element                        | Required    | <b>Description</b>                                                                                                |
|--------------------------------|-------------|----------------------------------------------------------------------------------------------------|
| "transport-config" on page 242 | zero or one | Specifies the security information for transport.                                                                 |
| "as-context" on page 98        | zero or one | Specifies the authentication mechanism used to authenticate the client. If<br>specified, it is USERNAME PASSWORD. |
| "sas-context" on page 216      | zero or one | Describes the sas-context fields.                                                                                 |

### is-cache-overflow-allowed

This element is deprecated. Do not use.

### **Superelements**

"bean-cache[" on page 102](#page-101-0) (sun-ejb-jar.xml)

#### is-one-one-cmp

This element is not used.

# **Superelements**

"cmp[" on page 116](#page-115-0) (sun-ejb-jar.xml)

### is-read-only-bean

Specifies that this entity bean is a read-only bean if true. If this element is absent, the default value of false is used.

**Note –** This element is not implemented for GlassFish v3 Preview.

### **Superelements**

"ejb[" on page 138](#page-137-0) (sun-ejb-jar.xml)

### **Subelements**

none - contains data

java-method

Specifies a method.

# **Superelements**

"message[" on page 181](#page-180-0) (sun-web.xml, sun-ejb-jar.xml, sun-application-client.xml)

# **Subelements**

The following table describes subelements for the java-method element.

**TABLE C–65** java-method Subelements

| Element                     | Reauired    | Description                                                     |
|-----------------------------|-------------|-----------------------------------------------------------------|
| "method-name" on page 188   | only one    | Specifies a method name.                                        |
| "method-params" on page 189 | zero or one | Specifies fully qualified Java type names of method parameters. |

### <span id="page-155-0"></span>java-web-start-access

Specifies changes to default Java Web Start parameters for an embedded or stand-alone application client module.

### **Superelements**

"[sun-application-client](#page-232-0)" on page 233 (sun-application-client.xml)

# **Subelements**

The following table describes subelements for the java-web-start-access element.

**TABLE C–66** java-web-start-access subelements

| <b>Element</b>                | Required    | <b>Description</b>                                                                                                    |
|-------------------------------|-------------|----------------------------------------------------------------------------------------------------|
| "context-root"<br>on page 130 | zero or one | Contains the context root for the Java Web Start enabled application client module. If none is<br>specified, a default is generated.                                                                                               |
|                               |             | The default for a web module is as follows:                                                                                                    |
|                               |             | http://host:port/app-name/relative-URI-to-appclient-jar                                                                                                    |
|                               |             | The default for a stand-alone application client module is as follows:                                                                                                    |
|                               |             | http://host:port/module-name                                                                                                    |
|                               |             | If the module-name is not specified during deployment, the name of the EAR or JAR file without<br>the extension is used. If the web module is not in EAR or JAR file format, a name is generated<br>and written to the server log. |
| "eligible" on<br>page 142     | zero or one | Specifies whether the application client module is eligible to be Java Web Start enabled. Allowed<br>values are true (the default) and false.                                                                                      |
| "vendor" on<br>page 246       | zero or one | Specifies the name of the vendor as it appears in Java Web Start download and launch screens.<br>The default value is Application Client.                                                                                          |

## jdbc-connection-pool

Defines the properties that are required for creating a JDBC connection pool.

# **Superelements**

"resources[" on page 214](#page-213-0) (sun-resources.xml)

# **Subelements**

The following table describes subelements for the jdbc-connection-pool element.

**TABLE C–67** jdbc-connection-pool Subelements

| Element                                  | Required    | Description                                      |
|------------------------------------------|-------------|--------------------------------------------------|
| "description" on page 137                | zero or one | Contains a text description of this element.     |
| "property (with attributes)" on page 198 |             | zero or more Specifies a property or a variable. |

# **Attributes**

The following table describes attributes for the jdbc-connection-pool element. Changing the following attributes requires a server restart: datasource-classname, associate-with-thread, lazy-connection-association, and lazy-connection-enlistment.

**TABLE C–68** jdbc-connection-poolAttributes

| <b>Attribute</b>     | <b>Default</b> | <b>Description</b>                                                                                                    |
|----------------------|----------------|----------------------------------------------------------------------------------------------------|
| name                 | none           | Specifies the name of the connection pool. A "jdbc-resource" on page 162 element's<br>pool-name attribute refers to this name.                                                                                                    |
| datasource-classname | none           | (optional) Specifies the class name of the associated vendor-supplied data source. This class<br>must implement javax.sql.DataSource, javax.sql.XADataSource, javax.sql.<br>ConnectionPoolDatasource, or a combination.                                                                                                    |
| res-type             | none           | (optional) Specifies the interface the data source class implements. The value of this<br>attribute can be javax.sql.DataSource, javax.sql.XADataSource, javax.sql.<br>ConnectionPoolDatasource, or java.sql.Driver. To support configuration of JDBC<br>drivers and applications that use java.sql.Driver implementations, set this attribute to<br>java.sql.Driver. This attribute must be specified to avoid ambiguity when a data source<br>class implements two or more of these interfaces or when a driver-classname is specified.<br>An error occurs if this attribute has a legal value and the indicated interface is not<br>implemented by the data source class. |
| driver-classname     | none           | (optional) Specifies the vendor-supplied JDBC driver class name. This driver must<br>implement the java.sql.Driver interface.                                                                                                    |
| ping                 | false          | (optional) Specifies whether to ping the pool during pool creation or reconfiguration to<br>identify and warn of any erroneous attribute values.                                                                                                    |
| steady-pool-size     | 8              | (optional) Specifies the initial and minimum number of connections maintained in the<br>pool.                                                                                                    |

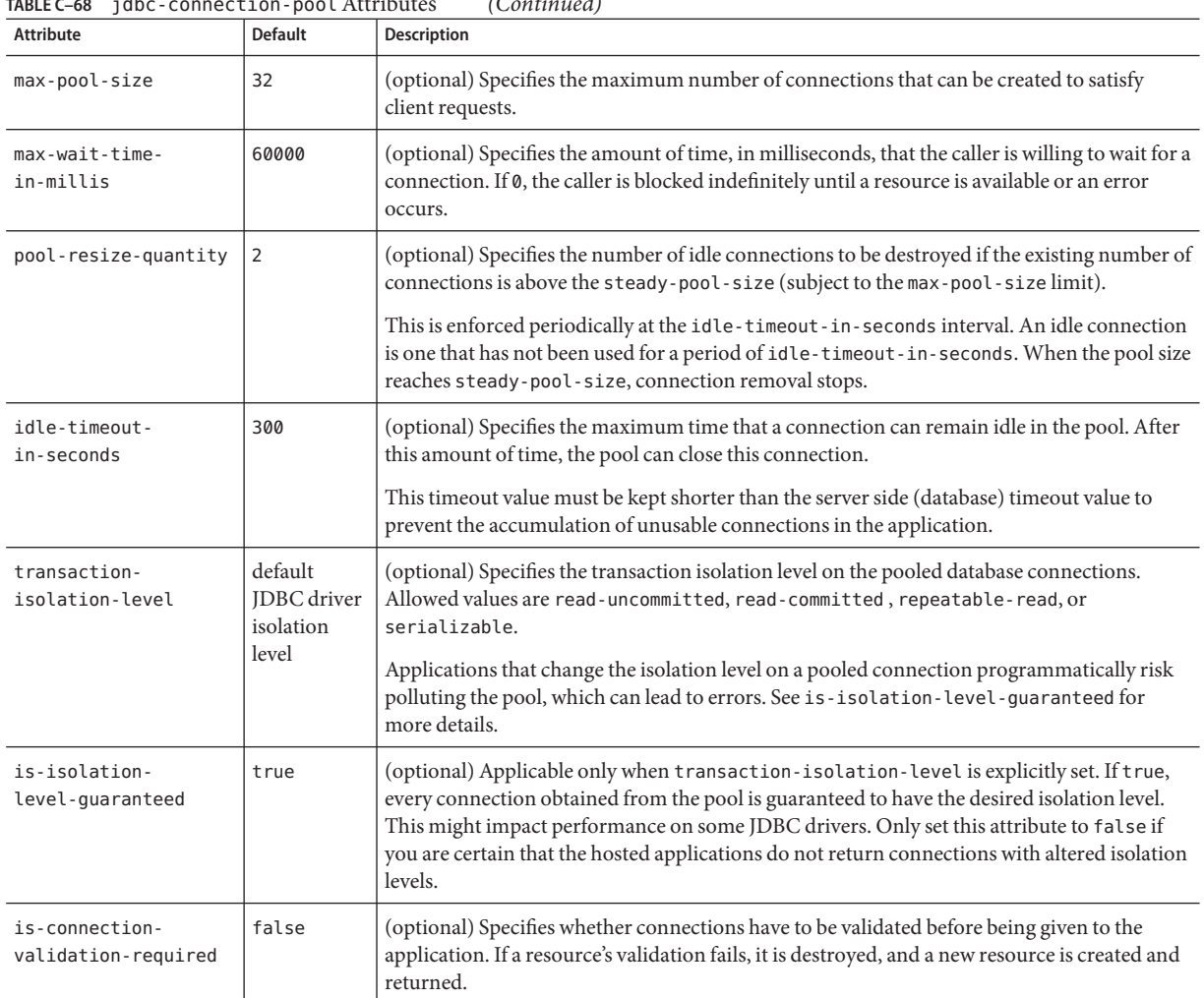

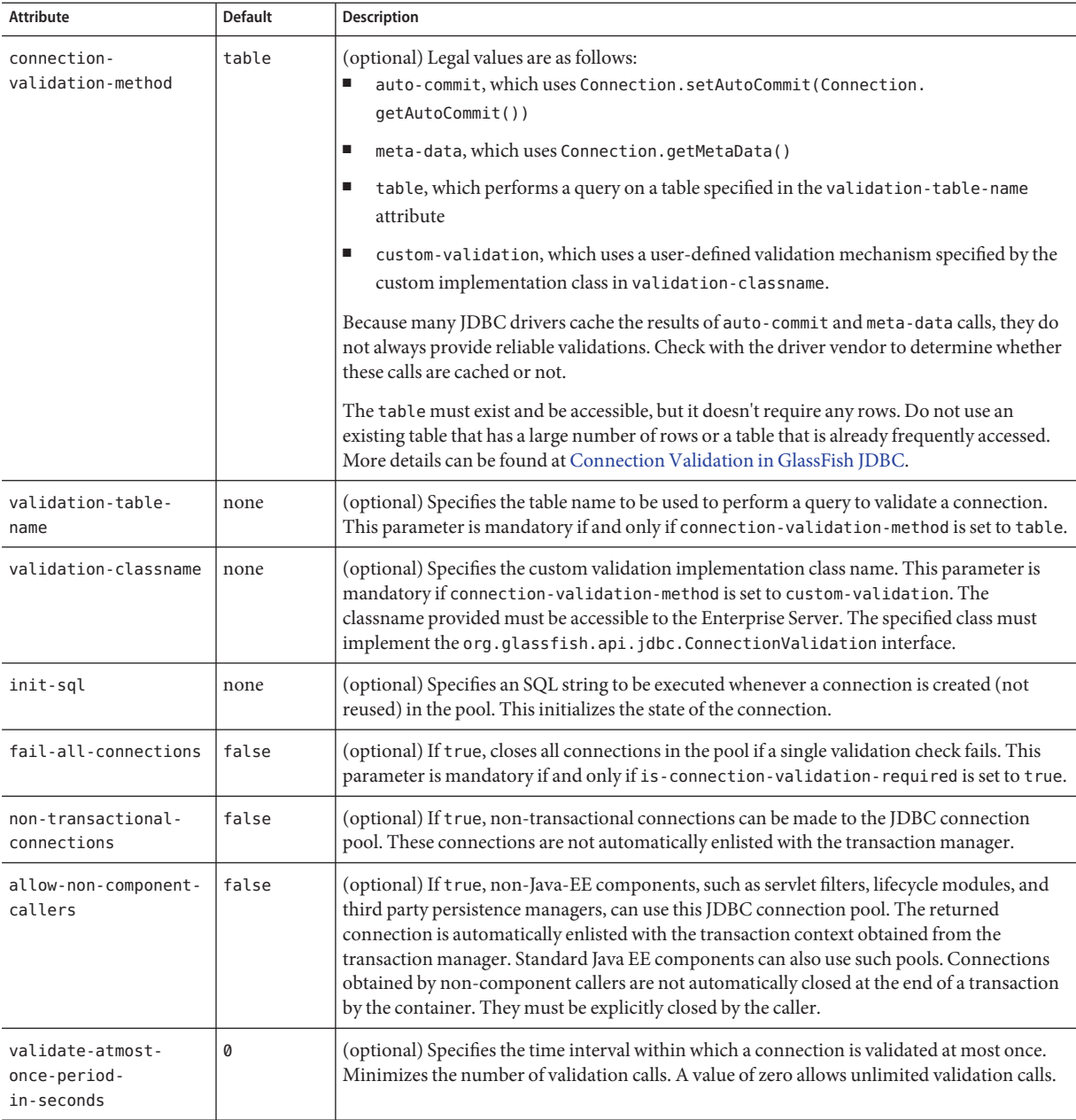

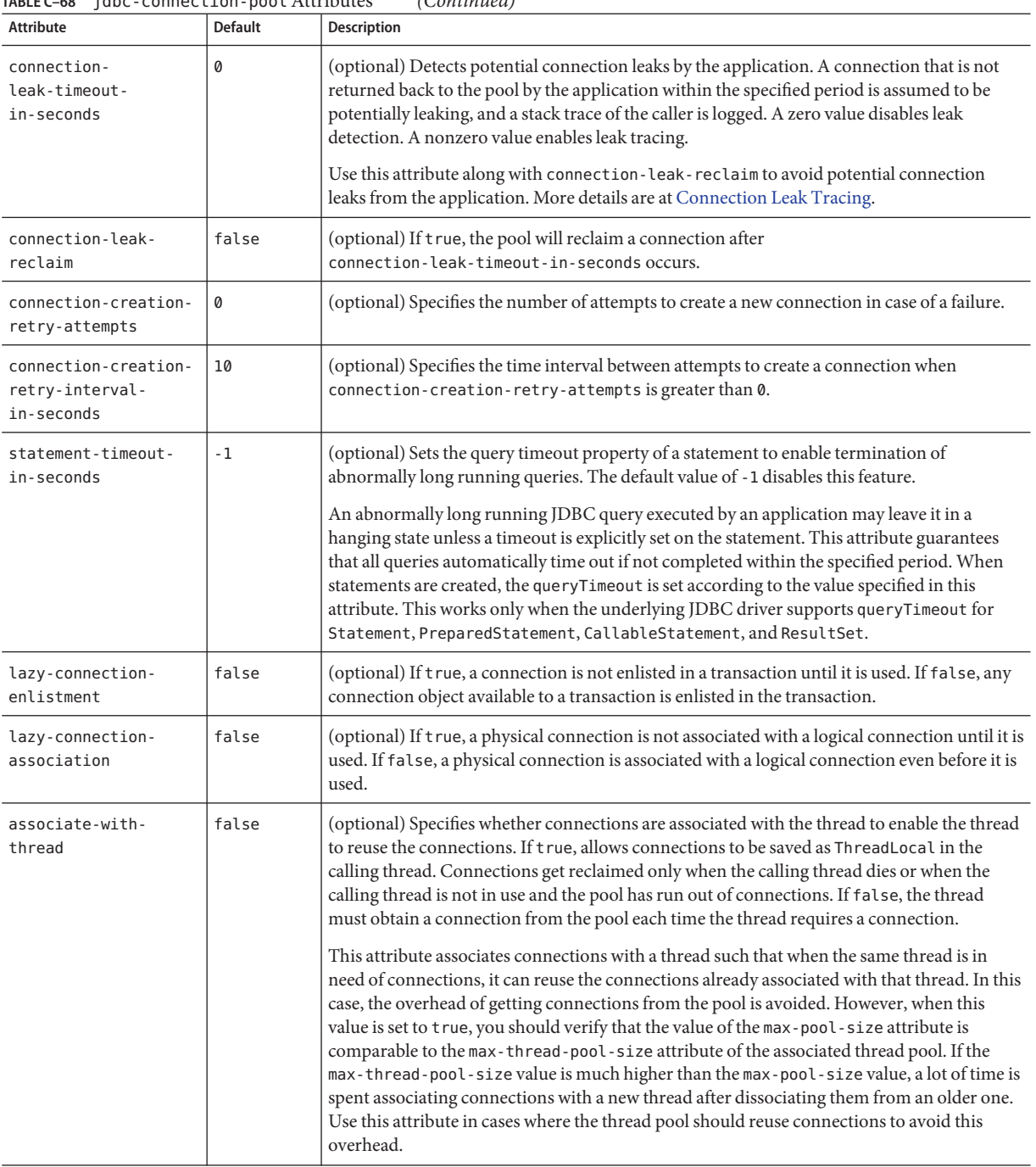

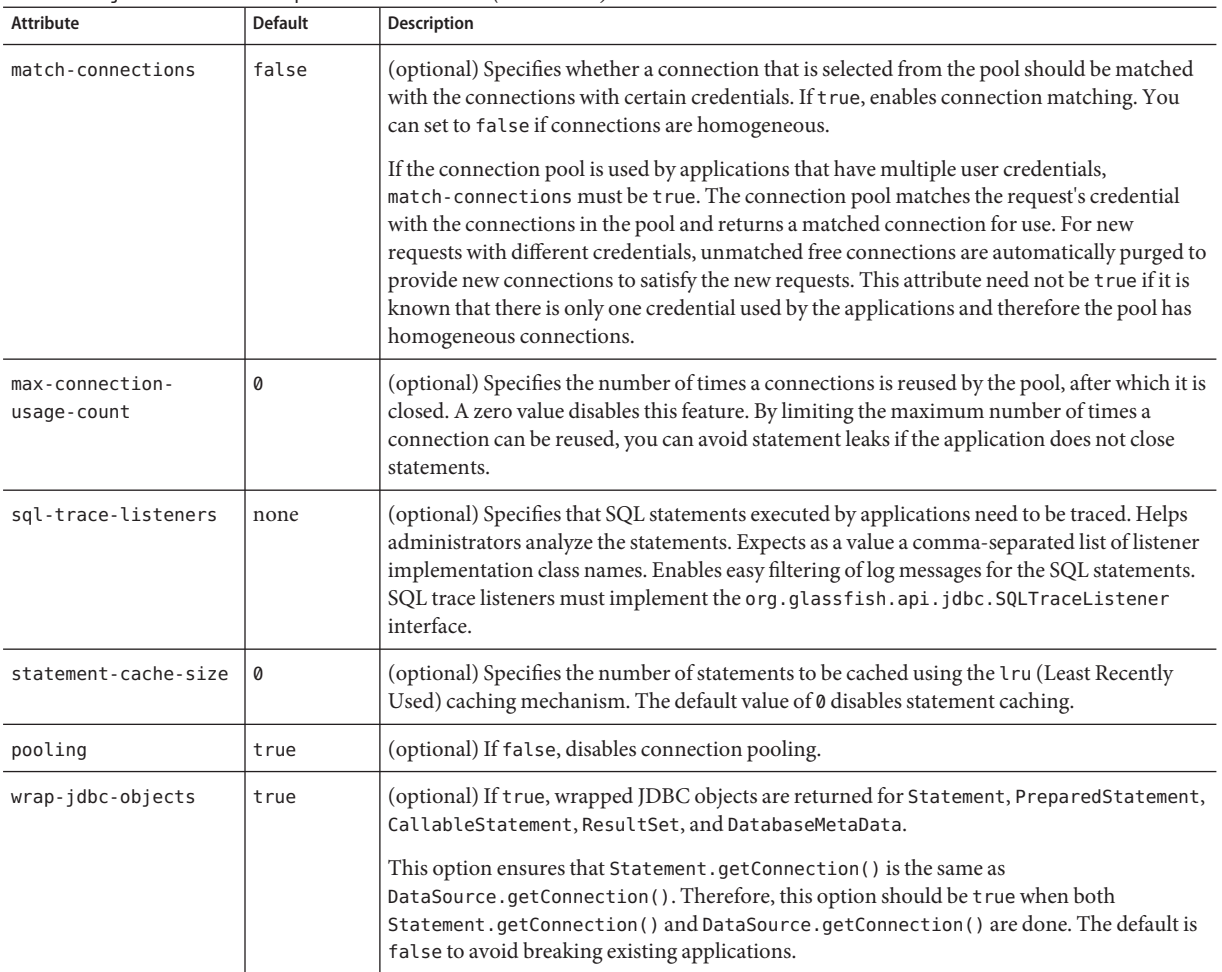

# **Properties**

Most JDBC drivers allow use of standard property lists to specify the user, password, and other resource configuration information. Although properties are optional with respect to the Enterprise Server, some properties might be necessary for most databases. For details, see the JDBC 4.0 Standard Extension API.

When properties are specified, they are passed to the vendor's data source class (specified by the datasource-classname attribute) as is using set*Name*(*value*) methods.

<span id="page-161-0"></span>The user and password properties are used as the default principal if container managed authentication is specified and a default-resource-principal is not found in the application deployment descriptors.

The following table describes some common properties for the jdbc-connection-pool element.

Changing JDBC driver properties requires a server restart.

**TABLE C–69** jdbc-connection-pool Properties

| Property        | Description                                                                                                |
|-----------------|----------------------------------------------------------------------------------------------------|
| user            | Specifies the user name for connecting to the database.                                                    |
| password        | Specifies the password for connecting to the database.                                                     |
| databaseName    | Specifies the database for this connection pool.                                                           |
| serverName      | Specifies the database server for this connection pool.                                                    |
| port            | Specifies the port on which the database server listens for requests.                                      |
| networkProtocol | Specifies the communication protocol.                                                                      |
| roleName        | Specifies the initial SQL role name.                                                                       |
| datasourceName  | Specifies an underlying XADataSource, or a ConnectionPoolDataSource if connection pooling is done.         |
| description     | Specifies a text description.                                                                              |
| url             | Specifies the URL for this connection pool. Although this is not a standard property, it is commonly used. |

### jdbc-resource

Defines a JDBC (javax.sql.DataSource) resource.

### **Superelements**

"resources[" on page 214](#page-213-0) (sun-resources.xml)

# **Subelements**

The following table describes subelements for the jdbc-resource element.

#### **TABLE C–70** jdbc-resource Subelements

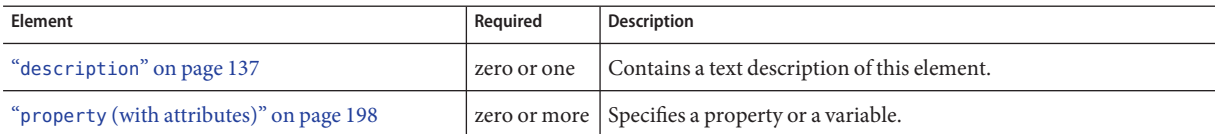

# **Attributes**

The following table describes attributes for the jdbc-resource element.

**TABLE C–71** jdbc-resourceAttributes

| Attribute   | <b>Default</b> | <b>Description</b>                                                                                                    |
|-------------|----------------|----------------------------------------------------------------------------------------------------|
| jndi-name   | none           | Specifies the JNDI name for the resource.                                                                                                    |
| description | none           | (optional) Specifies a text description of this element.                                                                                                    |
| pool-name   | none           | Specifies the name of the associated "jdbc-connection-pool" on page 156.                                                                                                    |
| object-type | user           | (optional) Defines the type of the resource. Allowed values are:<br>system-all - A system resource for all server instances and the domain application server.<br>system-admin - A system resource only for the domain application server.<br>п<br>system-instance - A system resource for all server instances only.<br>user - A user resource.<br>п |
| enabled     | true           | (optional) Determines whether this resource is enabled at runtime.                                                                                                    |

#### jms-durable-subscription-name

Specifies the durable subscription associated with a message-driven bean class. Only applies to the Java Message Service Topic Destination type, and only when the message-driven bean deployment descriptor subscription durability is Durable.

# **Superelements**

"ejb[" on page 138](#page-137-0) (sun-ejb-jar.xml)

# **Subelements**

none - contains data

### jms-max-messages-load

Specifies the maximum number of messages to load into a Java Message Service session at one time for a message-driven bean to serve. The default is 1.

### **Superelements**

"ejb[" on page 138](#page-137-0) (sun-ejb-jar.xml)

### **Subelements**

none - contains data

#### jndi-name

Specifies the absolute jndi-name of a URL resource or a resource.

For entity beans and session beans, this value specifies the global JNDI name of the EJBHome object. It is only needed if the entity or session bean exposes a remote view.

For JMS message-driven beans, this is the JNDI name of the JMS resource from which the message-driven bean consumes JMS messages. This information is alternatively specified within the "[activation-config](#page-94-0)" on page 95 subelement of the "[mdb-resource-adapter](#page-180-0)" on [page 181](#page-180-0) element. For more information about JMS resources, see [Chapter 17, "Using the Java](http://docs.sun.com/doc/820-7695/beaob?a=view) Message Service," in *[Sun GlassFish Enterprise Server v3 Application Development Guide](http://docs.sun.com/doc/820-7695/beaob?a=view)*.

### **Superelements**

"ejb-ref[" on page 141,](#page-140-0)"[message-destination](#page-181-0)" on page 182,"[resource-env-ref](#page-210-0)" on [page 211,](#page-210-0) "[resource-ref](#page-211-0)" on page 212 (sun-web.xml, sun-ejb-jar.xml, sun-application-client.xml); "[cmp-resource](#page-116-0)" on page 117, "ejb[" on page 138,](#page-137-0) "[mdb-connection-factory](#page-179-0)" on page 180 (sun-ejb-jar.xml)

# **Subelements**

none - contains data

# jsp-config

Specifies JSP configuration information.

# **Superelements**

"sun-web-app[" on page 235](#page-234-0) (sun-web.xml)

# **Subelements**

The following table describes subelements for the jsp-config element.

**TABLE C–72** jsp-config Subelements

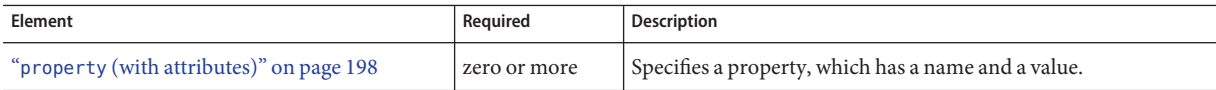

# **Properties**

The default property values are tuned for development of JSP files at the cost of performance. To maximize performance, set jsp-config properties to these non-default values:

- development false (as an alternative, set to true and give modificationTestInterval a large value)
- mappedfile false
- trimSpaces true
- suppressSmap true
- fork false (on Solaris)
- classdebuginfo false

The following table describes properties for the jsp-config element.

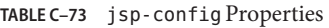

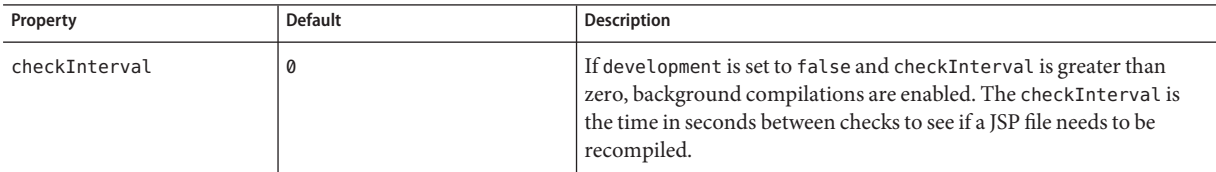

| Property                                | <b>Default</b>                                              | <b>Description</b>                                                                                                    |
|-----------------------------------------|-------------------------------------------------------------|----------------------------------------------------------------------------------------------------|
| classdebuginfo                          | true                                                        | Specifies whether the generated Java servlets are compiled with the<br>debug option set (-g for javac).                                                                                             |
| classpath                               | created dynamically based on<br>the current web application | Specifies the classpath to use when compiling generated servlets.                                                                                                    |
| compiler                                | javac                                                       | Specifies the compiler Ant uses to compile JSP files. See the Ant<br>documentation for more information:                                                                                            |
|                                         |                                                             | http://antinstaller.sourceforge.net/manual/manual/                                                                                                    |
| compilerSourceVM                        | Depends on Enterprise Server's<br>Java runtime              | Specifies the JDK release with which source compatibility of the<br>generated servlets is provided. Same as the -source release option of<br>javac.                                                 |
|                                         |                                                             | For more information, see http://java.sun.com/javase/6/docs/<br>technotes/tools/solaris/javac.html#options.                                                                                         |
| compilerTargetVM                        | Depends on Enterprise Server's<br>Java runtime              | Specifies the Virtual Machine for the Java platform (JVM™ software)<br>version for which the servlet class files are generated. Same as the<br>-target release option of javac.                     |
|                                         |                                                             | For more information, see http://java.sun.com/javase/6/docs/<br>technotes/tools/solaris/javac.html#options.                                                                                         |
| defaultBufferNone                       | false                                                       | If true, the default for the buffer attribute of the page directive is<br>none.                                                                                                    |
| development                             | true                                                        | If set to true, enables development mode, which allows JSP files to be<br>checked for modification. Specify the frequency at which JSPs are<br>checked using the modificationTestInterval property. |
| dumpSmap                                | false                                                       | If set to true, dumps SMAP information for JSR 45 debugging to a<br>file. Set to false if suppressSmap is true.                                                                                     |
| enablePooling                           | true                                                        | If set to true, tag handler pooling is enabled.                                                                                                    |
| enableTldValidation                     | false                                                       | If set to true, all Tag Library Descriptor (TLD) files referenced by the<br>web application are validated against their underlying schema or<br>DTD file.                                           |
| errorOnUseBeanInvalid<br>ClassAttribute | false                                                       | If set to true, issues an error when the value of the class attribute in a<br>useBean action is not a valid bean class.                                                                             |
| fork                                    | true                                                        | Specifies that Ant forks the compiling of JSP files, using a JVM<br>machine separate from the one in which Tomcat is running.                                                                       |
| genStrAsByteArray                       | true                                                        | If true, text strings are generated as bytes (encoded with the page<br>encoding), if the page is not buffered.                                                                                      |
| genStrAsCharArray                       | false                                                       | If set to true, generates text strings as char arrays, which improves<br>performance in some cases.                                                                                                 |

**TABLE C–73** jsp-config Properties *(Continued)*

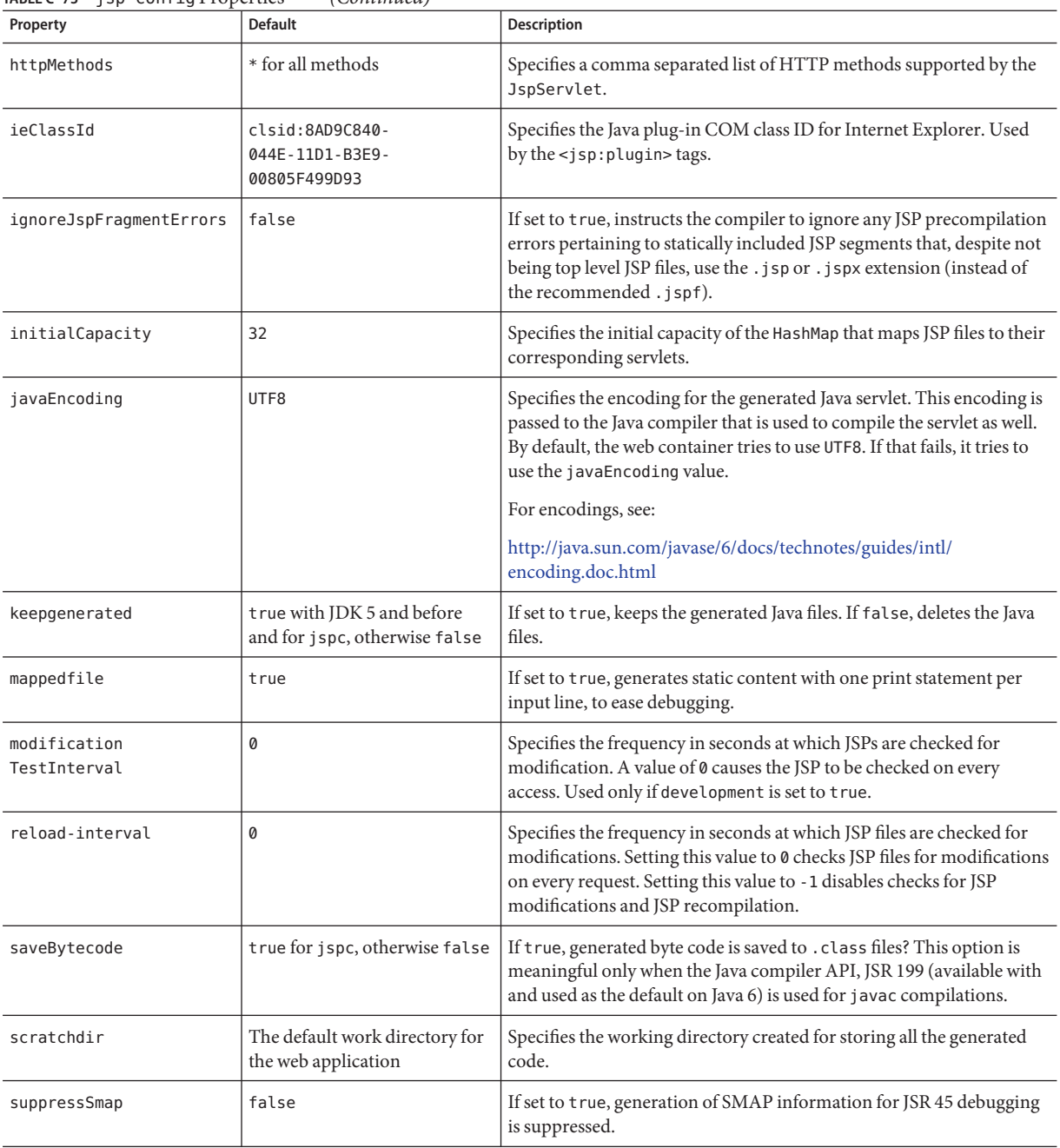

#### **TABLE C–73** jsp-config Properties *(Continued)*

| Property       | <b>Default</b> | <b>Description</b>                                                                                                    |
|----------------|----------------|----------------------------------------------------------------------------------------------------|
| trimSpaces     | false          | If set to true, trims white spaces in template text between actions or<br>directives.                                                                                                    |
| usePrecompiled | false          | If set to true, an accessed JSP file is not compiled. Its precompiled<br>servlet class is used instead.<br>It is assumed that JSP files have been precompiled, and their<br>corresponding servlet classes have been bundled in the web<br>application's WEB-INF/lib or WEB-INF/classes directory. |
| xpoweredBy     | true           | If set to true, the X-Powered-By response header is added by the<br>generated servlet.                                                                                                    |

**TABLE C–73** jsp-config Properties *(Continued)*

### key-field

Specifies a component of the key used to look up and extract cache entries. The web container looks for the named parameter, or field, in the specified scope.

If this element is not present, the web container uses the Servlet Path (the path section that corresponds to the servlet mapping that activated the current request). See the Servlet 2.4 specification, section SRV 4.4, for details on the Servlet Path.

# **Superelements**

"[cache-mapping](#page-106-0)" on page 107 (sun-web.xml)

# **Subelements**

none

# **Attributes**

The following table describes attributes for the key-field element.

**TABLE C–74** key-fieldAttributes

| Attribute | <b>Default</b> | Description                         |
|-----------|----------------|-------------------------------------|
| name      | none           | Specifies the input parameter name. |

| IABLE C-74 Key-T1eta Attributes<br>(Continuea) |                   |                                                                                                    |  |  |
|------------------------------------------------|-------------------|----------------------------------------------------------------------------------------------------|--|--|
| Attribute                                      | <b>Default</b>    | <b>Description</b>                                                                                                    |  |  |
| scope                                          | request.parameter | (optional) Specifies the scope from which the input parameter is retrieved. Allowed<br>values are context.attribute, request.header, request.parameter,<br>request.cookie, session.id, and session.attribute. |  |  |

<span id="page-168-0"></span>**TABLE C–74** key-fieldAttributes *(Continued)*

### level

Specifies the name of a hierarchical fetch group. The name must be an integer. Fields and relationships that belong to a hierarchical fetch group of equal (or lesser) value are fetched at the same time. The value of level must be greater than zero. Only one is allowed.

### **Superelements**

"[fetched-with](#page-147-0)" on page 148 (sun-cmp-mappings.xml)

# **Subelements**

none - contains data

### local-home-impl

Specifies the fully-qualified class name of the generated EJBLocalHome impl class.

**Note –** This value is automatically generated by the server at deployment or redeployment time. Do not specify it or change it after deployment.

# **Superelements**

"gen-classes[" on page 150](#page-149-0) (sun-ejb-jar.xml)

# **Subelements**

none - contains data

Appendix C • Elements of the Enterprise Server Deployment Descriptors 169

# <span id="page-169-0"></span>local-impl

Specifies the fully-qualified class name of the generated EJBLocalObject impl class.

**Note –** This value is automatically generated by the server at deployment or redeployment time. Do not specify it or change it after deployment.

### **Superelements**

"gen-classes[" on page 150](#page-149-0) (sun-ejb-jar.xml)

# **Subelements**

none - contains data

# locale-charset-info

Deprecated. For backward compatibility only. Use the "[parameter-encoding](#page-190-0)" on page 191 subelement of "sun-web-app[" on page 235](#page-234-0) instead. Specifies information about the application's internationalization settings.

# **Superelements**

"sun-web-app[" on page 235](#page-234-0) (sun-web.xml)

# **Subelements**

The following table describes subelements for the locale-charset-info element.

**TABLE C–75** locale-charset-info Subelements

| Element                          | Required    | Description                                                                                                    |
|----------------------------------|-------------|----------------------------------------------------------------------------------------------------|
| "locale-charset-map" on page 171 | one or more | Maps a locale and an agent to a character encoding. Provided for<br>backward compatibility. Used only for request processing, and only if<br>no parameter-encoding is defined. |

<span id="page-170-0"></span>

| TABLE C-75 locale-charset-info Subelements<br>(Continued) |             |                                                                                                    |  |
|-----------------------------------------------------------|-------------|----------------------------------------------------------------------------------------------------|--|
| Element                                                   | Required    | Description                                                                                                    |  |
| "parameter-encoding" on page 191                          | zero or one | Determines the default request character encoding and how the web<br>container decodes parameters from forms according to a hidden field<br>value. |  |

# **Attributes**

The following table describes attributes for the locale-charset-info element.

**TABLE C–76** locale-charset-infoAttributes

| Attribute      | <b>Default</b> | <b>Description</b>                                                                                                    |
|----------------|----------------|----------------------------------------------------------------------------------------------------|
| default-locale | none           | Although a value is required, the value is ignored. Use the default - charset attribute of the<br>"parameter-encoding" on page 191 element. |

### locale-charset-map

Maps locales and agents to character encodings. Provided for backward compatibility. Used only for request processing. Used only if the character encoding is not specified in the request and cannot be derived from the optional"[parameter-encoding](#page-190-0)" on page 191 element. For encodings, see [http://java.sun.com/javase/6/docs/technotes/guides/intl/](http://java.sun.com/javase/6/docs/technotes/guides/intl/encoding.doc.html) [encoding.doc.html](http://java.sun.com/javase/6/docs/technotes/guides/intl/encoding.doc.html).

# **Superelements**

"[locale-charset-info](#page-169-0)" on page 170 (sun-web.xml)

# **Subelements**

The following table describes subelements for the locale-charset-map element.

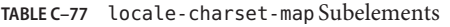

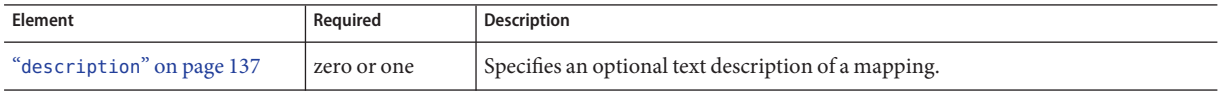

# **Attributes**

The following table describes attributes for the locale-charset-map element.

**TABLE C–78** locale-charset-mapAttributes

| <b>Attribute</b> | <b>Default</b> | <b>Description</b>                                                                                                    |
|------------------|----------------|----------------------------------------------------------------------------------------------------|
| locale           | none           | Specifies the locale name.                                                                                                    |
| agent            | none           | (optional) Specifies the type of client that interacts with the application server. For a given locale, different<br>agents can have different preferred character encodings. The value of this attribute must exactly match the<br>value of the user-agent HTTP request header sent by the client. See Table C-79 for more information. |
| charset          | none           | Specifies the character encoding to which the locale maps.                                                                                                    |

# **Example Agents**

The following table specifies example agent attribute values.

TABLE C-79 Example agent Attribute Values

| Agent                                   | user-agent Header and agent Attribute Value         |  |  |
|-----------------------------------------|-----------------------------------------------------|--|--|
| Internet Explorer 5.00 for Windows 2000 | Mozilla/4.0 (compatible; MSIE 5.01; Windows NT 5.0) |  |  |
| Netscape 4.7.7 for Windows 2000         | Mozilla/4.77 [en] (Windows NT 5.0; U)               |  |  |
| Netscape 4.7 for Solaris                | Mozilla/4.7 [en] (X11; u; Sun OS 5.6 sun4u)         |  |  |

# localpart

Specifies the local part of a QNAME.

# **Superelements**

"[service-qname](#page-222-0)" on page 223,"wsdl-port[" on page 252](#page-251-0) (sun-web.xml, sun-ejb-jar.xml, sun-application-client.xml)

# **Subelements**

none - contains data

### lock-when-loaded

Places a database update lock on the rows corresponding to the bean whenever the bean is loaded. How the lock is placed is database-dependent. The lock is released when the transaction finishes (commit or rollback). While the lock is in place, other database users have read access to the bean.

# **Superelements**

"consistency[" on page 127](#page-126-0) (sun-cmp-mappings.xml)

# **Subelements**

none - element is present or absent

# lock-when-modified

This element is not implemented. Do not use.

# **Superelements**

"consistency[" on page 127](#page-126-0) (sun-cmp-mappings.xml)

### log-service

Specifies configuration settings for the log file.

# **Superelements**

"[client-container](#page-113-0)" on page 114 (sun-acc.xml)

# **Subelements**

The following table describes subelements for the log-service element.

#### **TABLE C–80** log-service subelement

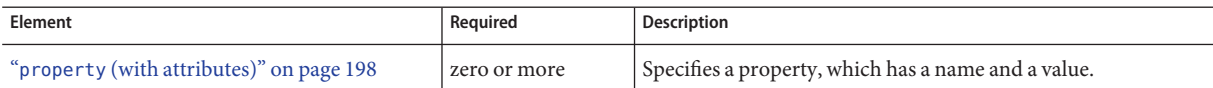

### **Attributes**

The following table describes attributes for the log-service element.

**TABLE C–81** log-service attributes

| Attribute | <b>Default</b>               | <b>Description</b>                                                                                           |
|-----------|------------------------------|----------------------------------------------------------------------------------------------------|
| log-file  | your-ACC-dir/logs/client.log | (optional) Specifies the file where the application client container logging<br>information is stored.       |
| level     | <b>SEVERE</b>                | (optional) Sets the base level of severity. Messages at or above this setting<br>get logged to the log file. |

### login-config

Specifies the authentication configuration for an EJB web service endpoint. Not needed for servlet web service endpoints. A servlet's security configuration is contained in the web. xml file.

### **Superelements**

"[webservice-endpoint](#page-249-0)" on page 250 (sun-web.xml, sun-ejb-jar.xml)

# **Subelements**

The following table describes subelements for the login-config element.

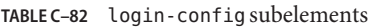

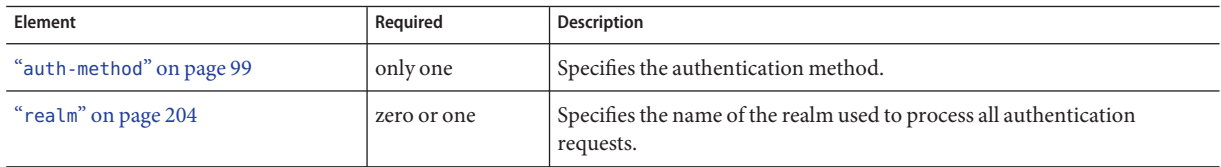

# mail-resource

Defines a JavaMail (javax.mail.Session) resource.

# **Superelements**

"resources[" on page 214](#page-213-0) (sun-resources.xml)

# **Subelements**

The following table describes subelements for the mail-resource element.

**TABLE C–83** mail-resource Subelements

| Element                                                                                       | Required    | Description                                  |
|-----------------------------------------------------------------------------------------------|-------------|----------------------------------------------|
| "description" on page 137                                                                     | zero or one | Contains a text description of this element. |
| "property (with attributes)" on page 198   zero or more   Specifies a property or a variable. |             |                                              |

# **Attributes**

The following table describes attributes for the mail-resource element.

**TABLE C–84** mail-resourceAttributes

| <b>Attribute</b>         | <b>Default</b>                  | <b>Description</b>                                                                                                    |  |
|--------------------------|---------------------------------|----------------------------------------------------------------------------------------------------|--|
| jndi-name                | none                            | Specifies the JNDI name for the resource.                                                                                                    |  |
| store-protocol           | imap                            | (optional) Specifies the storage protocol service, which connects to a mail server, retrieves<br>messages, and saves messages in folder(s). Allowed values are imap, pop3, imaps, and<br>pop3s. |  |
| store-protocol-<br>class | com.sun.mail.<br>imap.IMAPStore | (optional) Specifies the service provider implementation class for storage. Allowed values<br>are:                                                                                              |  |
|                          |                                 | com.sun.mail.imap.IMAPStore                                                                                                    |  |
|                          |                                 | com.sun.mail.pop3.POP3Store                                                                                                    |  |
|                          |                                 | com.sun.mail.imap.IMAPSSLStore                                                                                                    |  |
|                          |                                 | com.sun.mail.pop3.POP3SSLStore                                                                                                    |  |

| <b>Attribute</b>             | <b>Default</b>                          | <b>Description</b><br>(optional) Specifies the transport protocol service, which sends messages. Allowed values<br>are smtp and smtps.<br>(optional) Specifies the service provider implementation class for transport. Allowed<br>values are:<br>com.sun.mail.smtp.SMTPTransport<br>com.sun.mail.smtp.SMTPSSLTransport                                            |  |
|------------------------------|-----------------------------------------|----------------------------------------------------------------------------------------------------|--|
| transport-protocol           | smtp                                    |                                                                                                    |  |
| transport-<br>protocol-class | com.sun.<br>mail.smtp.<br>SMTPTransport |                                                                                                    |  |
| host                         | none                                    | The mail server host name.                                                                                                    |  |
| user                         | none                                    | The mail server user name.                                                                                                    |  |
| from                         | none                                    | The email address the mail server uses to indicate the message sender.                                                                                                    |  |
| debug                        | false                                   | (optional) Determines whether debugging for this resource is enabled.                                                                                                    |  |
| object-type                  | user                                    | (optional) Defines the type of the resource. Allowed values are:<br>system-all - A system resource for all server instances and the domain application<br>п<br>server.<br>system-admin - A system resource only for the domain application server.<br>٠<br>system-instance - A system resource for all server instances only.<br>п<br>user - A user resource.<br>٠ |  |
| enabled                      | true                                    | (optional) Determines whether this resource is enabled at runtime.                                                                                                    |  |

**TABLE C–84** mail-resourceAttributes *(Continued)*

## **Properties**

You can set properties for the mail-resource element and then get these properties in a JavaMail Session object later. Every property name must start with a mail- prefix. The Enterprise Server changes the dash (-) character to a period (.) in the name of the property, then saves the property to the MailConfiguration and JavaMail Session objects. If the name of the property doesn't start with mail-, the property is ignored.

For example, to define the property mail.password in a JavaMail Session object, first edit sun-resources.xml as follows:

```
...
<mail-resource jndi-name="mail/Session" ...>
    <property name="mail-password" value="adminadmin"/>
</mail-resource>
...
```
After getting the JavaMail Session object, get the mail.password property to retrieve the value adminadmin, as follows:

String password = session.getProperty("mail.password");

For more information about JavaMail properties, see [JavaMail API Documentation](http://java.sun.com/products/javamail/javadocs/index.html) (<http://java.sun.com/products/javamail/javadocs/index.html>).

#### manager-properties

Specifies session manager properties.

## **Superelements**

"[session-manager](#page-225-0)" on page 226 (sun-web.xml)

# **Subelements**

The following table describes subelements for the manager-properties element.

**TABLE C–85** manager-properties Subelements

| <b>Element</b>                           | Reauired     | Description                                         |
|------------------------------------------|--------------|-----------------------------------------------------|
| "property (with attributes)" on page 198 | zero or more | Specifies a property, which has a name and a value. |

### **Properties**

The following table describes properties for the manager-properties element.

#### **TABLE C–86** manager-properties Properties

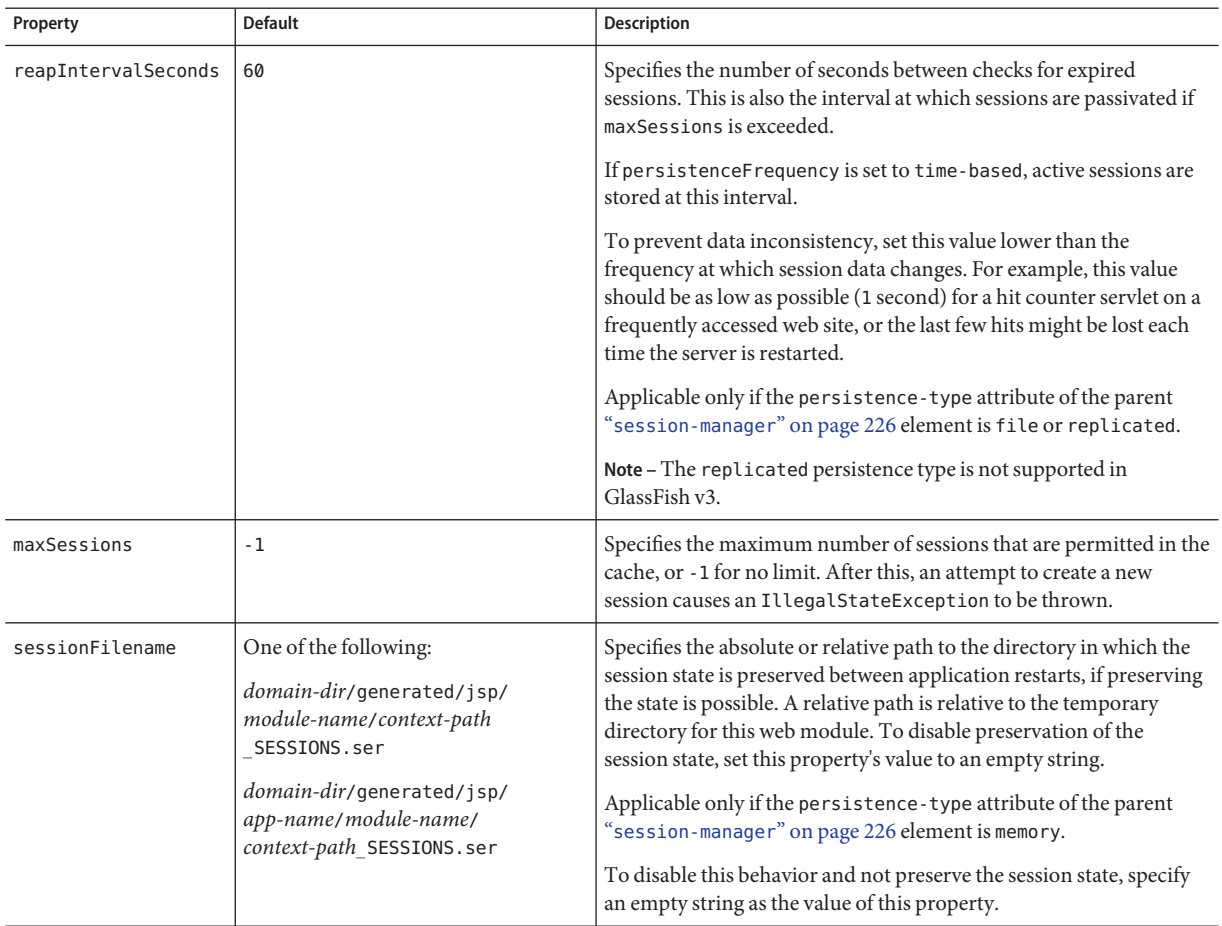

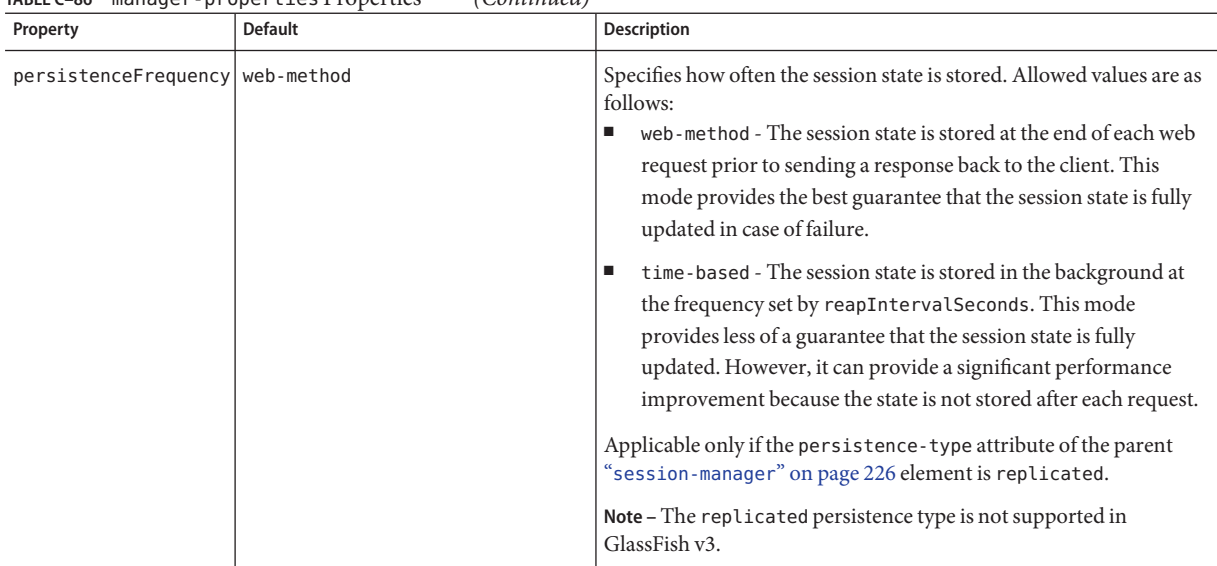

**TABLE C–86** manager-properties Properties *(Continued)*

### mapping-properties

This element is not implemented.

# **Superelements**

"cmp[" on page 116](#page-115-0) (sun-ejb-jar.xml)

### max-cache-size

Specifies the maximum number of beans allowable in cache. A value of zero indicates an unbounded cache. In reality, there is no hard limit. The max-cache-size limit is just a hint to the cache implementation. Default is 512.

Applies to stateful session beans and entity beans.

# **Superelements**

"bean-cache[" on page 102](#page-101-0) (sun-ejb-jar.xml)

# <span id="page-179-0"></span>**Subelements**

none - contains data

#### max-pool-size

Specifies the maximum number of bean instances in the pool. Values are from 0 (1 for message-driven bean) to MAX\_INTEGER. A value of 0 means the pool is unbounded. Default is 64.

Applies to all beans.

### **Superelements**

"bean-pool[" on page 103](#page-102-0) (sun-ejb-jar.xml)

# **Subelements**

none - contains data

### max-wait-time-in-millis

This element is deprecated. Do not use.

### **Superelements**

"bean-pool[" on page 103](#page-102-0) (sun-ejb-jar.xml)

### mdb-connection-factory

Specifies the connection factory associated with a message-driven bean. Queue or Topic type must be consistent with the Java Message Service Destination type associated with the message-driven bean class.

# **Superelements**

```
"ejb" on page 138 (sun-ejb-jar.xml)
```
#### **Subelements**

The following table describes subelements for the mdb-connection-factory element.

<span id="page-180-0"></span>**TABLE C–87** mdb-connection-factory Subelements

| Element                                  | Reauired    | Description                                                               |
|------------------------------------------|-------------|---------------------------------------------------------------------------|
| "jndi-name" on page 164                  | only one    | Specifies the absolute jndi-name.                                         |
| "default-resource-principal" on page 136 | zero or one | Specifies the default sign-on (name/password) to the resource<br>manager. |

#### mdb-resource-adapter

Specifies runtime configuration information for a message-driven bean.

### **Superelements**

"ejb[" on page 138](#page-137-0) (sun-ejb-jar.xml)

### **Subelements**

The following table describes subelements for the mdb-resource-adapter element.

**TABLE C–88** mdb-resource-adapter subelements

| Element                            | Required    | Description                             |
|------------------------------------|-------------|-----------------------------------------|
| "resource-adapter-mid" on page 211 | zero or one | Specifies a resource adapter module ID. |
| "activation-config" on page 95     | one or more | Specifies an activation configuration.  |

#### message

Specifies the methods or operations to which message security requirements apply.

### **Superelements**

"[message-security](#page-183-0)" on page 184 (sun-web.xml, sun-ejb-jar.xml, sun-application-client.xml)

Appendix C • Elements of the Enterprise Server Deployment Descriptors 181

### **Subelements**

The following table describes subelements for the message element.

<span id="page-181-0"></span>**TABLE C–89** message Subelements

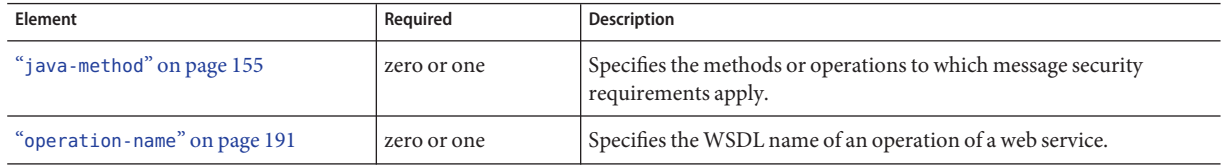

#### message-destination

Specifies the name of a logical message-destination defined within an application. The message-destination-name matches the corresponding message-destination-name in the corresponding Java EE deployment descriptor file. Use when the message destination reference in the corresponding Java EE deployment descriptor file specifies a message-destination-link to a logical message-destination.

### **Superelements**

"sun-web-app[" on page 235](#page-234-0) (sun-web.xml),"[enterprise-beans](#page-143-0)" on page 144 (sun-ejb-jar.xml),"[sun-application-client](#page-232-0)" on page 233 (sun-application-client.xml)

# **Subelements**

The following table describes subelements for the message-destination element.

**TABLE C–90** message-destination subelements

| Element                                | Required | Description                                                                                                    |
|----------------------------------------|----------|----------------------------------------------------------------------------------------------------|
| "message-destination-name" on page 183 | only one | Specifies the name of a logical message destination defined within<br>the corresponding Java EE deployment descriptor file. |
| "jndi-name" on page $164$              | only one | Specifies the jndi-name of the associated entity.                                                                           |

#### <span id="page-182-0"></span>message-destination-name

Specifies the name of a logical message destination defined within the corresponding Java EE deployment descriptor file.

### **Superelements**

```
"message-destination" on page 182 (sun-web.xml, sun-ejb-jar.xml,
sun-application-client.xml)
```
### **Subelements**

none - contains data

#### message-destination-ref

Directly binds a message destination reference to the JNDI name of a Queue, Topic, or other physical destination. Use only when the message destination reference in the corresponding Java EE deployment descriptor file does *not*specify a message-destination-link to a logical message-destination.

## **Superelements**

"sun-web-app[" on page 235](#page-234-0) (sun-web.xml),"ejb[" on page 138](#page-137-0) (sun-ejb-jar.xml), "[sun-application-client](#page-232-0)" on page 233 (sun-application-client.xml)

## **Subelements**

The following table describes subelements for the message-destination-ref element.

| Element                                    | Required | Description                                                                                                    |
|--------------------------------------------|----------|----------------------------------------------------------------------------------------------------|
| "message-destination-ref-name" on page 184 | only one | Specifies the name of a physical message destination defined<br>within the corresponding Java EE deployment descriptor file. |
| "jndi-name" on page $164$                  | only one | Specifies the jndi-name of the associated entity.                                                                            |

**TABLE C–91** message-destination-ref subelements

#### <span id="page-183-0"></span>message-destination-ref-name

Specifies the name of a physical message destination defined within the corresponding Java EE deployment descriptor file.

### **Superelements**

"[message-destination-ref](#page-182-0)" on page 183 (sun-web.xml, sun-ejb-jar.xml, sun-application-client.xml)

## **Subelements**

none - contains data

#### message-security

Specifies message security requirements.

- If the grandparent element is "[webservice-endpoint](#page-249-0)" on page 250, these requirements pertain to request and response messages of the endpoint.
- If the grandparent element is "port-info[" on page 195,](#page-194-0) these requirements pertain to the port of the referenced service.

# **Superelements**

"[message-security-binding](#page-184-0)" on page 185 (sun-web.xml, sun-ejb-jar.xml, sun-application-client.xml)

## **Subelements**

The following table describes subelements for the message-security element.

**TABLE C–92** message-security Subelements

| Element               | Reauired    | Description                                                                          |
|-----------------------|-------------|--------------------------------------------------------------------------------------|
| "message" on page 181 | one or more | Specifies the methods or operations to which message security<br>requirements apply. |

| TABLE C-92 message-security Subelements<br>(Continuea) |             |                                                                                             |  |  |
|--------------------------------------------------------|-------------|---------------------------------------------------------------------------------------------|--|--|
| Element                                                | Reauired    | <b>Description</b>                                                                          |  |  |
| "request-protection" on page 207                       | zero or one | Defines the authentication policy requirements of the<br>application's request processing.  |  |  |
| 'response-protection" on page 215                      | zero or one | Defines the authentication policy requirements of the<br>application's response processing. |  |  |

<span id="page-184-0"></span>**TABLE C–92** message-security Subelements *(Continued)*

#### message-security-binding

Specifies a custom authentication provider binding for a parent"[webservice-endpoint](#page-249-0)" on [page 250](#page-249-0) or"port-info[" on page 195](#page-194-0) element in one or both of these ways:

- By binding to a specific provider
- By specifying the message security requirements enforced by the provider

## **Superelements**

"[webservice-endpoint](#page-249-0)" on page 250,"port-info[" on page 195](#page-194-0) (sun-web.xml, sun-ejb-jar.xml, sun-application-client.xml)

# **Subelements**

The following table describes subelements for the message-security-binding element.

**TABLE C–93** message-security-binding Subelements

| Element                        | Reauired     | Description                              |
|--------------------------------|--------------|------------------------------------------|
| "message-security" on page 184 | zero or more | Specifies message security requirements. |

### **Attributes**

The following table describes attributes for the message-security-binding element.

**TABLE C–94** message-security-bindingAttributes

| Attribute  | Default | Description                                                                               |
|------------|---------|-------------------------------------------------------------------------------------------|
| auth-layer | none    | Specifies the message layer at which authentication is performed. The value must be SOAP. |

| IABLE C-94  |                | message-security-binding Attributes<br>(Continuea)                                                                                                    |
|-------------|----------------|----------------------------------------------------------------------------------------------------|
| Attribute   | <b>Default</b> | <b>Description</b>                                                                                                    |
| provider-id | none           | (optional) Specifies the authentication provider used to satisfy application-specific message security<br>requirements.<br>If this attribute is not specified, a default provider is used, if it is defined for the message layer.<br>if no default provider is defined, authentication requirements defined in the<br>message-security-binding are not enforced. |

<span id="page-185-0"></span>**TABLE C–94** message-security-bindingAttributes *(Continued)*

#### message-security-config

Specifies configurations for message security providers.

#### **Superelements**

"[client-container](#page-113-0)" on page 114 (sun-acc.xml)

### **Subelements**

The following table describes subelements for the message-security-config element.

**TABLE C–95** message-security-config Subelements

| Element                       | Reauired    | Description                                                  |
|-------------------------------|-------------|--------------------------------------------------------------|
| "provider-config" on page 200 | one or more | Specifies a configuration for one message security provider. |

### **Attributes**

The following table describes attributes for the message-security-config element.

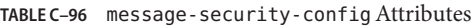

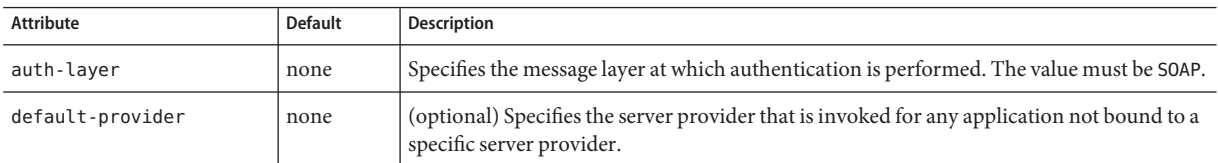

| IABLE C-96 message-security-contig Attributes<br>(Continuea) |                |                                                                                                    |  |
|--------------------------------------------------------------|----------------|----------------------------------------------------------------------------------------------------|--|
| Attribute                                                    | <b>Default</b> | Description                                                                                                    |  |
| default-client-provider                                      | none           | (optional) Specifies the client provider that is invoked for any application not bound to a<br>specific client provider. |  |

<span id="page-186-0"></span>**TABLE C–96** message-security-configAttributes *(Continued)*

#### method

Specifies a bean method.

## **Superelements**

```
"checkpoint-at-end-of-method" on page 111,"flush-at-end-of-method" on page 150
(sun-ejb-jar.xml)
```
#### **Subelements**

The following table describes subelements for the method element.

**TABLE C–97** method Subelements

| Element                     | Required    | <b>Description</b>                                                                                           |
|-----------------------------|-------------|----------------------------------------------------------------------------------------------------|
| "description" on page 137   | zero or one | Specifies an optional text description.                                                                      |
| "ejb-name" on page 141      | zero or one | Matches the ejb-name in the corresponding ejb-jar. xml file.                                                 |
| "method-name" on page 188   | only one    | Specifies a method name.                                                                                     |
| "method-intf" on page 187   | zero or one | Specifies the method interface to distinguish between methods with the<br>same name in different interfaces. |
| "method-params" on page 189 | zero or one | Specifies fully qualified Java type names of method parameters.                                              |

## method-intf

Specifies the method interface to distinguish between methods with the same name in different interfaces. Allowed values are Home, Remote, LocalHome, and Local.

## **Superelements**

"method" on page 187 (sun-ejb-jar.xml)

### <span id="page-187-0"></span>**Subelements**

none - contains data

#### method-name

Specifies a method name or \* (an asterisk) for all methods. If a method is overloaded, specifies all methods with the same name.

## **Superelements**

```
"java-method" on page 155 (sun-web.xml, sun-ejb-jar.xml,
" on page 149,query-methodmethod"
on page 187 (sun-ejb-jar.xml)
```
## **Subelements**

none - contains data

## **Examples**

<method-name>findTeammates</method-name>

```
<method-name>*</method-name>
```
#### method-param

Specifies the fully qualified Java type name of a method parameter.

## **Superelements**

"[method-params](#page-188-0)" on page 189 (sun-web.xml, sun-ejb-jar.xml, sun-application-client.xml)

# **Subelements**

#### <span id="page-188-0"></span>method-params

Specifies fully qualified Java type names of method parameters.

#### **Superelements**

```
"java-method" on page 155 (sun-web.xml, sun-ejb-jar.xml,
query-method" on page 187
(sun-ejb-jar.xml)
```
### **Subelements**

The following table describes subelements for the method-params element.

**TABLE C–98** method-params Subelements

| Element                    | Reguired     | Description                                                         |
|----------------------------|--------------|---------------------------------------------------------------------|
| "method-param" on page 188 | zero or more | Specifies the fully qualified Java type name of a method parameter. |

#### name

Specifies the name of the entity.

#### **Superelements**

"[call-property](#page-107-0)" on page 108,"[default-resource-principal](#page-135-0)" on page 136, "[stub-property](#page-230-0)" on page 231 (sun-web.xml, sun-ejb-jar.xml, sun-application-client.xml); "[enterprise-beans](#page-143-0)" on page 144, "principal[" on page 197,](#page-196-0) "property [\(with subelements\)" on page 200](#page-199-0) (sun-ejb-jar.xml)

### **Subelements**

#### named-group

Specifies the name of one independent fetch group. All the fields and relationships that are part of a named group are fetched at the same time. A field belongs to only one fetch group, regardless of what type of fetch group is used.

### **Superelements**

"[fetched-with](#page-147-0)" on page 148 (sun-cmp-mappings.xml)

## **Subelements**

none - contains data

#### namespaceURI

Specifies the namespace URI.

#### **Superelements**

"[service-qname](#page-222-0)" on page 223,"wsdl-port[" on page 252](#page-251-0) (sun-web.xml, sun-ejb-jar.xml, sun-application-client.xml)

### **Subelements**

none - contains data

#### none

Specifies that this field or relationship is fetched by itself, with no other fields or relationships.

#### **Superelements**

"consistency[" on page 127,](#page-126-0)"[fetched-with](#page-147-0)" on page 148 (sun-cmp-mappings.xml)

### **Subelements**

none - element is present or absent

### <span id="page-190-0"></span>one-one-finders

Describes the finders for CMP 1.1 beans.

#### **Superelements**

"cmp[" on page 116](#page-115-0) (sun-ejb-jar.xml)

### **Subelements**

The following table describes subelements for the one-one-finders element.

**TABLE C–99** one-one-finders Subelements

| <b>Element</b>       | Reauired    | <b>Description</b>                                              |
|----------------------|-------------|-----------------------------------------------------------------|
| "finder" on page 149 | one or more | Describes the finders for CMP 1.1 with a method name and query. |

#### operation-name

Specifies the WSDL name of an operation of a web service.

### **Superelements**

"message[" on page 181](#page-180-0) (sun-web.xml, sun-ejb-jar.xml, sun-application-client.xml)

### **Subelements**

none - contains data

#### parameter-encoding

Specifies the default request character encoding and how the web container decodes parameters from forms according to a hidden field value.

If both the "sun-web-app[" on page 235](#page-234-0) and "[locale-charset-info](#page-169-0)" on page 170 elements have parameter-encoding subelements, the subelement of sun-web-app takes precedence. For encodings, see [http://java.sun.com/javase/6/docs/technotes/guides/intl/](http://java.sun.com/javase/6/docs/technotes/guides/intl/encoding.doc.html) [encoding.doc.html](http://java.sun.com/javase/6/docs/technotes/guides/intl/encoding.doc.html).

# **Superelements**

"[locale-charset-info](#page-169-0)" on page 170,"sun-web-app[" on page 235](#page-234-0) (sun-web.xml)

### **Subelements**

none

## **Attributes**

The following table describes attributes for the parameter-encoding element.

**TABLE C–100** parameter-encodingAttributes

| Attribute       | <b>Default</b> | <b>Description</b>                                                                                                    |
|-----------------|----------------|----------------------------------------------------------------------------------------------------|
| form-hint-field | none           | (optional) The name of the hidden field in the form. This field specifies the<br>character encoding the web container uses for request.getParameter and<br>request.getReader calls when the charset is not set in the request's<br>content-type header. |
| default-charset | ISO-8859-1     | (optional) The default request character encoding.                                                                                                    |

#### pass-by-reference

Specifies the passing method used by a servlet or enterprise bean calling a remote interface method in another bean that is colocated within the same process.

- If false (the default if this element is not present), this application uses pass-by-value semantics.
- If true, this application uses pass-by-reference semantics.

**Note –** The pass-by-reference element only applies to remote calls. As defined in the EJB 2.1 specification, section 5.4, calls to local interfaces use pass-by-reference semantics.

If the pass-by-reference element is set to its default value of false, the passing semantics for calls to remote interfaces comply with the EJB 2.1 specification, section 5.4. If set to true, remote calls involve pass-by-reference semantics instead of pass-by-value semantics, contrary to this specification.

Portable programs cannot assume that a copy of the object is made during such a call, and thus that it's safe to modify the original. Nor can they assume that a copy is not made, and thus that changes to the object are visible to both caller and callee. When this element is set to true, parameters and return values should be considered read-only. The behavior of a program that modifies such parameters or return values is undefined.

When a servlet or enterprise bean calls a remote interface method in another bean that is colocated within the same process, by default Enterprise Server makes copies of all the call parameters in order to preserve the pass-by-value semantics. This increases the call overhead and decreases performance.

However, if the calling method does not change the object being passed as a parameter, it is safe to pass the object itself without making a copy of it. To do this, set the pass-by-reference value to true.

The setting of this element in the sun-application.xml file applies to all EJB modules in the application. For an individually deployed EJB module, you can set the same element in the sun-ejb-jar.xml file. If pass-by-reference is used at both the bean and application level, the bean level takes precedence.

#### **Superelements**

"[sun-application](#page-231-0)" on page 232 (sun-application.xml),"ejb[" on page 138](#page-137-0) (sun-ejb-jar.xml)

## **Subelements**

#### <span id="page-193-0"></span>password

Specifies the password for the principal.

#### **Superelements**

```
"default-resource-principal" on page 136 (sun-web.xml, sun-ejb-jar.xml,
sun-application-client.xml)
```
### **Subelements**

none - contains data

#### pm-descriptors

This element and its subelements are deprecated. Do not use.

### **Superelements**

"[enterprise-beans](#page-143-0)" on page 144 (sun-ejb-jar.xml)

#### pool-idle-timeout-in-seconds

Specifies the maximum time, in seconds, that a bean instance is allowed to remain idle in the pool. When this timeout expires, the bean instance in a pool becomes a candidate for passivation or deletion. This is a hint to the server. A value of 0 specifies that idle beans remain in the pool indefinitely. Default value is 600.

Applies to stateless session beans, entity beans, and message-driven beans.

**Note –** For a stateless session bean or a message-driven bean, the bean is removed (garbage collected) when the timeout expires.

#### **Superelements**

"bean-pool[" on page 103](#page-102-0) (sun-ejb-jar.xml)

### **Subelements**

none - contains data

#### <span id="page-194-0"></span>port-component-name

Specifies a unique name for a port component within a web or EJB module.

## **Superelements**

"[webservice-endpoint](#page-249-0)" on page 250 (sun-web.xml, sun-ejb-jar.xml)

## **Subelements**

none - contains data

#### port-info

Specifies information for a port within a web service reference.

Either a service-endpoint-interface or a wsdl-port or both must be specified. If both are specified, wsdl-port specifies the port that the container chooses for container-managed port selection.

The same wsdl-port value must not appear in more than one port-info element within the same service-ref.

If a service-endpoint-interface is using container-managed port selection, its value must not appear in more than one port-info element within the same service-ref.

## **Superelements**

"service-ref[" on page 223](#page-222-0) (sun-web.xml, sun-ejb-jar.xml, sun-application-client.xml)

# **Subelements**

The following table describes subelements for the port-info element.

Appendix C • Elements of the Enterprise Server Deployment Descriptors 195

<span id="page-195-0"></span>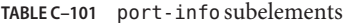

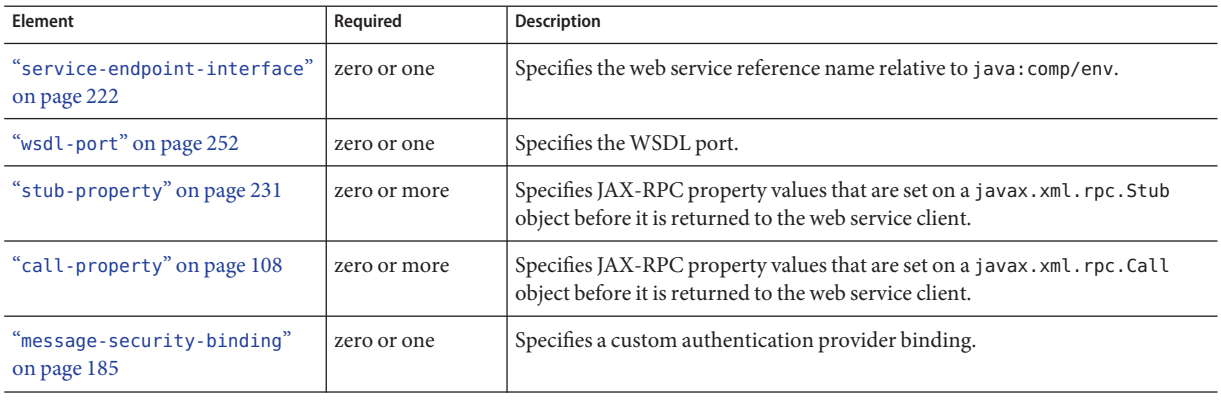

#### prefetch-disabled

Disables prefetching of entity bean states for the specified query methods. Container-managed relationship fields are prefetched if their"[fetched-with](#page-147-0)" on page 148 element is set to "default[" on page 135.](#page-134-0)

## **Superelements**

"cmp[" on page 116](#page-115-0) (sun-ejb-jar.xml)

# **Subelements**

The following table describes subelements for the prefetch-disabled element.

**TABLE C–102** prefetch-disabled Subelements

| <b>Element</b>             | Reauired    | Description               |
|----------------------------|-------------|---------------------------|
| "query-method" on page 202 | one or more | Specifies a query method. |

## <span id="page-196-0"></span>principal

Defines a user name on the platform.

### **Superelements**

"ejb[" on page 138](#page-137-0) (sun-ejb-jar.xml);"[security-map](#page-219-0)" on page 220 (sun-resources.xml)

## **Subelements**

The following table describes subelements for the principal element.

**TABLE C–103** principal Subelements

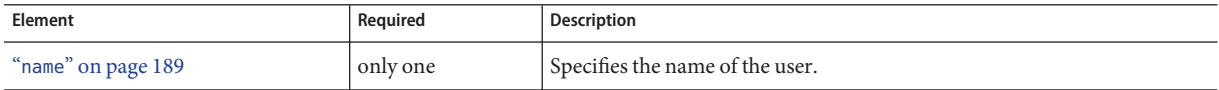

## principal-map

Maps an EIS principal to a principal defined in the Enterprise Server domain.

### **Superelements**

"[work-security-map](#page-250-0)" on page 251 (sun-resources.xml)

## **Subelements**

none

#### **Attributes**

The following table describes attributes for the principal-map element.

<span id="page-197-0"></span>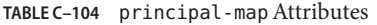

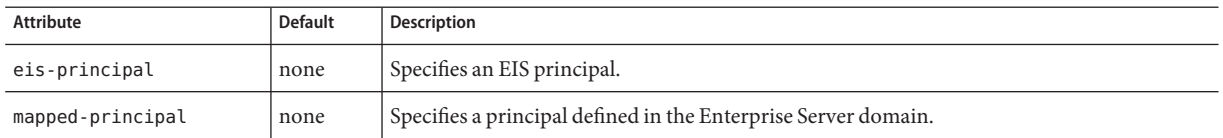

### principal-name

Contains the principal (user) name.

In an enterprise bean, specifies the principal (user) name that has the run-as role specified.

### **Superelements**

"[security-role-mapping](#page-220-0)" on page 221 (sun-application.xml, sun-web.xml, sun-ejb-jar.xml),"servlet[" on page 224](#page-223-0) (sun-web.xml)

## **Subelements**

none - contains data

## **Attributes**

The following table describes attributes for the principal-name element.

TABLE C-105 principal-name Attributes

| Attribute  | <b>Default</b>                                   | Description                                                                                             |
|------------|--------------------------------------------------|----------------------------------------------------------------------------------------------------|
| class-name | 'com.sun.enterprise.deployment.<br>PrincipalImpl | (optional) Specifies the custom principal implementation class<br>corresponding to the named principal. |

## property **(with attributes)**

Specifies the name and value of a property. A property adds configuration information to its parent element that is one or both of the following:

- Optional with respect to Enterprise Server
- Needed by a system or object that Enterprise Server doesn't have knowledge of, such as an LDAP server or a Java class

## **Superelements**

"cache[" on page 104,](#page-103-0)"[cache-helper](#page-104-0)" on page 105,"[class-loader](#page-111-0)" on page 112, "[cookie-properties](#page-130-0)" on page 131,"[default-helper](#page-134-0)" on page 135,"[manager-properties](#page-176-0)" on [page 177,](#page-176-0)"[session-properties](#page-226-0)" on page 227,"[store-properties](#page-228-0)" on page 229, "sun-web-app[" on page 235,](#page-234-0)"valve[" on page 245,](#page-244-0)"[webservice-endpoint](#page-249-0)" on page 250 (sun-web.xml);"auth-realm[" on page 100,](#page-99-0)"[client-container](#page-113-0)" on page 114, "[client-credential](#page-114-0)" on page 115,"log-service[" on page 173,](#page-172-0)"[provider-config](#page-199-0)" on [page 200](#page-199-0) (sun-acc.xml);"[admin-object-resource](#page-96-0)" on page 97, "[connector-connection-pool](#page-121-0)" on page 122,"[connector-resource](#page-125-0)" on page 126, "[custom-resource](#page-132-0)" on page 133,"[external-jndi-resource](#page-146-0)" on page 147, "[jdbc-connection-pool](#page-155-0)" on page 156,"[jdbc-resource](#page-161-0)" on page 162,"[mail-resource](#page-174-0)" on [page 175,](#page-174-0) "[resource-adapter-config](#page-209-0)" on page 210 (sun-resources.xml)

## **Subelements**

The following table describes subelements for the property element.

**TABLE C–106** property Subelements

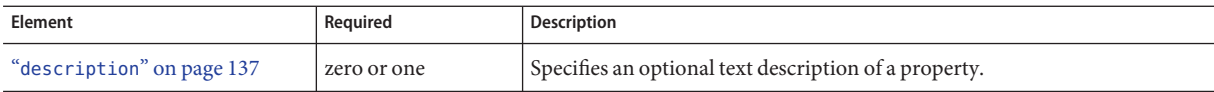

**Note –** The property element in the sun-acc.xml file has no subelements.

## **Attributes**

The following table describes attributes for the property element.

**TABLE C–107** propertyAttributes

| Attribute | <b>Default</b> | <b>Description</b>                   |
|-----------|----------------|--------------------------------------|
| name      | none           | Specifies the name of the property.  |
| value     | none           | Specifies the value of the property. |

# **Example**

<property name="reapIntervalSeconds" value="20" />

## <span id="page-199-0"></span>property **(with subelements)**

Specifies the name and value of a property. A property adds configuration information to its parent element that is one or both of the following:

- Optional with respect to Enterprise Server
- Needed by a system or object that Enterprise Server doesn't have knowledge of, such as an LDAP server or a Java class

## **Superelements**

```
"cmp-resource" on page 117,"schema-generator-properties" on page 218,
"webservice-endpoint" on page 250 (sun-ejb-jar.xml)
```
## **Subelements**

The following table describes subelements for the property element.

**TABLE C–108** property subelements

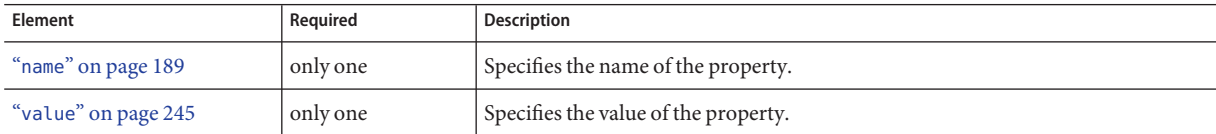

# **Example**

```
<property>
   <name>use-unique-table-names</name>
  <value>true</value>
</property>
```
## provider-config

Specifies a configuration for one message security provider.

Although the request-policy and response-policy subelements are optional, the provider-config element does nothing if they are not specified.

Use property subelements to configure provider-specific properties. Property values are passed to the provider when its initialize method is called.

## **Superelements**

"[message-security-config](#page-185-0)" on page 186 (sun-acc.xml)

### **Subelements**

The following table describes subelements for the provider-config element.

**TABLE C–109** provider-config Subelements

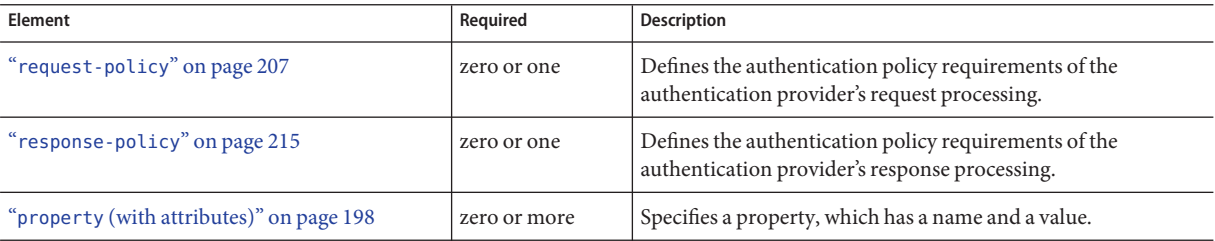

## **Attributes**

The following table describes attributes for the provider-config element.

**TABLE C–110** provider-configAttributes

| Attribute     | <b>Default</b> | <b>Description</b>                                                                                                    |
|---------------|----------------|----------------------------------------------------------------------------------------------------|
| provider-id   | none           | Specifies the provider ID.                                                                                                    |
| provider-type | none           | Specifies whether the provider is a client, server, or client-server authentication provider.                                                                                                    |
| class-name    | none           | Specifies the Java implementation class of the provider. Client authentication providers must<br>implement the com.sun.enterprise.security.jauth.ClientAuthModule interface.Server<br>authentication providers must implement the com.sun.enterprise.security.jauth.<br>ServerAuthModule interface. Client-server providers must implement both interfaces. |

### query-filter

Specifies the query filter for the CMP 1.1 finder.

# **Superelements**

"finder[" on page 149](#page-148-0) (sun-ejb-jar.xml)

### <span id="page-201-0"></span>**Subelements**

none - contains data

#### query-method

Specifies a query method.

#### **Superelements**

"[prefetch-disabled](#page-195-0)" on page 196 (sun-ejb-jar.xml)

### **Subelements**

The following table describes subelements for the query-method element.

**TABLE C–111** query-method Subelements

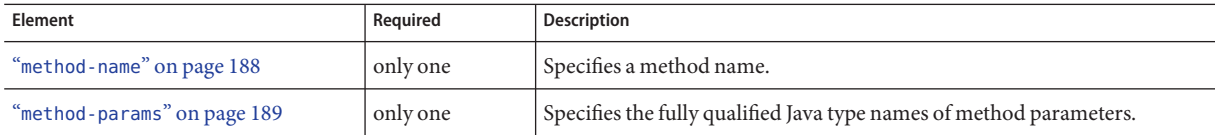

#### query-ordering

Specifies the query ordering for the CMP 1.1 finder.

### **Superelements**

"finder[" on page 149](#page-148-0) (sun-ejb-jar.xml)

## **Subelements**

#### query-params

Specifies the query parameters for the CMP 1.1 finder.

#### **Superelements**

"finder[" on page 149](#page-148-0) (sun-ejb-jar.xml)

### **Subelements**

none - contains data

#### query-variables

Specifies variables in the query expression for the CMP 1.1 finder.

### **Superelements**

"finder[" on page 149](#page-148-0) (sun-ejb-jar.xml)

## **Subelements**

none - contains data

#### read-only

Specifies that a field is read-only if true. If this element is absent, the default value is false .

#### **Superelements**

"[cmp-field-mapping](#page-115-0)" on page 116 (sun-cmp-mappings.xml)

## **Subelements**

#### realm

Specifies the name of the realm used to process all authentication requests associated with this application. If this element is not specified or does not match the name of a configured realm, the default realm is used. For more information about realms, see ["Realm Configuration" in](http://docs.sun.com/doc/820-7695/beabo?a=view) *[Sun GlassFish Enterprise Server v3 Application Development Guide](http://docs.sun.com/doc/820-7695/beabo?a=view)*.

#### **Superelements**

"[sun-application](#page-231-0)" on page 232 (sun-application.xml),"as-context[" on page 98,](#page-97-0) "[login-config](#page-173-0)" on page 174 (sun-ejb-jar.xml)

### **Subelements**

none - contains data

#### refresh-field

Specifies a field that gives the application component a programmatic way to refresh a cached entry.

### **Superelements**

"[cache-mapping](#page-106-0)" on page 107 (sun-web.xml)

### **Subelements**

none

#### **Attributes**

The following table describes attributes for the refresh-field element.

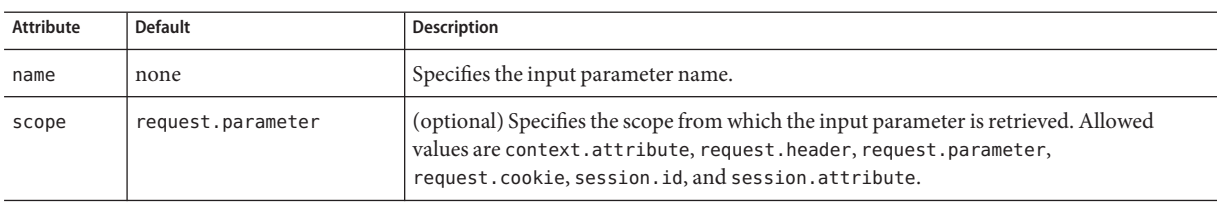

#### <span id="page-204-0"></span>**TABLE C–112** refresh-fieldAttributes

#### refresh-period-in-seconds

Specifies the rate at which a read-only-bean must be refreshed from the data source. If the value is less than or equal to zero, the bean is never refreshed; if the value is greater than zero, the bean instances are refreshed at the specified interval. This rate is just a hint to the container. Default is 0 (no refresh).

### **Superelements**

"ejb[" on page 138](#page-137-0) (sun-ejb-jar.xml)

### **Subelements**

none - contains data

#### removal-timeout-in-seconds

Specifies the amount of time a bean instance can remain idle in the container before it is removed (timeout). A value of 0 specifies that the container does not remove inactive beans automatically. The default value is 5400.

If removal-timeout-in-seconds is less than or equal to cache-idle-timeout-in-seconds, beans are removed immediately without being passivated.

Applies to stateful session beans.

For related information, see "[cache-idle-timeout-in-seconds](#page-106-0)" on page 107.

# **Superelements**

"bean-cache[" on page 102](#page-101-0) (sun-ejb-jar.xml)

### **Subelements**

none - contains data

#### remote-home-impl

Specifies the fully-qualified class name of the generated EJBHome impl class.

**Note –** This value is automatically generated by the server at deployment or redeployment time. Do not specify it or change it after deployment.

#### **Superelements**

"gen-classes[" on page 150](#page-149-0) (sun-ejb-jar.xml)

### **Subelements**

none - contains data

#### remote-impl

Specifies the fully-qualified class name of the generated EJBObject impl class.

**Note –** This value is automatically generated by the server at deployment or redeployment time. Do not specify it or change it after deployment.

#### **Superelements**

"gen-classes[" on page 150](#page-149-0) (sun-ejb-jar.xml)

### **Subelements**

### <span id="page-206-0"></span>request-policy

Defines the authentication policy requirements of the authentication provider's request processing.

## **Superelements**

"[provider-config](#page-199-0)" on page 200 (sun-acc.xml)

# **Subelements**

none

## **Attributes**

The following table describes attributes for the request-policy element.

**TABLE C–113** request-policyAttributes

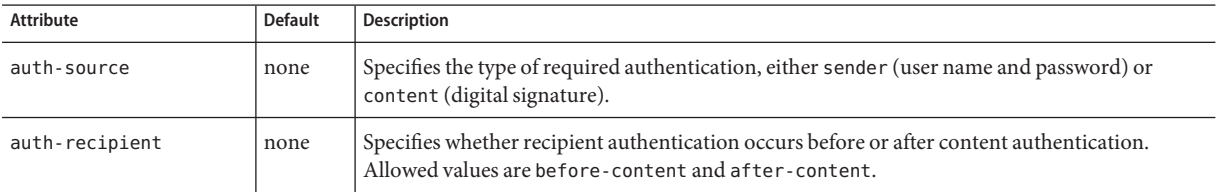

#### request-protection

Defines the authentication policy requirements of the application's request processing.

# **Superelements**

```
"message-security" on page 184 (sun-web.xml, sun-ejb-jar.xml,
sun-application-client.xml)
```
# **Subelements**

none

### **Attributes**

The following table describes attributes for the request-protection element.

<span id="page-207-0"></span>**TABLE C–114** request-protectionAttributes

| Attribute      | <b>Default</b> | <b>Description</b>                                                                                                    |
|----------------|----------------|----------------------------------------------------------------------------------------------------|
| auth-source    | none           | Specifies the type of required authentication, either sender (user name and password) or<br>content (digital signature).                          |
| auth-recipient | none           | Specifies whether recipient authentication occurs before or after content authentication.<br>Allowed values are before-content and after-content. |

#### required

Specifies whether the authentication method specified in the "[auth-method](#page-98-0)" on page 99 element must be used for client authentication. The value is true or false (the default).

### **Superelements**

"as-context[" on page 98](#page-97-0) (sun-ejb-jar.xml)

### **Subelements**

none - contains data

#### res-ref-name

Specifies the res-ref-name in the corresponding Java EE deployment descriptor file resource-ref entry. The res-ref-name element specifies the name of a resource manager connection factory reference. The name must be unique within an enterprise bean.

## **Superelements**

```
"resource-ref" on page 212 (sun-web.xml, sun-ejb-jar.xml,
sun-application-client.xml)
```
## **Subelements**

#### resize-quantity

Specifies the number of bean instances to be:

- Created, if a request arrives when the pool has less than "[steady-pool-size](#page-228-0)" on page 229 quantity of beans (applies to pools only for creation). If the pool has more than steady-pool-size minus"resize-quantity" on page 209 of beans, then resize-quantity is still created.
- Removed, when the "[pool-idle-timeout-in-seconds](#page-193-0)" on page 194 timer expires and a cleaner thread removes any unused instances.
	- For caches, when "[max-cache-size](#page-178-0)" on page 179 is reached, resize-quantity beans are selected for passivation using the "[victim-selection-policy](#page-246-0)" on page 247. In addition, the "[cache-idle-timeout-in-seconds](#page-106-0)" on page 107 or "[removal-timeout-in-seconds](#page-204-0)" on page 205 timers passivate beans from the cache.
	- For pools, when the "[max-pool-size](#page-179-0)" on page 180 is reached, resize-quantity beans are selected for removal. In addition, the "[pool-idle-timeout-in-seconds](#page-193-0)" on [page 194](#page-193-0) timer removes beans until steady-pool-size is reached.

Values are from 0 to MAX\_INTEGER. The pool is not resized below the steady-pool-size. Default is 16.

Applies to stateless session beans, entity beans, and message-driven beans.

For EJB pools, the value can be defined in the EJB container. Default is 16.

For EJB caches, the value can be defined in the EJB container. Default is 32.

For message-driven beans, the value can be defined in the EJB container. Default is 2.

### **Superelements**

"bean-cache" on page  $102$ , "bean-pool" on page  $103$  (sun-ejb-jar.xml)

### **Subelements**

### <span id="page-209-0"></span>resource-adapter-config

Defines a connector (resource adapter) configuration. Stores configuration information for the resource adapter JavaBean in property subelements.

## **Superelements**

"resources[" on page 214](#page-213-0) (sun-resources.xml)

### **Subelements**

The following table describes subelements for the resource-adapter-config element.

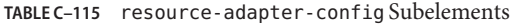

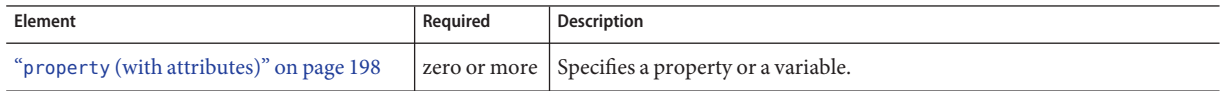

## **Attributes**

The following table describes attributes for the resource-adapter-config element.

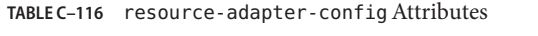

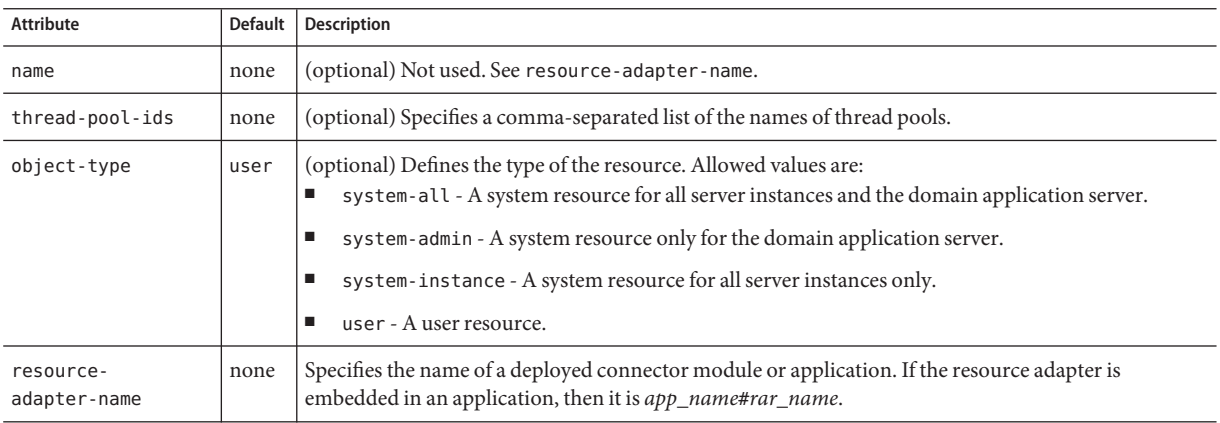

#### <span id="page-210-0"></span>**Properties**

Properties of the resource-adapter-config element are the names of setter methods of the resourceadapter-class element in the ra.xml file, which defines the class name of the resource adapter JavaBean. Any properties defined here override the default values present in ra.xml.

#### resource-adapter-mid

Specifies the module ID of the resource adapter that is responsible for delivering messages to the message-driven bean.

## **Superelements**

"[mdb-resource-adapter](#page-180-0)" on page 181 (sun-ejb-jar.xml)

## **Subelements**

none - contains data

#### resource-env-ref

Maps the res-ref-name in the corresponding Java EE deployment descriptor file resource-env-ref entry to the absolute jndi-name of a resource.

## **Superelements**

"sun-web-app" on page  $235$  (sun-web.xml), "ejb" on page  $138$  (sun-ejb-jar.xml), "[sun-application-client](#page-232-0)" on page 233 (sun-application-client.xml)

# **Subelements**

The following table describes subelements for the resource-env-ref element.

<span id="page-211-0"></span>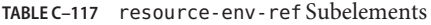

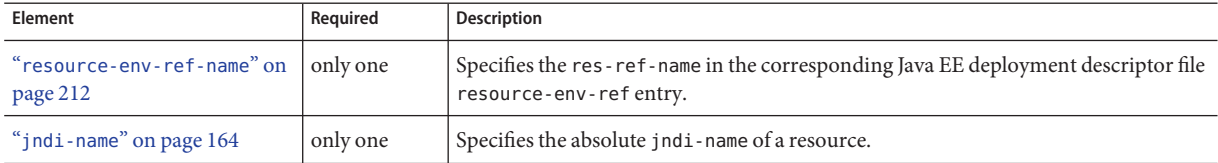

#### **Example**

```
<resource-env-ref>
```

```
<resource-env-ref-name>jms/StockQueueName</resource-env-ref-name>
  <jndi-name>jms/StockQueue</jndi-name>
</resource-env-ref>
```
#### resource-env-ref-name

Specifies the res-ref-name in the corresponding Java EE deployment descriptor file resource-env-ref entry.

### **Superelements**

"[resource-env-ref](#page-210-0)" on page 211 (sun-web.xml, sun-ejb-jar.xml, sun-application-client.xml)

## **Subelements**

none - contains data

#### resource-ref

Maps the res-ref-name in the corresponding Java EE deployment descriptor file resource-ref entry to the absolute jndi-name of a resource.

**Note –** Connections acquired from JMS connection factories are not shareable in the current release of Enterprise Server. The res-sharing-scope element in the ejb-jar.xml file resource-ref element is ignored for JMS connection factories.

When resource-ref specifies a JMS connection factory for the Sun GlassFish Message Queue, the default-resource-principal (name/password) must exist in the Message Queue user repository. Refer to the *Security Management* chapter in the *[Sun GlassFish Message Queue 4.4](http://docs.sun.com/doc/821-0027) [Administration Guide](http://docs.sun.com/doc/821-0027)* for information on how to manage the Message Queue user repository.

### **Superelements**

```
"sun-web-app" on page 235 (sun-web.xml),"ejb" on page 138 (sun-ejb-jar.xml),
"sun-application-client" on page 233 (sun-application-client.xml)
```
### **Subelements**

The following table describes subelements for the resource-ref element.

**TABLE C–118** resource-ref Subelements

| Element                                  | Required    | <b>Description</b>                                                                                        |
|------------------------------------------|-------------|----------------------------------------------------------------------------------------------------|
| "res-ref-name" on page 208               | only one    | Specifies the res-ref-name in the corresponding Java EE<br>deployment descriptor file resource-ref entry. |
| "jndi-name" on page $164$                | only one    | Specifies the absolute jndi-name of a resource.                                                           |
| "default-resource-principal" on page 136 | zero or one | Specifies the default principal (user) for the resource.                                                  |

# **Example**

<resource-ref>

<res-ref-name>jdbc/EmployeeDBName</res-ref-name>

<jndi-name>jdbc/EmployeeDB</jndi-name>

</resource-ref>

#### <span id="page-213-0"></span>resources

Defines application-scoped resources for an enterprise application, web module, EJB module, connector module, or application client module. This is the root element; there can only be one resources element in a sun-resources.xml file. See ["The sun-resources.xml File" on page 93.](#page-92-0)

Note – You must specify a Java Naming and Directory Interface<sup>™</sup> (JNDI) name for each resource. To avoid collisions with names of other enterprise resources in JNDI, and to avoid portability problems, all names in an Enterprise Server application should begin with the string java:app/.

#### **Superelements**

none

### **Subelements**

The following table describes subelements for the resources element.

| Element                                 | Required     | <b>Description</b>                                                                    |
|-----------------------------------------|--------------|---------------------------------------------------------------------------------------|
| "custom-resource" on page 133           | zero or more | Defines a custom resource.                                                            |
| "external-jndi-resource" on page 147    | zero or more | Defines a resource that resides in an external JNDI repository.                       |
| "jdbc-resource" on page 162             | zero or more | Defines a JDBC (Java Database Connectivity) resource.                                 |
| "mail-resource" on page 175             | zero or more | Defines a JavaMail resource.                                                          |
| "admin-object-resource" on page 97      | zero or more | Defines an administered object for an inbound resource adapter.                       |
| "connector-resource" on page 126        | zero or more | Defines a connector (resource adapter) resource.                                      |
| "resource-adapter-config" on page 210   | zero or more | Defines a resource adapter configuration.                                             |
| "jdbc-connection-pool" on page 156      | zero or more | Defines the properties that are required for creating a JDBC connection<br>pool.      |
| "connector-connection-pool" on page 122 | zero or more | Defines the properties that are required for creating a connector<br>connection pool. |
| "work-security-map" on page 251         | zero or more | Defines a work security map.                                                          |

**TABLE C–119** resources Subelements

**Note –** Subelements of a resources element can occur in any order.

#### <span id="page-214-0"></span>response-policy

Defines the authentication policy requirements of the authentication provider's response processing.

#### **Superelements**

"[provider-config](#page-199-0)" on page 200 (sun-acc.xml)

### **Subelements**

none

### **Attributes**

The following table describes attributes for the response-policy element.

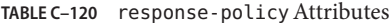

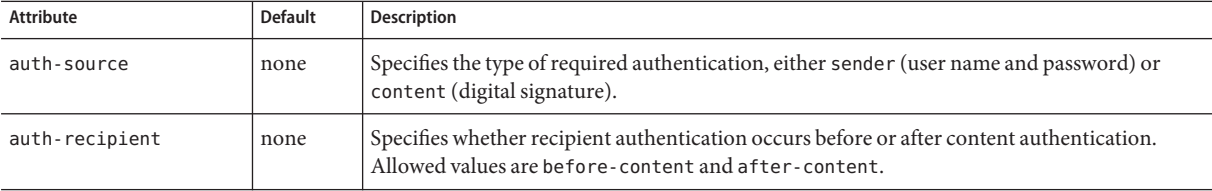

#### response-protection

Defines the authentication policy requirements of the application's response processing.

### **Superelements**

"[message-security](#page-183-0)" on page 184 (sun-web.xml, sun-ejb-jar.xml, sun-application-client.xml)

## **Subelements**

none

#### **Attributes**

The following table describes attributes for the response-protection element.

**TABLE C–121** response-protectionAttributes

| Attribute      | <b>Default</b> | <b>Description</b>                                                                                                    |
|----------------|----------------|----------------------------------------------------------------------------------------------------|
| auth-source    | none           | Specifies the type of required authentication, either sender (user name and password) or<br>content (digital signature).                          |
| auth-recipient | none           | Specifies whether recipient authentication occurs before or after content authentication.<br>Allowed values are before-content and after-content. |

#### role-name

Contains the role-name in the security-role element of the corresponding Java EE deployment descriptor file.

## **Superelements**

"[security-role-mapping](#page-220-0)" on page 221 (sun-application.xml, sun-web.xml, sun-ejb-jar.xml)

## **Subelements**

none - contains data

#### sas-context

Describes the sas-context fields.

# **Superelements**

"[ior-security-config](#page-153-0)" on page 154 (sun-ejb-jar.xml)
## **Subelements**

The following table describes subelements for the sas-context element.

<span id="page-216-0"></span>**TABLE C–122** sas-context Subelements

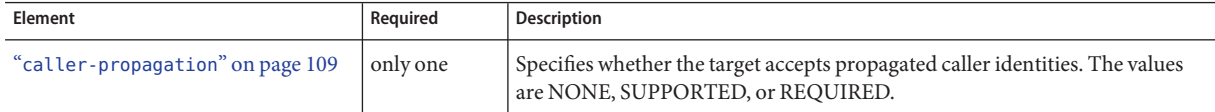

### schema

Specifies the file that contains a description of the database schema to which the beans in this sun-cmp-mappings.xml file are mapped. If this element is empty, the database schema file is automatically generated at deployment time. Otherwise, the schema element names a .dbschema file with a pathname relative to the directory containing the sun-cmp-mappings.xml file, but without the .dbschema extension. See ["Automatic Database Schema Capture" in](http://docs.sun.com/doc/820-7695/beajz?a=view) *Sun [GlassFish Enterprise Server v3 Application Development Guide](http://docs.sun.com/doc/820-7695/beajz?a=view)*.

# **Superelements**

"[sun-cmp-mapping](#page-233-0)" on page 234 (sun-cmp-mappings.xml)

## **Subelements**

none - contains data

# **Examples**

<schema/> <!-- use automatic schema generation -->

<schema>CompanySchema</schema> <!-- use "CompanySchema.dbschema" -->

## schema-generator-properties

Specifies field-specific column attributes in property subelements.

# **Superelements**

"[cmp-resource](#page-116-0)" on page 117 (sun-ejb-jar.xml)

# **Subelements**

The following table describes subelements for the schema-generator-properties element.

**TABLE C–123** schema-generator-properties Subelements

| Element                                   | Reguired     | <b>Description</b>                   |
|-------------------------------------------|--------------|--------------------------------------|
| "property (with subelements)" on page 200 | zero or more | Specifies a property name and value. |

# **Properties**

The following table describes properties for the schema-generator-properties element.

**TABLE C–124** schema-generator-properties Properties

| Property                       | <b>Default</b> | <b>Description</b>                                                                                                    |
|--------------------------------|----------------|----------------------------------------------------------------------------------------------------|
| use-unique-table-names         | false          | Specifies that generated table names are unique within each application server<br>domain. This property can be overridden during deployment. See "Generation<br>Options for CMP" in Sun GlassFish Enterprise Server v3 Application Development<br>Guide. |
| bean-name.field-name.attribute | none           | Defines a column attribute. For attribute descriptions, see Table C-125.                                                                                                    |

The following table lists the column attributes for properties defined in the schema-generator-properties element.

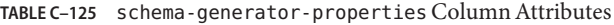

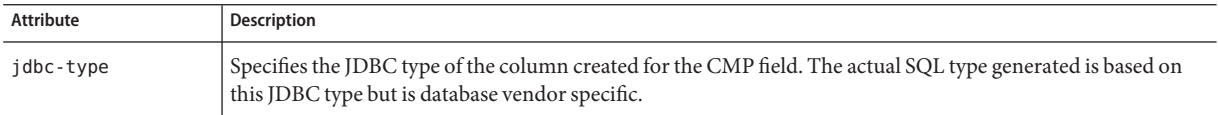

| Attribute               | <b>Description</b>                                                                                                    |
|-------------------------|----------------------------------------------------------------------------------------------------|
| jdbc-maximum-<br>length | Specifies the maximum number of characters stored in the column corresponding to the CMP field. Applies<br>only when the actual SQL that is generated for the column requires a length.                                                                                                    |
|                         | For example, a jdbc-maximum-length of 32 on a CMP String field such as firstName normally results in a<br>column definition such as VARCHAR(32). But if the jdbc-type is CLOB and you are deploying on Oracle, the<br>resulting column definition is CLOB. No length is given, because in an Oracle database, a CLOB has no<br>length. |
| jdbc-precision          | Specifies the maximum number of digits stored in a column which represents a numeric type.                                                                                                    |
| idbc-scale              | Specifies the number of digits stored to the right of the decimal point in a column that represents a floating<br>point number.                                                                                                    |
| idbc-nullable           | Specifies whether the column generated for the CMP field allows null values.                                                                                                    |

<span id="page-218-0"></span>**TABLE C–125** schema-generator-properties Column Attributes *(Continued)*

# **Example**

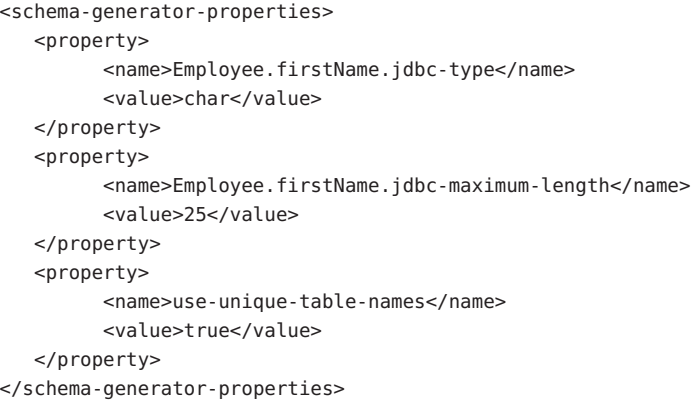

### secondary-table

Specifies a bean's secondary table(s).

## **Superelements**

"[entity-mapping](#page-144-0)" on page 145 (sun-cmp-mappings.xml)

# **Subelements**

The following table describes subelements for the secondary-table element.

Appendix C • Elements of the Enterprise Server Deployment Descriptors 219

<span id="page-219-0"></span>**TABLE C–126** secondary table Subelements

| <b>Element</b>            | Reguired    | Description                                                                                   |
|---------------------------|-------------|-----------------------------------------------------------------------------------------------|
| "table-name" on page 240  | only one    | Specifies the name of a database table.                                                       |
| "column-pair" on page 120 | one or more | Specifies the pair of columns that determine the relationship between two<br>database tables. |

### security

Defines the SSL security configuration for IIOP/SSL communication with the target server.

## **Superelements**

"[target-server](#page-239-0)" on page 240 (sun-acc.xml)

# **Subelements**

The following table describes subelements for the security element.

**TABLE C–127** security Subelements

| Element               | Required | Description                                                |  |
|-----------------------|----------|------------------------------------------------------------|--|
| "ssl" on page 228     | only one | Specifies the SSL processing parameters.                   |  |
| "cert-db" on page 109 | only one | Not implemented. Included for backward compatibility only. |  |

### security-map

Maps the principal received during servlet or EJB authentication to the credentials accepted by the EIS. This mapping is optional. It is possible to map multiple Enterprise Server principals to the same back-end principal.

This is different from a "[work-security-map](#page-250-0)" on page 251, which maps a principal associated with an incoming work instance to a principal in the Enterprise Server's security domain.

# **Superelements**

"[connector-connection-pool](#page-121-0)" on page 122 (sun-resources.xml)

# **Subelements**

The following table describes subelements for the security-map element.

<span id="page-220-0"></span>**TABLE C–128** security-map Subelements

| Element                         | Required | <b>Description</b>                                               |
|---------------------------------|----------|------------------------------------------------------------------|
| "principal" on page 197         |          | one or more Contains the principal of the servlet or EJB client. |
| "user-group" on page 244        |          | one or more Contains the group to which the principal belongs.   |
| "backend-principal" on page 101 | only one | Specifies the user name and password required by the EIS.        |

### **Attributes**

The following table describes attributes for the security-map element.

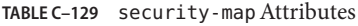

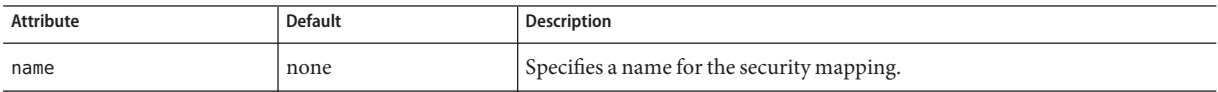

## security-role-mapping

Maps roles to users or groups in the currently active realm. See ["Realm Configuration" in](http://docs.sun.com/doc/820-7695/beabo?a=view) *Sun [GlassFish Enterprise Server v3 Application Development Guide](http://docs.sun.com/doc/820-7695/beabo?a=view)*.

The role mapping element maps a role, as specified in the EJB JAR role-name entries, to a environment-specific user or group. If it maps to a user, it must be a concrete user which exists in the current realm, who can log into the server using the current authentication method. If it maps to a group, the realm must support groups and the group must be a concrete group which exists in the current realm. To be useful, there must be at least one user in that realm who belongs to that group.

# **Superelements**

"[sun-application](#page-231-0)" on page 232 (sun-application.xml),"sun-web-app[" on page 235](#page-234-0) (sun-web.xml),"sun-ejb-jar[" on page 235](#page-234-0) (sun-ejb-jar.xml)

# **Subelements**

The following table describes subelements for the security-role-mapping element.

<span id="page-221-0"></span>**TABLE C–130** security-role-mapping Subelements

| Element                     | Required                                                                        | <b>Description</b>                                                                                                    |
|-----------------------------|---------------------------------------------------------------------------------|----------------------------------------------------------------------------------------------------|
| "role-name" on<br>page 216  | only one                                                                        | Contains the role-name in the security-role element of the<br>corresponding Java EE deployment descriptor file.                     |
| page 198                    | "principal-name" on $ $ one or more if no group-name,<br>otherwise zero or more | Contains a principal (user) name in the current realm. In an<br>enterprise bean, the principal must have the run-as role specified. |
| "group-name" on<br>page 152 | one or more if no principal-name,<br>otherwise zero or more                     | Contains a group name in the current realm.                                                                                         |

### service-endpoint-interface

Specifies the web service reference name relative to java:comp/env.

## **Superelements**

"port-info[" on page 195](#page-194-0) (sun-web.xml, sun-ejb-jar.xml, sun-application-client.xml)

# **Subelements**

none - contains data

### service-impl-class

Specifies the name of the generated service implementation class.

## **Superelements**

"service-ref[" on page 223](#page-222-0) (sun-web.xml, sun-ejb-jar.xml, sun-application-client.xml)

# **Subelements**

### <span id="page-222-0"></span>service-qname

Specifies the WSDL service element that is being referred to.

### **Superelements**

"service-ref" on page 223 (sun-web.xml, sun-ejb-jar.xml, sun-application-client.xml); "[webservice-endpoint](#page-249-0)" on page 250 (sun-web.xml, sun-ejb-jar.xml)

# **Subelements**

The following table describes subelements for the service-qname element.

**TABLE C–131** service-qname subelements

| Element                    | Required | Description                          |
|----------------------------|----------|--------------------------------------|
| "namespaceURI" on page 190 | only one | Specifies the namespace URI.         |
| "localpart" on page 172    | only one | Specifies the local part of a QNAME. |

### service-ref

Specifies runtime settings for a web service reference. Runtime information is only needed in the following cases:

- To define the port used to resolve a container-managed port
- To define the default Stub/Call property settings for Stub objects
- To define the URL of a final WSDL document to be used instead of the one associated with the service-ref in the standard Java EE deployment descriptor

# **Superelements**

```
"sun-web-app" on page 235 (sun-web.xml),"ejb" on page 138 (sun-ejb-jar.xml),
"sun-application-client" on page 233 (sun-application-client.xml)
```
# **Subelements**

The following table describes subelements for the service-ref element.

<span id="page-223-0"></span>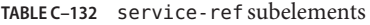

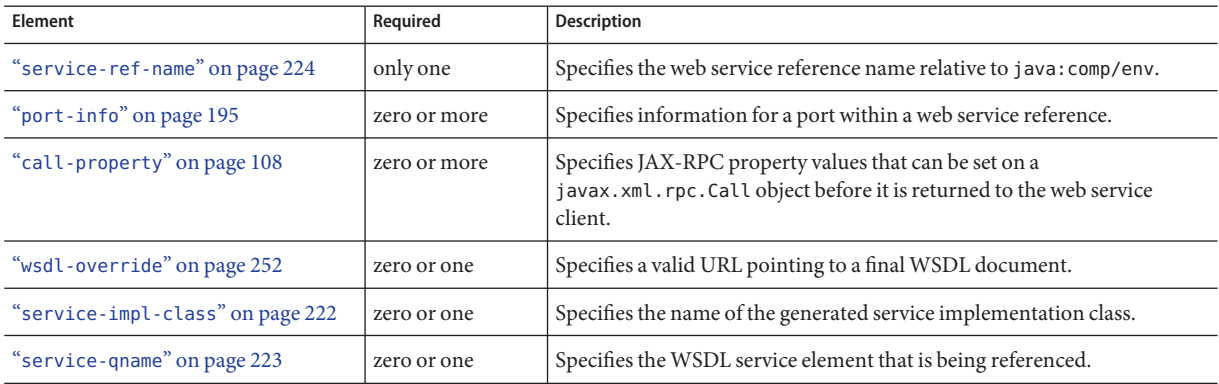

## service-ref-name

Specifies the web service reference name relative to java:comp/env.

### **Superelements**

"service-ref[" on page 223](#page-222-0) (sun-web.xml, sun-ejb-jar.xml, sun-application-client.xml)

# **Subelements**

none - contains data

### servlet

Specifies a principal name for a servlet. Used for the run-as role defined in web-xml.

## **Superelements**

"sun-web-app[" on page 235](#page-234-0) (sun-web.xml)

## **Subelements**

The following table describes subelements for the servlet element.

#### <span id="page-224-0"></span>**TABLE C–133** servlet Subelements

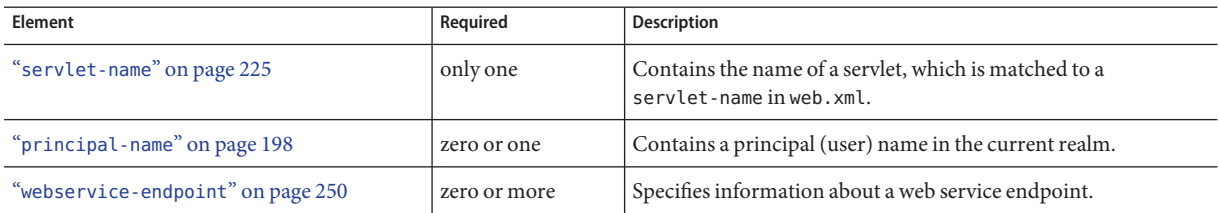

## servlet-impl-class

Specifies the automatically generated name of the servlet implementation class.

## **Superelements**

"[webservice-endpoint](#page-249-0)" on page 250 (sun-web.xml, sun-ejb-jar.xml)

# **Subelements**

none - contains data

### servlet-name

Specifies the name of a servlet, which is matched to a servlet-name in web.xml. This name must be present in web.xml.

## **Superelements**

"[cache-mapping](#page-106-0)" on page 107,"servlet[" on page 224](#page-223-0) (sun-web.xml)

# **Subelements**

### <span id="page-225-0"></span>session-config

Specifies session configuration information. Overrides the web container settings for an individual web module.

### **Superelements**

"sun-web-app[" on page 235](#page-234-0) (sun-web.xml)

# **Subelements**

The following table describes subelements for the session-config element.

**TABLE C–134** session-config Subelements

| Element                          | Required    | Description                                          |
|----------------------------------|-------------|------------------------------------------------------|
| "session-manager" on page 226    | zero or one | Specifies session manager configuration information. |
| "session-properties" on page 227 | zero or one | Specifies session properties.                        |
| "cookie-properties" on page 131  | zero or one | Specifies session cookie properties.                 |

### session-manager

Specifies session manager information.

## **Superelements**

"session-config" on page 226 (sun-web.xml)

# **Subelements**

The following table describes subelements for the session-manager element.

**TABLE C–135** session-manager Subelements

| Element                          | Reauired    | Description                                   |
|----------------------------------|-------------|-----------------------------------------------|
| "manager-properties" on page 177 | zero or one | $\beta$ Specifies session manager properties. |

<span id="page-226-0"></span>**TABLE C–135** session-manager Subelements *(Continued)*

| <br>--------------             |             |                                                     |  |
|--------------------------------|-------------|-----------------------------------------------------|--|
| Element                        | Reauired    | Description                                         |  |
| "store-properties" on page 229 | zero or one | Specifies session persistence (storage) properties. |  |

# **Attributes**

The following table describes attributes for the session-manager element.

**TABLE C–136** session-managerAttributes

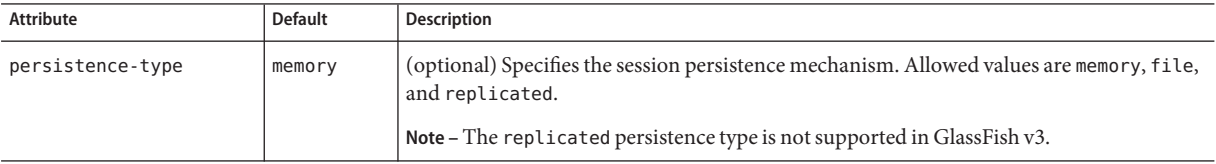

### session-properties

Specifies session properties.

# **Superelements**

"[session-config](#page-225-0)" on page 226 (sun-web.xml)

# **Subelements**

The following table describes subelements for the session-properties element.

**TABLE C–137** session-properties Subelements

| Element                                  | Reauired     | Description                                         |
|------------------------------------------|--------------|-----------------------------------------------------|
| "property (with attributes)" on page 198 | zero or more | Specifies a property, which has a name and a value. |

# **Properties**

The following table describes properties for the session-properties element.

#### <span id="page-227-0"></span>**TABLE C–138** session-properties Properties

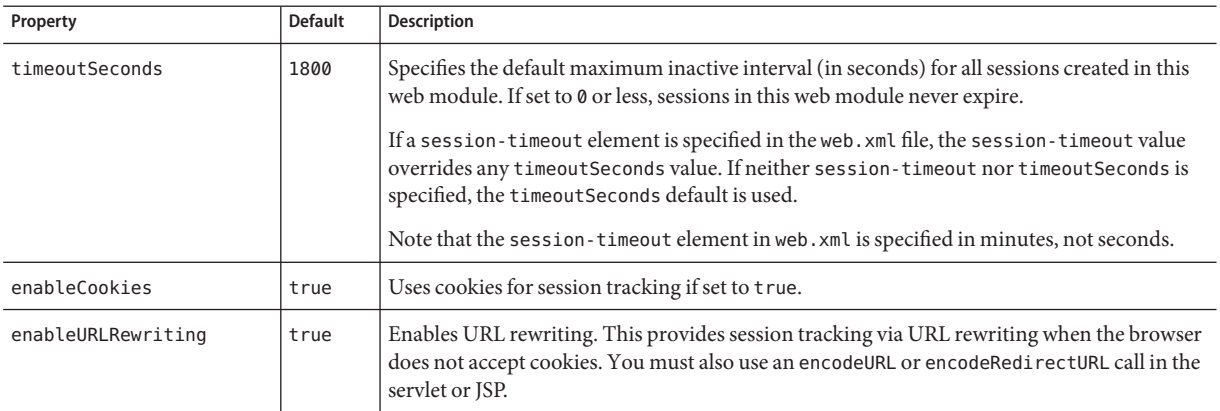

# ssl

Defines SSL processing parameters.

# **Superelements**

"security[" on page 220](#page-219-0) (sun-acc.xml)

# **Subelements**

none

# **Attributes**

The following table describes attributes for the SSL element.

**TABLE C–139** ssl attributes

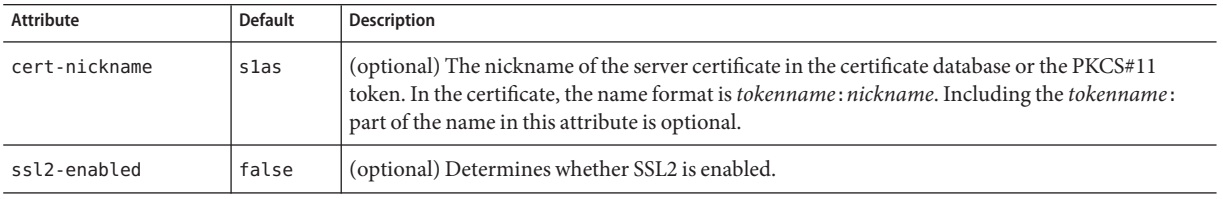

|                          |                | <i></i> COILLILLE                                                                                                    |
|--------------------------|----------------|----------------------------------------------------------------------------------------------------|
| <b>Attribute</b>         | <b>Default</b> | <b>Description</b>                                                                                                    |
| ssl2-ciphers             | none           | (optional) A space-separated list of the SSL2 ciphers used with the prefix + to enable or - to<br>disable. For example, +rc4. Allowed values are rc4, rc4export, rc2, rc2export, idea,<br>des, desede3.                                                                                                    |
| ssl3-enabled             | true           | (optional) Determines whether SSL3 is enabled.                                                                                                    |
| ssl3-tls-ciphers         | none           | (optional) A space-separated list of the SSL3 ciphers used, with the prefix + to enable or - to<br>disable, for example +SSL RSA WITH RC4 128 MD5. Allowed values are<br>SSL RSA WITH RC4 128 MD5, SSL RSA WITH 3DES EDE CBC SHA,<br>SSL RSA WITH DES CBC SHA, SSL RSA EXPORT WITH RC4 40 MD5, SSL RSA WITH NULL MD5,<br>SSL RSA WITH RC4 128 SHA, and SSL RSA WITH NULL SHA. Values available in previous<br>releases are supported for backward compatibility. |
| tls-enabled              | true           | (optional) Determines whether TLS is enabled.                                                                                                    |
| tls-rollback-<br>enabled | true           | (optional) Determines whether TLS rollback is enabled. Enable TLS rollback for Microsoft<br>Internet Explorer 5.0 and 5.5.                                                                                                    |

<span id="page-228-0"></span>**TABLE C–139** ssl attributes *(Continued)*

## steady-pool-size

Specifies the initial and minimum number of bean instances that are maintained in the pool. Default is 32. Applies to stateless session beans and message-driven beans.

# **Superelements**

"bean-pool[" on page 103](#page-102-0) (sun-ejb-jar.xml)

# **Subelements**

none - contains data

### store-properties

Specifies session persistence (storage) properties.

# **Superelements**

"[session-manager](#page-225-0)" on page 226 (sun-web.xml)

Appendix C • Elements of the Enterprise Server Deployment Descriptors 229

# **Subelements**

The following table describes subelements for the store-properties element.

**TABLE C–140** store-properties Subelements

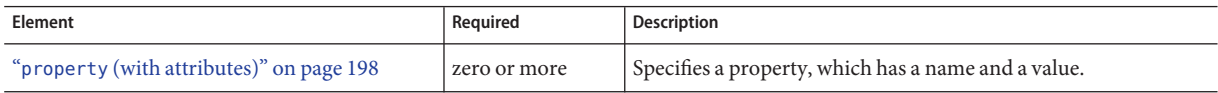

## **Properties**

The following table describes properties for the store-properties element.

**TABLE C–141** store-properties Properties

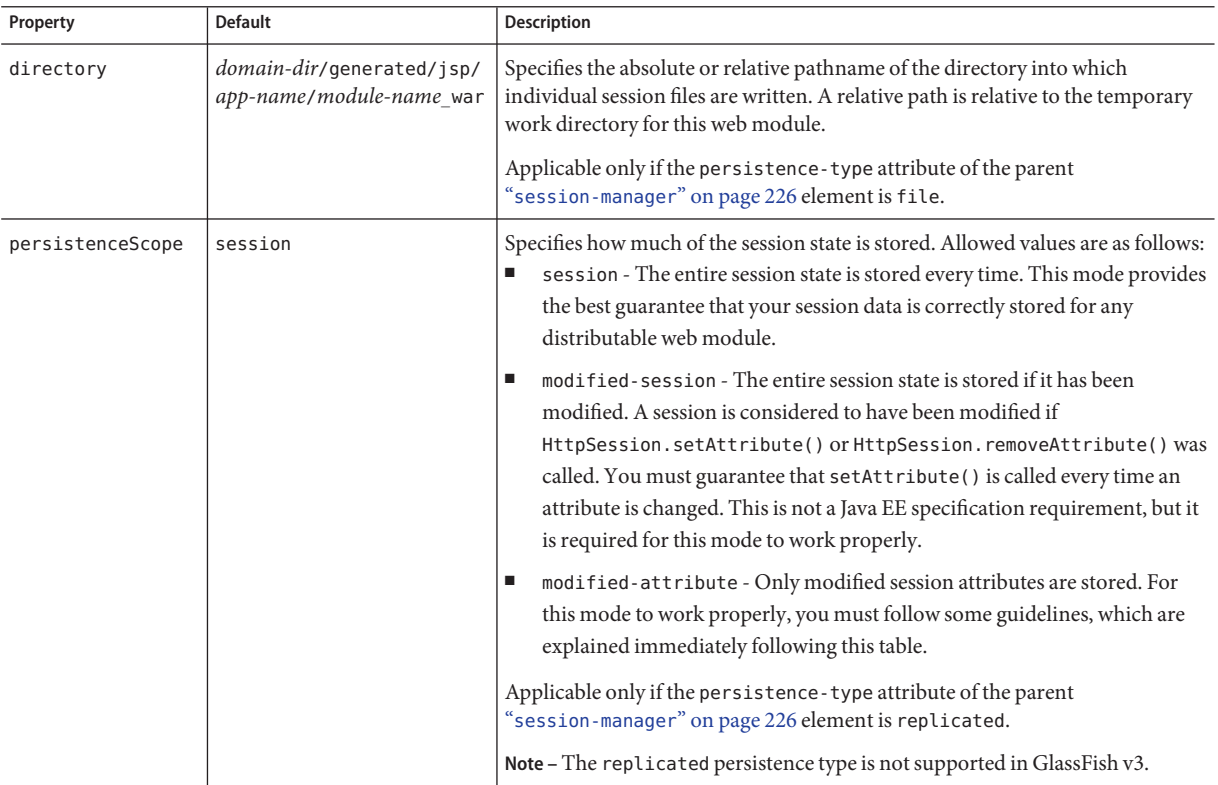

If the persistenceScope store property is set to modified-attribute, a web module must follow these guidelines:

- <span id="page-230-0"></span>■ Call setAttribute() every time the session state is modified.
- Make sure there are no cross-references between attributes. The object graph under each distinct attribute key is serialized and stored separately. If there are any object cross references between the objects under each separate key, they are not serialized and deserialized correctly.
- Distribute the session state across multiple attributes, or at least between a read-only attribute and a modifiable attribute.

### stub-property

Specifies JAX-RPC property values that are set on a javax.xml.rpc.Stub object before it is returned to the web service client. The property names can be any properties supported by the JAX-RPC Stub implementation.

# **Superelements**

"port-info[" on page 195](#page-194-0) (sun-web.xml, sun-ejb-jar.xml, sun-application-client.xml)

# **Subelements**

The following table describes subelements for the stub-property element.

**TABLE C–142** stub-property subelements

| Element             | Reauired | Description                        |
|---------------------|----------|------------------------------------|
| "name" on page 189  | only one | Specifies the name of the entity.  |
| "value" on page 245 | only one | Specifies the value of the entity. |

# **Properties**

The following table describes properties for the stub-property element.

**TABLE C–143** stub-property properties

| Property    | <b>Default</b> | Description                                                                                                    |
|-------------|----------------|----------------------------------------------------------------------------------------------------|
| jbi-enabled | true           | Determines whether the visibility of this endpoint as a Java Business Integration service is enabled or<br>disabled. |

# <span id="page-231-0"></span>**Example**

```
<service-ref>
<service-ref-name>service/FooProxy</service-ref-name>
 <port-info>
      <service-endpoint-interface>a.FooPort</service-endpoint-interface>
      <wsdl-port>
          <namespaceURI>urn:Foo</namespaceURI>
          <localpart>FooPort</localpart>
      </wsdl-port>
      <stub-property>
          <name>javax.xml.rpc.service.endpoint.address</name>
         <value>http://localhost:8080/a/Foo</value>
      </stub-property>
 </port-info>
</service-ref>
```
## sun-application

Defines the Enterprise Server specific configuration for an application. This is the root element; there can only be one sun-application element in a sun-application.xml file. See ["The](#page-77-0) [sun-application.xml File" on page 78.](#page-77-0)

# **Superelements**

none

# **Subelements**

The following table describes subelements for the sun-application element.

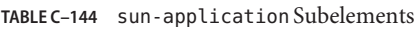

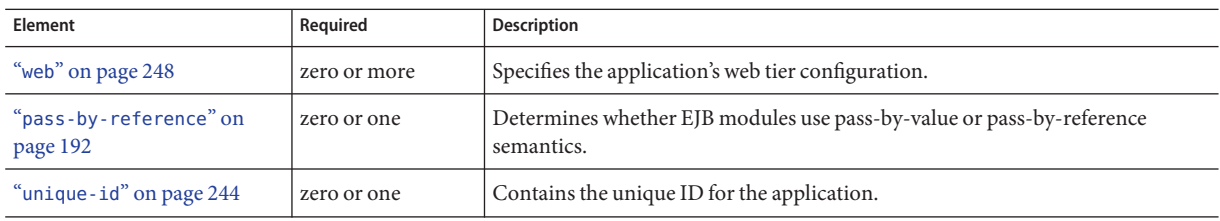

<span id="page-232-0"></span>

| TABLE C-144 sun-application Subelements<br>(Continued) |              |                                                                       |  |
|--------------------------------------------------------|--------------|-----------------------------------------------------------------------|--|
| Element                                                | Reauired     | <b>Description</b>                                                    |  |
| "security-role-mapping"<br>on page 221                 | zero or more | Maps a role in the corresponding Java EE XML file to a user or group. |  |
| "realm" on page 204                                    | zero or one  | Specifies an authentication realm.                                    |  |

### sun-application-client

Defines the Enterprise Server specific configuration for an application client. This is the root element; there can only be one sun-application-client element in a sun-application-client.xml file. See ["The sun-application-client.xml file" on page 91.](#page-90-0)

### **Superelements**

none

## **Subelements**

The following table describes subelements for the sun-application-client element.

**TABLE C–145** sun-application-client subelements

| Element                               | Required     | <b>Description</b>                                                                            |
|---------------------------------------|--------------|-----------------------------------------------------------------------------------------------|
| "ejb-ref" on page 141                 | zero or more | Maps the absolute JNDI name to the ejb-ref in the corresponding<br>Java EE XML file.          |
| "resource-ref" on page 212            | zero or more | Maps the absolute JNDI name to the resource-ref in the<br>corresponding Java EE XML file.     |
| "resource-env-ref" on page 211        | zero or more | Maps the absolute JNDI name to the resource-env-ref in the<br>corresponding Java EE XML file. |
| "service-ref" on page 223             | zero or more | Specifies runtime settings for a web service reference.                                       |
| "message-destination" on page 182     | zero or more | Specifies the name of a logical message destination.                                          |
| "message-destination-ref" on page 183 | zero or more | Specifies the name of a physical message destination.                                         |
| "java-web-start-access" on page 156   | zero or one  | Specifies changes to default Java Web Start parameters.                                       |

### <span id="page-233-0"></span>sun-cmp-mapping

Specifies beans mapped to a particular database schema.

**Note –** A bean cannot be related to a bean that maps to a different database schema, even if the beans are deployed in the same EJB JAR file.

### **Superelements**

"sun-cmp-mappings" on page 234 (sun-cmp-mappings.xml)

## **Subelements**

The following table describes subelements for the sun-cmp-mapping element.

**TABLE C–146** sun-cmp-mapping Subelements

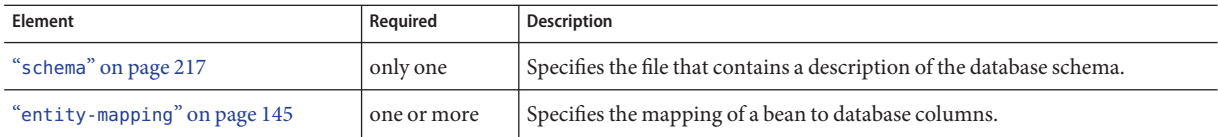

### sun-cmp-mappings

Defines the Enterprise Server specific CMP mapping configuration for an EJB JAR file. This is the root element; there can only be one sun-cmp-mappings element in a sun-cmp-mappings.xml file. See ["The sun-cmp-mappings.xml File" on page 87.](#page-86-0)

### **Superelements**

none

## **Subelements**

The following table describes subelements for the sun-cmp-mappings element.

<span id="page-234-0"></span>**TABLE C–147** sun-cmp-mappings Subelements

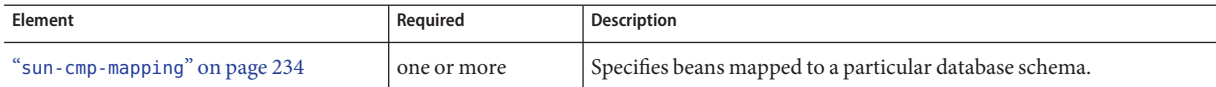

## sun-ejb-jar

Defines the Enterprise Server specific configuration for an EJB JAR file. This is the root element; there can only be one sun-ejb-jar element in a sun-ejb-jar.xml file. See ["The](#page-81-0) [sun-ejb-jar.xml File" on page 82.](#page-81-0)

### **Superelements**

none

### **Subelements**

The following table describes subelements for the sun-ejb-jar element.

**TABLE C–148** sun-ejb-jar Subelements

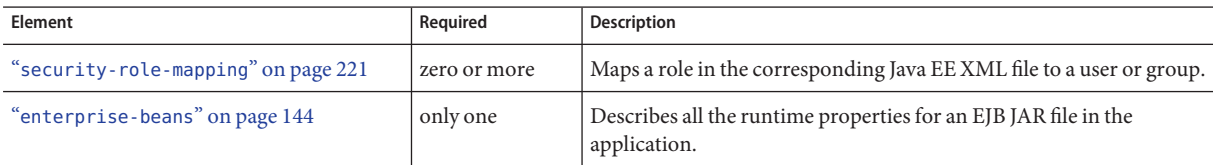

### sun-web-app

Defines Enterprise Server specific configuration for a web module. This is the root element; there can only be one sun-web-app element in a sun-web.xml file. See ["The sun-web.xml File"](#page-78-0) [on page 79.](#page-78-0)

# **Superelements**

none

# **Subelements**

The following table describes subelements for the sun-web-app element.

#### **TABLE C–149** sun-web-app Subelements

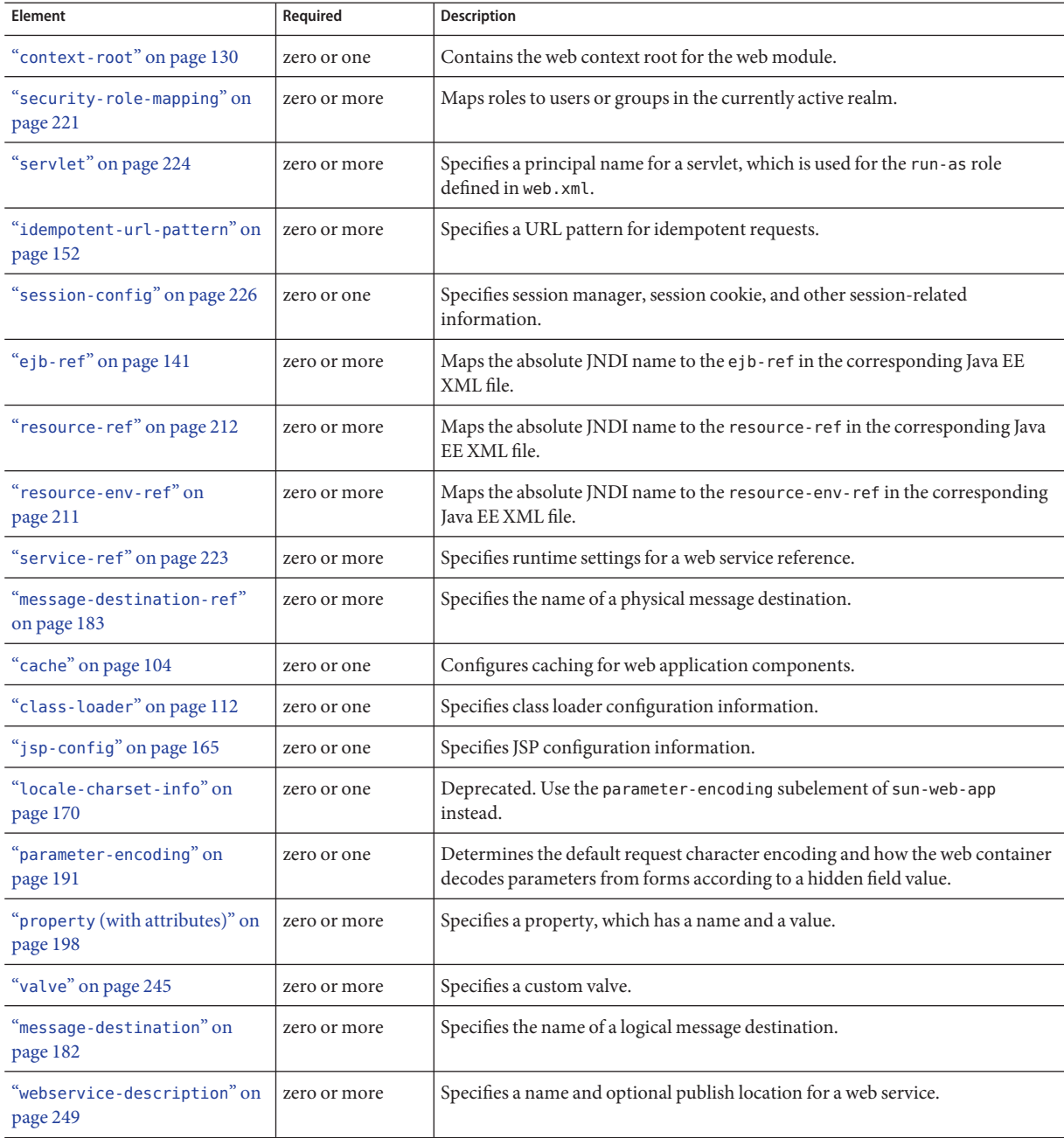

# **Attributes**

The following table describes attributes for the sun-web-app element.

TABLE C-150 sun-web-app Attributes

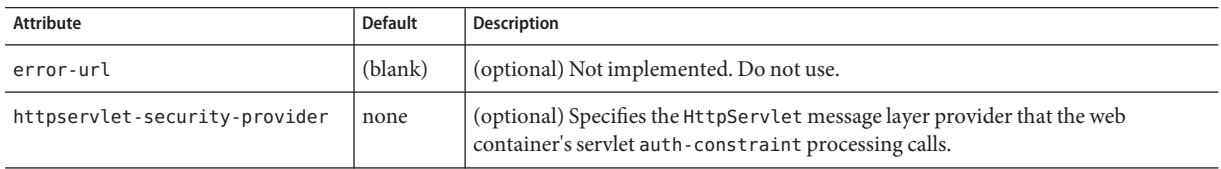

# **Properties**

The following table describes properties for the sun-web-app element.

**TABLE C–151** sun-web-app Properties

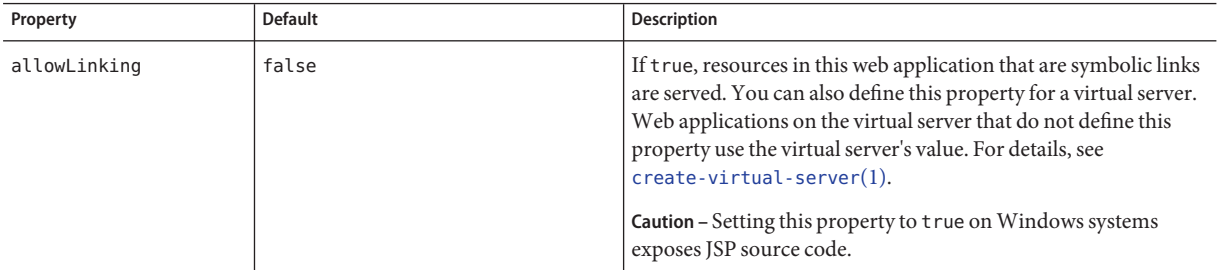

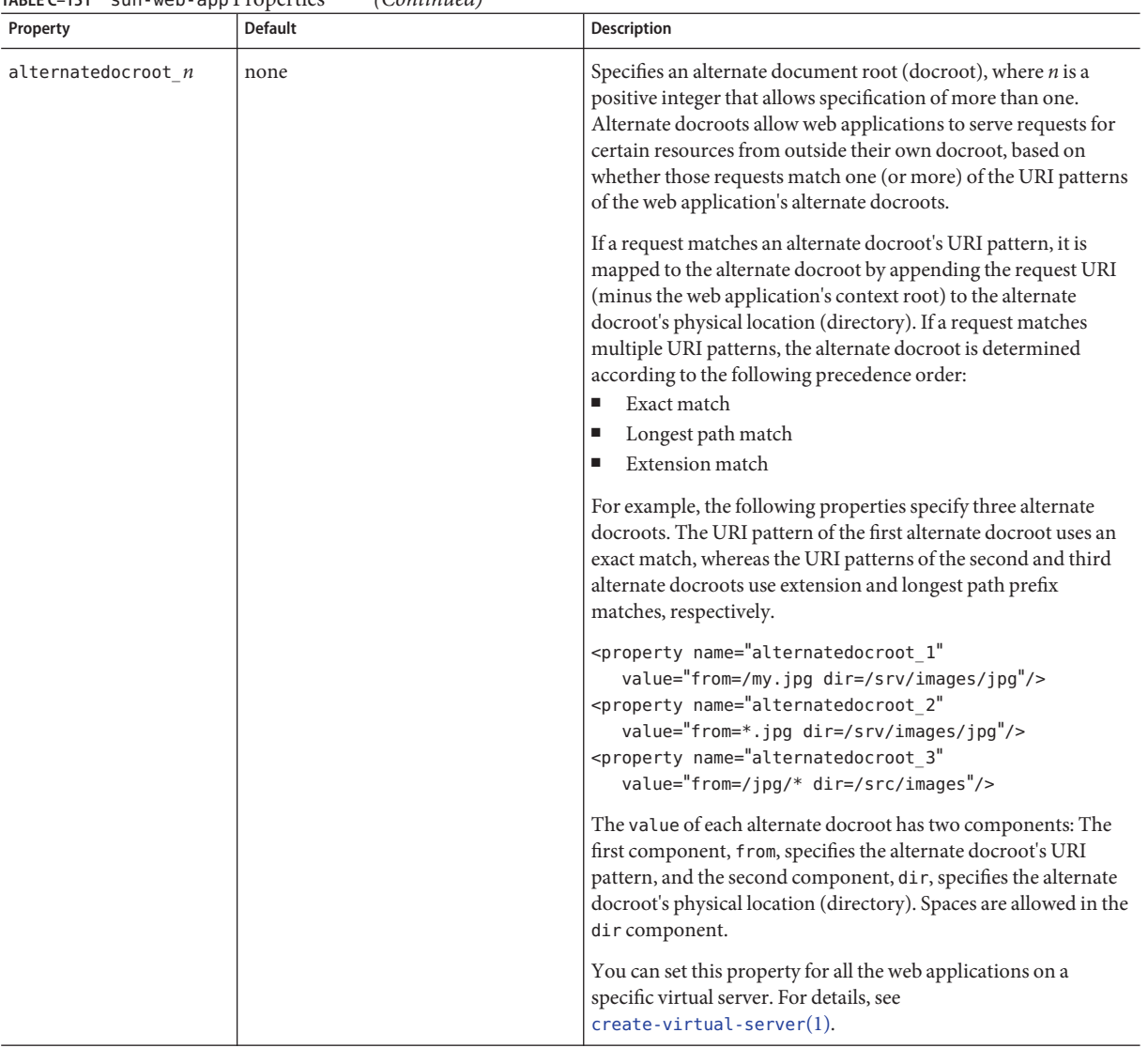

#### **TABLE C–151** sun-web-app Properties *(Continued)*

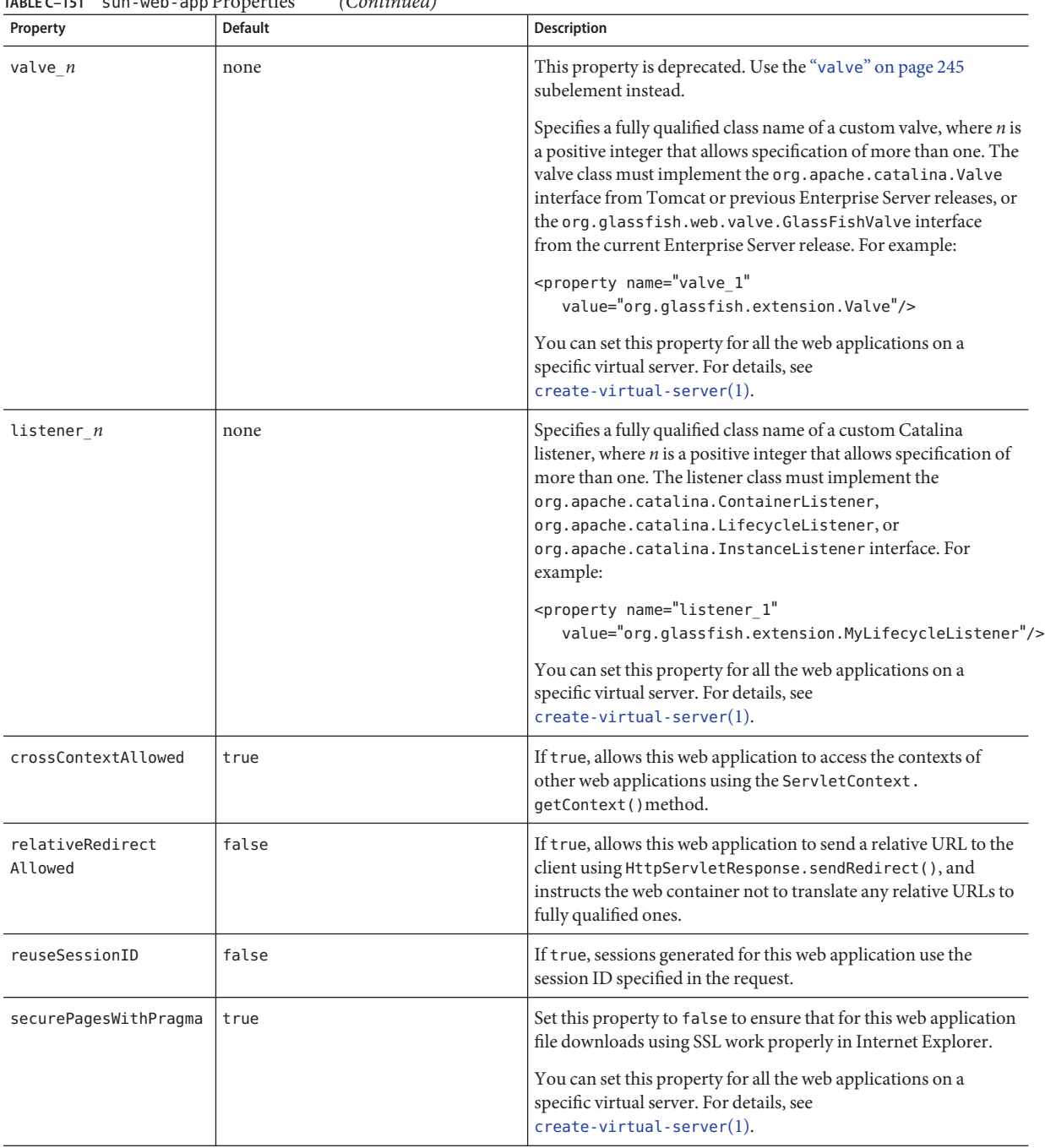

#### **TABLE C–151** sun-web-app Properties *(Continued)*

| Property                          | <b>Default</b>                                                                             | <b>Description</b>                                                                                                    |
|-----------------------------------|--------------------------------------------------------------------------------------------|----------------------------------------------------------------------------------------------------|
| singleThreaded<br>ServletPoolSize | 5                                                                                          | Specifies the maximum number of servlet instances allocated for<br>each SingleThreadModel servlet in the web application.                                                                                                 |
| tempdir                           | domain-dir/generated/app-name<br>$\alpha$ <sup>r</sup><br>domain-dir/generated/module-name | Specifies a temporary directory for use by this web module. This<br>value is used to construct the value of the<br>javax.servlet.context.tempdircontextattribute.Compiled<br>JSP files are also placed in this directory. |
| useResponse<br>CTForHeaders       | false                                                                                      | If true, response headers are encoded using the response's<br>charset instead of the default (UTF-8).                                                                                                    |

<span id="page-239-0"></span>**TABLE C–151** sun-web-app Properties *(Continued)*

### table-name

Specifies the name of a database table. The table must be present in the database schema file. See "Automatic Database Schema Capture" in *[Sun GlassFish Enterprise Server v3 Application](http://docs.sun.com/doc/820-7695/beajz?a=view) [Development Guide](http://docs.sun.com/doc/820-7695/beajz?a=view)*.

### **Superelements**

"[entity-mapping](#page-144-0)" on page 145,"[secondary-table](#page-218-0)" on page 219 (sun-cmp-mappings.xml)

## **Subelements**

none - contains data

#### target-server

Specifies the IIOP listener for the target server. Also specifies IIOP endpoints used for load balancing. If the Enterprise Server instance on which the application client is deployed participates in a cluster, Enterprise Server finds all currently active IIOP endpoints in the cluster automatically. However, a client should have at least two endpoints specified for bootstrapping purposes, in case one of the endpoints has failed.

A listener or endpoint is in the form *host*:*port*, where the *host* is an IP address or host name, and the *port* specifies the port number.

Not used if the deprecated endpoints property is defined for load balancing. For more information, see "[client-container](#page-113-0)" on page 114.

# <span id="page-240-0"></span>**Superelements**

"[client-container](#page-113-0)" on page 114 (sun-acc.xml)

# **Subelements**

The following table describes subelements for the target-server element.

**TABLE C–152** target-server subelements

| Element                   | Required    | Description                                                                                    |
|---------------------------|-------------|------------------------------------------------------------------------------------------------|
| "description" on page 137 | zero or one | Specifies the description of the target server.                                                |
| "security" on page 220    | zero or one | Specifies the security configuration for the IIOP/SSL communication with the target<br>server. |

# **Attributes**

The following table describes attributes for the target-server element.

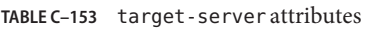

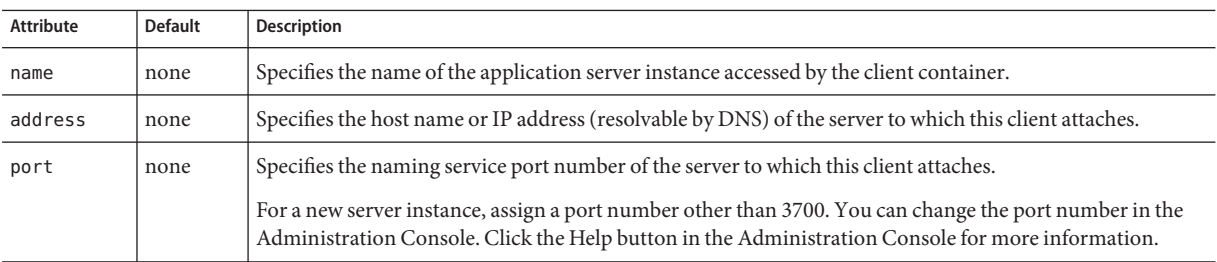

# tie-class

Specifies the automatically generated name of a tie implementation class for a port component.

# **Superelements**

"[webservice-endpoint](#page-249-0)" on page 250 (sun-web.xml, sun-ejb-jar.xml)

# **Subelements**

## timeout

Specifies the "[cache-mapping](#page-106-0)" on page 107 specific maximum amount of time in seconds that an entry can remain in the cache after it is created or refreshed. If not specified, the default is the value of the timeout attribute of the "cache[" on page 104](#page-103-0) element.

## **Superelements**

"[cache-mapping](#page-106-0)" on page 107 (sun-web.xml)

# **Subelements**

none - contains data

# **Attributes**

The following table describes attributes for the timeout element.

TABLE C-154 timeout Attributes

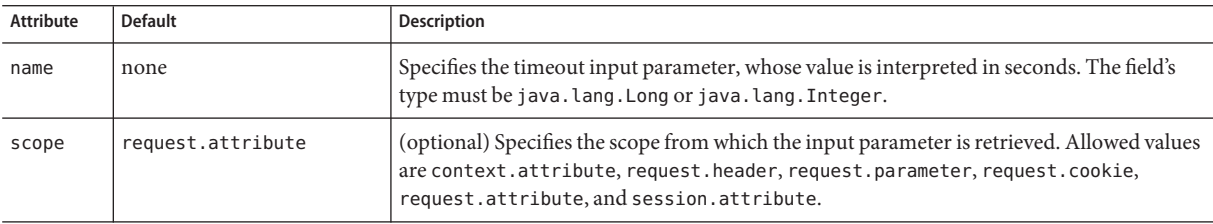

### transport-config

Specifies the security transport information.

# **Superelements**

"[ior-security-config](#page-153-0)" on page 154 (sun-ejb-jar.xml)

# **Subelements**

The following table describes subelements for the transport-config element.

<span id="page-242-0"></span>**TABLE C–155** transport-config Subelements

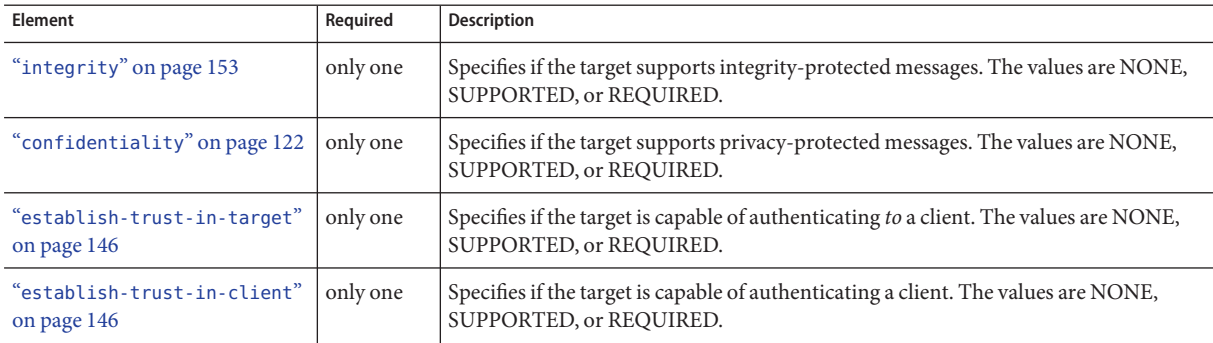

### transport-guarantee

Specifies that the communication between client and server is NONE, INTEGRAL, or CONFIDENTIAL.

- NONE means the application does not require any transport guarantees.
- INTEGRAL means the application requires that the data sent between client and server be sent in such a way that it can't be changed in transit.
- CONFIDENTIAL means the application requires that the data be transmitted in a fashion that prevents other entities from observing the contents of the transmission.

In most cases, a value of INTEGRAL or CONFIDENTIAL indicates that the use of SSL is required.

# **Superelements**

"[webservice-endpoint](#page-249-0)" on page 250 (sun-web.xml, sun-ejb-jar.xml)

# **Subelements**

### <span id="page-243-0"></span>unique-id

Contains the unique ID for the application. This value is automatically updated each time the application is deployed or redeployed. Do not edit this value.

# **Superelements**

"[sun-application](#page-231-0)" on page 232 (sun-application.xml),"[enterprise-beans](#page-143-0)" on page 144 (sun-ejb-jar.xml)

# **Subelements**

none - contains data

### url-pattern

Specifies a servlet URL pattern for which caching is enabled. See the Servlet 2.4 specification section SRV. 11.2 for applicable patterns.

# **Superelements**

"[cache-mapping](#page-106-0)" on page 107 (sun-web.xml)

# **Subelements**

none - contains data

### user-group

Contains the group to which the principal belongs.

# **Superelements**

"[security-map](#page-219-0)" on page 220 (sun-resources.xml)

# **Subelements**

### <span id="page-244-0"></span>use-thread-pool-id

Specifies the thread pool from which threads are selected for remote invocations of this bean.

# **Superelements**

"ejb[" on page 138](#page-137-0) (sun-ejb-jar.xml)

# **Subelements**

none - contains data

### value

Specifies the value of the entity.

# **Superelements**

```
"call-property" on page 108,"stub-property" on page 231 (sun-web.xml,
sun-ejb-jar.xml, sun-application-client.xml);"property (with subelements)" on
page 200 (sun-ejb-jar.xml)
```
# **Subelements**

none - contains data

## valve

Specifies a custom valve for this web application. You can define a valve for all the web applications on a specific virtual server. For details, see [create-virtual-server](http://docs.sun.com/doc/820-7701/create-virtual-server-1?a=view)(1).

## **Superelements**

"sun-web-app[" on page 235](#page-234-0) (sun-web.xml)

# **Subelements**

The following table describes subelements for the valve element.

Appendix C • Elements of the Enterprise Server Deployment Descriptors 245

**TABLE C–156** valve Subelements

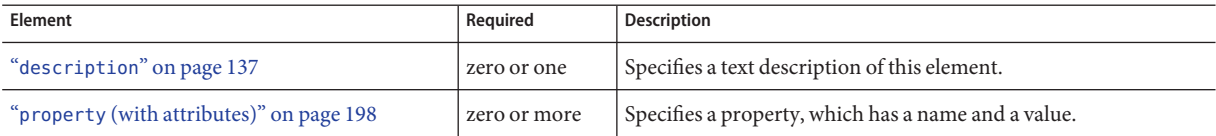

## **Attributes**

The following table describes attributes for the valve element.

TABLE C-157 valve Attributes

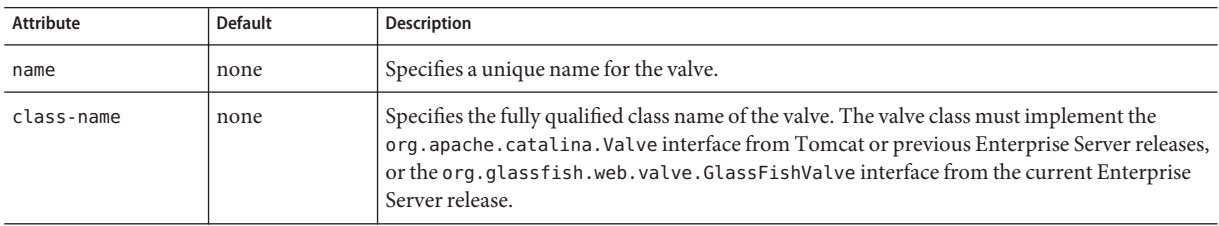

### **Example**

```
><valve name="MyValve" classname="org.glassfish.extension.Valve">
   <property name="MyProperty1" value="MyValue1" />
   <property name="MyProperty2" value="MyValue2" />
</valve>
```
### vendor

Specifies a vendor-specific icon, splash screen, text string, or a combination of these for Java Web Start download and launch screens. The complete format of this element's data is as follows:

<vendor>*icon-image-URI*::*splash-screen-image-URI*::*vendor-text*</vendor>

The following example vendor element contains an icon, a splash screen, and a text string:

<vendor>images/icon.jpg::otherDir/splash.jpg::MyCorp, Inc.</vendor>

The following example vendor element contains an icon and a text string:

<vendor>images/icon.jpg::MyCorp, Inc.</vendor>

The following example vendor element contains a splash screen and a text string; note the initial double colon:

<vendor>::otherDir/splash.jpg::MyCorp, Inc.</vendor>

The following example vendor element contains only a text string:

<vendor>MyCorp, Inc.</vendor>

The default value is the text string Application Client.

### **Superelements**

"[java-web-start-access](#page-155-0)" on page 156 (sun-application-client.xml)

## **Subelements**

none - contains data

### victim-selection-policy

Specifies how stateful session beans are selected for passivation. Possible values are First In, First Out (FIFO), Least Recently Used (LRU), Not Recently Used (NRU). The default value is NRU, which is actually pseudo-LRU.

**Note –** You cannot plug in your own victim selection algorithm.

The victims are generally passivated into a backup store (typically a file system or database). This store is cleaned during startup, and also by a periodic background process that removes idle entries as specified by removal-timeout-in-seconds. The backup store is monitored by a background thread (or sweeper thread) to remove unwanted entries.

Applies to stateful session beans.

## **Superelements**

"bean-cache[" on page 102](#page-101-0) (sun-ejb-jar.xml)

## **Subelements**

## <span id="page-247-0"></span>**Example**

<victim-selection-policy>LRU</victim-selection-policy>

If both SSL2 and SSL3 are enabled, the server tries SSL3 encryption first. If that fails, the server tries SSL2 encryption. If both SSL2 and SSL3 are enabled for a virtual server, the server tries SSL3 encryption first. If that fails, the server tries SSL2 encryption.

### web

Specifies the application's web tier configuration.

# **Superelements**

"[sun-application](#page-231-0)" on page 232 (sun-application.xml)

# **Subelements**

The following table describes subelements for the web element.

**TABLE C–158** web Subelements

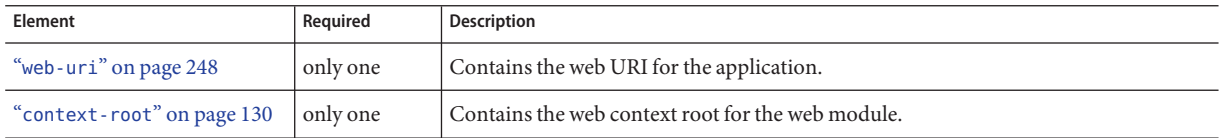

### web-uri

Contains the web URI for the application. Must match the corresponding element in the application.xml file.

# **Superelements**

"web" on page 248 (sun-application.xml)

# **Subelements**

# <span id="page-248-0"></span>webservice-description

Specifies a name and optional publish location for a web service.

# **Superelements**

"sun-web-app[" on page 235](#page-234-0) (sun-web.xml),"[enterprise-beans](#page-143-0)" on page 144 (sun-ejb-jar.xml)

# **Subelements**

The following table describes subelements for the webservice-description element.

**TABLE C–159** webservice-description subelements

| Element                                   | Reauired    | <b>Description</b>                                                                                |
|-------------------------------------------|-------------|---------------------------------------------------------------------------------------------------|
| "webservice-description-name" on page 249 | only one    | Specifies a unique name for the web service within a web or<br>EJB module.                        |
| "wsdl-publish-location" on page 253       | zero or one | Specifies the URL of a directory to which a web service's<br>WSDL is published during deployment. |

### webservice-description-name

Specifies a unique name for the web service within a web or EJB module.

# **Superelements**

"webservice-description" on page 249 (sun-web.xml, sun-ejb-jar.xml)

# **Subelements**

# <span id="page-249-0"></span>webservice-endpoint

Specifies information about a web service endpoint.

# **Superelements**

"servlet[" on page 224](#page-223-0) (sun-web.xml),"ejb[" on page 138](#page-137-0) (sun-ejb-jar.xml)

# **Subelements**

The following table describes subelements for the webservice-endpoint element.

**TABLE C–160** webservice-endpoint subelements

| <b>Element</b>                                                   | Required     | Description                                                                                                    |
|------------------------------------------------------------------|--------------|----------------------------------------------------------------------------------------------------|
| "port-component-name" on page 195                                | only one     | Specifies a unique name for a port component within a web or EJB<br>module.                                                           |
| "endpoint-address-uri" on page 143                               | zero or one  | Specifies the automatically generated endpoint address.                                                                               |
| "login-config" on page 174                                       | zero or one  | Specifies the authentication configuration for an EJB web service<br>endpoint.                                                        |
| "message-security-binding" on page 185                           | zero or one  | Specifies a custom authentication provider binding.                                                                                   |
| "transport-guarantee" on page 243                                | zero or one  | Specifies that the communication between client and server is<br>NONE, INTEGRAL, or CONFIDENTIAL.                                     |
| "service-qname" on page 223                                      | zero or one  | Specifies the WSDL service element that is being referenced.                                                                          |
| "tie-class" on page 241                                          | zero or one  | Specifies the automatically generated name of a tie<br>implementation class for a port component.                                     |
| "servlet-impl-class" on page 225                                 | zero or one  | Specifies the automatically generated name of the generated<br>servlet implementation class.                                          |
| "debugging-enabled" on page 134                                  | zero or one  | Specifies whether the debugging servlet is enabled for this web<br>service endpoint. Allowed values are true and false (the default). |
| "property (with attributes)" on page 198<br>$(sun-web.xml)$      | zero or more | Specifies a property, which has a name and a value.                                                                                   |
| "property (with subelements)" on page 200<br>$(sun-ejb-jar.xml)$ |              |                                                                                                    |

### <span id="page-250-0"></span>work-security-map

Defines a work security map, which maps a principal associated with an incoming work instance to a principal in the Enterprise Server's security domain. It is possible to map multiple EIS group or user principals to the same Enterprise Server principal.

This is different from a "[security-map](#page-219-0)" on page 220, which maps the principal received during servlet or EJB authentication to the credentials accepted by the EIS.

# **Superelements**

"resources[" on page 214](#page-213-0) (sun-resources.xml)

## **Subelements**

The following table describes subelements for the work-security-map element.

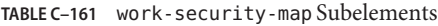

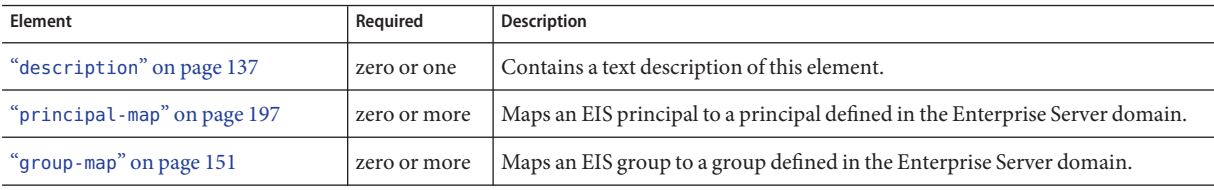

### **Attributes**

The following table describes attributes for the work-security-map element.

TABLE C-162 work-security-map Attributes

| Attribute   | <b>Default</b> | Description                                        |
|-------------|----------------|----------------------------------------------------|
| name        | none           | Specifies a unique name for the work security map. |
| description | none           | Specifies a text description for this element.     |

### <span id="page-251-0"></span>wsdl-override

Specifies a valid URL pointing to a final WSDL document. If not specified, the WSDL document associated with the service-ref in the standard Java EE deployment descriptor is used.

### **Superelements**

"service-ref[" on page 223](#page-222-0) (sun-web.xml, sun-ejb-jar.xml, sun-application-client.xml)

## **Subelements**

none - contains data

## **Example**

// available via HTTP <wsdl-override>http://localhost:8000/myservice/myport?WSDL</wsdl-override>

// in a file <wsdl-override>file:/home/user1/myfinalwsdl.wsdl</wsdl-override>

### wsdl-port

Specifies the WSDL port.

### **Superelements**

"port-info[" on page 195](#page-194-0) (sun-web.xml, sun-ejb-jar.xml, sun-application-client.xml)

## **Subelements**

The following table describes subelements for the wsdl-port element.
#### <span id="page-252-0"></span>**TABLE C–163** wsdl-port subelements

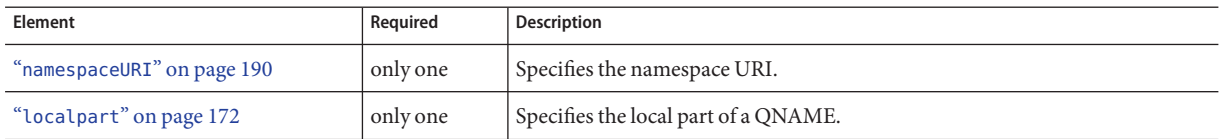

## wsdl-publish-location

Specifies the URL of a directory to which a web service's WSDL is published during deployment. Any required files are published to this directory, preserving their location relative to the module-specific WSDL directory (META-INF/wsdl or WEB-INF/wsdl).

## **Superelements**

"[webservice-description](#page-248-0)" on page 249 (sun-web.xml, sun-ejb-jar.xml)

## **Subelements**

none - contains data

## **Example**

Suppose you have an ejb.jar file whose webservices.xml file's wsdl-file element contains the following reference:

META-INF/wsdl/a/Foo.wsdl

Suppose your sun-ejb-jar file contains the following element:

<wsdl-publish-location>file:/home/user1/publish</wsdl-publish-location>

The final WSDL is stored in /home/user1/publish/a/Foo.wsdl.

# Index

#### **A**

ACC, *See* application client module activation-config element, [95](#page-94-0) activation-config-property element, [96](#page-95-0) activation-config-property-name element, [96](#page-95-0) activation-config-property-value element, [97](#page-96-0) address attribute, [241](#page-240-0) AddressList property, [125](#page-124-0) admin-object-resource element, [97-98](#page-96-0) Administration Console, overview, [43](#page-42-0) agent attribute, [172](#page-171-0) allow-non-component-callers attribute, [159](#page-158-0) allowLinking property, [237](#page-236-0) alternatedocroot\_*n* property, [238](#page-237-0) annotations, overview, [35](#page-34-0) Ant utility, overview, [44](#page-43-0) appclient script, [68](#page-67-0) application client modules deploying, [67-70](#page-66-0) overview, [37](#page-36-0) preparing the client machine, [69](#page-68-0) undeploying, [70](#page-69-0) application-name element, [40](#page-39-0) applications deploying, [48](#page-47-0) deployment overview, [38](#page-37-0) disabling, [51](#page-50-0) enabling, [52](#page-51-0) naming standards, [40](#page-39-0) reloading changes dynamically, [54](#page-53-0) undeploying, [53](#page-52-0) archive-name element, [99](#page-98-0)

as-context element, [98-99](#page-97-0) asadmin utility commands listing, [73-75](#page-72-0) overview, [43](#page-42-0) associate-with-thread attribute, [124,](#page-123-0) [160](#page-159-0) auth-layer attribute, [185,](#page-184-0) [186](#page-185-0) auth-method element, [99-100](#page-98-0) auth-realm element, [100-101](#page-99-0) auth-recipient attribute, [207,](#page-206-0) [208,](#page-207-0) [215,](#page-214-0) [216](#page-215-0) auth-source attribute, [207,](#page-206-0) [208,](#page-207-0) [215,](#page-214-0) [216](#page-215-0) authentication, realm, [100](#page-99-0) autodeployment, [55](#page-54-0) availability-enabled attribute, [140](#page-139-0)

#### **B**

backend-principal element, [101](#page-100-0) BaseCache cacheClassName value, [105](#page-104-0) bean-cache element, [102](#page-101-0) bean-pool element, [103](#page-102-0) BoundedMultiLruCache cacheClassName value, [105](#page-104-0)

#### **C**

cache element, [104-105](#page-103-0) cache-helper element, [105-106](#page-104-0) cache-helper-ref element, [106](#page-105-0) cache-idle-timeout-in-seconds element, [107](#page-106-0) cache-mapping element, [107-108](#page-106-0) cache-on-match attribute, [129,](#page-128-0) [130](#page-129-0) cache-on-match-failure attribute, [129,](#page-128-0) [130](#page-129-0)

cacheClassName property, [105](#page-104-0) CacheHelper interface, [105](#page-104-0) cacheKeyGeneratorAttrName property, [136](#page-135-0) call-property element, [108-109](#page-107-0) caller-propagation element, [109](#page-108-0) cert-db element, [109-110](#page-108-0) cert-nickname attribute, [228](#page-227-0) charset attribute, [172](#page-171-0) check-all-at-commit element, [110](#page-109-0) check-modified-at-commit element, [110](#page-109-0) check-version-of-accessed-instances element, [110](#page-109-0) checkInterval property, [165](#page-164-0) checkpoint-at-end-of-method element, [111](#page-110-0) checkpointed-methods element, [112](#page-111-0) class loader delegation model, [113](#page-112-0) class-loader element, [112-113](#page-111-0) class-name attribute, [106,](#page-105-0) [198,](#page-197-0) [201,](#page-200-0) [246](#page-245-0) classdebuginfo property, [166](#page-165-0) classes, shared framework, [40](#page-39-0) classname attribute, [100](#page-99-0) classpath property, [166](#page-165-0) client-container element, [114](#page-113-0) client-credential element, [115-116](#page-114-0) ClientId property, [125](#page-124-0) cmp element, [116](#page-115-0) cmp-field-mapping element, [116](#page-115-0) cmp-resource element, [117-118](#page-116-0) cmr-field-mapping element, [118](#page-117-0) cmr-field-name element, [119](#page-118-0) cmt-timeout-in-seconds element, [119](#page-118-0) column-name element, [120](#page-119-0) column-pair element, [120](#page-119-0) commands, for deployment, [73-75](#page-72-0) commit-option element, [121](#page-120-0) compatibility element, [121](#page-120-0) compiler property, [166](#page-165-0) compilerSourceVM property, [166](#page-165-0) compilerTargetVM property, [166](#page-165-0) confidentiality element, [122](#page-121-0) configuring, standalone connector module, [66](#page-65-0) connection-creation-retry-attempts attribute, [124,](#page-123-0) [160](#page-159-0) connection-creation-retry-interval-in-seconds attribute, [124,](#page-123-0) [160](#page-159-0) connection-definition-name attribute, [123](#page-122-0)

connection-leak-reclaim attribute, [124,](#page-123-0) [160](#page-159-0) connection-leak-timeout-in-seconds attribute, [124,](#page-123-0) [160](#page-159-0) connection-validation-method attribute, [159](#page-158-0) connector-connection-pool element, [122-126](#page-121-0) connector modules deploying, [66](#page-65-0) deployment, [65-67](#page-64-0) embedded, [67](#page-66-0) redeployment, [66](#page-65-0) connector-resource element, [126-127](#page-125-0) consistency element, [127](#page-126-0) constraint-field element, [128-129](#page-127-0) constraint-field-value element, [129-130](#page-128-0) context-root element, [130](#page-129-0) cookie-properties element, [131-132](#page-130-0) cookieComment property, [132](#page-131-0) cookieDomain property, [131](#page-130-0) cookieMaxAgeSeconds property, [131](#page-130-0) cookiePath property, [131](#page-130-0) cookieSecure property, [132](#page-131-0) create-lifecycle-module subcommand, [70](#page-69-0) create-resource-adapter-config subcommand, [66](#page-65-0) create-tables-at-deploy element, [132](#page-131-0) crossContextAllowed property, [239](#page-238-0) custom-resource element, [133-134](#page-132-0)

#### **D**

database-vendor-name element, [134](#page-133-0) databaseName property, [162](#page-161-0) datasource-classname attribute, [157](#page-156-0) datasourceName property, [162](#page-161-0) debugging-enabled element, [134](#page-133-0) default-charset attribute, [192](#page-191-0) default-client-provider attribute, [187](#page-186-0) default element, [135](#page-134-0) default-helper element, [135-136](#page-134-0) default-locale attribute, [171](#page-170-0) default-provider attribute, [186](#page-185-0) default-resource-principal element, [136](#page-135-0) defaultBufferNone property, [166](#page-165-0) delegate attribute, [113](#page-112-0) delegation model for classloaders, [113](#page-112-0)

deploy command, [56](#page-55-0) precompilejsp option, [64](#page-63-0) retrieve option, [68](#page-67-0) used for redeploying, [50](#page-49-0) deploy subcommand, [48,](#page-47-0) [57,](#page-56-0) [66](#page-65-0) deploying an application, [48](#page-47-0) application client modules, [67-70](#page-66-0) automatically, [55](#page-54-0) by using a directory, [57](#page-56-0) connector modules, [65-67](#page-64-0) lifecycle modules, [70-71](#page-69-0) web services, [71](#page-70-0) deployment, [47-71](#page-46-0) commands, [73-75](#page-72-0) development compared to production, [34](#page-33-0) EJB guidelines, [65](#page-64-0) events, [42](#page-41-0) guidelines for web modules, [63-65](#page-62-0) overview, [33-41](#page-32-0) tools, [42](#page-41-0) deployment descriptors DTD files, [77-94](#page-76-0) list of, [78](#page-77-0) overview, [35](#page-34-0) description attribute, jdbc-resource element, [163](#page-162-0) description element, [137](#page-136-0) description property, [162](#page-161-0) development, deploying for, [34](#page-33-0) development property, [166](#page-165-0) directory deployment, [57](#page-56-0) directory property, [230](#page-229-0) directory structure, [41](#page-40-0) disable subcommand, [51](#page-50-0) disabling, an application, [51](#page-50-0) dispatcher element, [137](#page-136-0) driver-classname attribute, [157](#page-156-0) drop-tables-at-undeploy element, [138](#page-137-0) DTD files, [77-94](#page-76-0) listing, [78](#page-77-0) dumpSmap property, [166](#page-165-0) dynamic-reload-interval attribute, [113](#page-112-0) dynamic reloading, [54](#page-53-0)

#### **E**

Eclipse IDE, overview, [44](#page-43-0) eis-group attribute, [152](#page-151-0) eis-principal attribute, [198](#page-197-0) EJB components, elements, [144-145](#page-143-0) ejb element, [138-141](#page-137-0) EJB module deploying, [65](#page-64-0) overview, [36](#page-35-0) ejb-name element, [141](#page-140-0) ejb-ref element, [141-142](#page-140-0) ejb-ref-name element, [142](#page-141-0) elements in XML files, [144-145](#page-143-0) eligible element, [142-143](#page-141-0) embedded connectors, deploying and configuring, [67](#page-66-0) enable subcommand, [52](#page-51-0) enableCookies property, [228](#page-227-0) enabled attribute, [104](#page-103-0) enablePooling property, [166](#page-165-0) enableTldValidation property, [166](#page-165-0) enableURLRewriting property, [228](#page-227-0) enabling, an application, [52](#page-51-0) encoding, of JSP files, [167](#page-166-0) endpoint-address-uri element, [143](#page-142-0) enterprise-beans element, [144](#page-143-0) entity-mapping element, [145](#page-144-0) error-url attribute, [237](#page-236-0) errorOnUseBeanInvalidClassAttribute property, [166](#page-165-0) establish-trust-in-client element, [146](#page-145-0) establish-trust-in-target element, [146](#page-145-0) external-jndi-resource element, [147-148](#page-146-0) extra-class-path attribute, [113](#page-112-0)

#### **F**

factory-class attribute, [133,](#page-132-0) [147](#page-146-0) fail-all-connections attribute, [123,](#page-122-0) [159](#page-158-0) failurefatal option, [71](#page-70-0) fetched-with element, [148](#page-147-0) field-name element, [149](#page-148-0) finder element, [149](#page-148-0) flush-at-end-of-method element, [150](#page-149-0) fork property, [166](#page-165-0) form-hint-field attribute, [192](#page-191-0)

#### **G**

gen-classes element, [150-151](#page-149-0) genStrAsByteArray property, [166](#page-165-0) genStrAsCharArray property, [166](#page-165-0) get-client-stubs subcommand, [65,](#page-64-0) [68](#page-67-0) getDeploymentManager method, URI for, [44](#page-43-0) getParameter method, [192](#page-191-0) getReader method, [192](#page-191-0) group-map element, [151-152](#page-150-0) group-name element, [152](#page-151-0) groups in realms, [221](#page-220-0) guidelines EJB module deployment, [65](#page-64-0) lifecycle module deployment, [70-71](#page-69-0) web module deployment, [63-65](#page-62-0) web service deployment, [71](#page-70-0)

#### **H**

http-method element, [152](#page-151-0) httpMethods property, [167](#page-166-0) httpservlet-security-provider attribute, [237](#page-236-0)

#### **I**

idempotent-url-pattern element, [152-153](#page-151-0) idle-timeout-in-seconds attribute, [123,](#page-122-0) [158](#page-157-0) ieClassId property, [167](#page-166-0) ignoreHiddenJarFiles property, [113](#page-112-0) ignoreJspFragmentErrors property, [167](#page-166-0) IIOP/SSL configuration, [220](#page-219-0) init-sql attribute, [159](#page-158-0) initialCapacity property, [167](#page-166-0) integrity element, [153](#page-152-0) ior-security-config element, [154](#page-153-0) is-cache-overflow-allowed element, [154](#page-153-0) is-connection-validation-required attribute, [124,](#page-123-0) [158](#page-157-0) is-isolation-level-guaranteed attribute, [158](#page-157-0) is-one-one-cmp element, [154](#page-153-0) is-read-only-bean element, [155](#page-154-0)

#### **J**

Java Database Connectivity, *See* JDBC Java Message Service, *See* JMS java-method element, [155](#page-154-0) Java Naming and Directory Interface, *See* JNDI Java Web Start, [67-70](#page-66-0) java-web-start-access element, [156](#page-155-0) javaEncoding property, [167](#page-166-0) JavaMail, [175](#page-174-0) jbi-enabled property, [231](#page-230-0) JDBC connection pool, [156-162](#page-155-0) jdbc-connection-pool element, [156-162](#page-155-0) JDBC resource, [162](#page-161-0) jdbc-resource element, [162-163](#page-161-0) JMS, [136](#page-135-0) jms-durable-subscription-name element, [163](#page-162-0) jms-max-messages-load, [164](#page-163-0) JNDI, [147](#page-146-0) lookup names for EJB components, [41](#page-40-0) jndi-lookup-name attribute, [147](#page-146-0) jndi-name attribute admin-objectresource element, [98](#page-97-0) custom-resource element, [133](#page-132-0) external-jndi-resource element, [147](#page-146-0) jdbc-resource element, [127,](#page-126-0) [163](#page-162-0) mail-resource element, [175](#page-174-0) jndi-name element, [164](#page-163-0) jsp-config element, [64,](#page-63-0) [165-168](#page-164-0) JSP files configuring, [165-168](#page-164-0) encoding of, [167](#page-166-0) generated source code, [64](#page-63-0) precompiling, [64](#page-63-0) JSR 109, [71](#page-70-0) JSR 181, [71](#page-70-0) JSR 88, [41,](#page-40-0) [44,](#page-43-0) [57](#page-56-0)

#### **K**

keepgenerated flag, [64](#page-63-0) keepgenerated property, [167](#page-166-0) key-field element, [168-169](#page-167-0)

#### **L**

lazy-connection-association attribute, [124,](#page-123-0) [160](#page-159-0) lazy-connection-enlistment attribute, [124,](#page-123-0) [160](#page-159-0) level attribute, [174](#page-173-0) level element, [169](#page-168-0) lib directory, and ACC clients, [69](#page-68-0) lifecycle module, overview, [37](#page-36-0) lifecycle modules, deploying, [70-71](#page-69-0) list-applications subcommand, [49](#page-48-0) list-components subcommand, [49](#page-48-0) list-sub-components subcommand, [49](#page-48-0) list-web-context-param subcommand, [60-61](#page-59-0) list-web-env-entry subcommand, [63](#page-62-0) listener\_*n* property, [239](#page-238-0) listing web context parameters, [60-61](#page-59-0) web environment entry, [63](#page-62-0) local-home-impl element, [169](#page-168-0) local-impl element, [170](#page-169-0) locale attribute, [172](#page-171-0) locale-charset-info element, [170-171](#page-169-0) locale-charset-map element, [171-172](#page-170-0) localpart element, [172](#page-171-0) lock-when-loaded element, [173](#page-172-0) lock-when-modified element, [173](#page-172-0) log-file attribute, [174](#page-173-0) log-service element, [173-174](#page-172-0) login-config element, [174-175](#page-173-0) LruCache cacheClassName value, [105](#page-104-0)

#### **M**

mail-resource element, [175-177](#page-174-0) manager-properties element, [177-179](#page-176-0) mapped-group attribute, [152](#page-151-0) mapped-principal attribute, [198](#page-197-0) mappedfile property, [167](#page-166-0) mapping-properties element, [179](#page-178-0) match-connections attribute, [124,](#page-123-0) [161](#page-160-0) match-expr attribute, [130](#page-129-0) max-cache-size element, [179](#page-178-0) max-connection-usage-count attribute, [124,](#page-123-0) [161](#page-160-0) max-entries attribute, [104](#page-103-0) max-pool-size attribute, [123,](#page-122-0) [158](#page-157-0)

max-pool-size element, [180](#page-179-0) max-wait-time-in-millis attribute, [123,](#page-122-0) [158](#page-157-0) max-wait-time-in-millis element, [180](#page-179-0) maxSessions property, [178](#page-177-0) MaxSize property, [105](#page-104-0) mdb-connection-factory element, [180](#page-179-0) mdb-resource-adapter element, [181](#page-180-0) message-destination element, [182](#page-181-0) message-destination-name element, [183](#page-182-0) message-destination-ref element, [183-184](#page-182-0) message-destination-ref-name element, [184](#page-183-0) message element, [181-182](#page-180-0) message-security-binding element, [185-186](#page-184-0) message-security-config element, [186-187](#page-185-0) message-security element, [184-185](#page-183-0) method element, [187](#page-186-0) method-intf element, [187-188](#page-186-0) method-name element, [188](#page-187-0) method-param element, [188](#page-187-0) method-params element, [189](#page-188-0) modificationTestInterval property, [167](#page-166-0) modules deployment overview, [37](#page-36-0) overview, [36-39](#page-35-0) MultiLruCache cacheClassName value, [105](#page-104-0) MultiLRUSegmentSize property, [105](#page-104-0)

#### **N**

name attribute connector-connection-pool element, [123](#page-122-0) jdbc-connection-pool element, [157](#page-156-0) resource-adapter-config element, [210](#page-209-0) security-map element, [221](#page-220-0) name element, [189](#page-188-0) named-group element, [190](#page-189-0) namespaceURI element, [190](#page-189-0) naming standards, [40](#page-39-0) NetBeans IDE, overview, [44](#page-43-0) networkProtocol property, [162](#page-161-0) no-of-retries attribute, [153](#page-152-0) non-transactional-connections attribute, [159](#page-158-0) none element, [190](#page-189-0)

#### **O**

object-type attribute admin-object-resource element, [98](#page-97-0) connector-resource element, [127](#page-126-0) custom-resource element, [133](#page-132-0) external-jndi-resource element, [148](#page-147-0) jdbc-resource element, [163](#page-162-0) mail-resource element, [176](#page-175-0) resource-adapter-config element, [210](#page-209-0) one-one-finders element, [191](#page-190-0) operation-name element, [191](#page-190-0) overview *See also* lifecycle module Administration Console, [43](#page-42-0) annotations, [35](#page-34-0) Ant utility, [44](#page-43-0) application client module, [37](#page-36-0) application deployment, [38](#page-37-0) asadmin utility, [43](#page-42-0) deployment, [33-41](#page-32-0) deployment descriptors, [35](#page-34-0) deployment tools, [42](#page-41-0) Eclispe IDE, [44](#page-43-0) EJB module, [36](#page-35-0) module deployment, [37](#page-36-0) modules, [36-39](#page-35-0) NetBeans IDE, [44](#page-43-0) resource adapter module, [36](#page-35-0) web module, [36](#page-35-0)

#### **P**

package-appclient script, [69](#page-68-0) parameter-encoding element, [191-192](#page-190-0) pass-by-reference element, [192-193](#page-191-0) pass-by-value semantics, [192](#page-191-0) password attribute, [101](#page-100-0) password element, [194](#page-193-0) Password property, [125](#page-124-0) password property, [162](#page-161-0) path attribute, [110](#page-109-0) persistence-type attribute, [227](#page-226-0) persistenceFrequency property, [179](#page-178-0) persistenceScope property, [230](#page-229-0)

ping attribute, [125,](#page-124-0) [157](#page-156-0) plugin tag, [167](#page-166-0) pm-descriptors element, [194](#page-193-0) pool-idle-timeout-in-seconds element, [194](#page-193-0) pool-name attribute, [127,](#page-126-0) [163](#page-162-0) pool-resize-quantity attribute, [123,](#page-122-0) [158](#page-157-0) pooling attribute, [125,](#page-124-0) [161](#page-160-0) port attribute, target-server element, [241](#page-240-0) port-component-name element, [195](#page-194-0) port-info element, [195-196](#page-194-0) port property, [162](#page-161-0) portable naming, [40](#page-39-0) precompilejsp option, [55,](#page-54-0) [64](#page-63-0) prefetch-disabled element, [196](#page-195-0) principal element, [197](#page-196-0) principal-map element, [197-198](#page-196-0) principal-name element, [198](#page-197-0) production, deploying for, [34](#page-33-0) properties, [198-199,](#page-197-0) [200](#page-199-0) property element, [198-199,](#page-197-0) [200](#page-199-0) provider-config element, [200-201](#page-199-0) provider-id attribute, [186,](#page-185-0) [201](#page-200-0) provider-type attribute, [201](#page-200-0)

### **Q**

query-filter element, [201](#page-200-0) query-method element, [202](#page-201-0) query-ordering element, [202](#page-201-0) query-params element, [203](#page-202-0) query-variables element, [203](#page-202-0)

#### **R**

read-only element, [203](#page-202-0) realm attribute, [116](#page-115-0) realm element, [204](#page-203-0) realms, [100](#page-99-0) mapping groups and users to, [221](#page-220-0) reapIntervalSeconds property, [178](#page-177-0) redeploy subcommand, [50](#page-49-0) redeploying an application, [50](#page-49-0)

redeploying *(Continued)* standalone connector modules, [66](#page-65-0) refresh-field element, [204-205](#page-203-0) refresh-period-in-seconds element, [205](#page-204-0) relativeRedirectAllowed property, [239](#page-238-0) reload-interval property, [167](#page-166-0) reloading dynamically, [54](#page-53-0) remote-home-impl element, [206](#page-205-0) remote-impl element, [206](#page-205-0) removal-timeout-in-seconds element, [205](#page-204-0) request-policy element, [207](#page-206-0) request-protection element, [207-208](#page-206-0) required element, [208](#page-207-0) res-adapter attribute, [98](#page-97-0) res-ref-name element, [208](#page-207-0) res-type attribute, [98,](#page-97-0) [133,](#page-132-0) [147,](#page-146-0) [157](#page-156-0) resize-quantity element, [209](#page-208-0) resource-adapter-config element, [210-211](#page-209-0) resource-adapter-mid element, [211](#page-210-0) resource adapter module *See* connector module overview, [36](#page-35-0) resource-adapter-name attribute, [123,](#page-122-0) [210](#page-209-0) resource-env-ref element, [211-212](#page-210-0) resource-env-ref-name element, [212](#page-211-0) resource-ref element, [212-213](#page-211-0) resources element, [214-215](#page-213-0) response-policy element, [215](#page-214-0) response-protection element, [215-216](#page-214-0) reuseSessionID property, [239](#page-238-0) role-name element, [216](#page-215-0) roleName property, [162](#page-161-0)

#### **S**

sas-context element, [216](#page-215-0) saveBytecode property, [167](#page-166-0) schema element, [217](#page-216-0) schema example, [88](#page-87-0) schema-generator-properties element, [218-219](#page-217-0) scope attribute, [129,](#page-128-0) [169,](#page-168-0) [205,](#page-204-0) [242](#page-241-0) scratchdir property, [167](#page-166-0) secondary table, [116](#page-115-0) secondary-table element, [219](#page-218-0)

securePagesWithPragma property, [239](#page-238-0) security element, [220](#page-219-0) security-map element, [220-221](#page-219-0) security-role-mapping element, [221-222](#page-220-0) send-password attribute, [115](#page-114-0) server, lib directory of, [69](#page-68-0) serverName property, [162](#page-161-0) service-endpoint-interface element, [222](#page-221-0) service-impl-class element, [222](#page-221-0) service-qname element, [223](#page-222-0) service-ref element, [223-224](#page-222-0) service-ref-name element, [224](#page-223-0) servlet element, [224-225](#page-223-0) servlet-impl-class element, [225](#page-224-0) servlet-name element, [225](#page-224-0) session-config element, [226](#page-225-0) session-manager element, [226-227](#page-225-0) session-properties element, [227-228](#page-226-0) session-timeout element, [228](#page-227-0) sessionFilename property, [178](#page-177-0) set-web-context-param subcommand, [58](#page-57-0) set-web-env-entry subcommand, [61-62](#page-60-0) setting web context parameters, [58](#page-57-0) web environment entry, [61-62](#page-60-0) shared framework classes, [40](#page-39-0) show-component-status subcommand, [48,](#page-47-0) [49](#page-48-0) singleThreadedServletPoolSize property, [240](#page-239-0) sql-trace-listeners attribute, [161](#page-160-0) ssl element, [228-229](#page-227-0) ssl2-ciphers attribute, [229](#page-228-0) ssl2-enabled attribute, [228](#page-227-0) ssl3-enabled attribute, [229](#page-228-0) ssl3-tls-ciphers attribute, [229](#page-228-0) statement-cache-size attribute, [161](#page-160-0) statement-timeout-in-seconds attribute, [160](#page-159-0) steady-pool-size attribute, [123,](#page-122-0) [157](#page-156-0) steady-pool-size element, [229](#page-228-0) store-properties element, [229-231](#page-228-0) store-protocol attribute, [175](#page-174-0) store-protocol-class attribute, [175](#page-174-0) stub-property element, [231-232](#page-230-0) stubs, retrieving after deployment, [65](#page-64-0) sun-acc.xml file, [69,](#page-68-0) [78](#page-77-0)

sun-acc.xml file *(Continued)* elements in, [93](#page-92-0) sun-application\_5\_0-0.dtd file, [78](#page-77-0) sun-application-client\_5\_0-0.dtd, [78](#page-77-0) sun-application-client-container\_1\_2.dtd, [78](#page-77-0) sun-application-client element, [233](#page-232-0) sun-application-client.xml file, [78](#page-77-0) elements in, [91-92](#page-90-0) example of, [92](#page-91-0) sun-application element, [232-233](#page-231-0) sun-application.xml file, [78](#page-77-0) elements in, [78-79](#page-77-0) example of, [79](#page-78-0) sun-cmp-mapping\_1\_2.dtd file, [78](#page-77-0) sun-cmp-mapping element, [234](#page-233-0) sun-cmp-mappings element, [234](#page-233-0) sun-cmp-mappings.xml file, [78](#page-77-0) elements in, [87-91](#page-86-0) example of, [89](#page-88-0) sun-ejb-jar\_3\_1-0.dtd file, [78](#page-77-0) sun-ejb-jar element, [235](#page-234-0) sun-ejb-jar.xml file, [78](#page-77-0) elements in, [82-87](#page-81-0) example of, [86](#page-85-0) Sun Java System Message Queue, [136](#page-135-0) sun-resources 1 0.dtd, [78](#page-77-0) sun-resources.xml file, [78](#page-77-0) elements in, [93-94](#page-92-0) sun-web-app\_3\_0-0.dtd file, [78](#page-77-0) sun-web-app element, [235-240](#page-234-0) sun-web.xml file, [78](#page-77-0) elements in, [79-82](#page-78-0) example of, [82](#page-81-0) suppressSmap property, [167](#page-166-0)

#### **T**

table-name element, [240](#page-239-0) target-server element, [240-241](#page-239-0) tempdir property, [240](#page-239-0) thread-pool-ids attribute, [210](#page-209-0) tie-class element, [241](#page-240-0) timeout element, [242](#page-241-0) timeout-in-seconds attribute, [104](#page-103-0) timeoutSeconds property, [228](#page-227-0) tls-enabled attribute, [229](#page-228-0) tls-rollback-enabled attribute, [229](#page-228-0) tools, overview, [42](#page-41-0) transaction-isolation-level attribute, [158](#page-157-0) transaction-support attribute, [123](#page-122-0) transport-config element, [242](#page-241-0) transport-guarantee element, [243](#page-242-0) transport-protocol attribute, [176](#page-175-0) transport-protocol-class attribute, [176](#page-175-0) trimSpaces property, [168](#page-167-0)

#### **U**

undeploy subcommand, [53](#page-52-0) undeploying an application, [53](#page-52-0) application client modules, [70](#page-69-0) unique-id element, [244](#page-243-0) unset-web-context-param subcommand, [59-60](#page-58-0) unset-web-env-entry subcommand, [62](#page-61-0) unsetting web context parameter, [59-60](#page-58-0) web environment entry, [62](#page-61-0) URI, configuring for an application, [248](#page-247-0) url-pattern attribute, [153](#page-152-0) url-pattern element, [244](#page-243-0) url property, [162](#page-161-0) use-thread-pool-id element, [245](#page-244-0) use-unique-table-names property, [218](#page-217-0) usePrecompiled property, [168](#page-167-0) user-group element, [244](#page-243-0) user-name attribute, [101,](#page-100-0) [116](#page-115-0) user property, [162](#page-161-0) useResponseCTForHeaders property, [240](#page-239-0) UserName property, [125](#page-124-0) users in realms, [221](#page-220-0) utility classes, [40](#page-39-0)

#### **V**

validate-atmost-once-period-in-seconds attribute, [124,](#page-123-0) [159](#page-158-0)

validation-classname attribute, [159](#page-158-0) validation-table-name attribute, [159](#page-158-0) value attribute, [199](#page-198-0) value element, [245](#page-244-0) valve element, [245-246](#page-244-0) valve\_*n* property, [239](#page-238-0) vendor element, [246-247](#page-245-0) victim-selection-policy element, [247](#page-246-0)

#### **W**

web element, [248](#page-247-0) web module deployment guidelines, [63-65](#page-62-0) overview, [36](#page-35-0) web services, debugging, [134](#page-133-0) web-uri element, [248](#page-247-0) webservice-description element, [249](#page-248-0) webservice-description-name element, [249](#page-248-0) webservice-endpoint element, [250](#page-249-0) work-security-map element, [251](#page-250-0) wrap-jdbc-objects attribute, [161](#page-160-0) wsdl-override element, [252](#page-251-0) wsdl-port element, [252-253](#page-251-0) wsdl-publish-location element, [253](#page-252-0)

#### **X**

XML specification, [77](#page-76-0) xpoweredBy property, [168](#page-167-0)